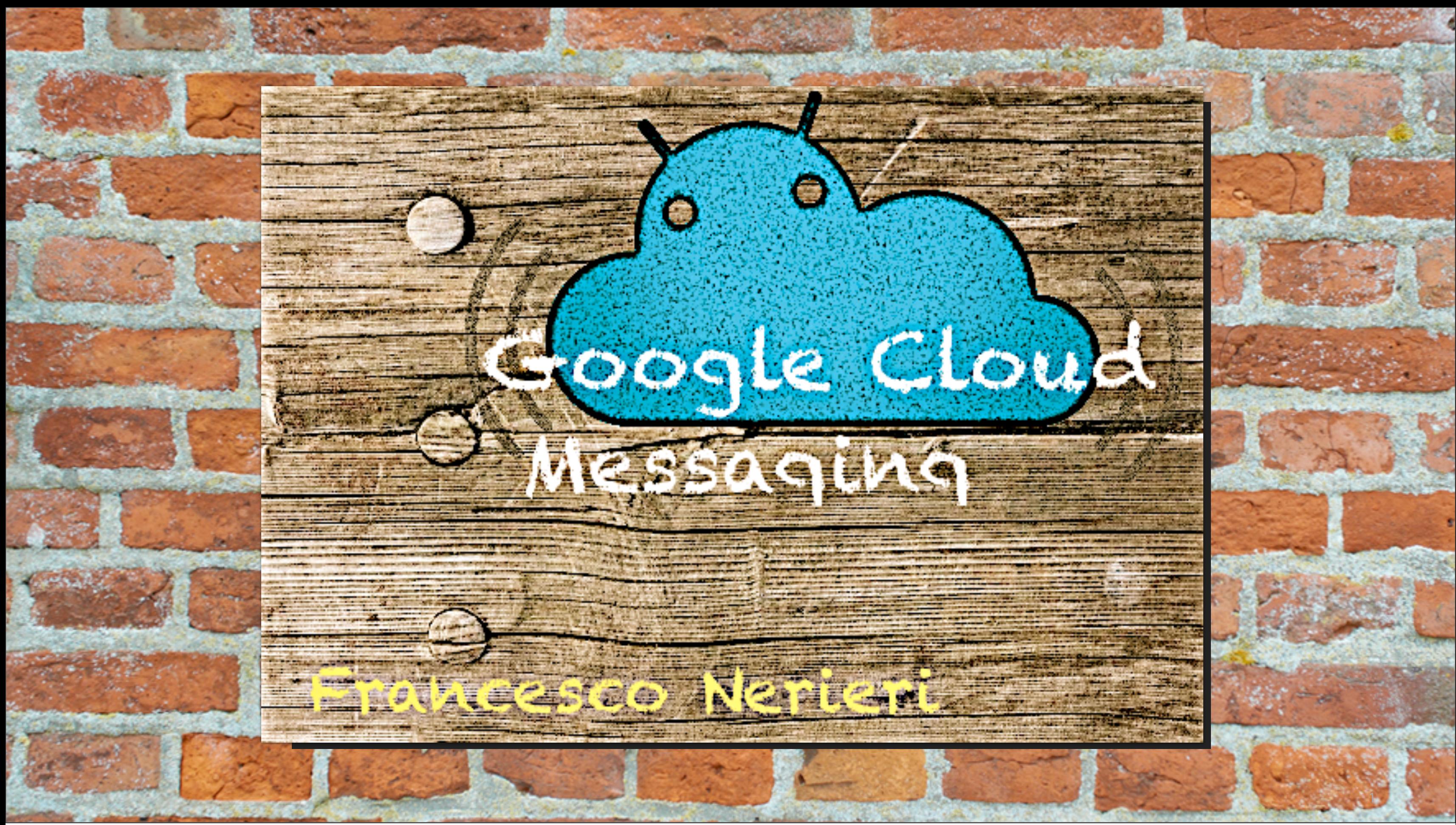

# 400% growth in 10 months

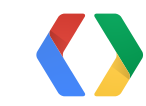

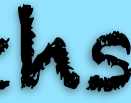

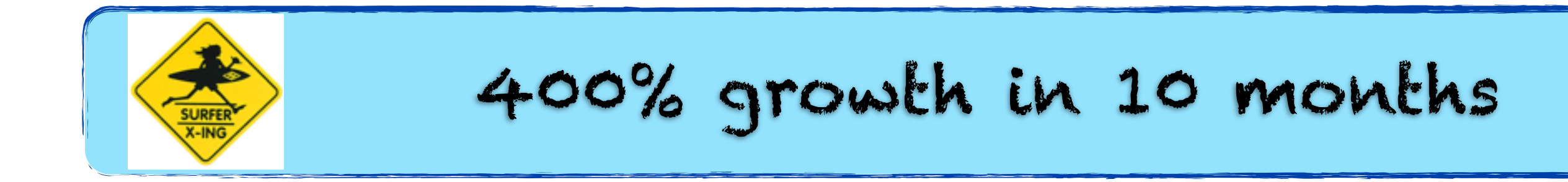

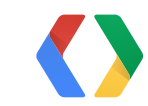

2

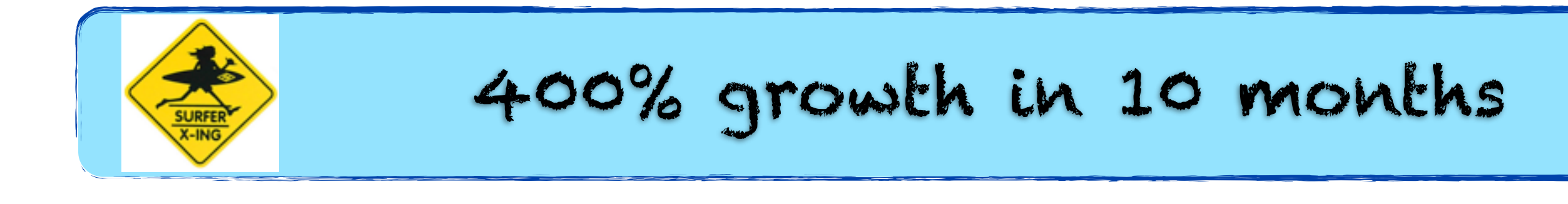

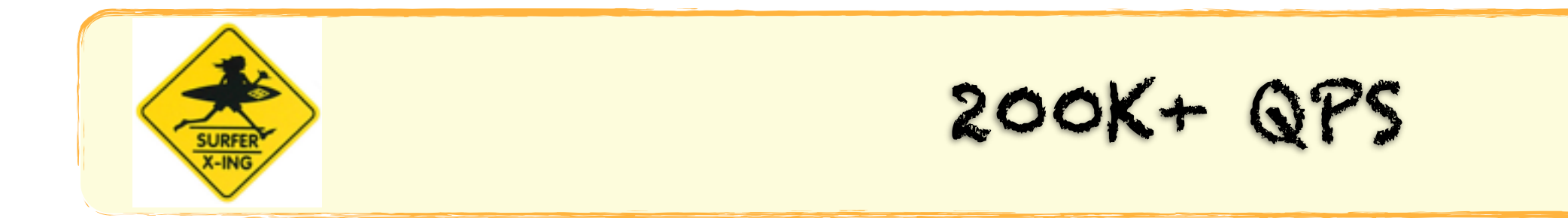

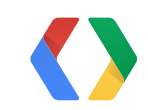

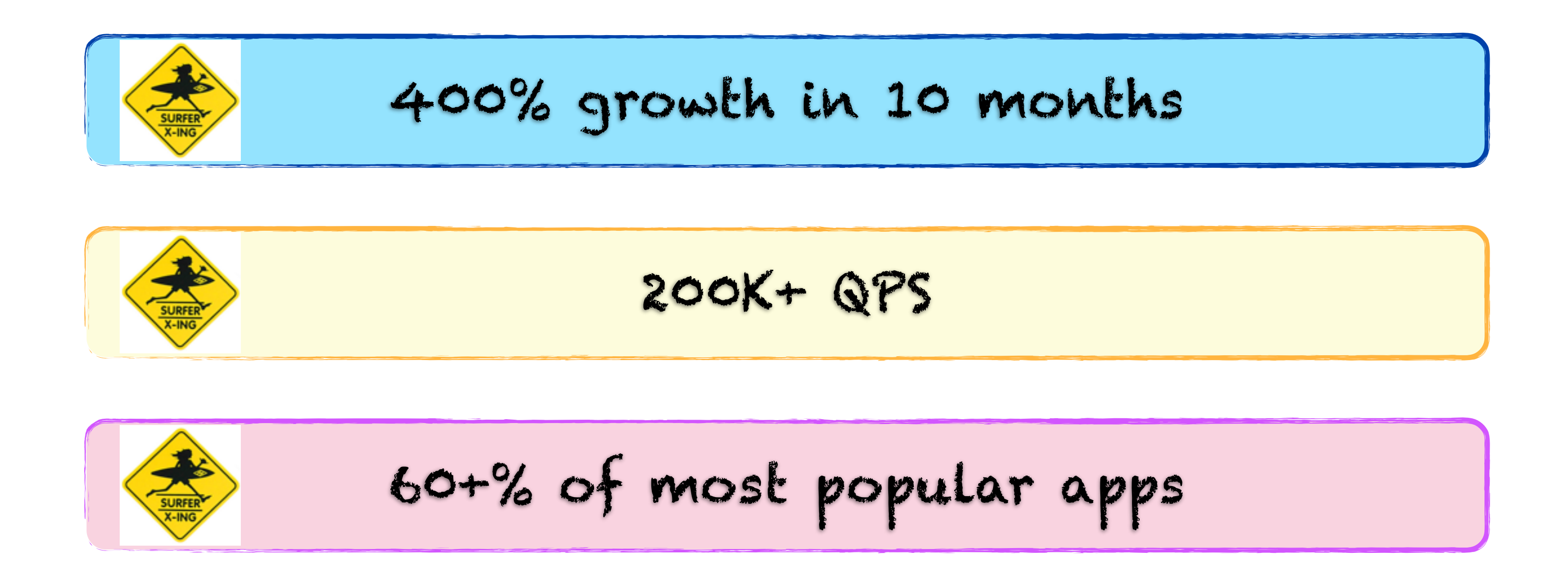

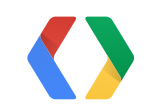

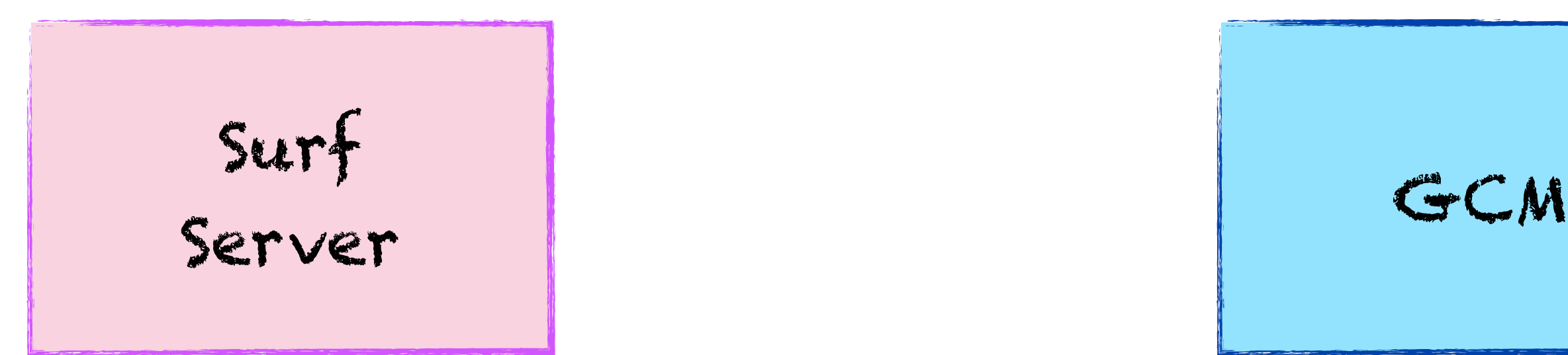

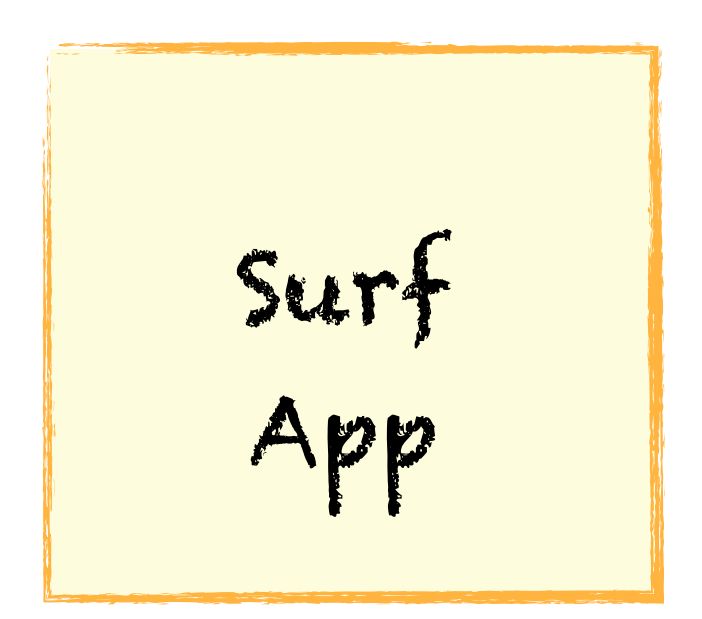

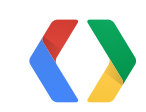

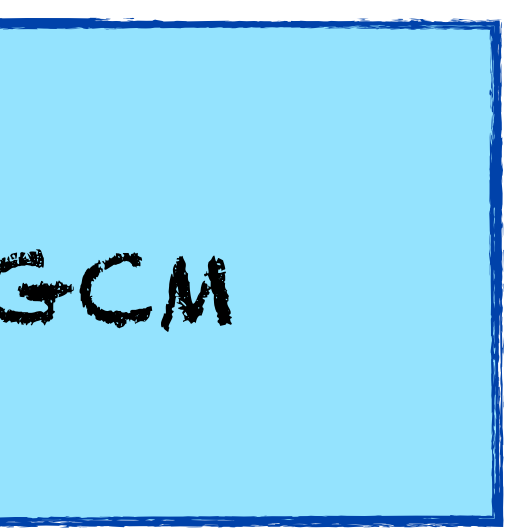

3

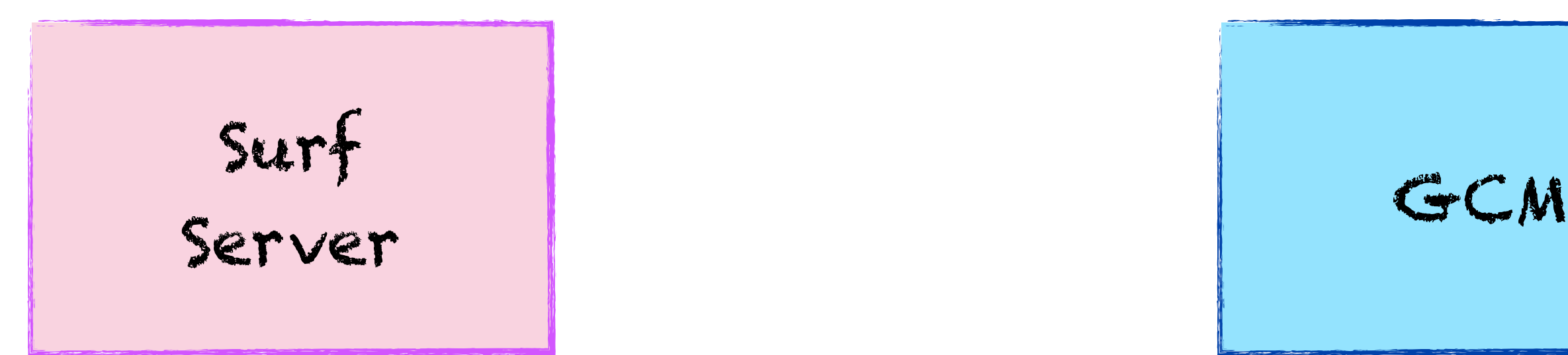

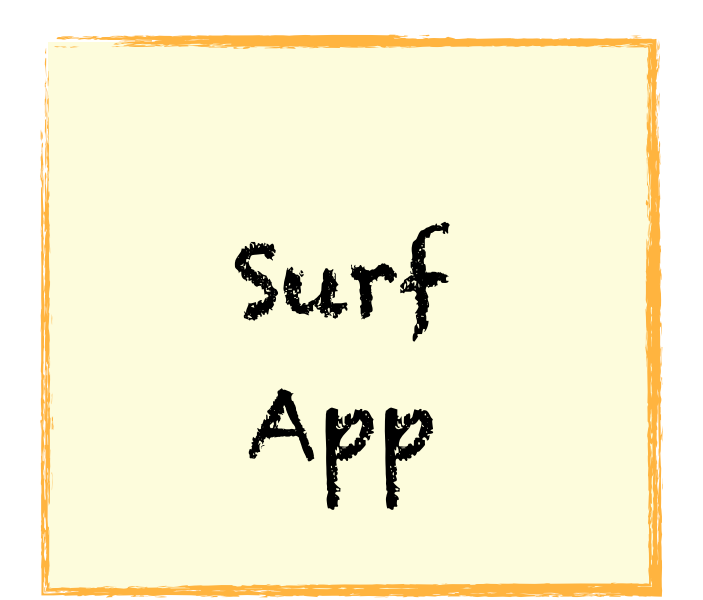

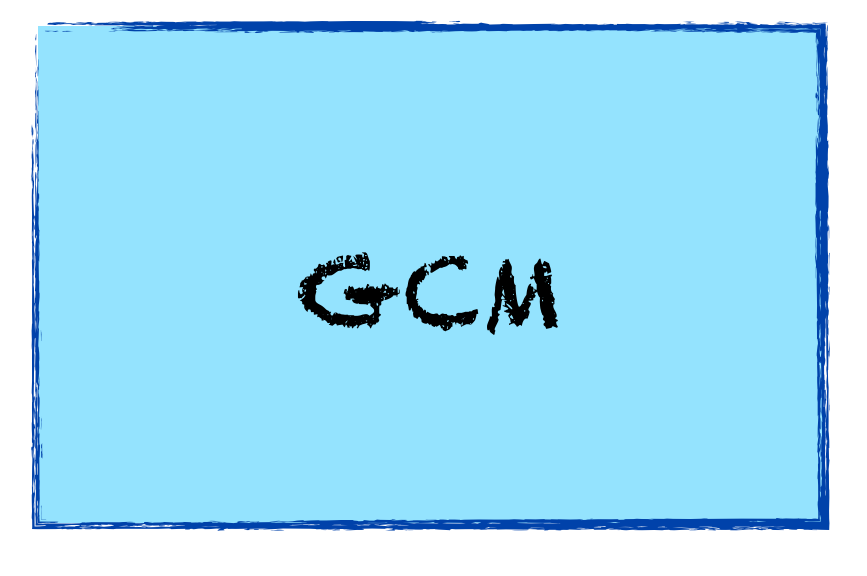

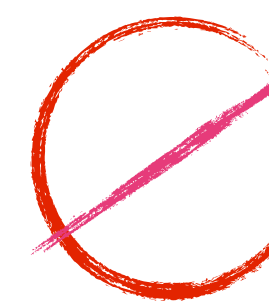

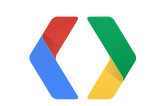

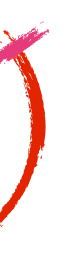

3

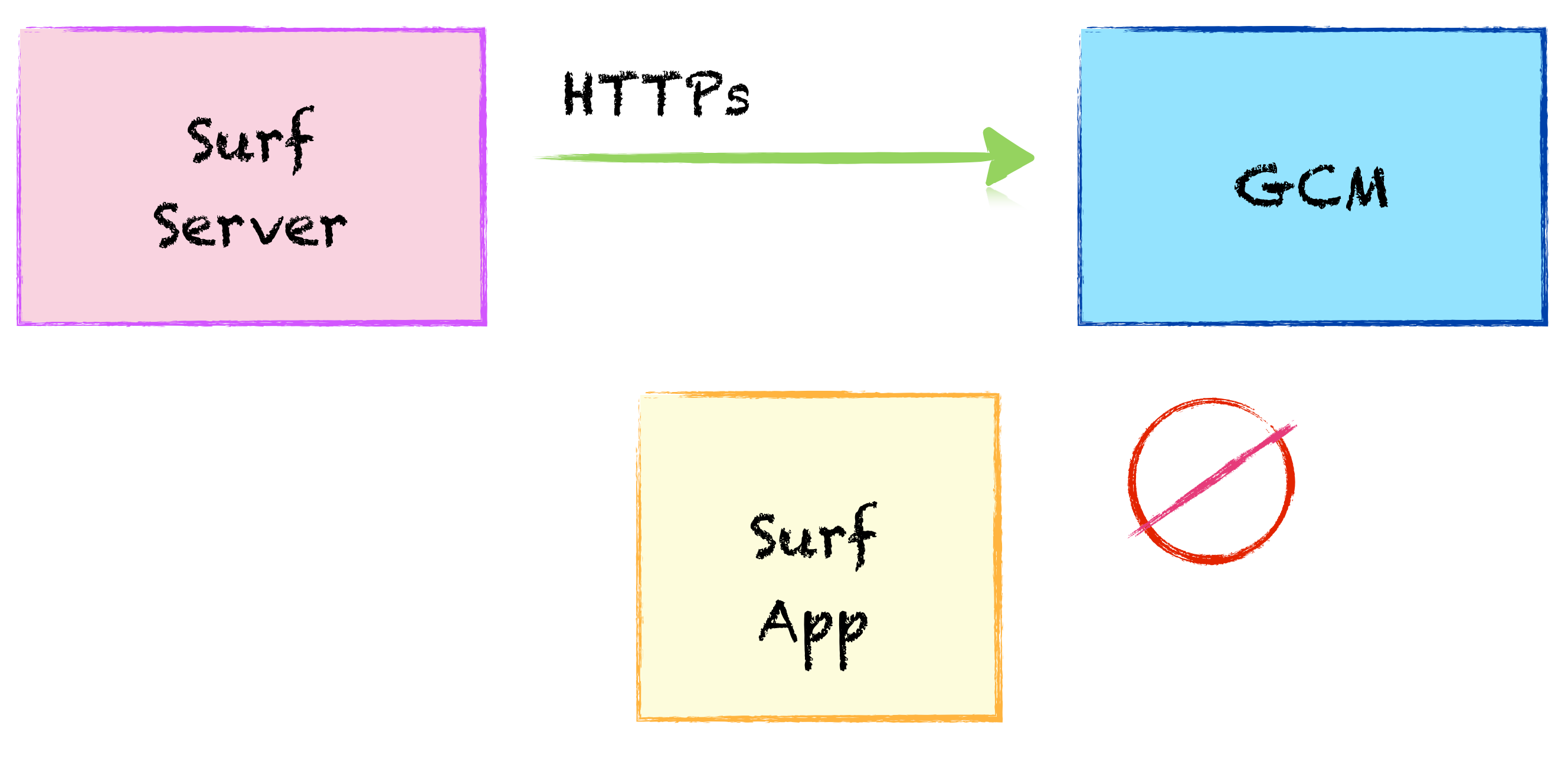

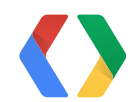

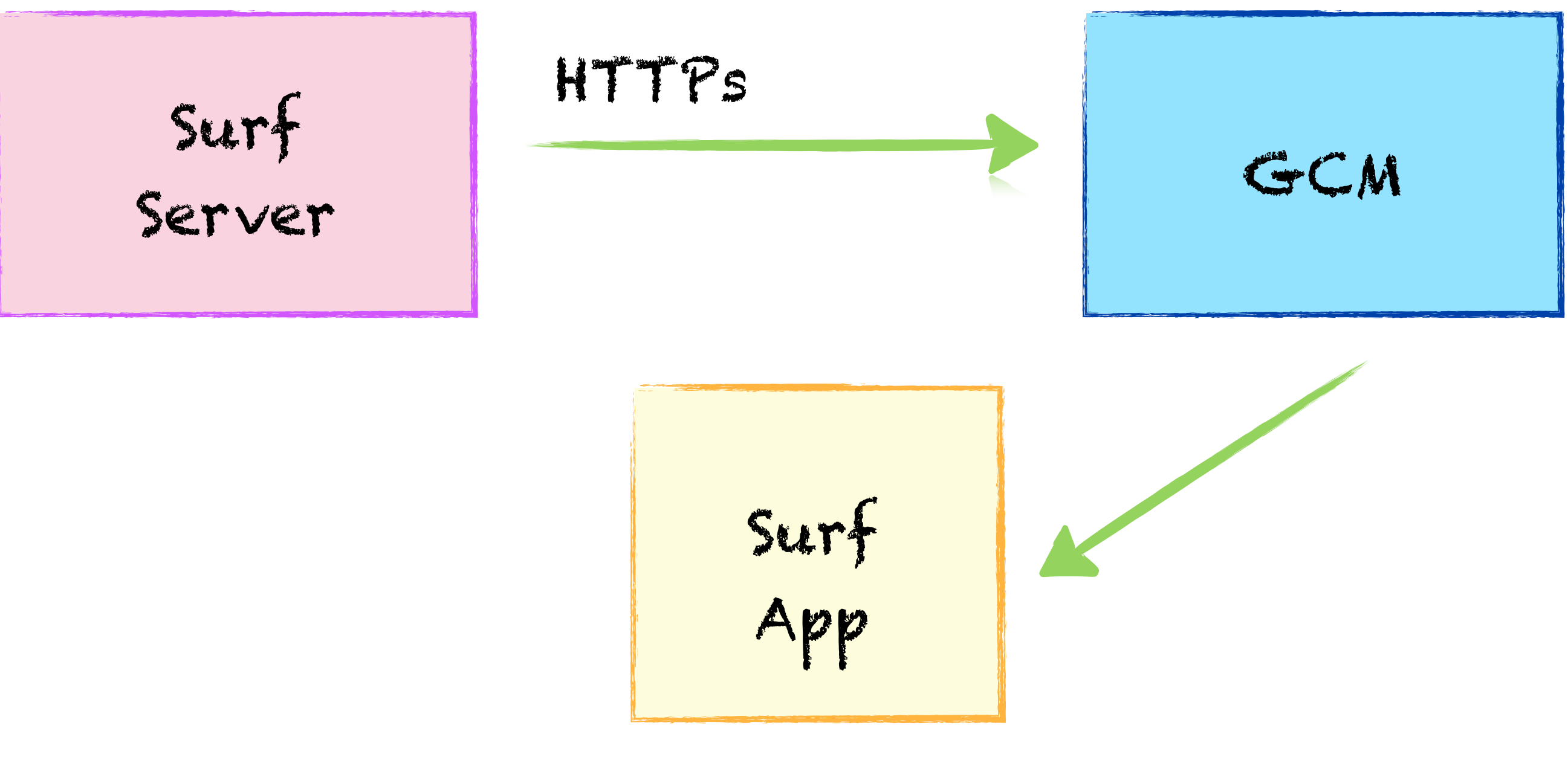

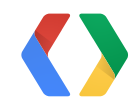

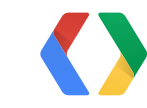

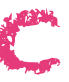

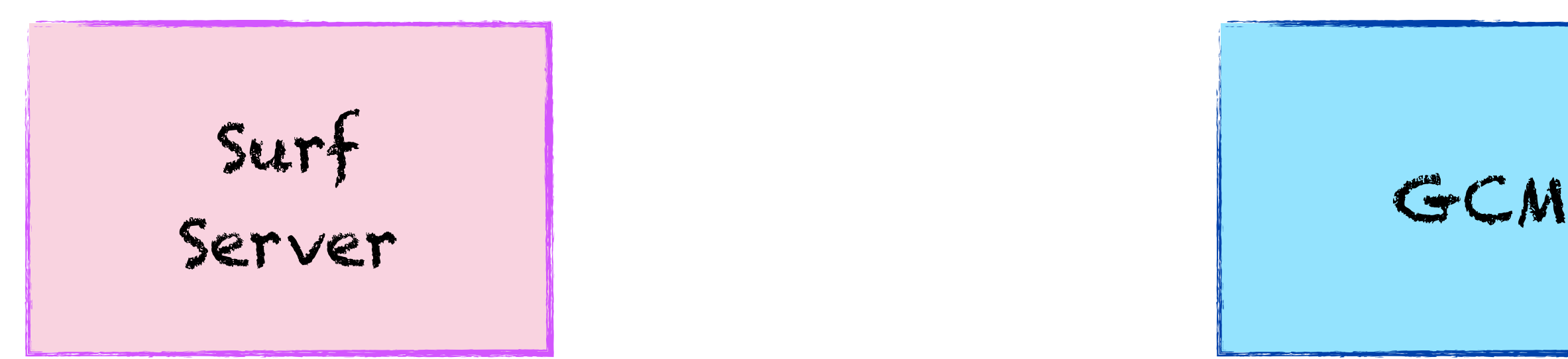

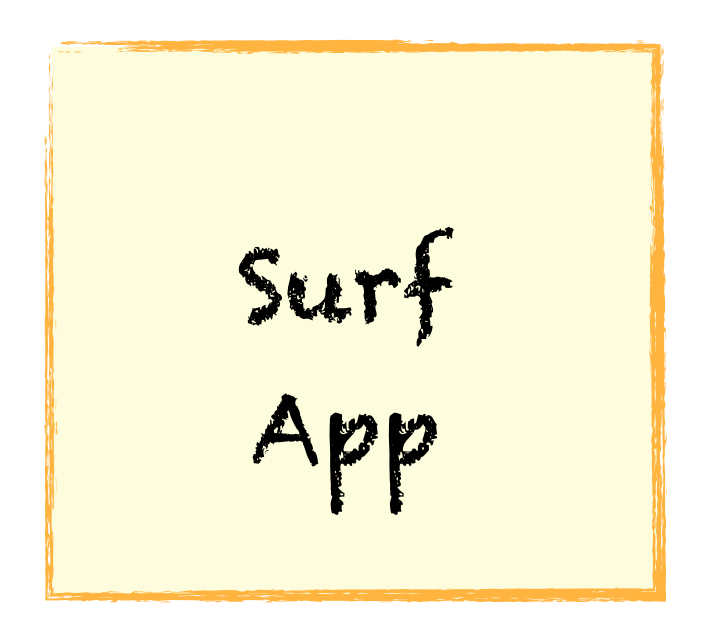

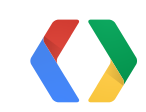

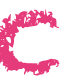

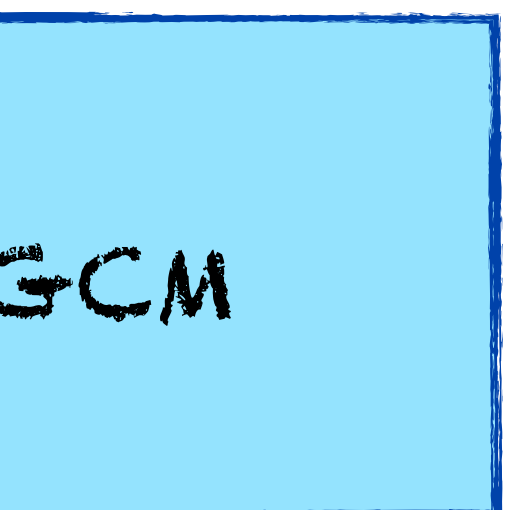

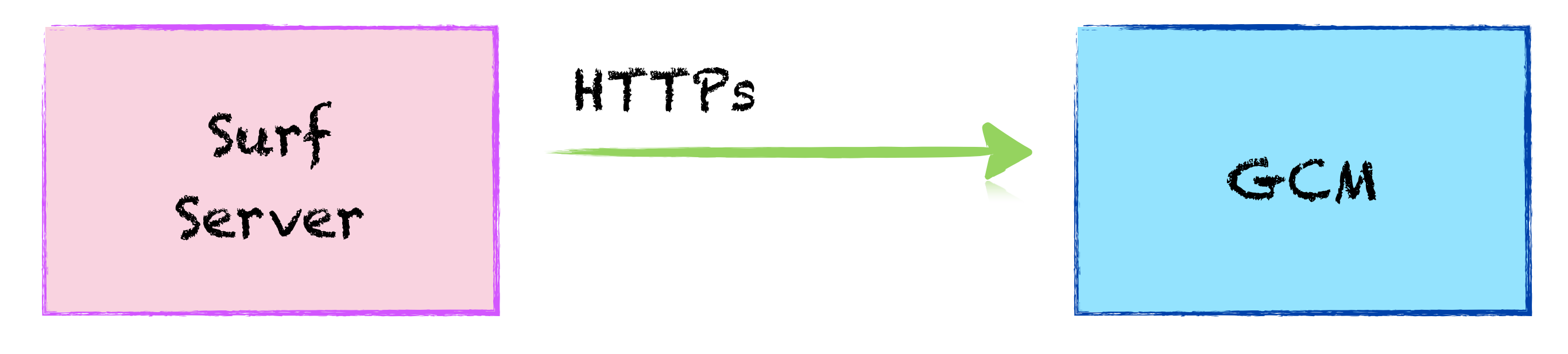

Surf App

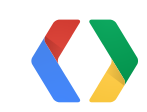

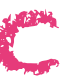

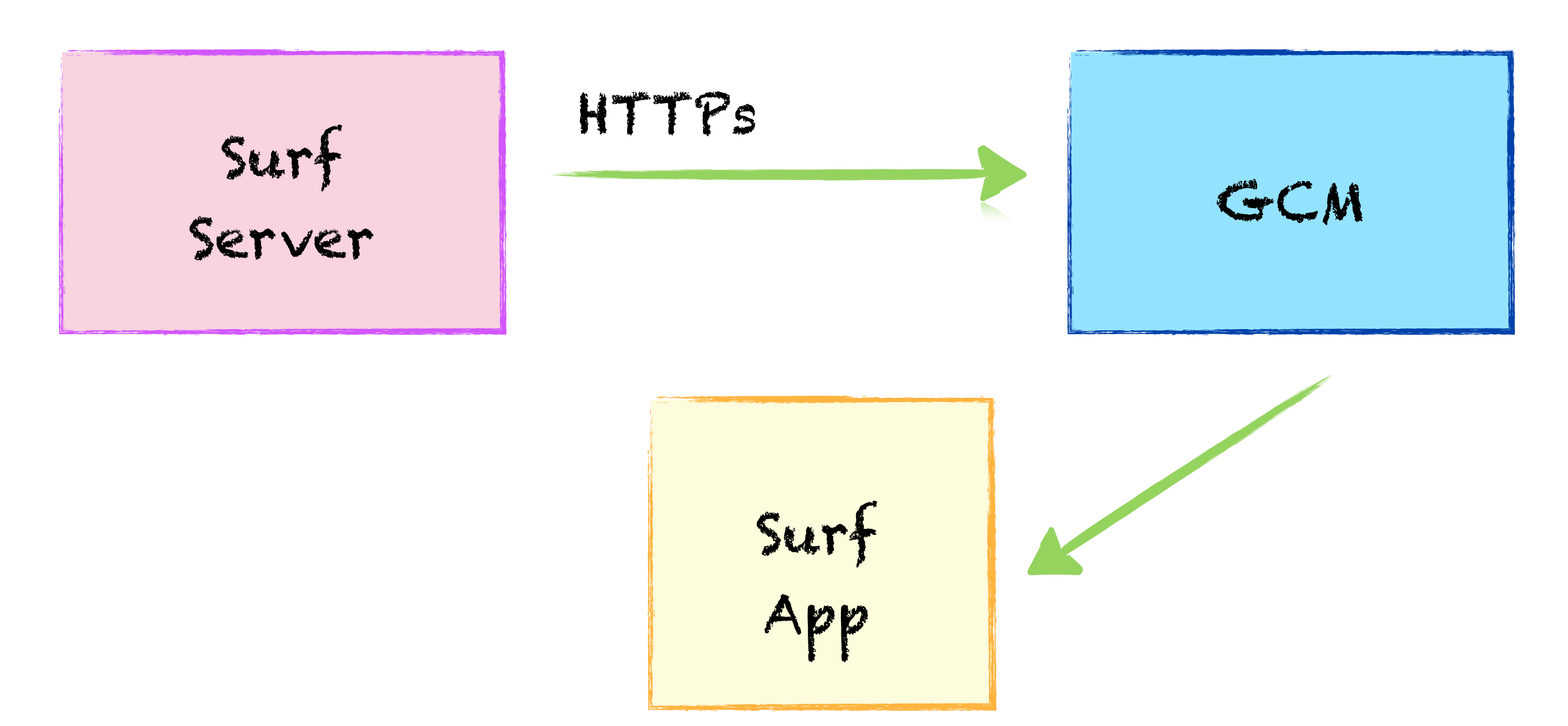

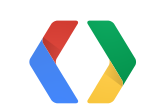

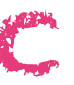

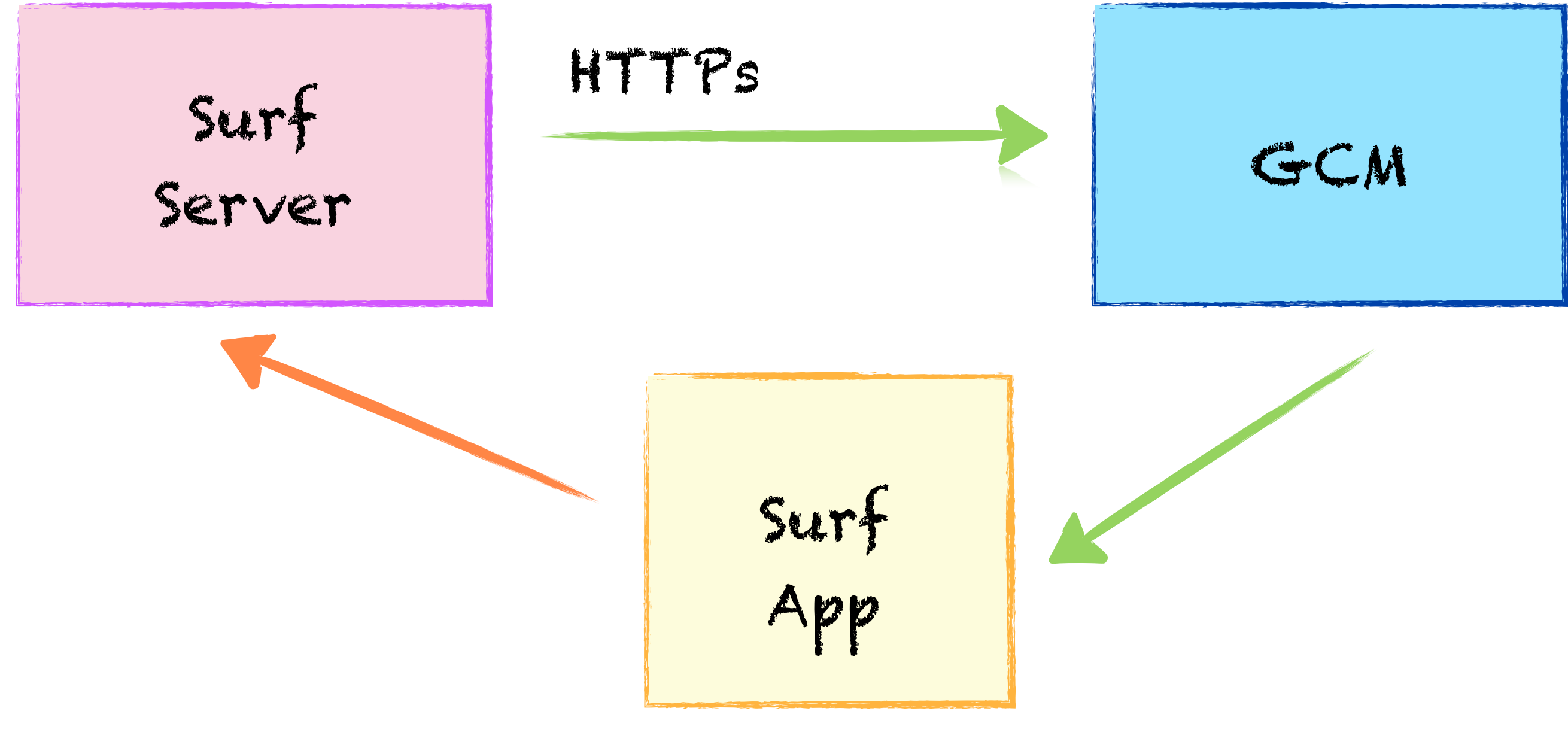

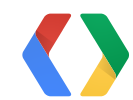

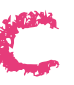

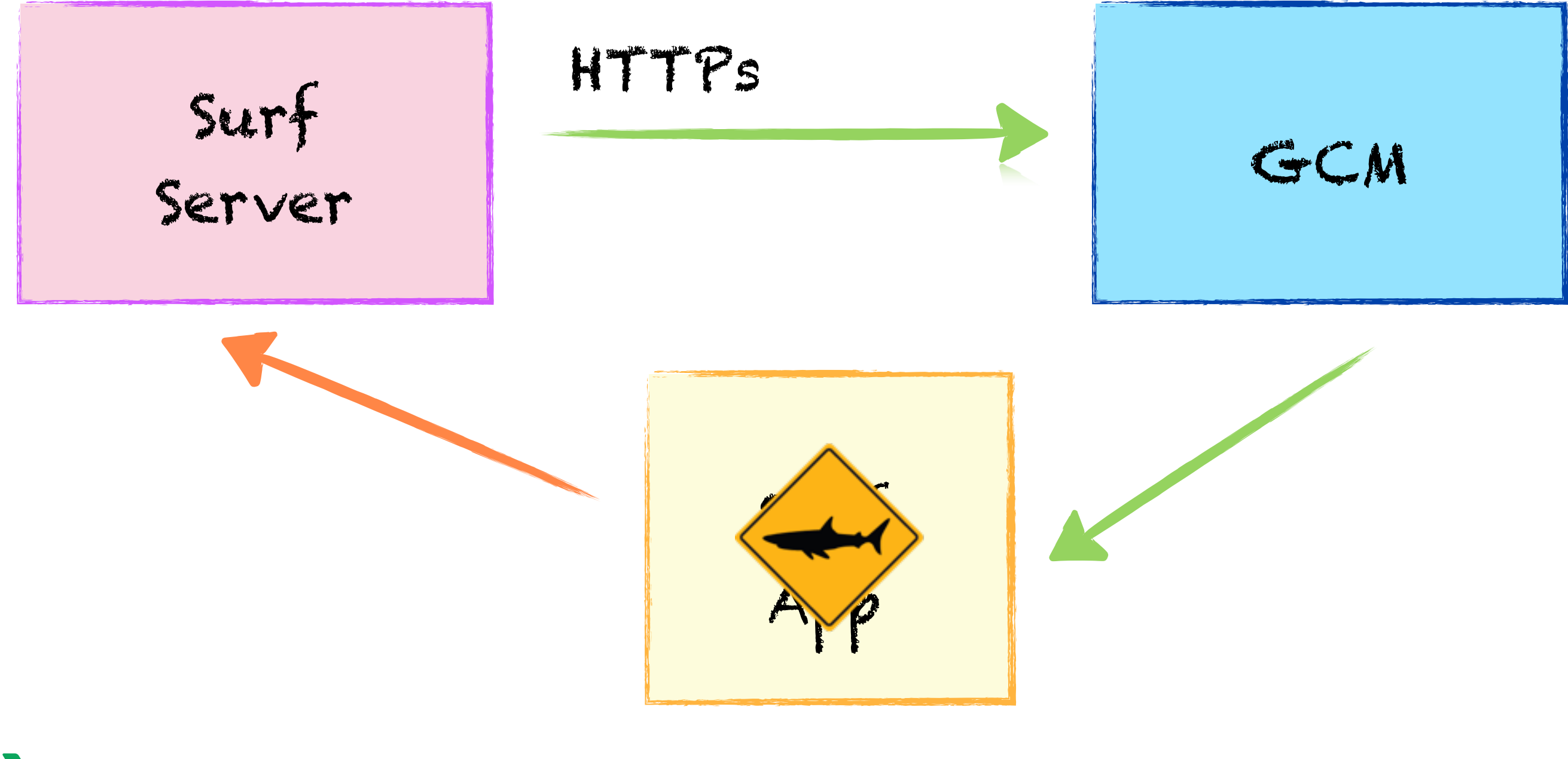

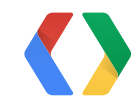

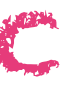

# **Google Cloud Messaging** Send Data

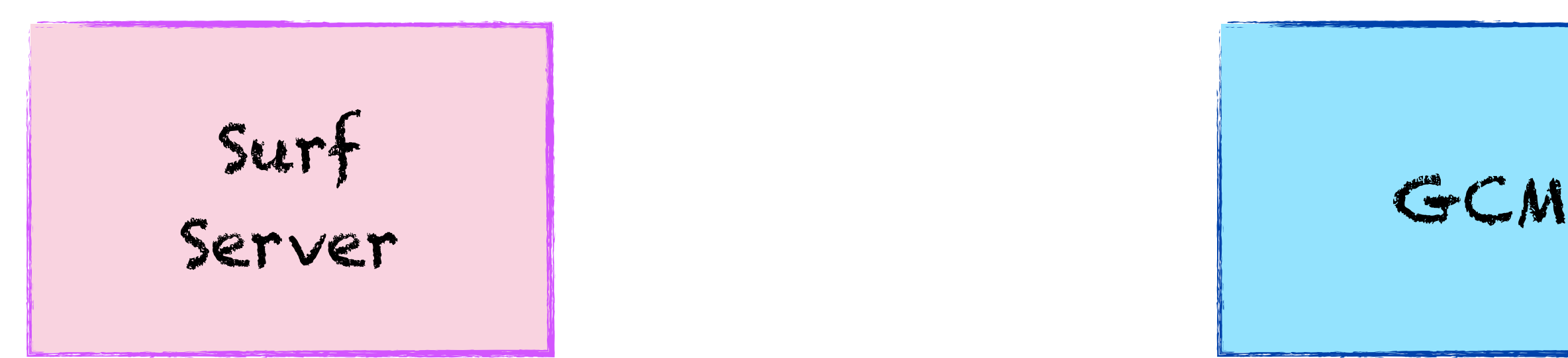

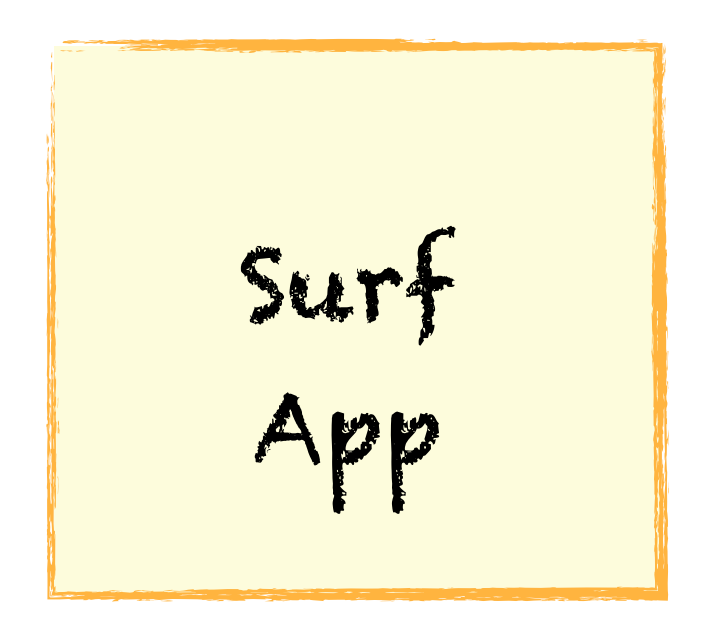

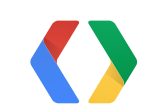

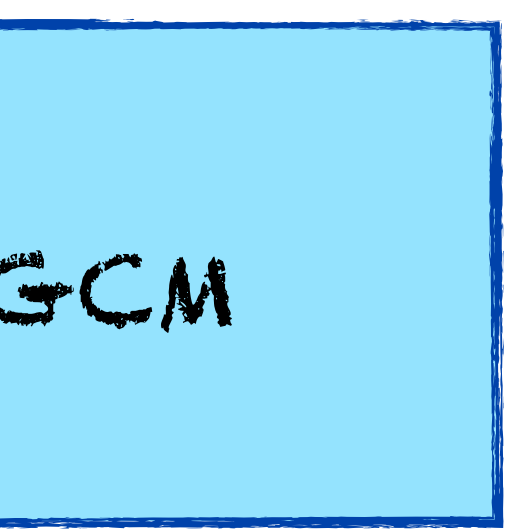

# **Google Cloud Messaging** Send Data

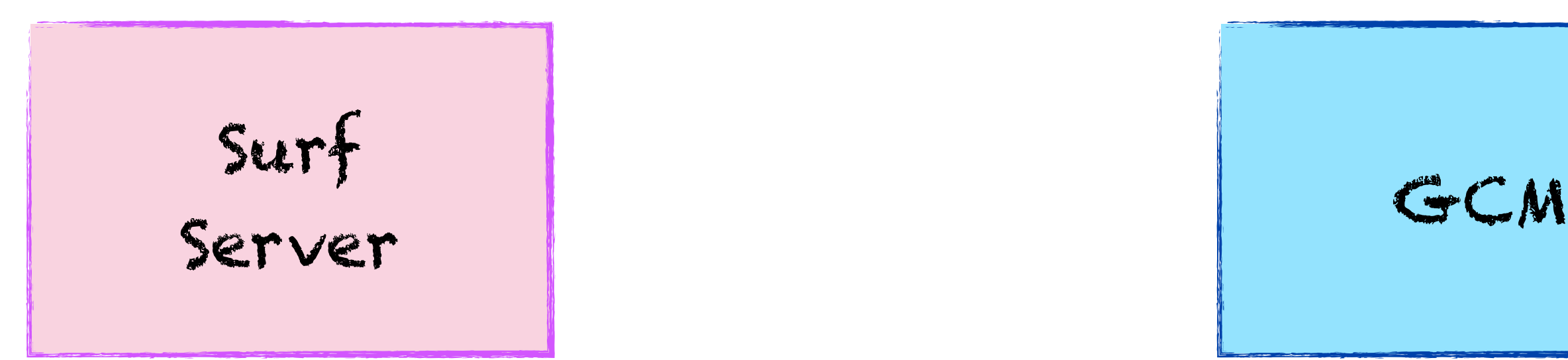

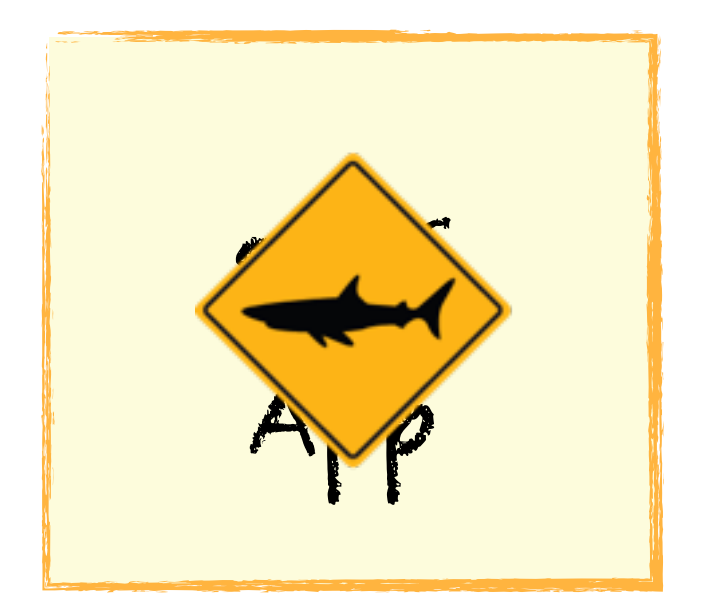

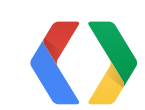

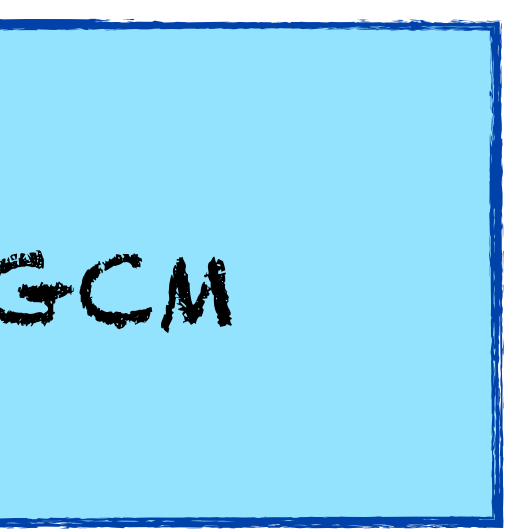

# Time To Live and Delay While Idle

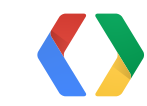

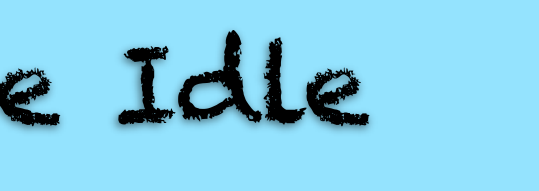

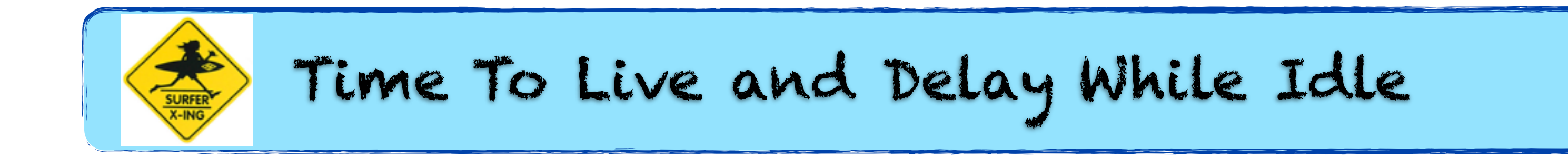

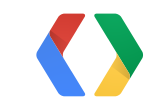

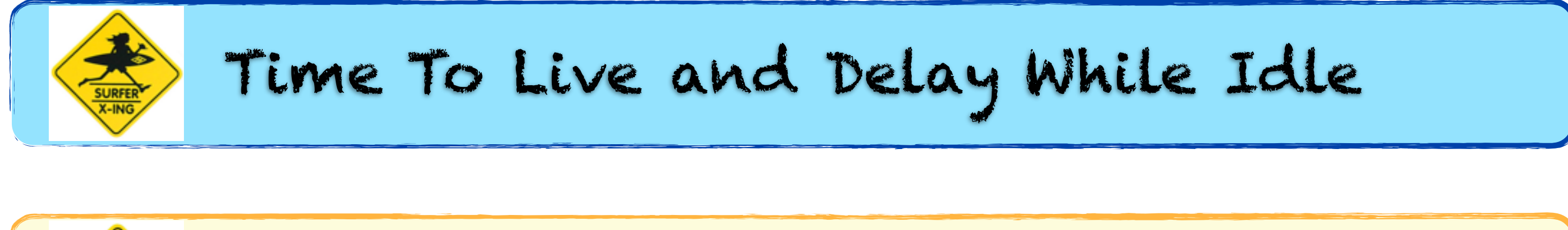

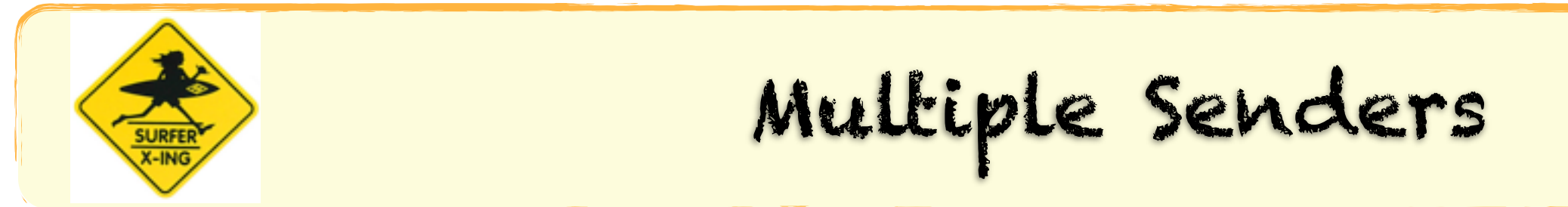

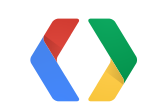

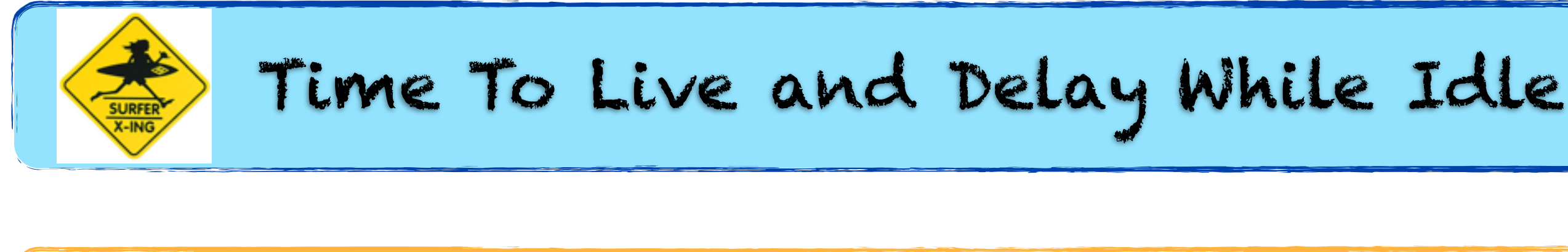

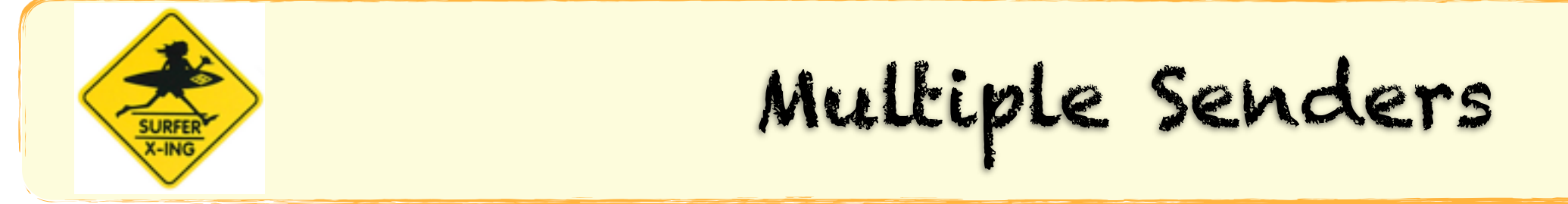

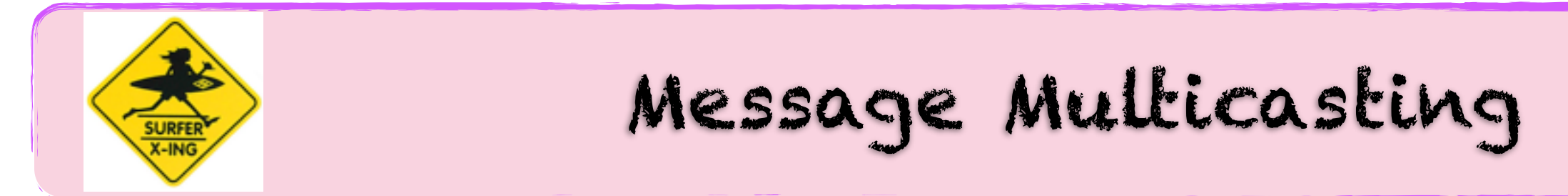

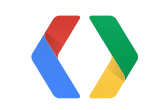

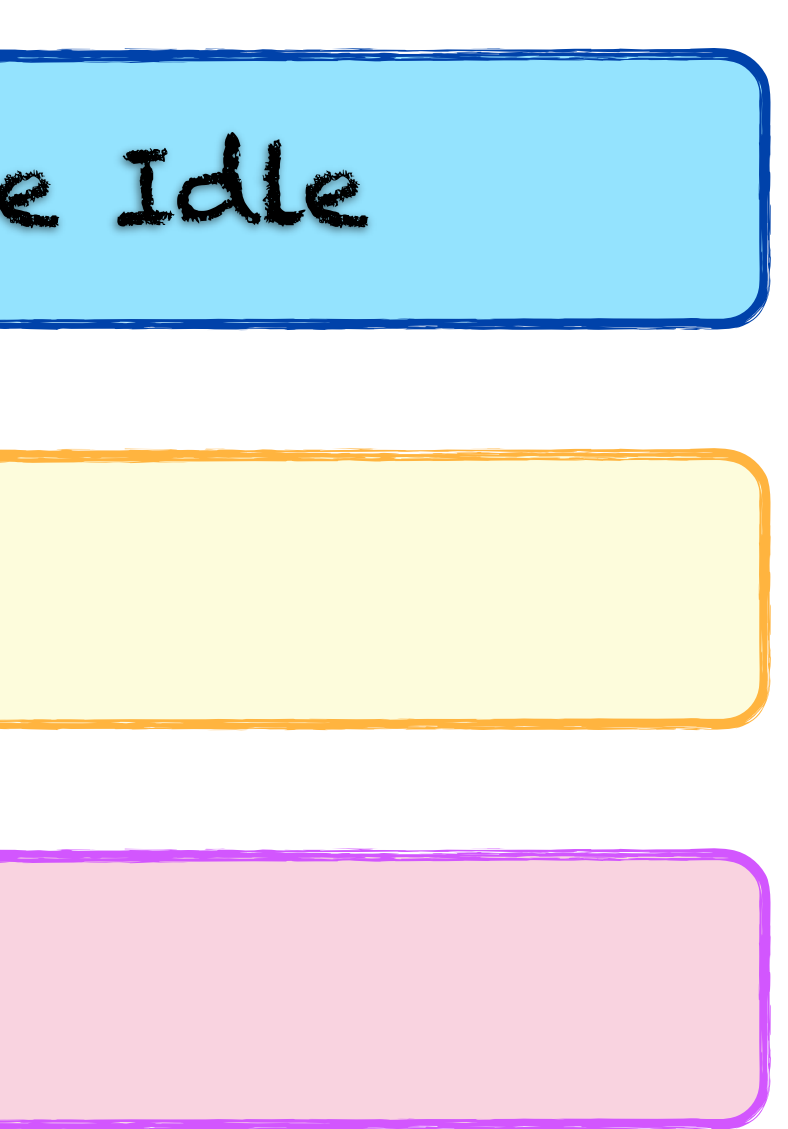

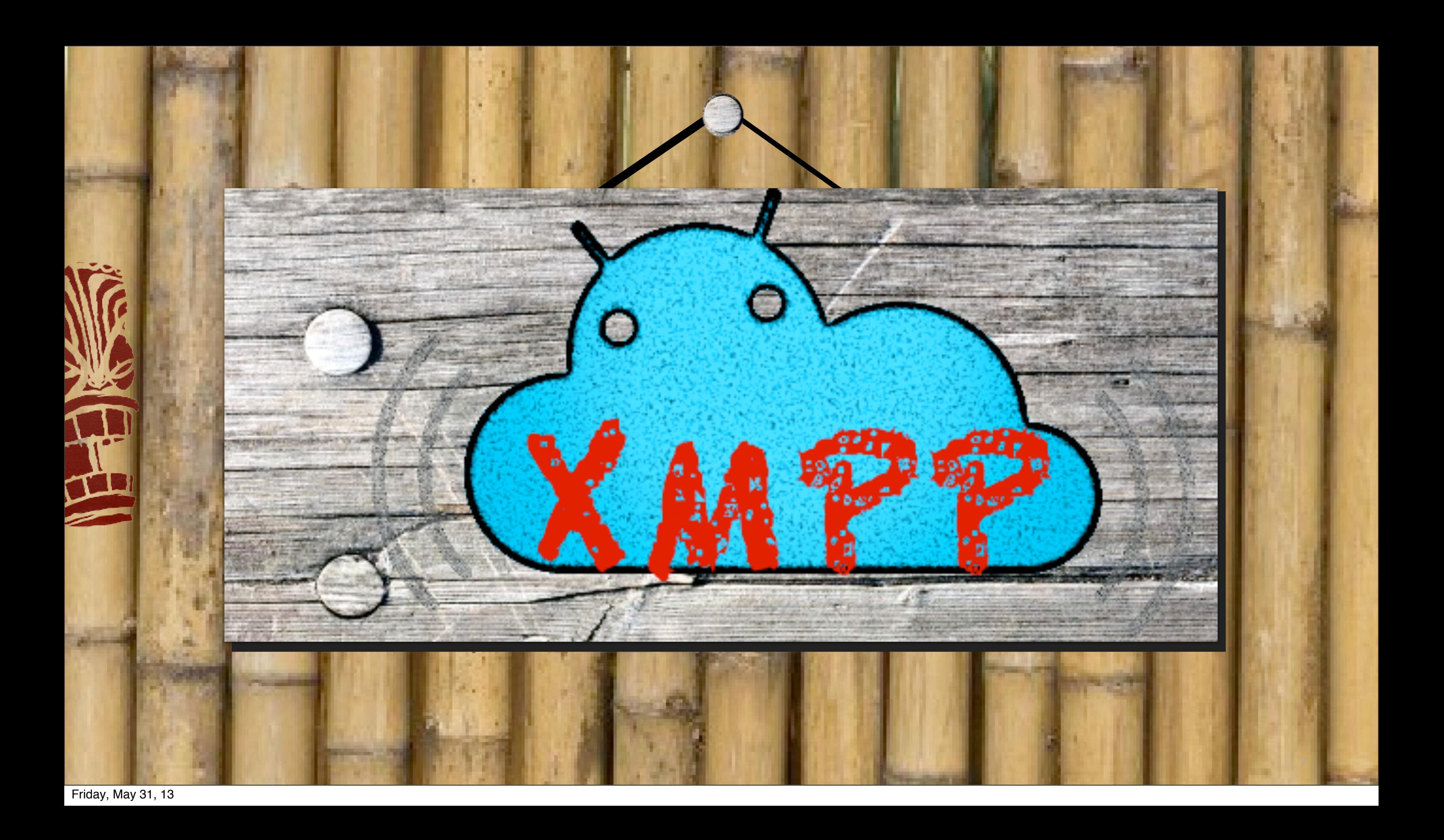

# **Google Cloud Messaging** XMPP Endpoint

8

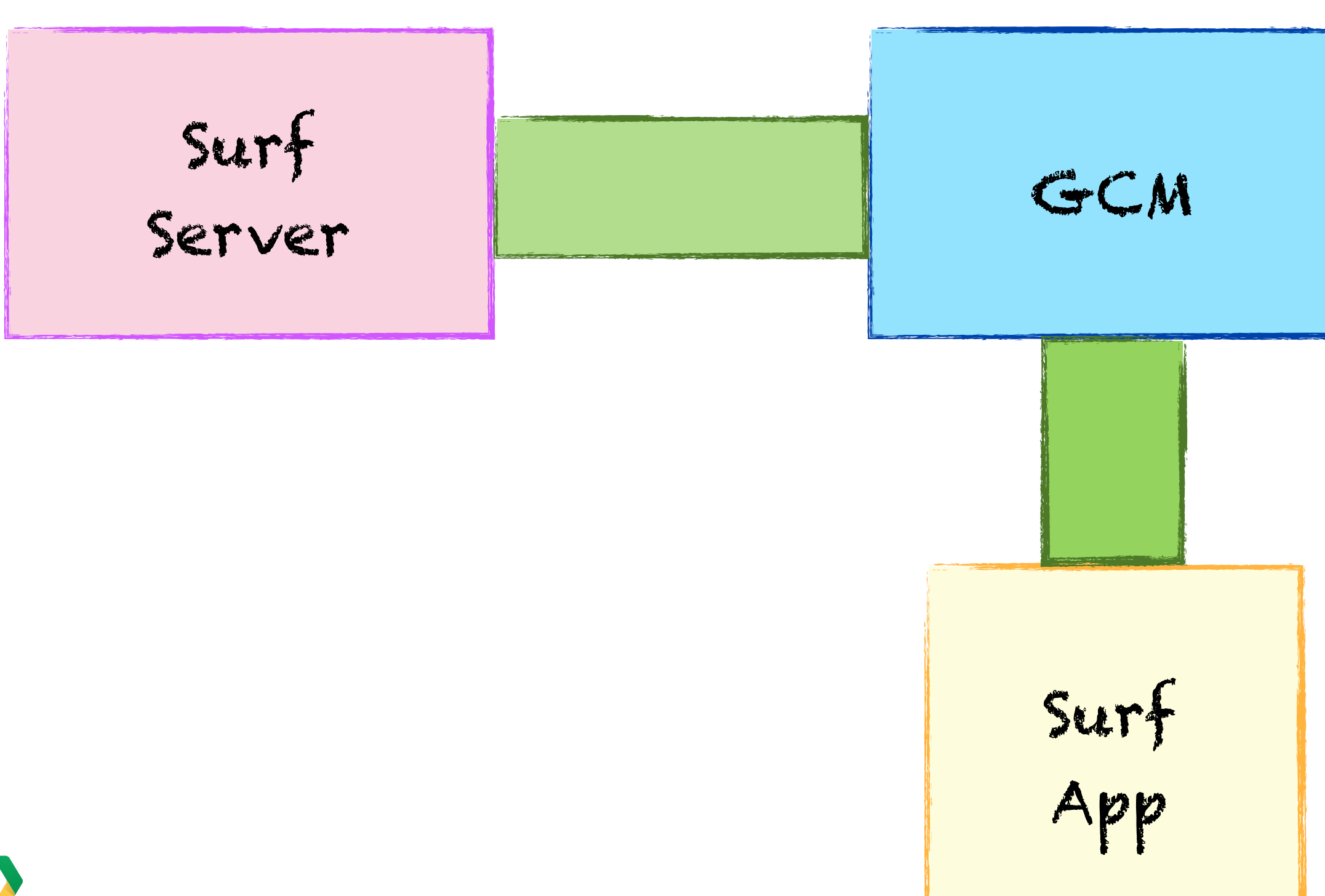

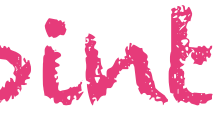

# **Google Cloud Messaging** XMPP Endpoint

8

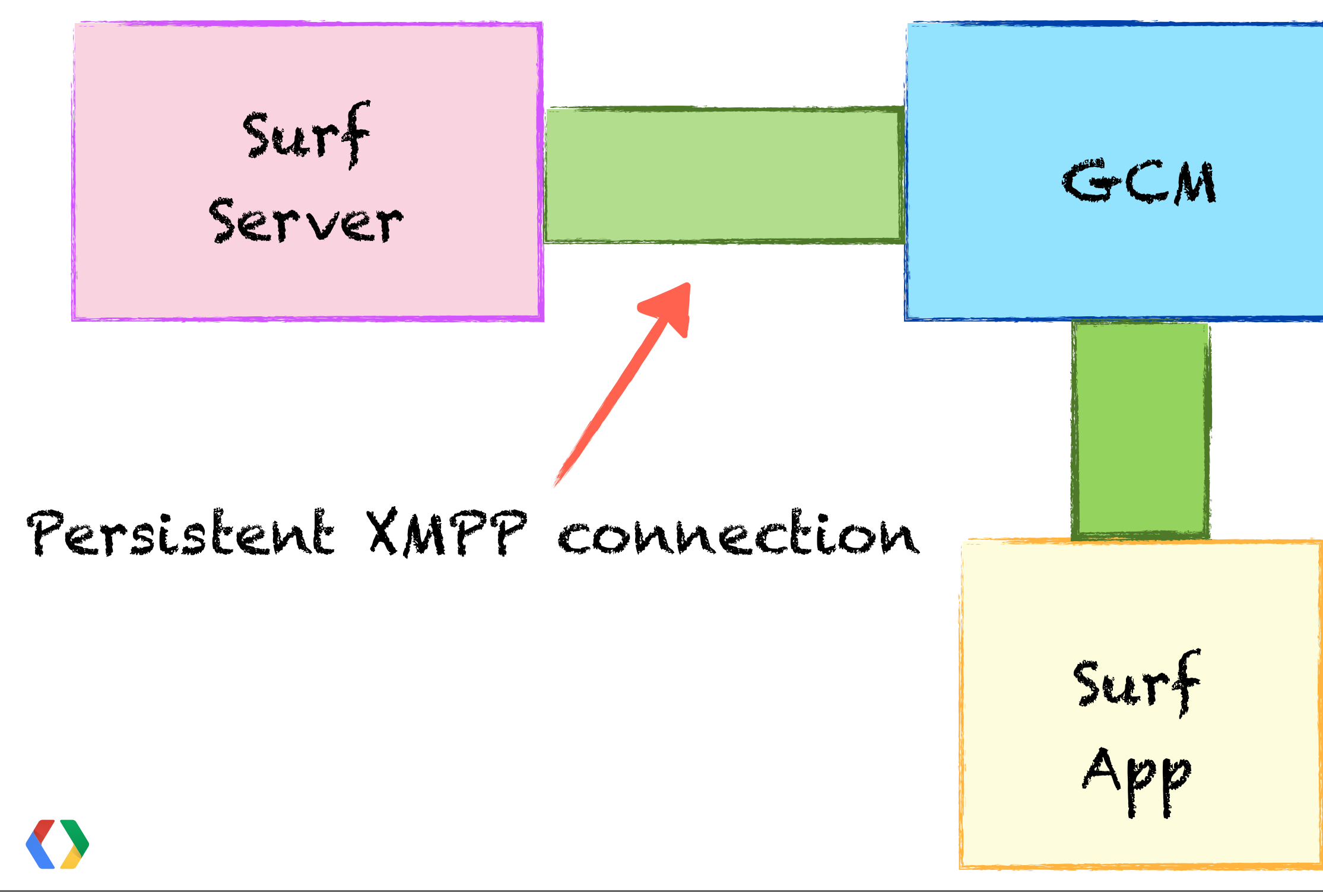

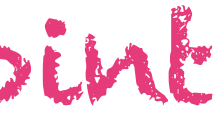

# **Google Cloud Messaging** XMPP Endpoint

8

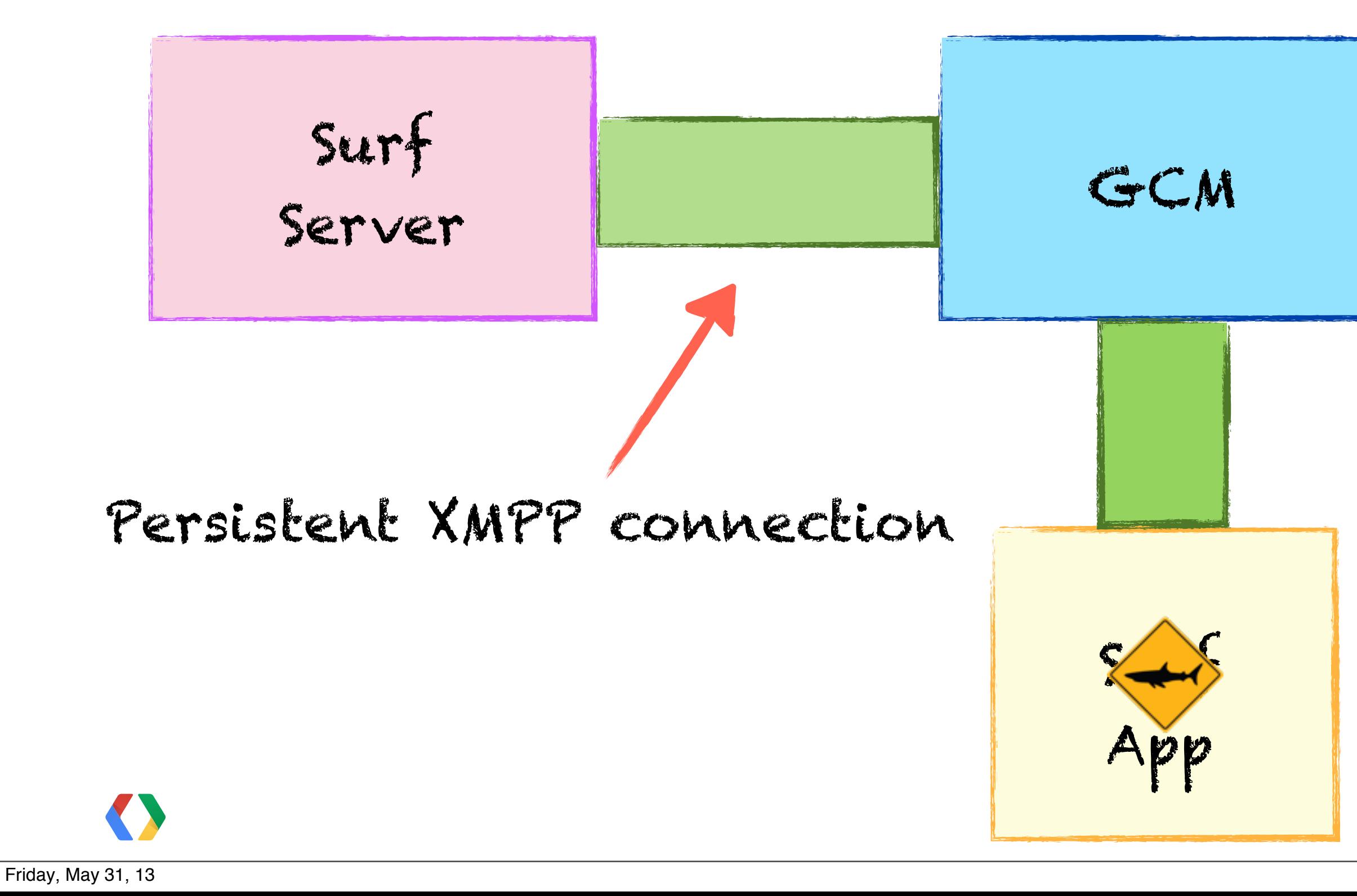

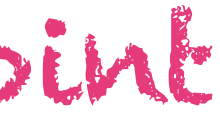

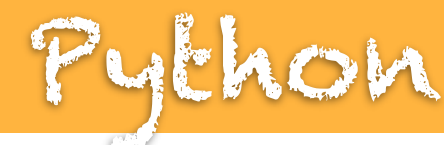

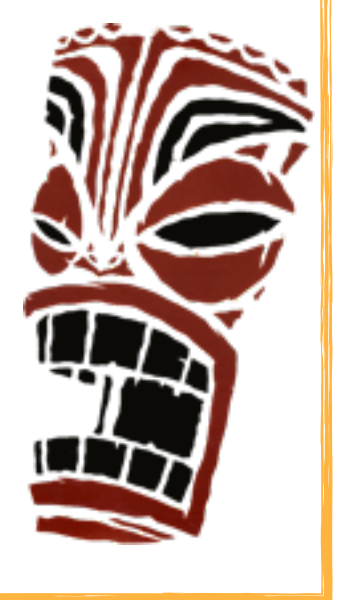

#### SERVER = ('gcm.googleapis.com', 5235)

#### **client = xmpp.Client('gcm.googleapis.com', 5235)**

#### client.connect(server=SERVER,secure=1,use\_srv=False)

## **client.auth(PROJECT ID, API KEY)**

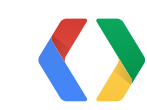

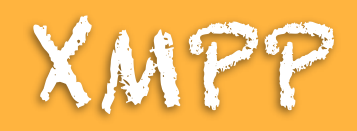

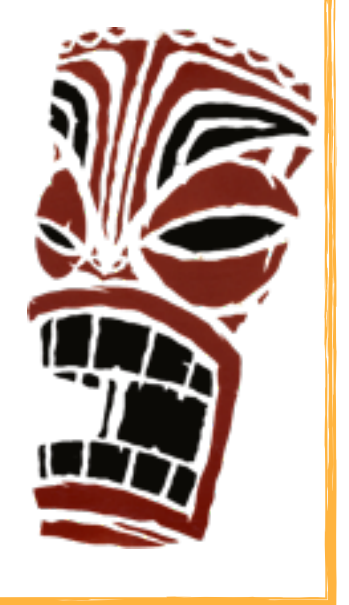

## **XMPP Client:**

#### xmlns="urn:ietf:params:xml:ns:xmpp-sasl"> **MTI2MjAwMzQ3OTMzQHBy [...]**  $\langle$  /auth>

#### <**auth mechanism="PLAIN"**

**GCM Server**:

<success xmlns="urn:ietf:params:xml:ns:xmpp-sasl"/>

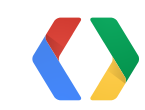

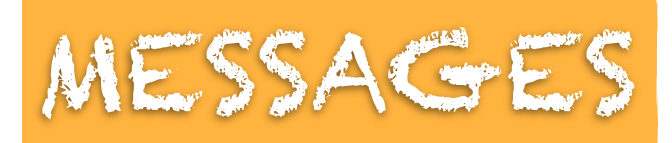

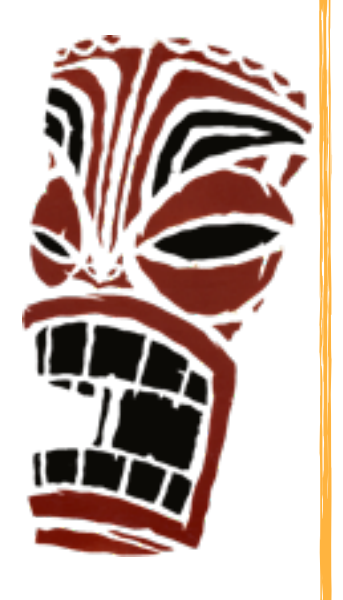

#### **node** = "<message> <gcm xmlns:google:mobile:data>  **JSON payload**  $\langle$ /gcm $\rangle$ </message>"

client.send(xmpp.protocol.Message(**node**))

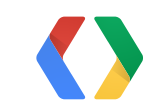

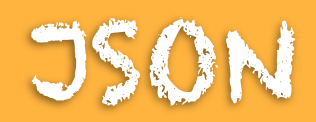

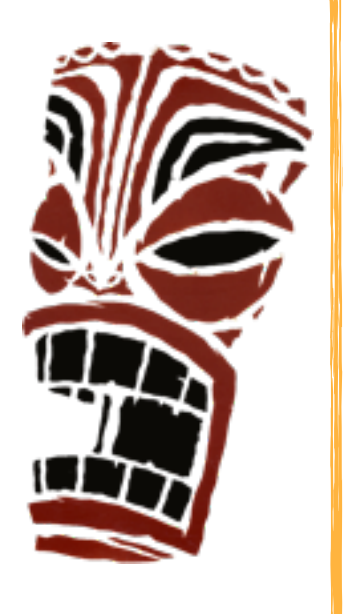

{

 "**to**":"REGISTRATION\_ID", "**data**": {"hello":"world", } "**collapse\_key**":"collapse" "**time\_to\_live**":"600", "**message\_id**":"m-1366082849205" "**delay\_while\_idle**": true/false

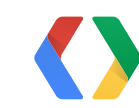

}

#### **Message stream**

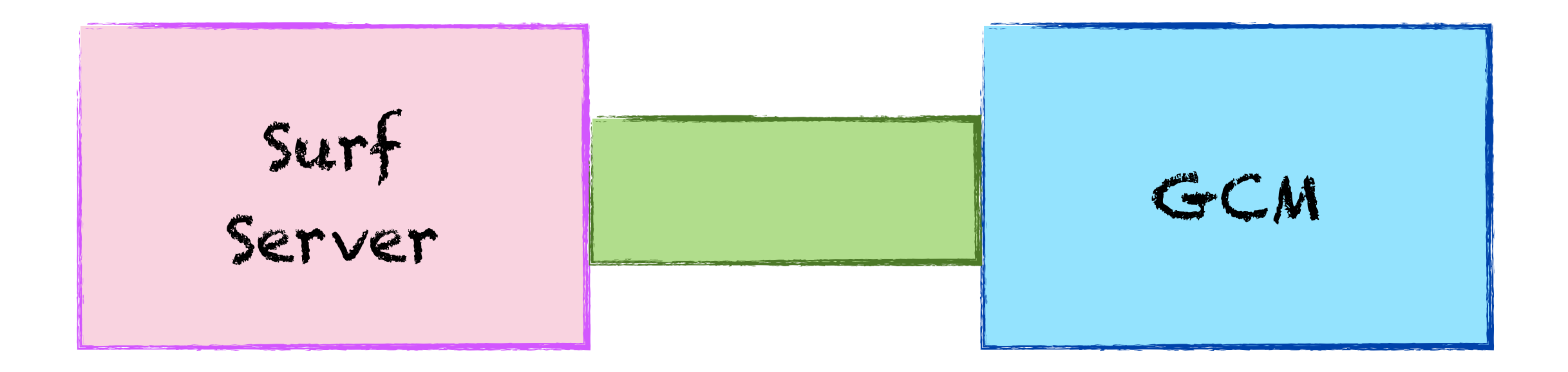

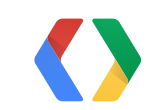

#### **Message stream**

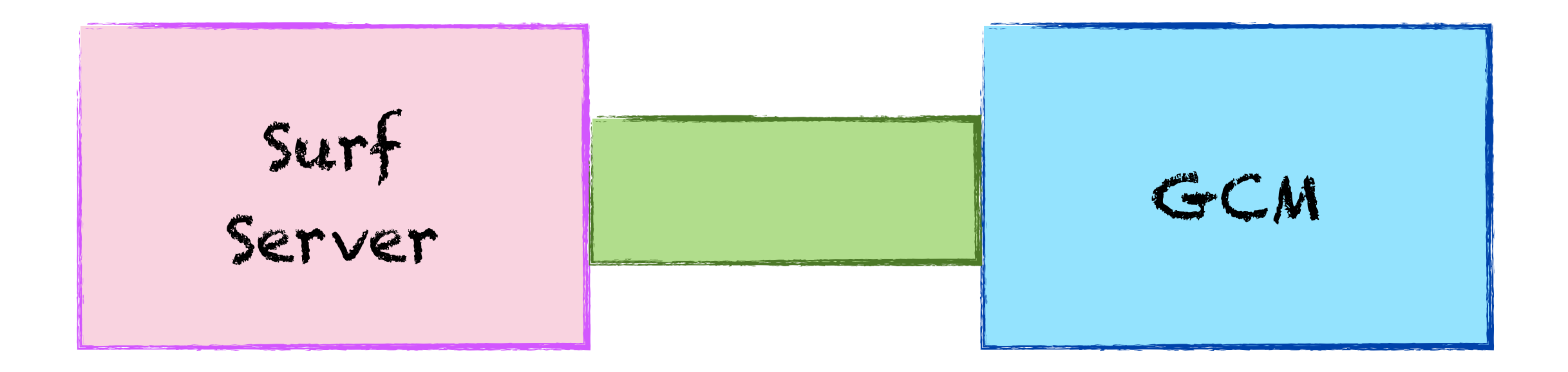

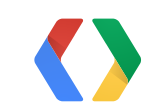

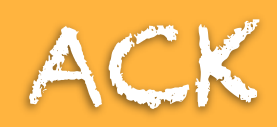

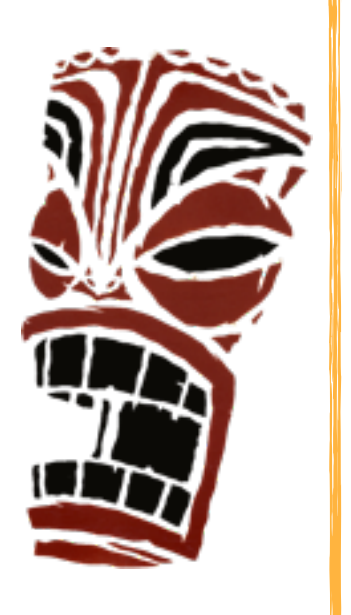

#### <gcm xmlns="google:mobile:data">

#### { "**from**":"REGISTRATION\_ID", "**message\_id**":"m-1366082849205" "**message\_type**":"**ack**" }

 $\langle$ /gcm $\rangle$ 

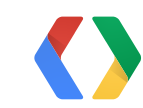

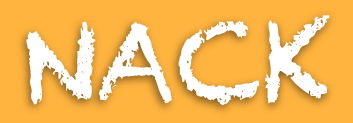

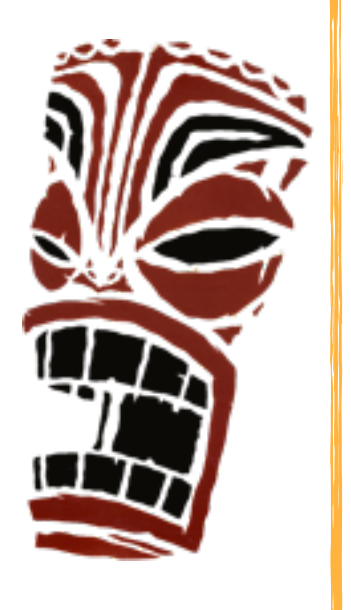

<gcm xmlns="google:mobile:data">

#### { "from":"REGID", "message\_id":"m-1366082849205"  **"error": ERROR\_CODE,** "message\_type":"**nack**" }

 $\langle$ /gcm $\rangle$ 

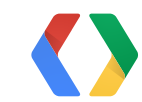

## **XMPP Endpoint**

# Up to 10 connections

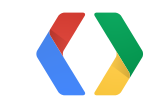

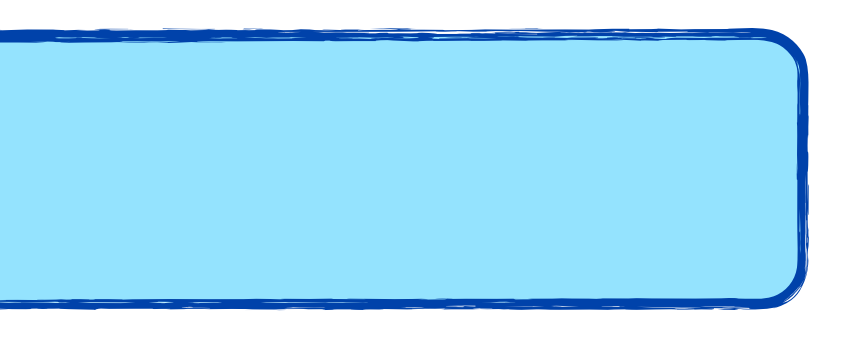

## **XMPP Endpoint**

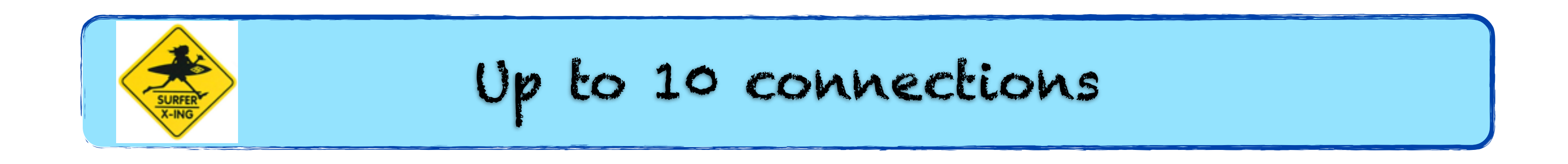

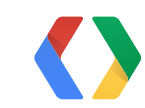

#### **XMPP Endpoint**

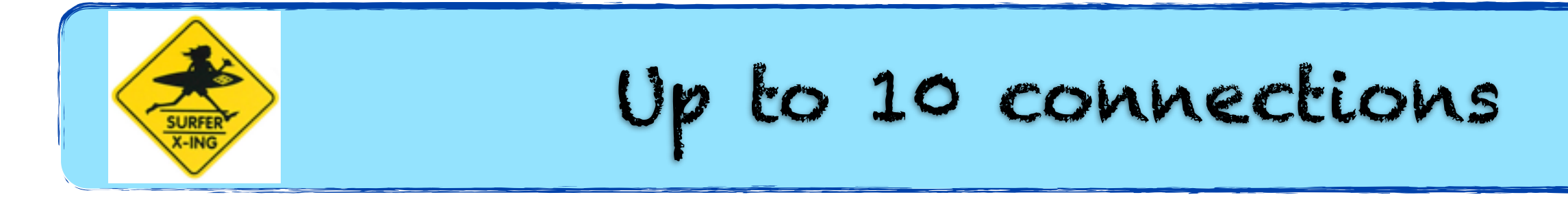

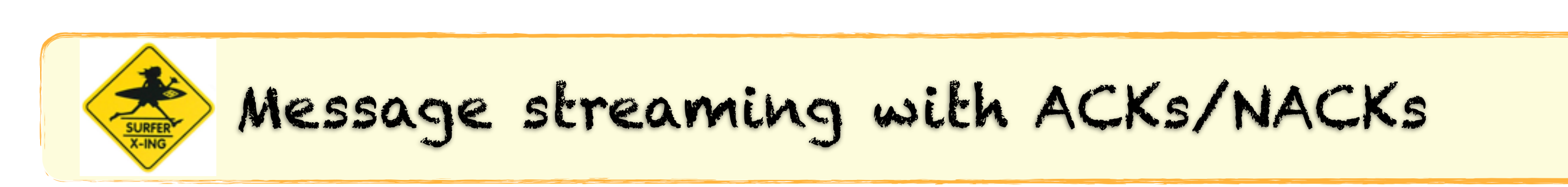

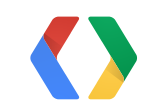
#### **XMPP Endpoint**

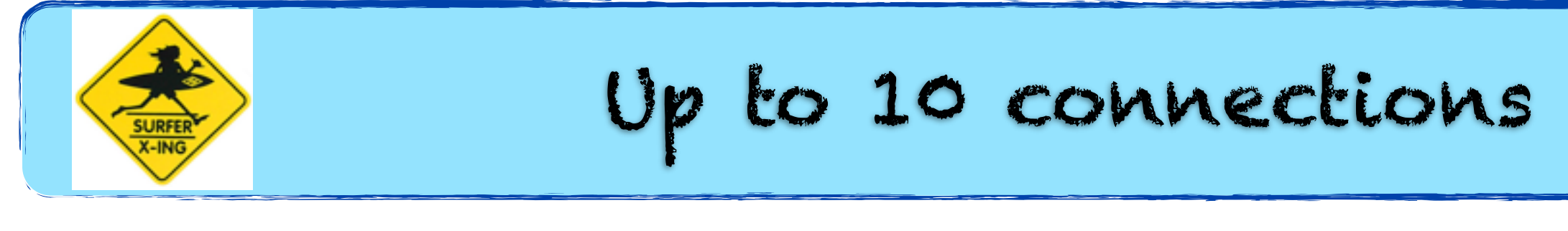

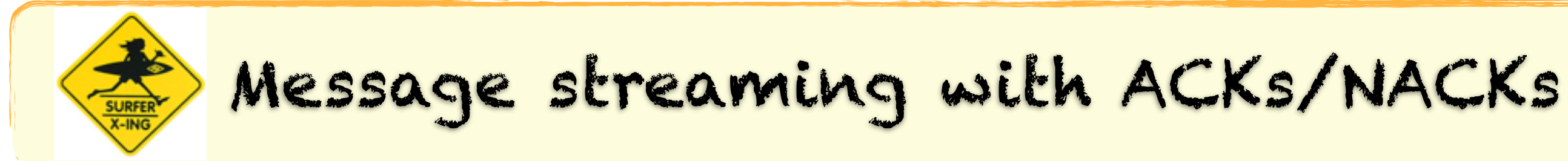

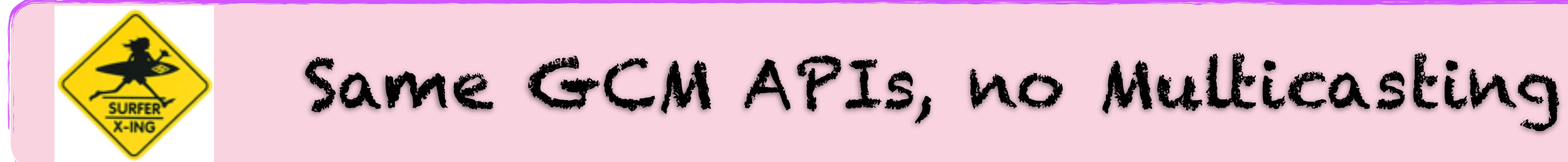

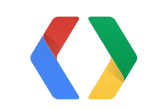

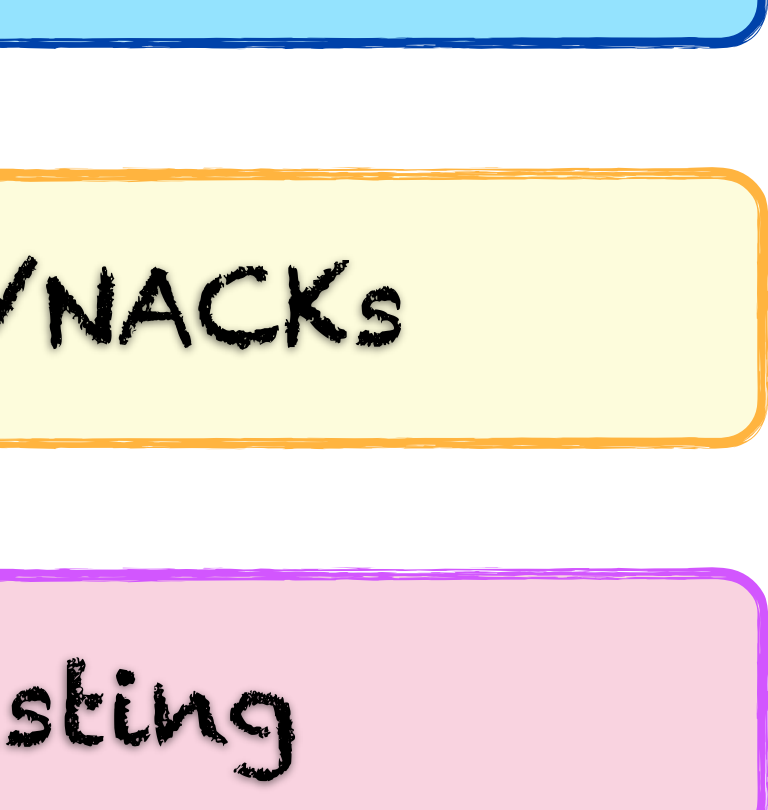

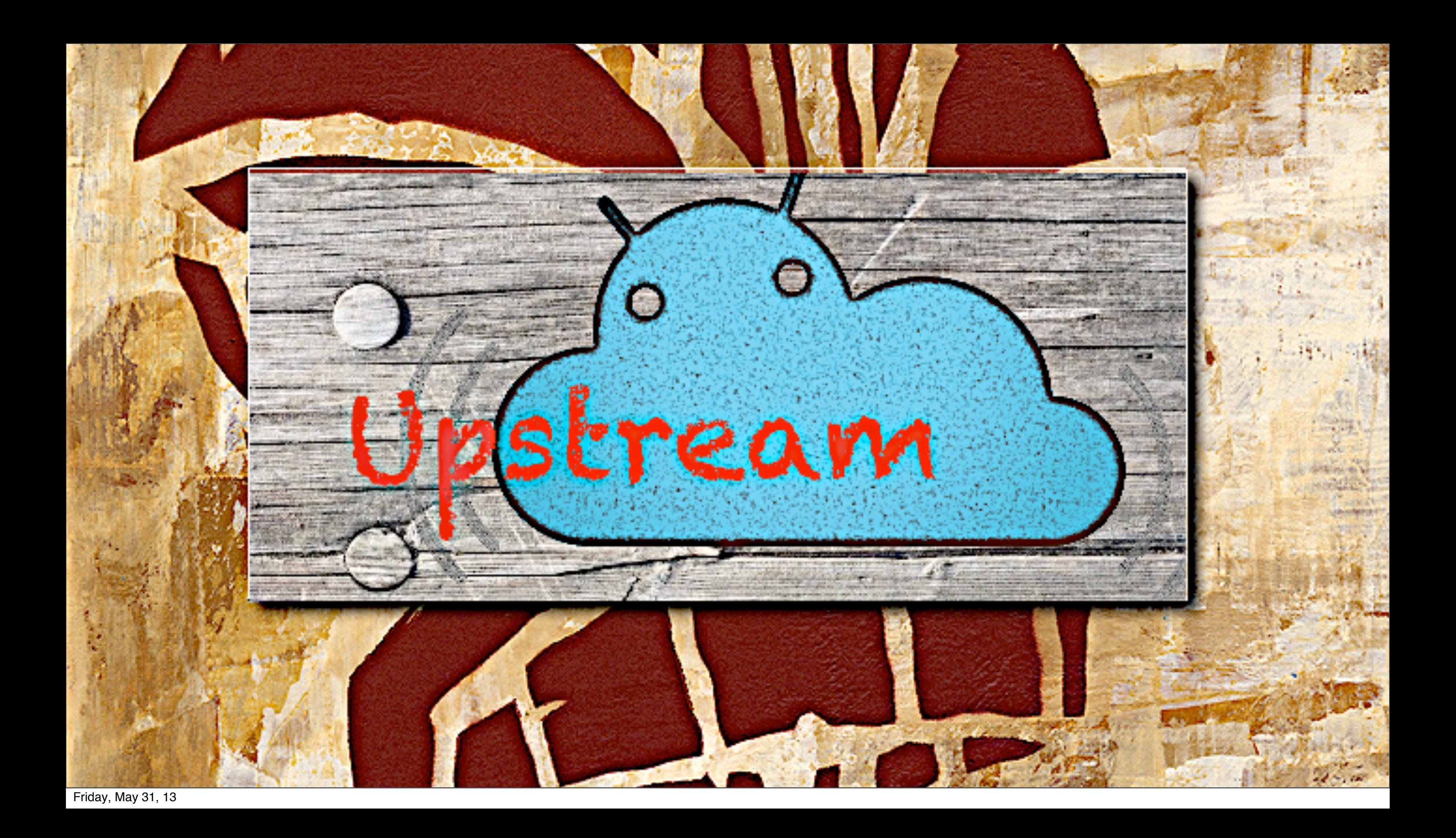

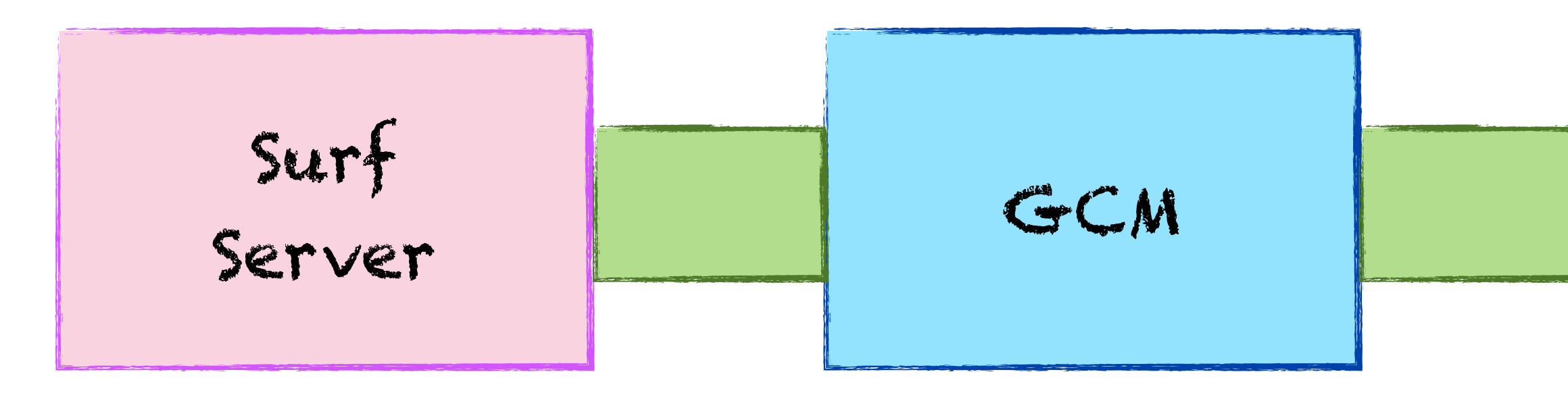

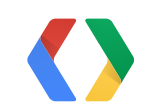

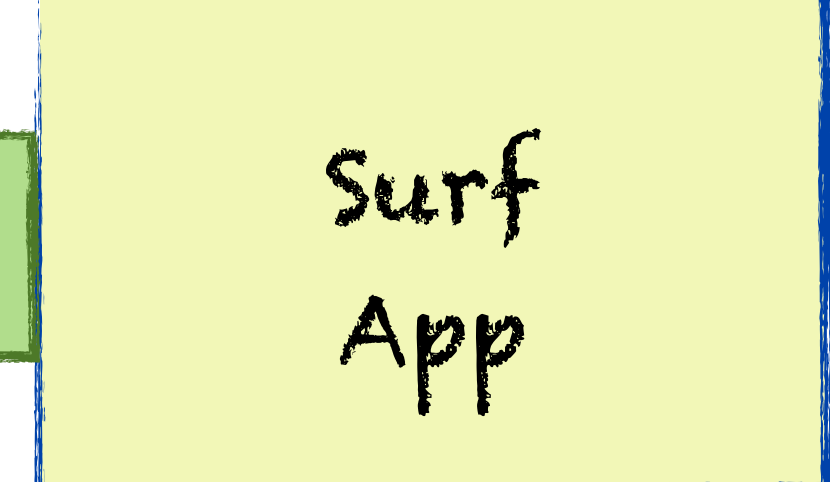

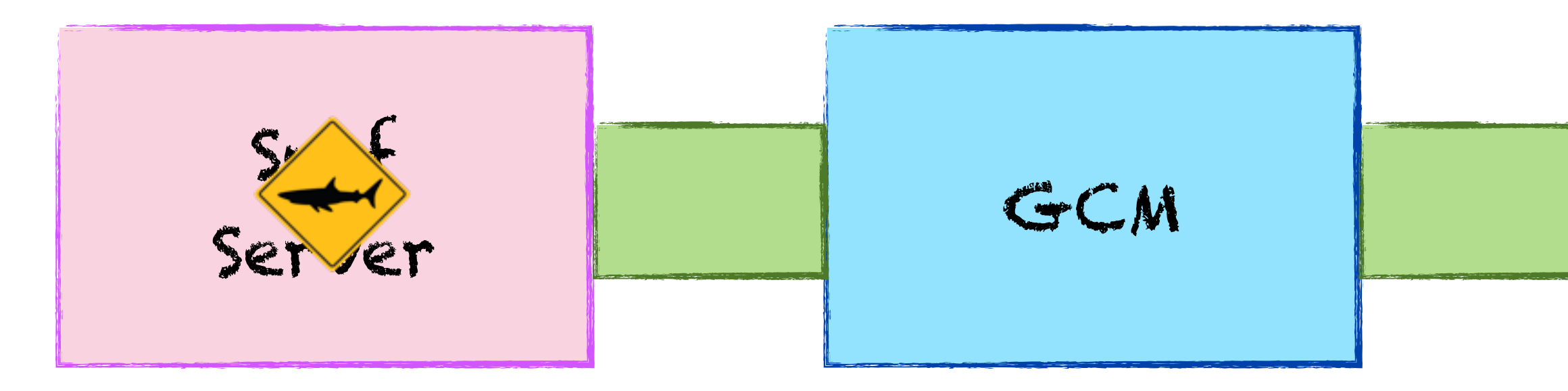

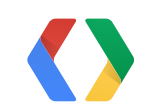

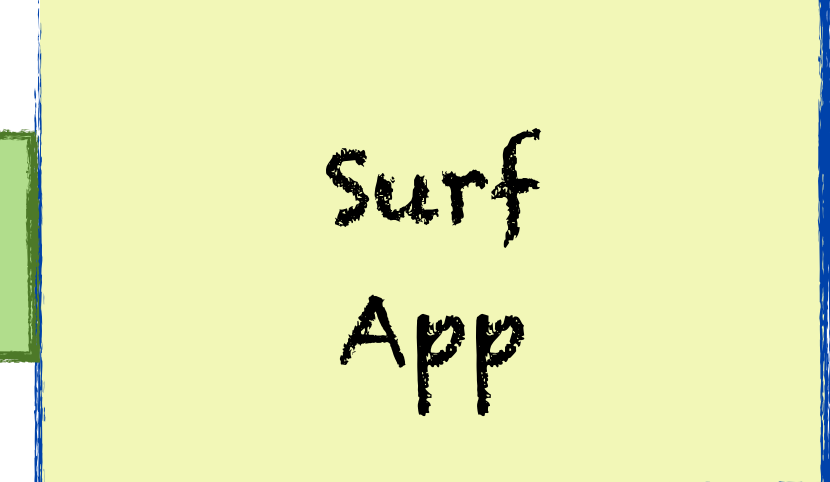

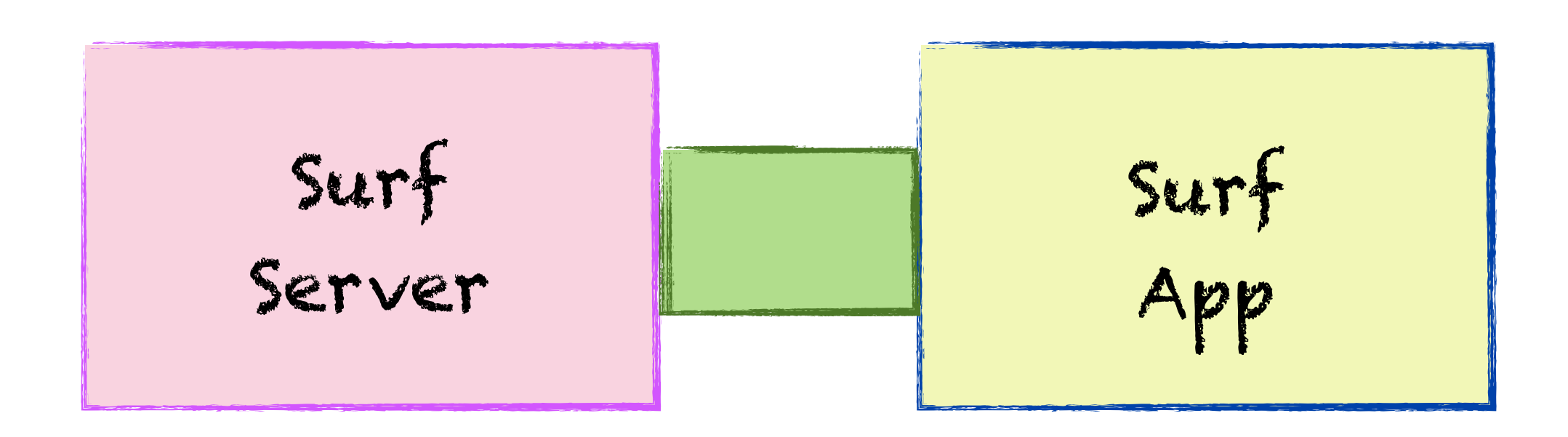

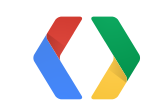

$$
\begin{array}{c}\n\text{surf} \\
\text{App}\n\end{array}
$$

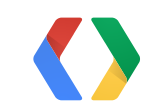

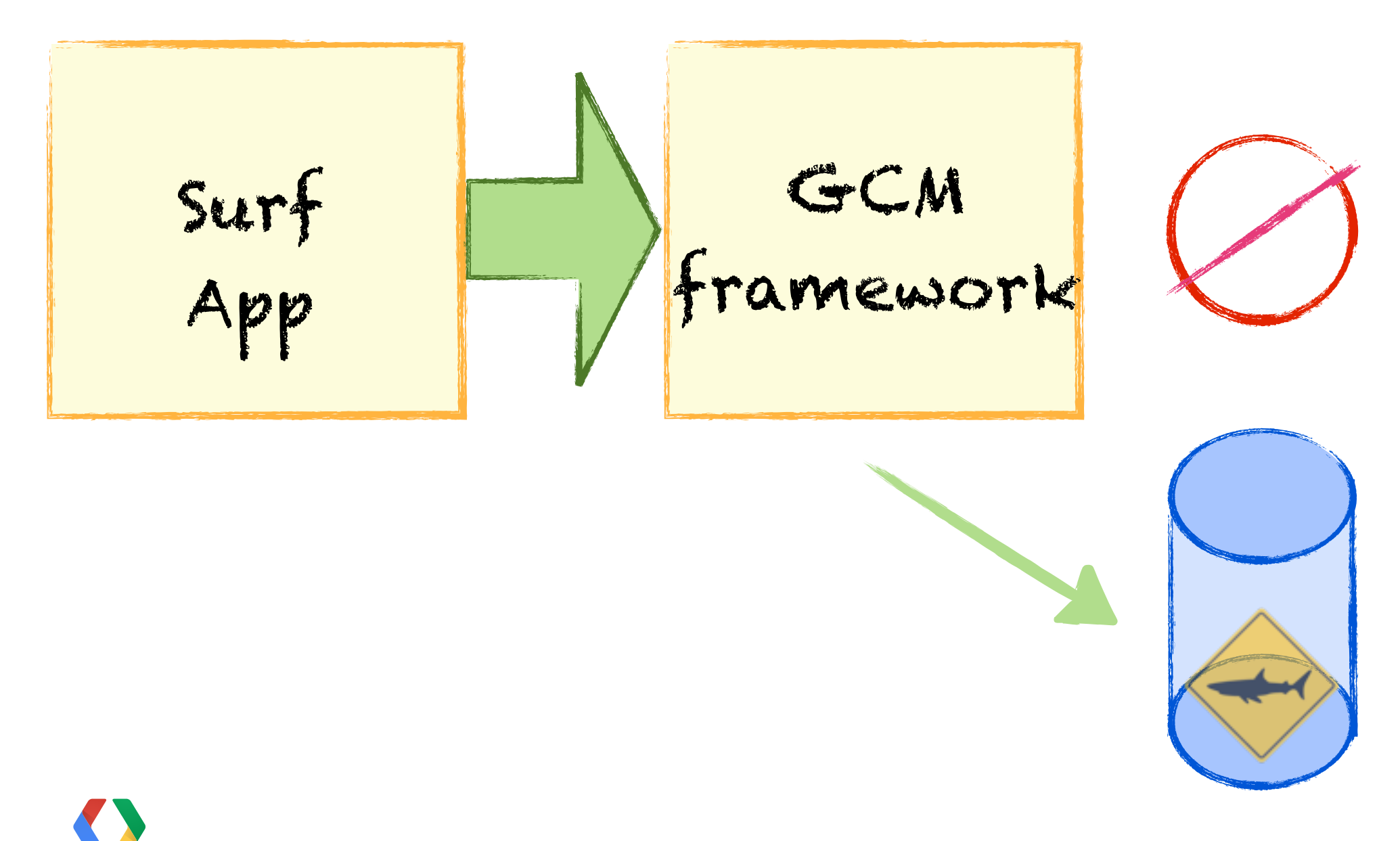

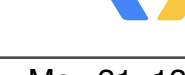

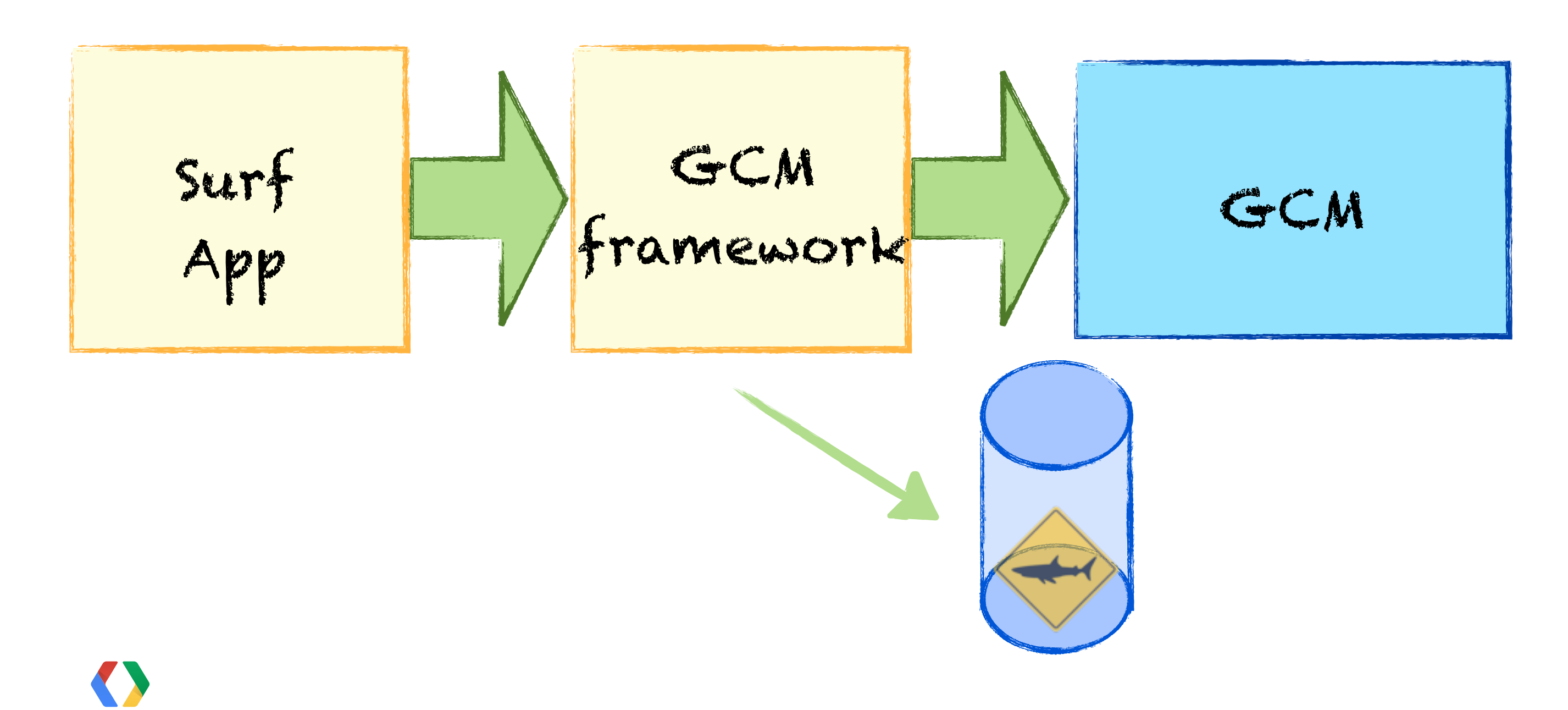

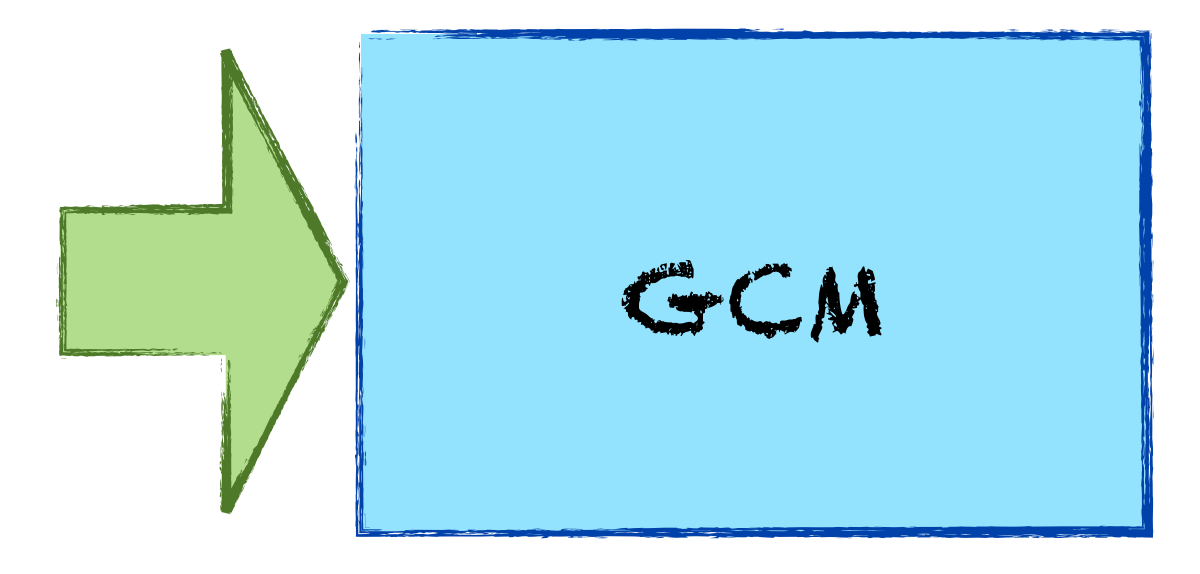

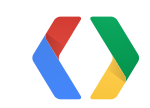

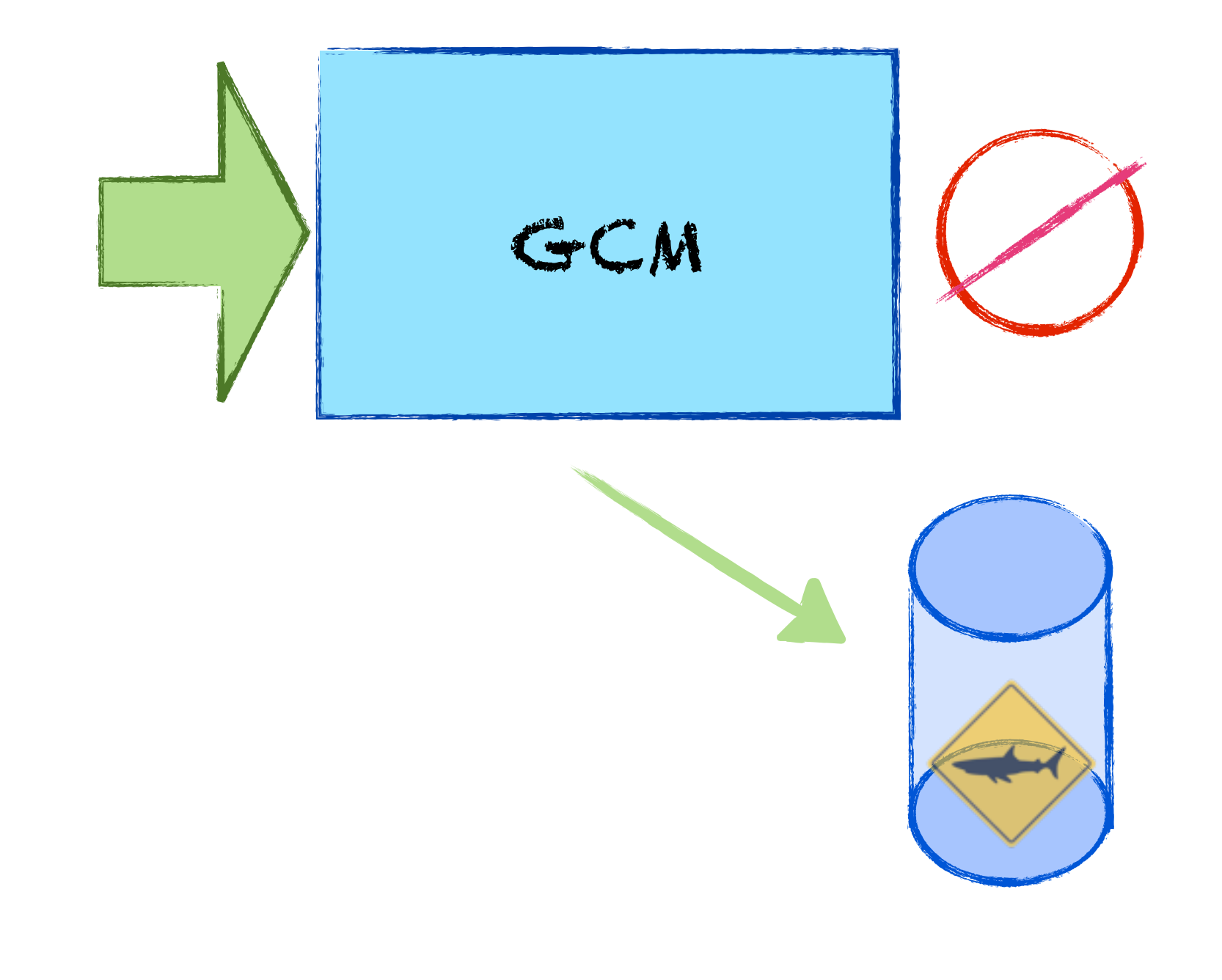

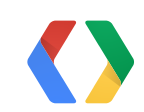

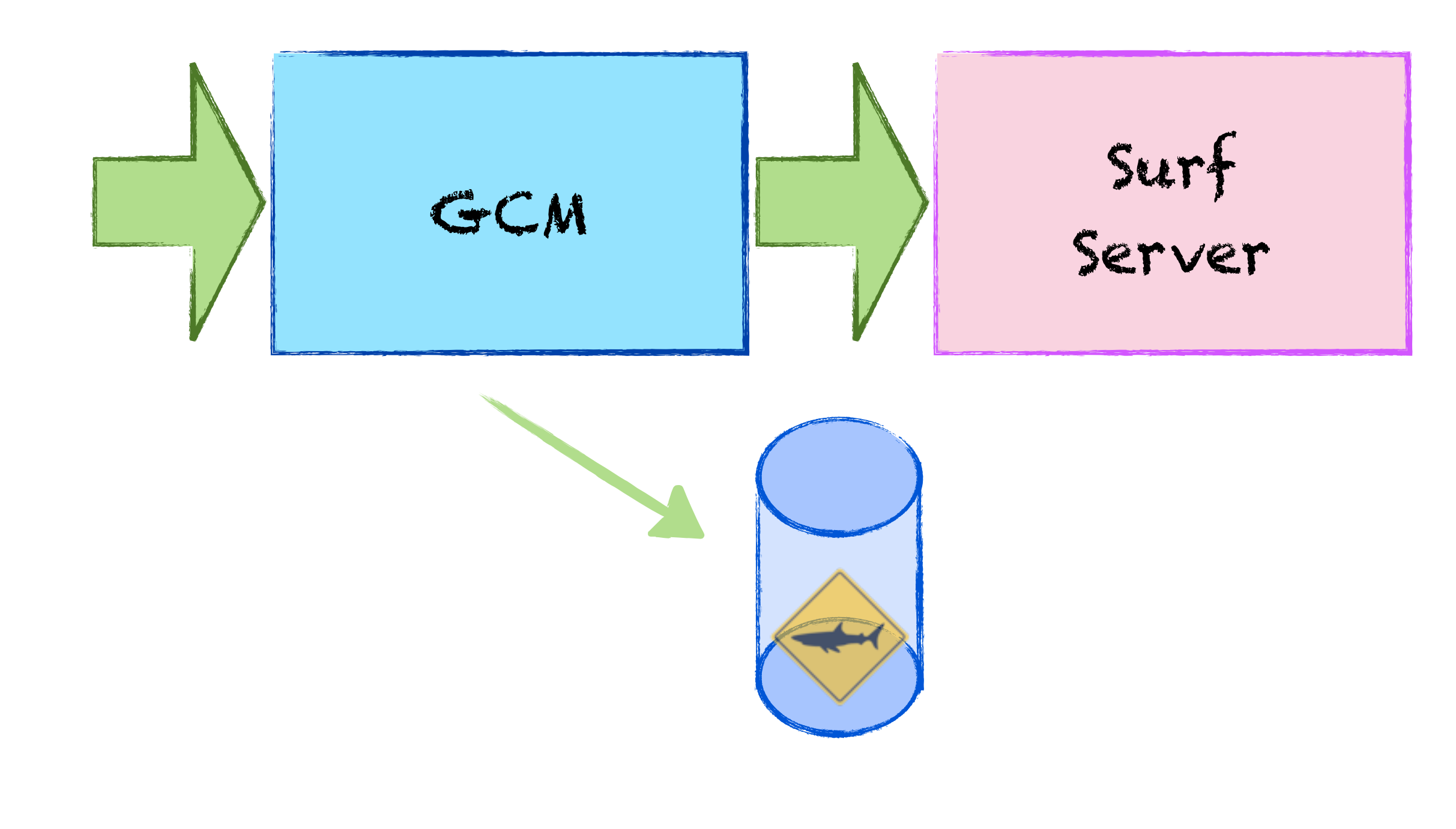

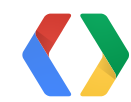

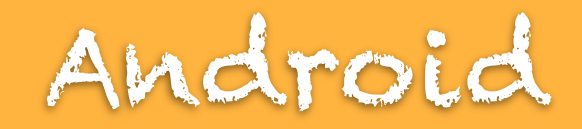

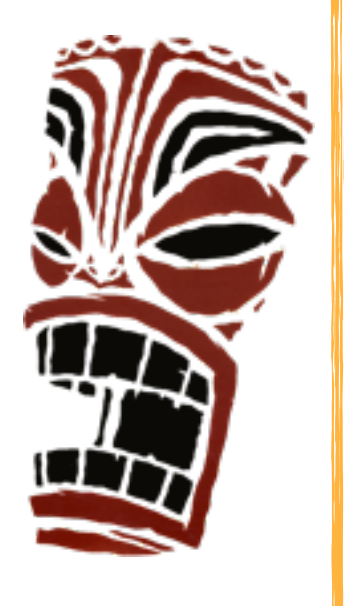

#### GoogleCloudMessaging gcm = GoogleCloudMessaging.get(context);

#### **String to = PROJECT\_ID**

#### gcm.send(**to, msgId, data**);

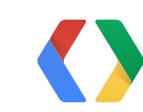

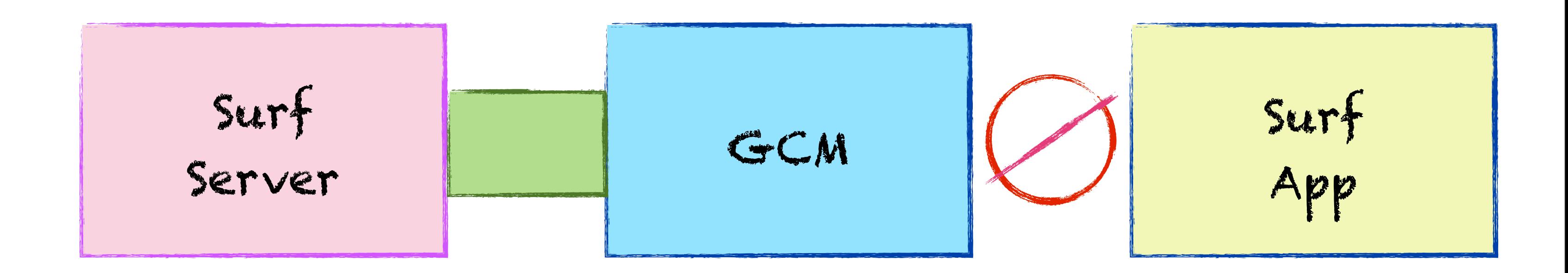

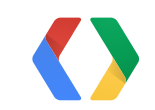

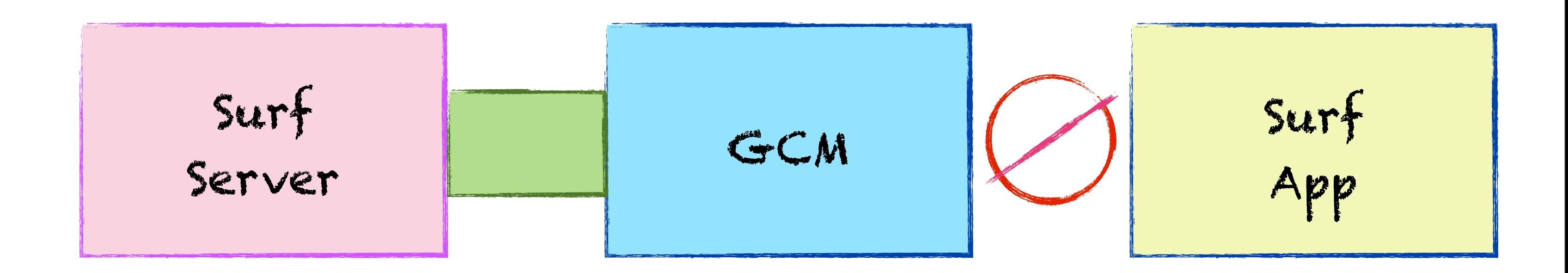

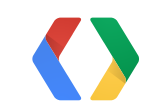

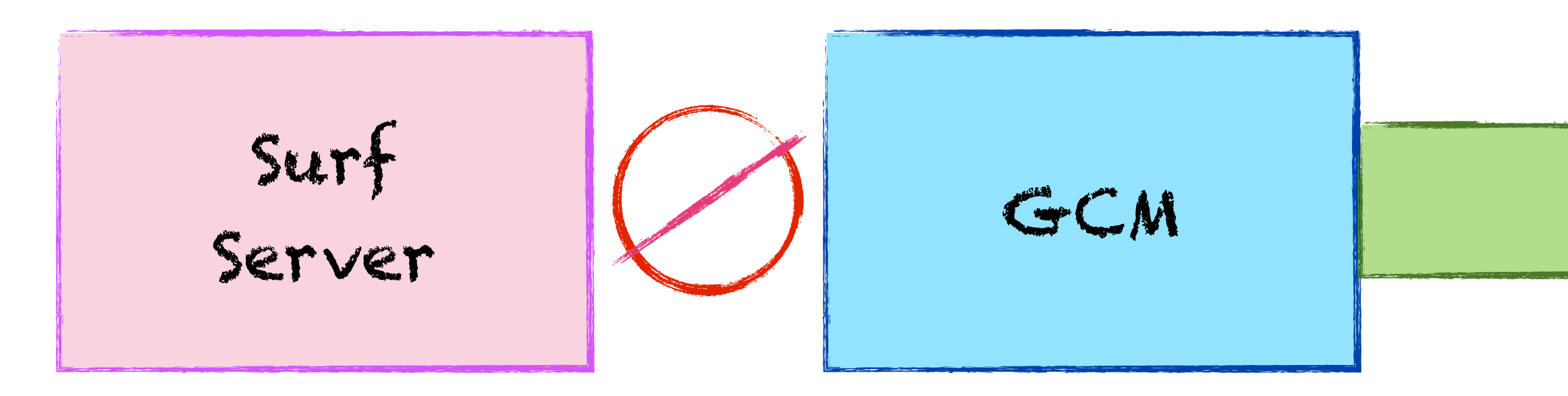

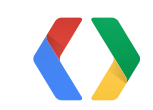

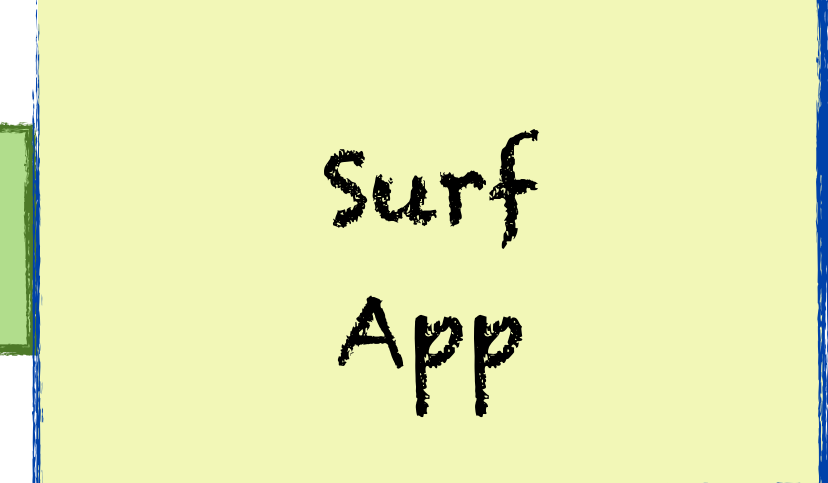

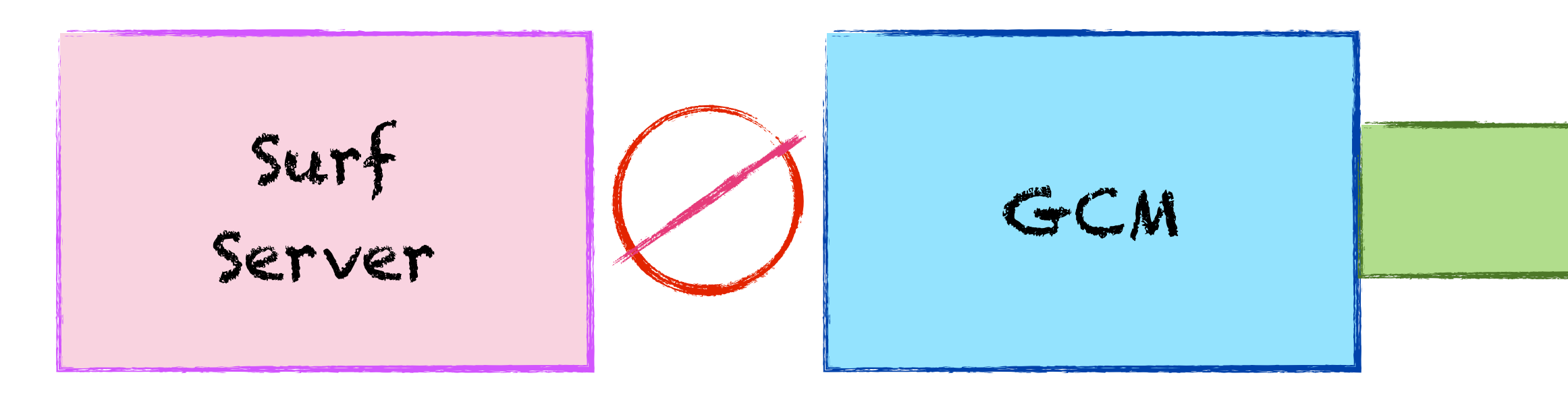

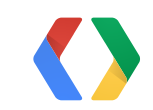

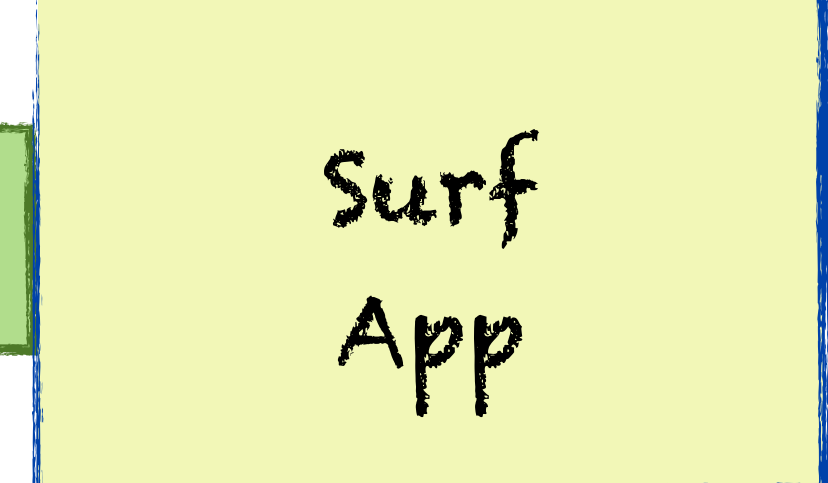

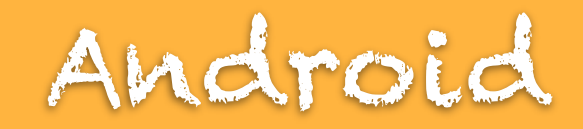

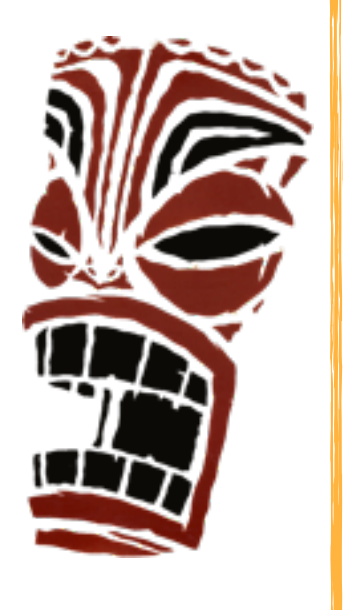

#### GoogleCloudMessaging gcm = GoogleCloudMessaging.get(context);

#### **int timeToLive = [0 seconds, 4 weeks]**

#### gcm.send(to, msgId, **timeToLive**, data);

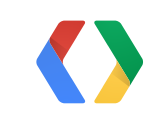

#### No Connection

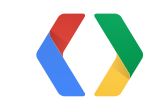

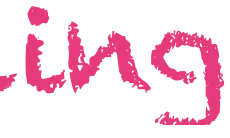

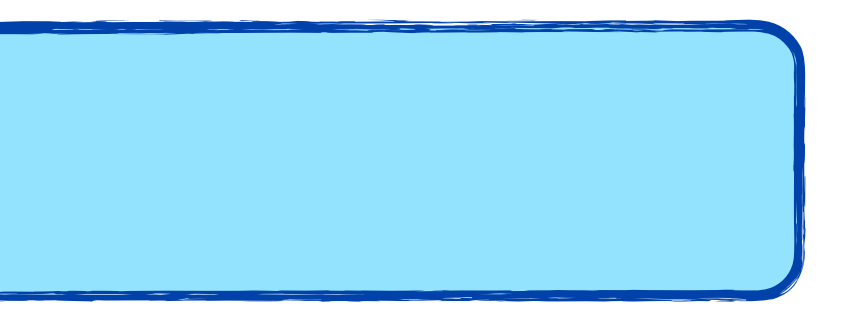

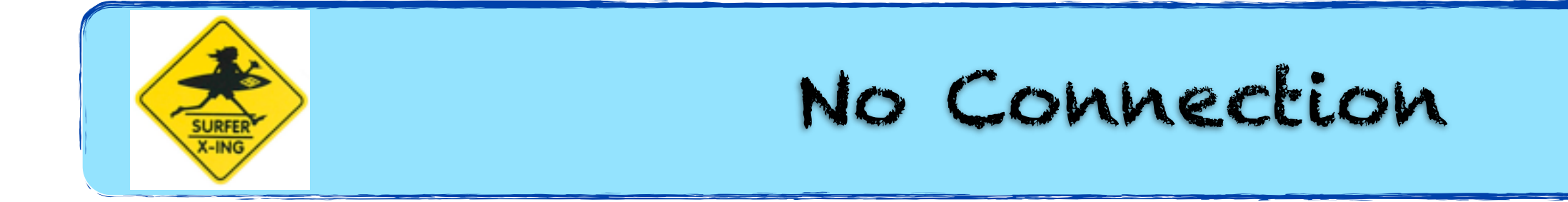

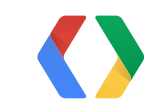

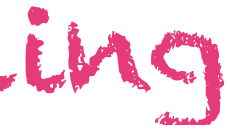

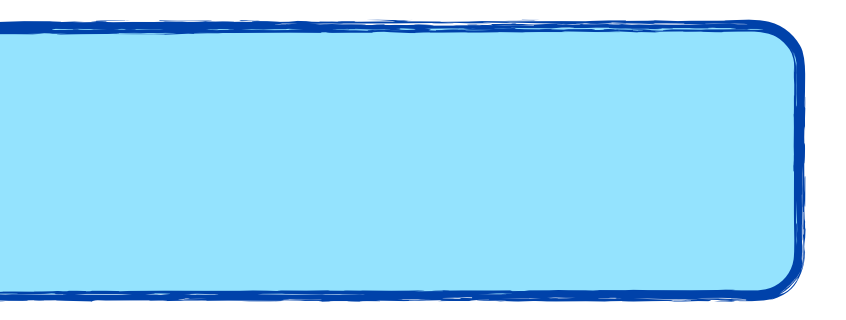

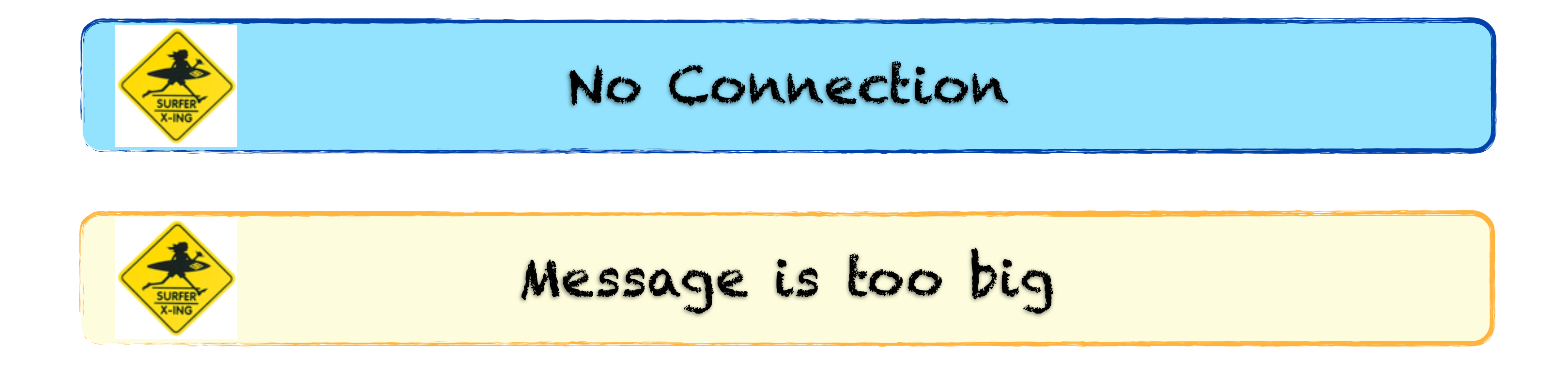

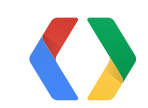

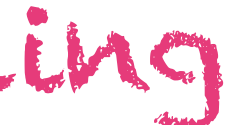

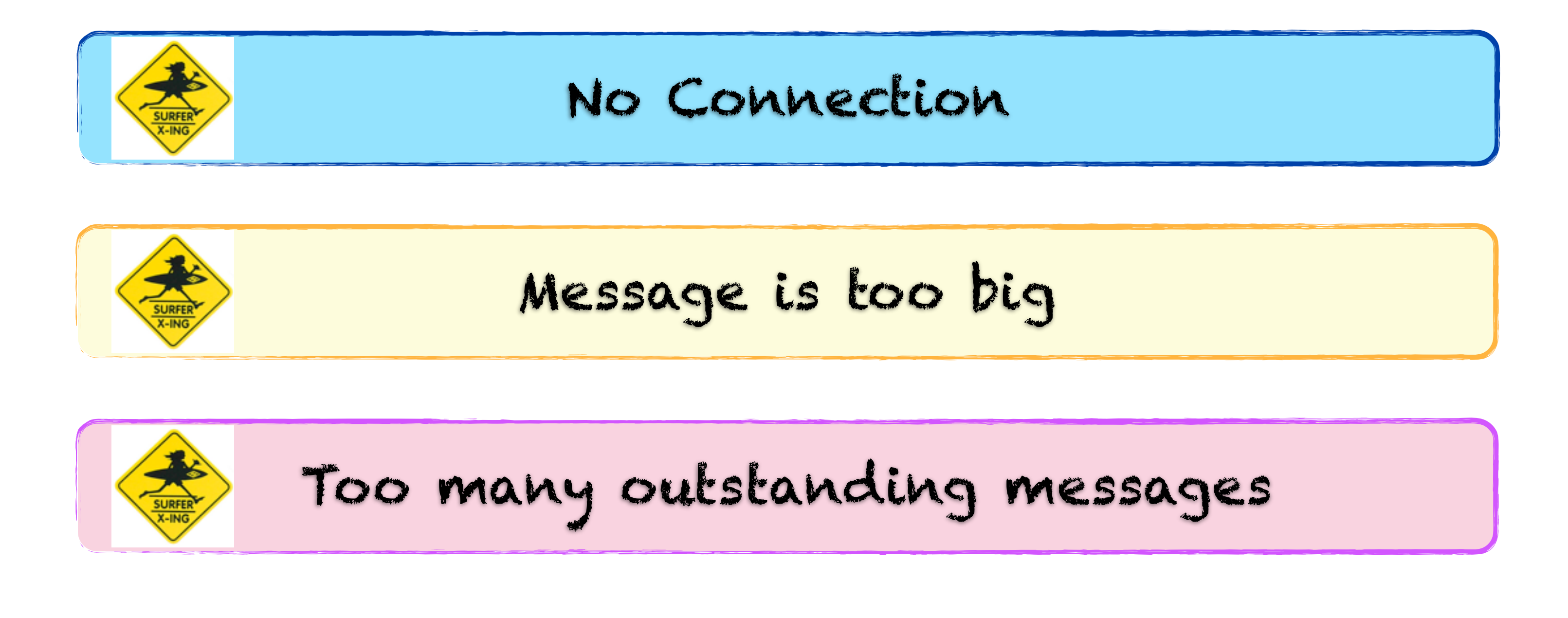

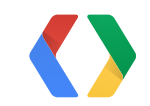

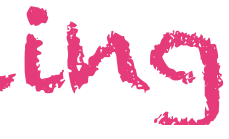

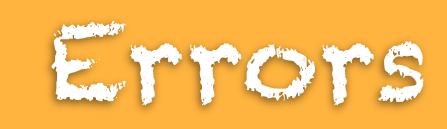

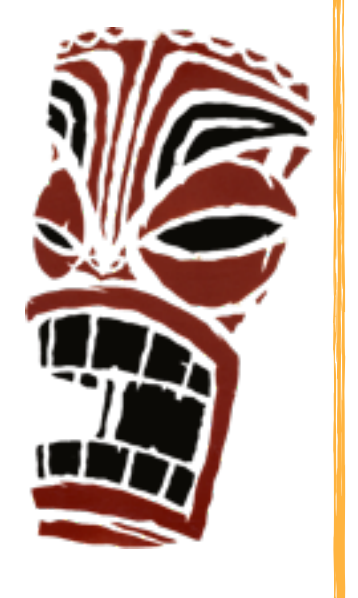

```
@Override
public void onReceive(Context context, final Intent intent) {
  if (MESSAGE_TYPE_SEND_ERROR.equals(messageType)) {
   [...]
 }
}
```
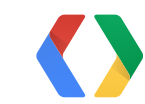

#### **Message stream**

# Surf

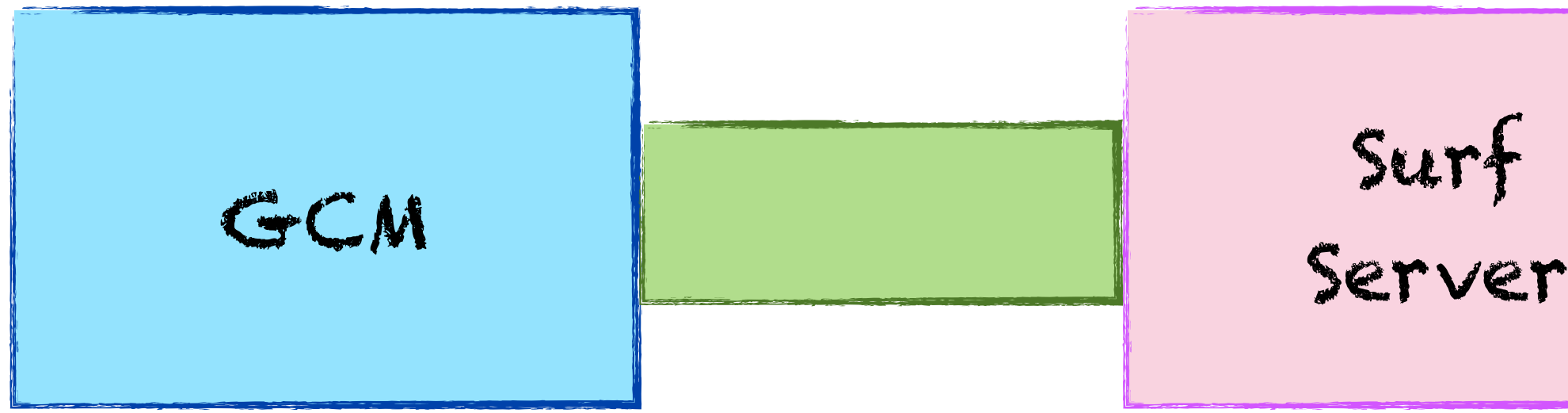

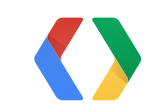

#### **Message stream**

# Surf

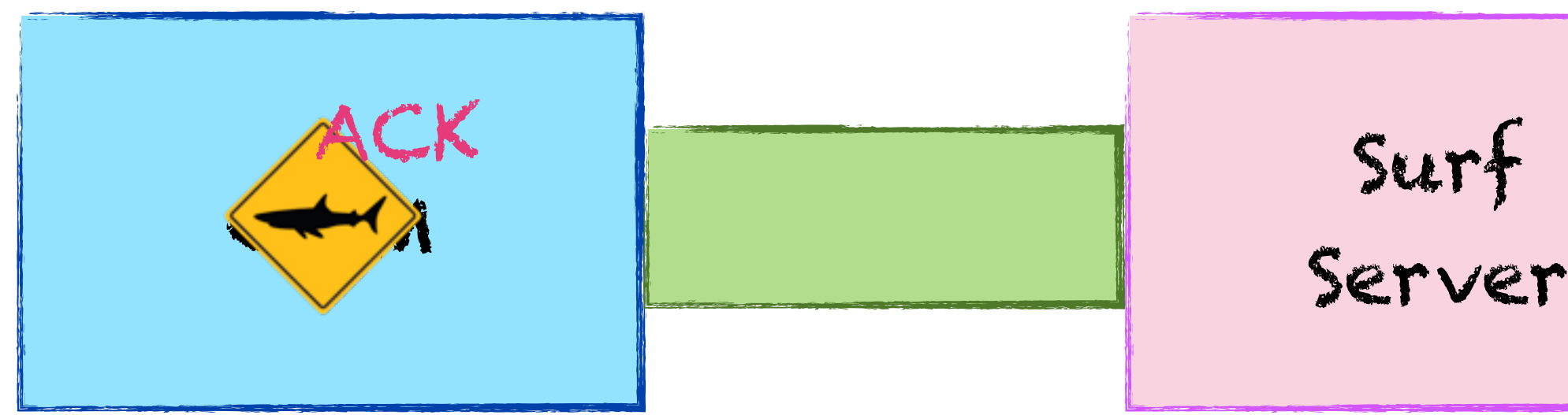

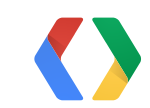

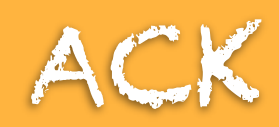

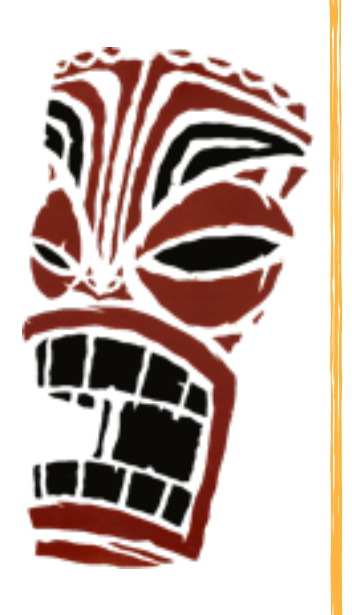

```
<gcm xmlns="google:mobile:data">
```
#### { "**to**":"REGID", "**message\_id**":"m-1366082849205" "**message\_type**":"**ack**" }

 $\langle$ /gcm $\rangle$ 

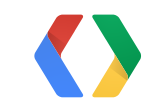

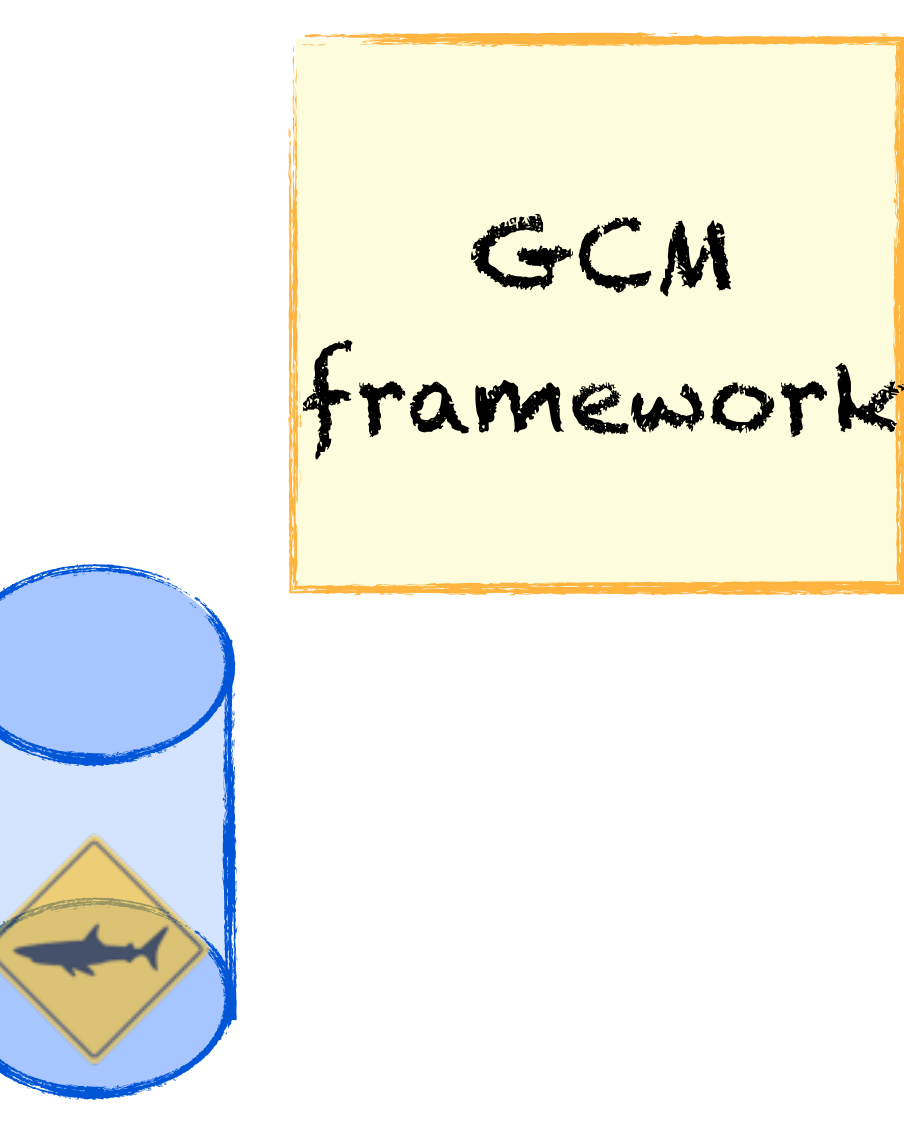

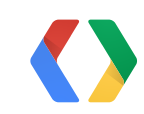

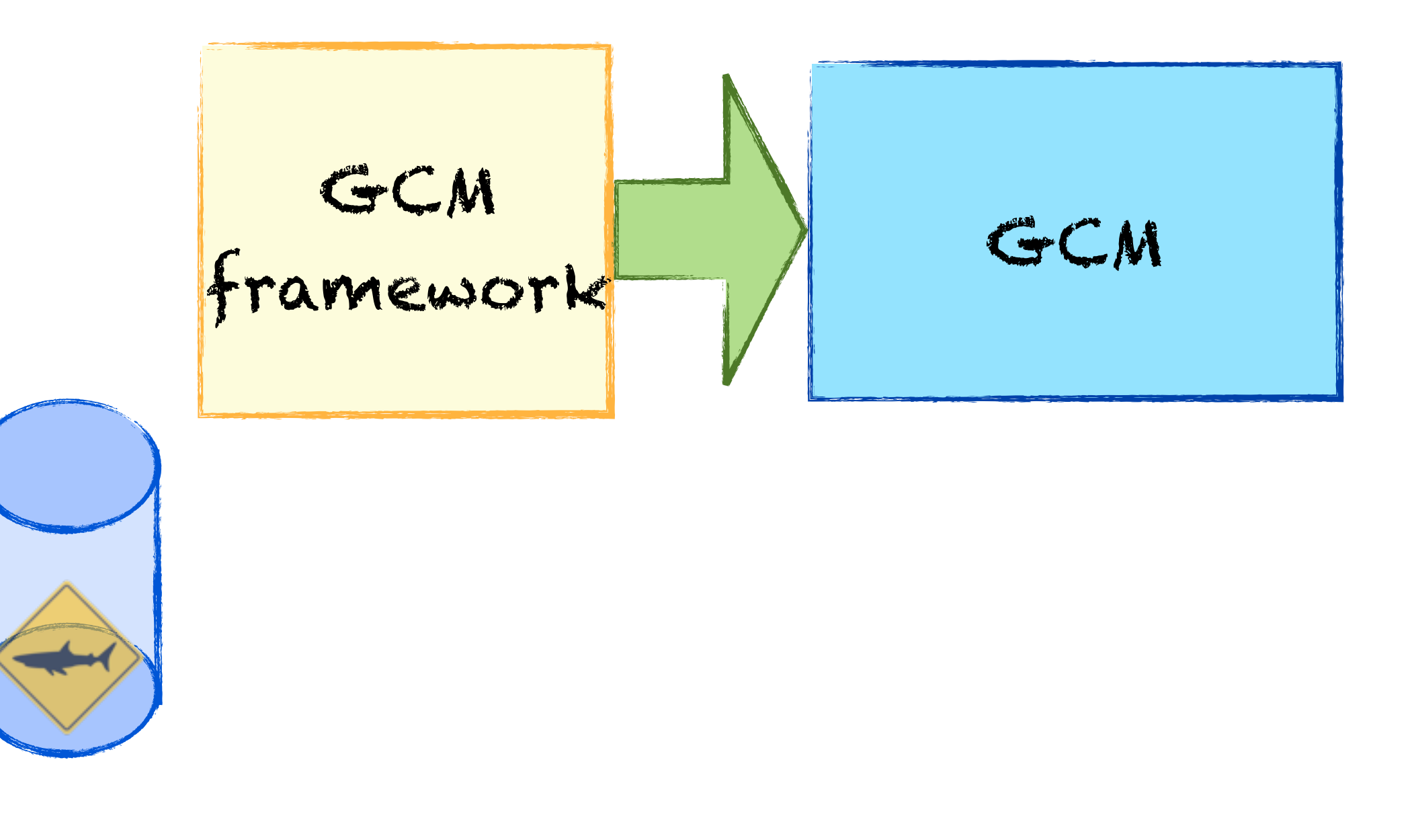

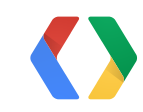

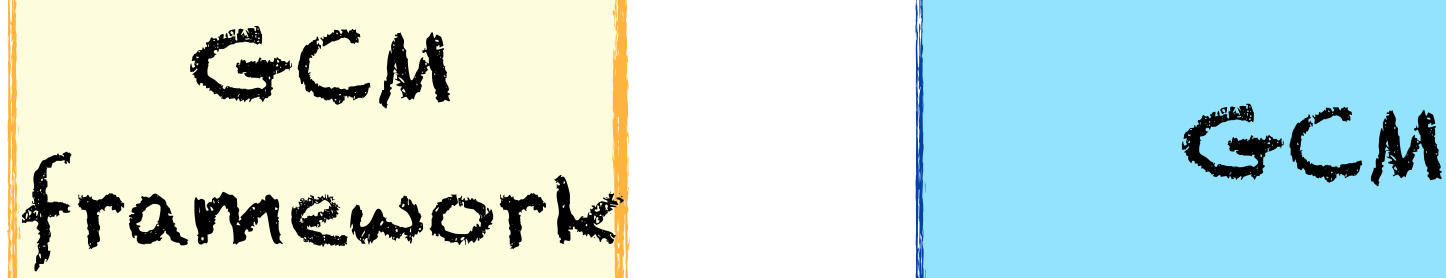

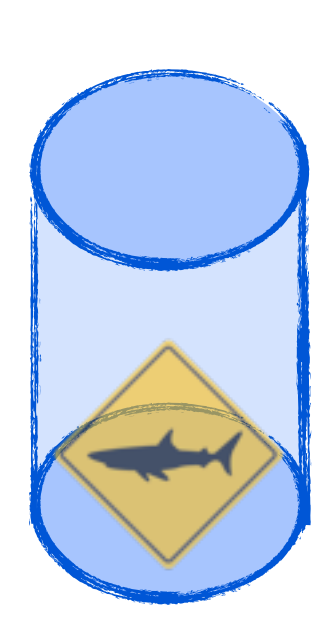

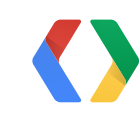

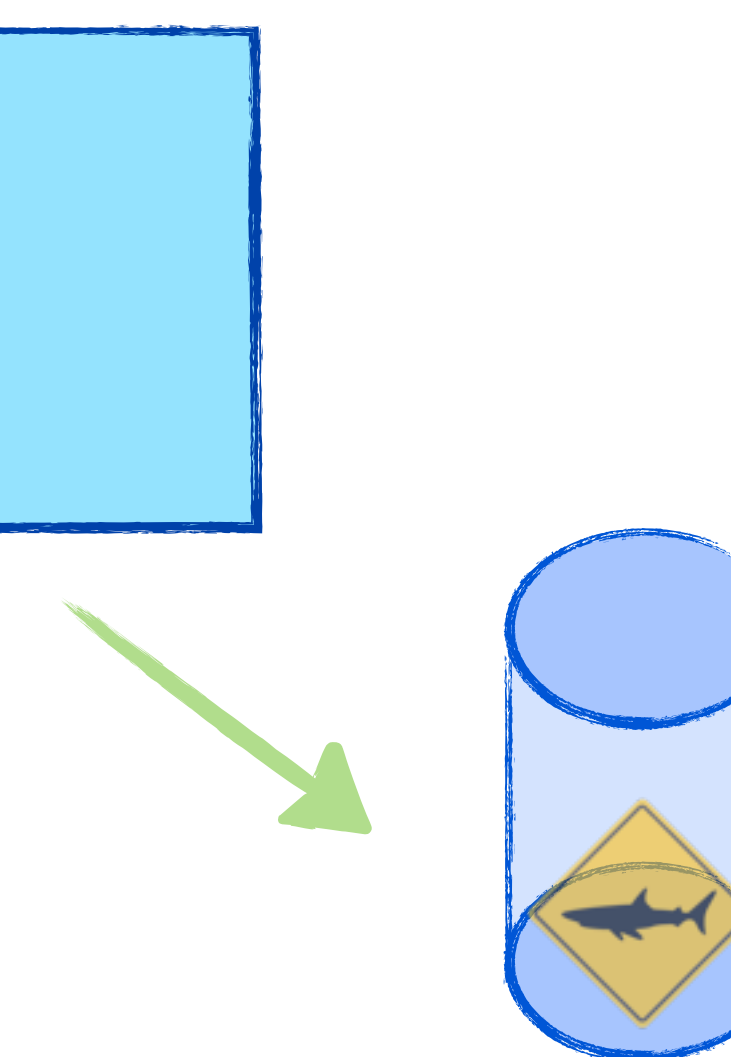

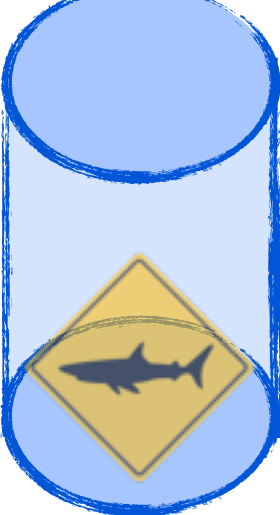

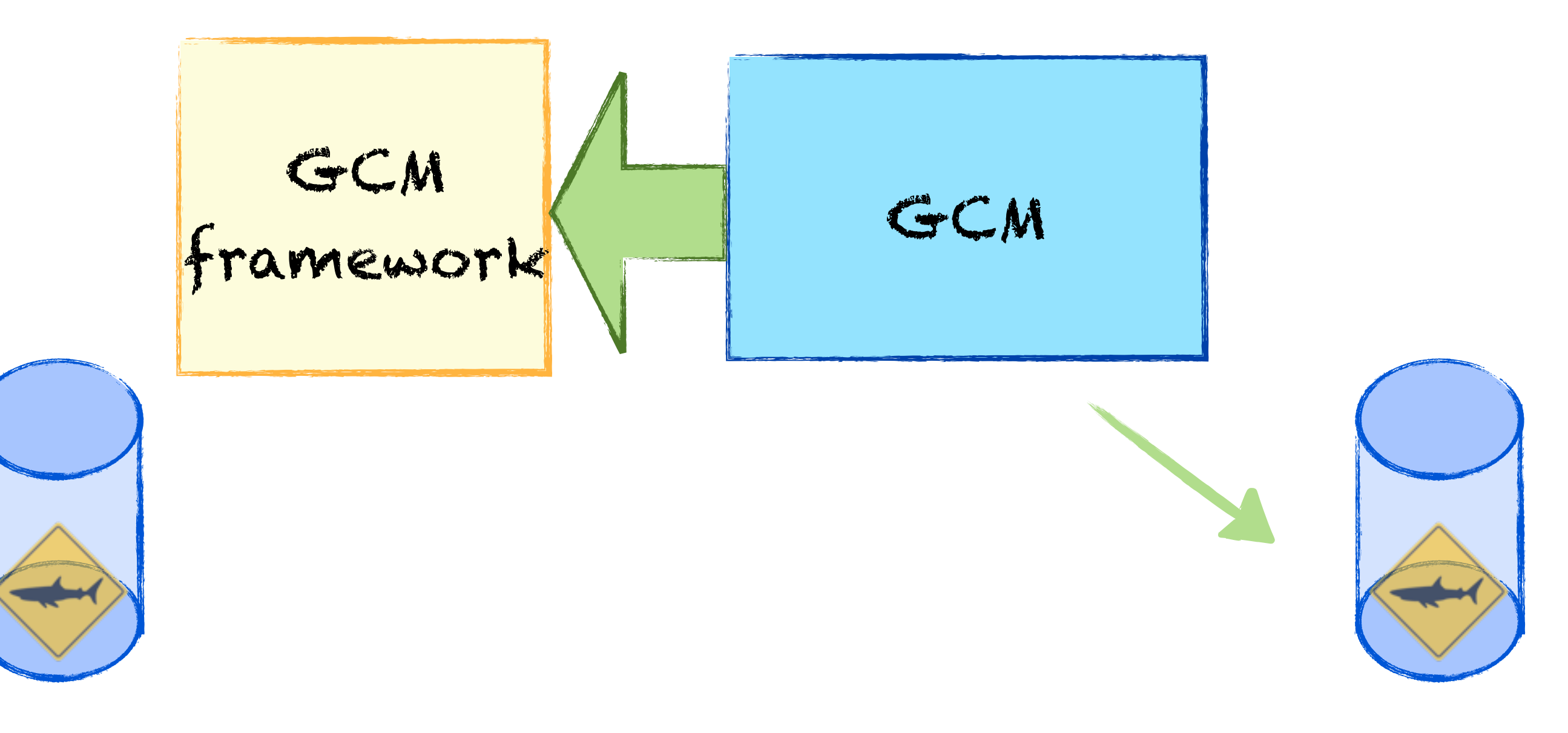

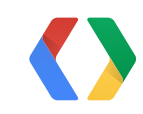

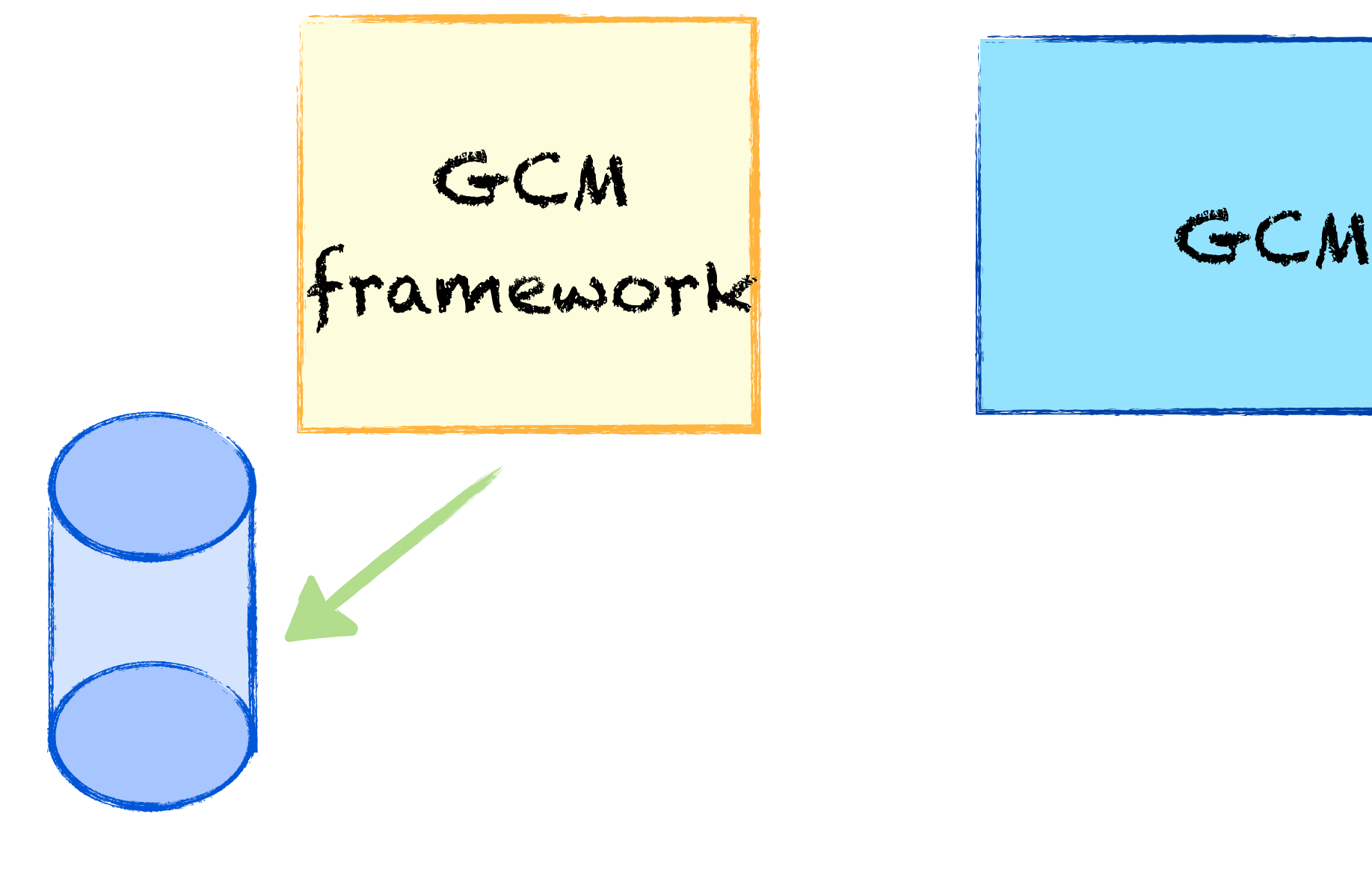

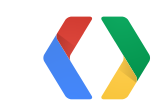

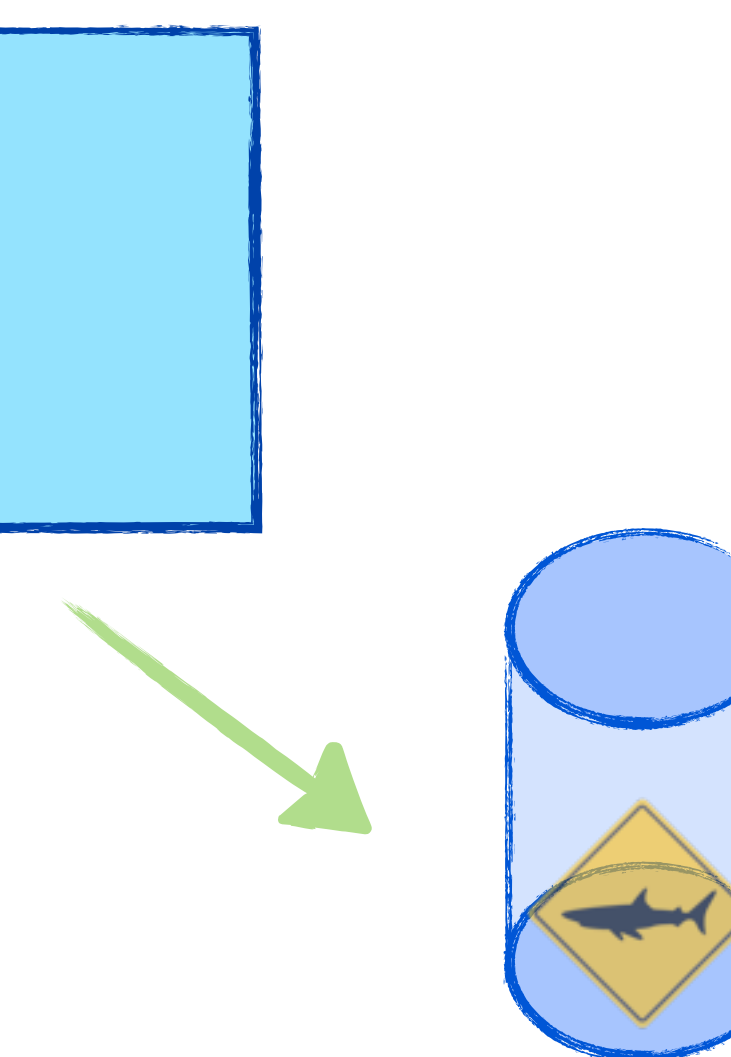

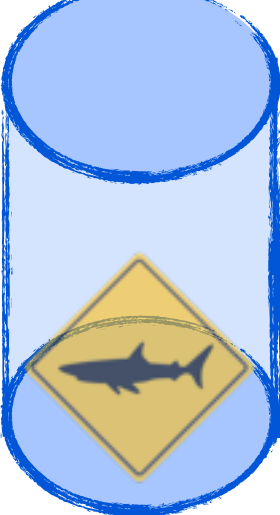

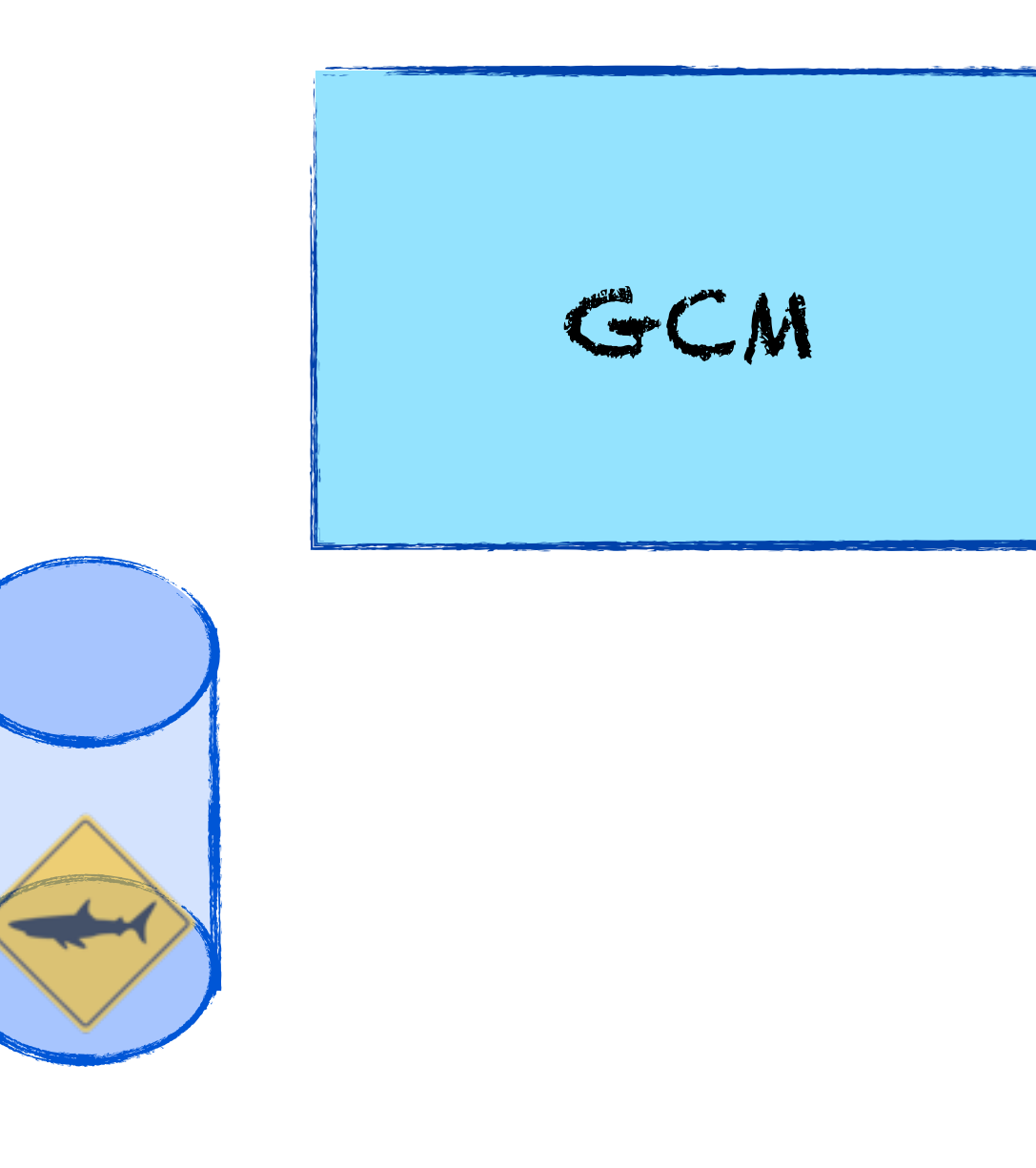

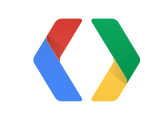

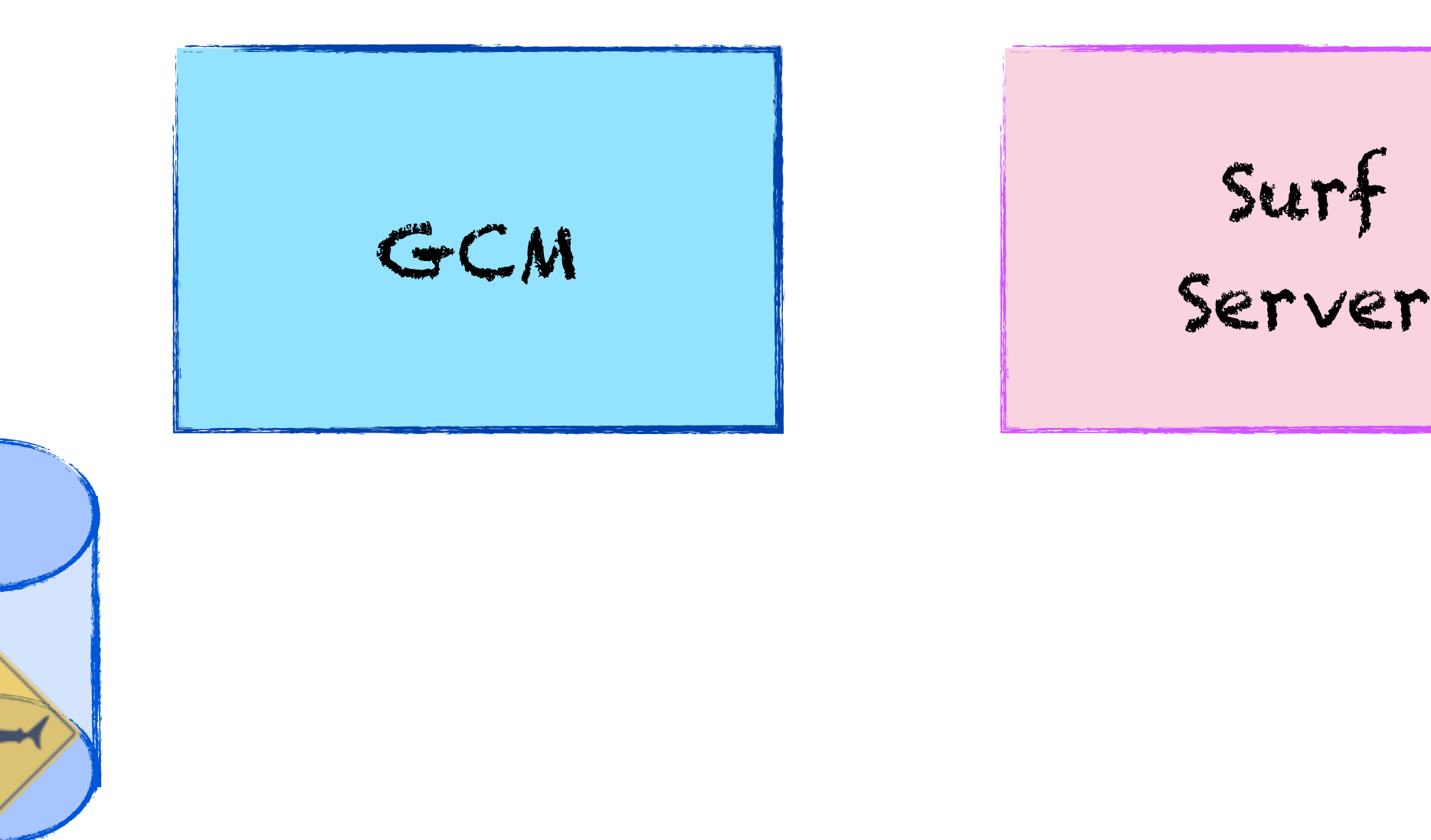

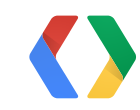

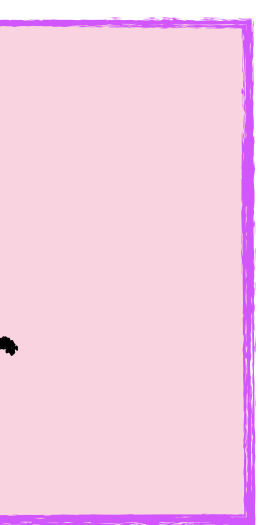

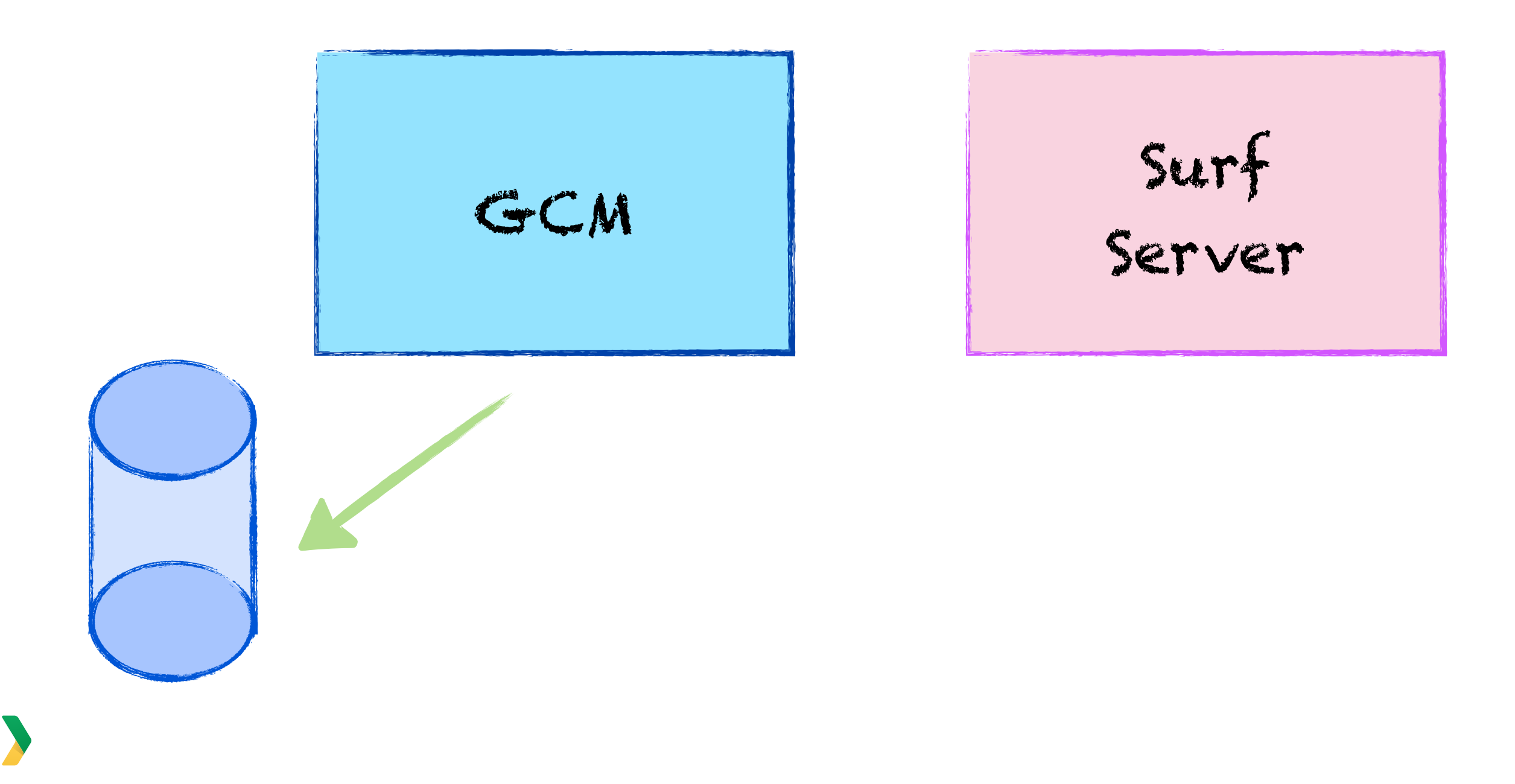

# ACKing is required

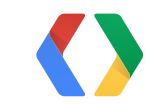

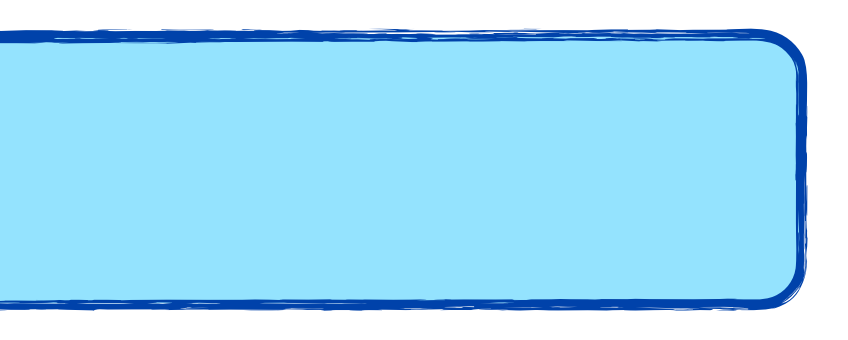

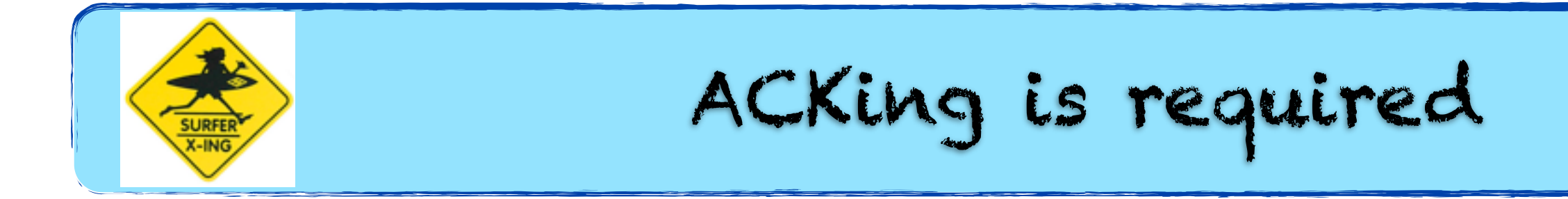

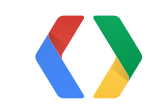

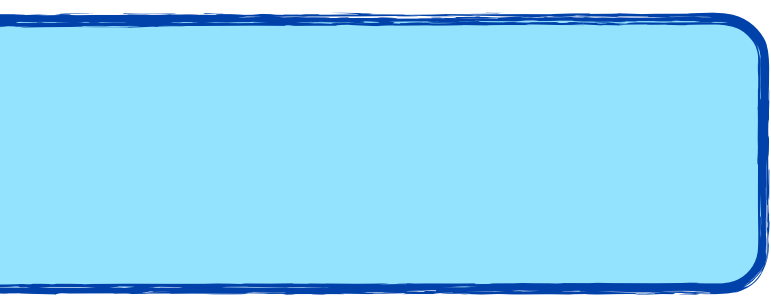

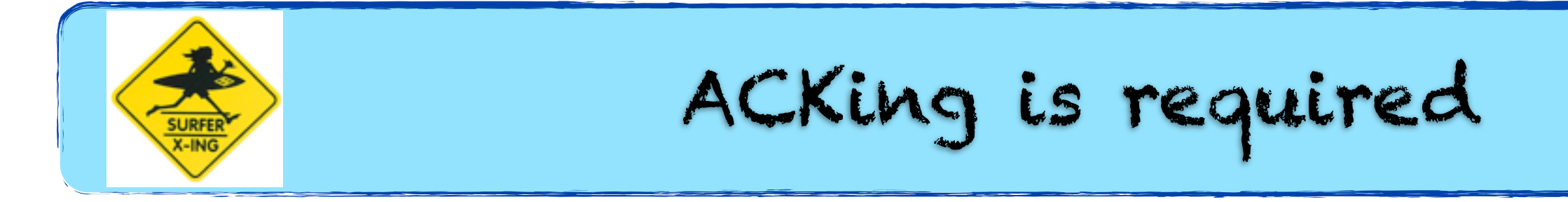

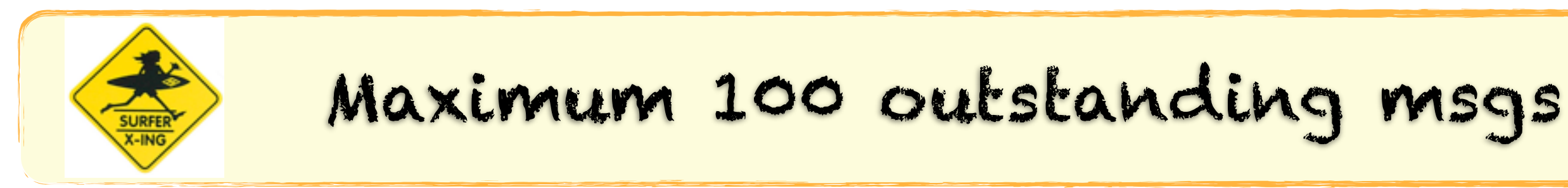

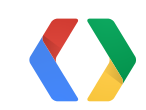

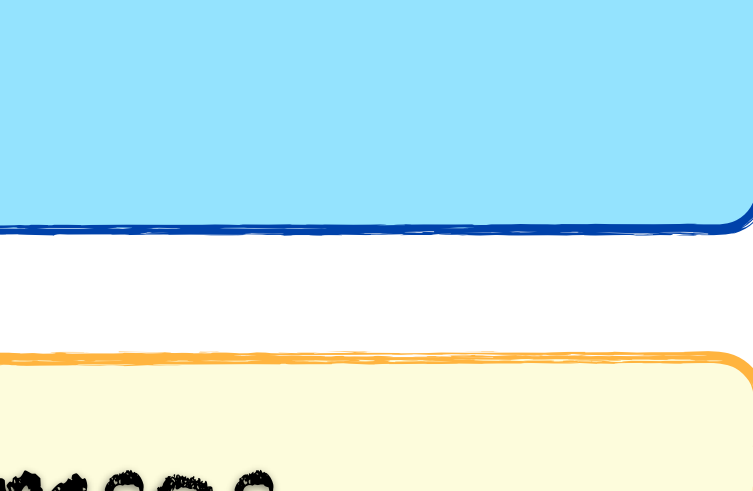
## **Google Cloud Messaging** Upstream

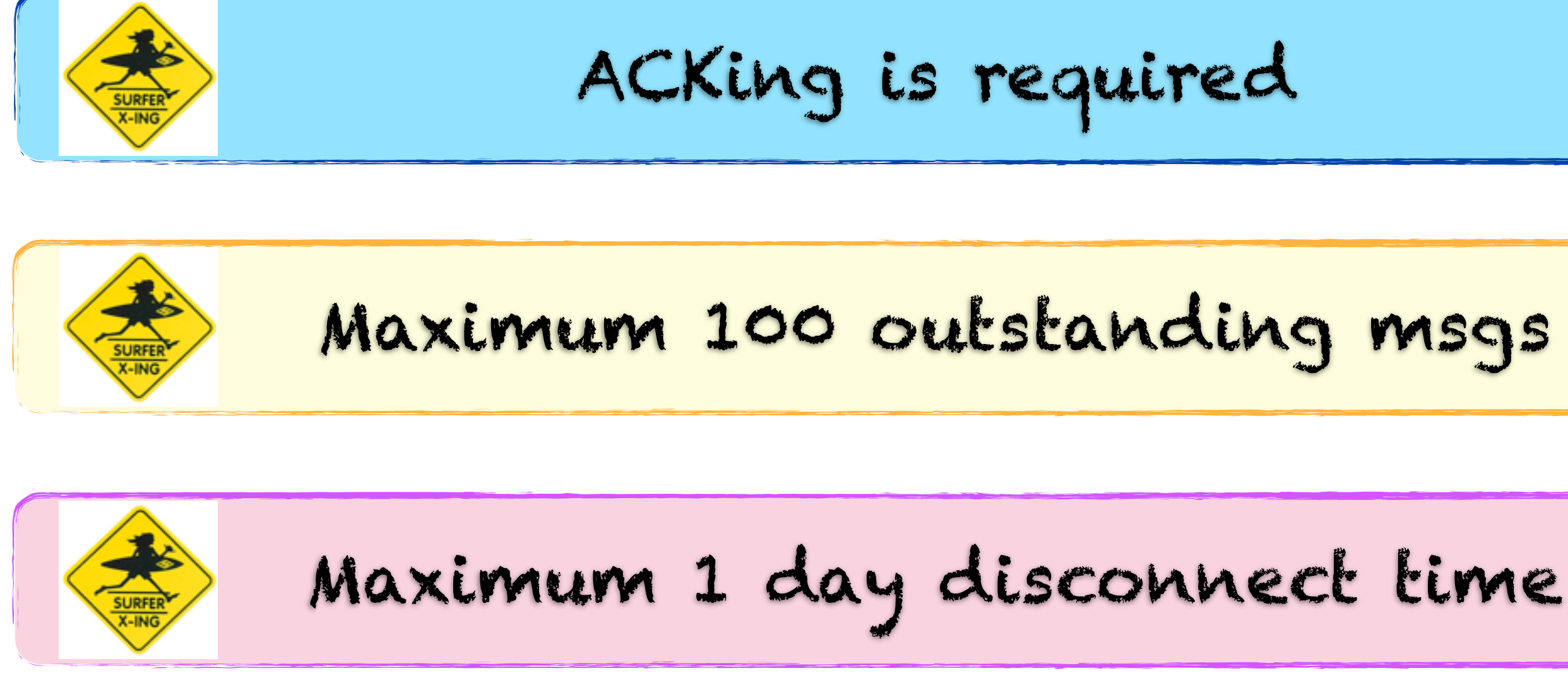

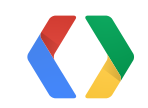

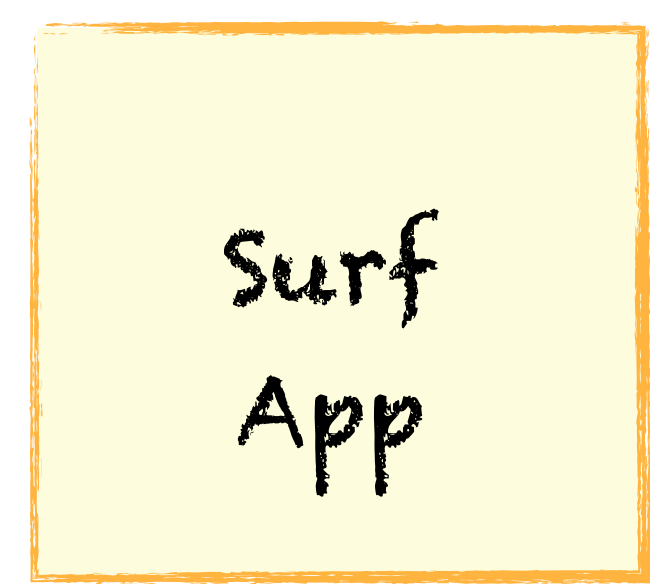

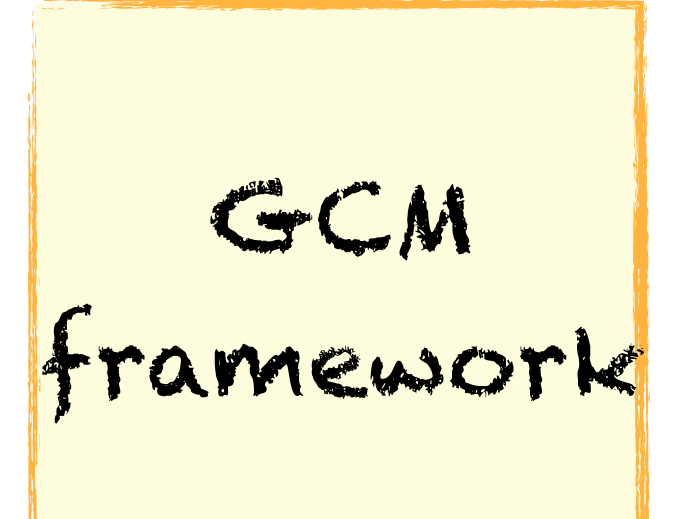

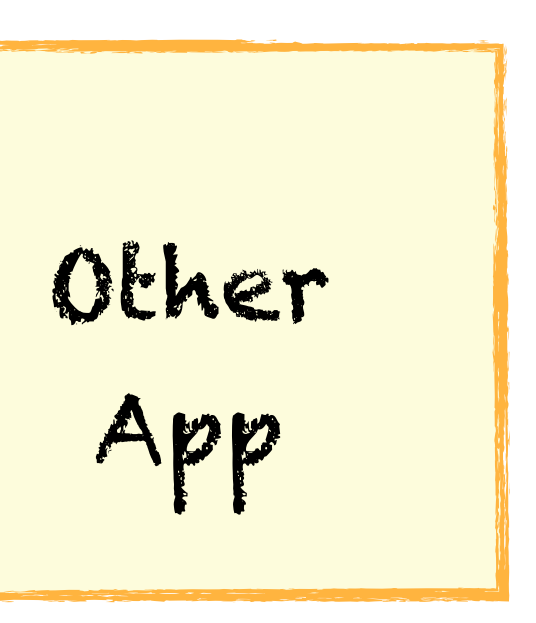

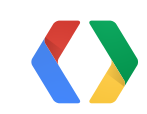

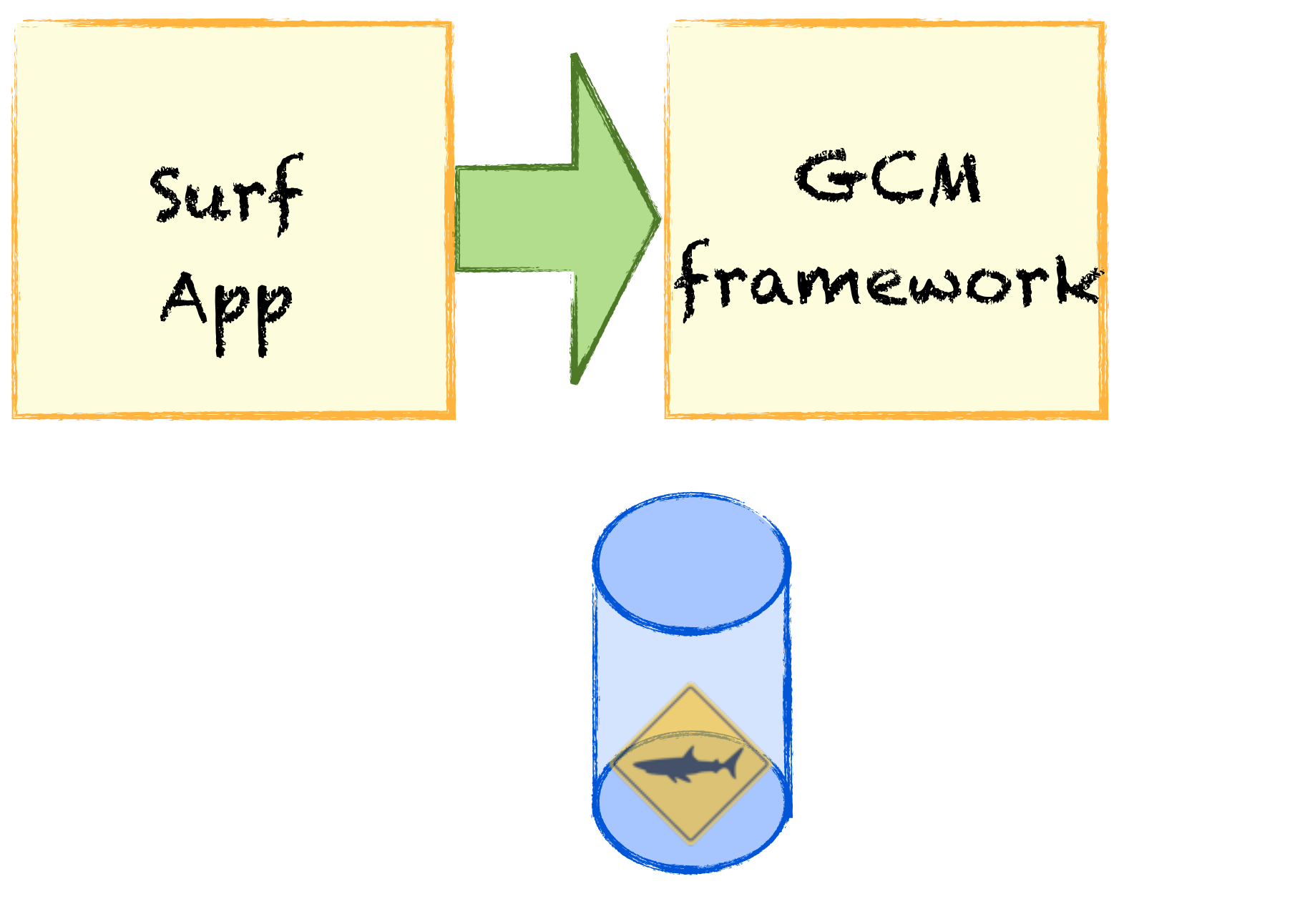

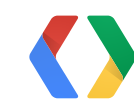

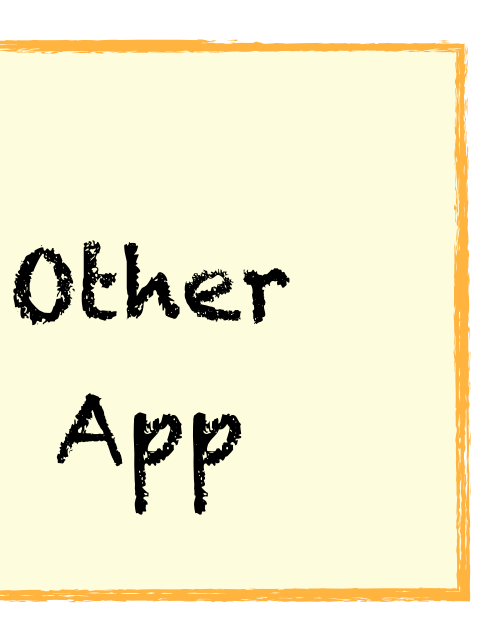

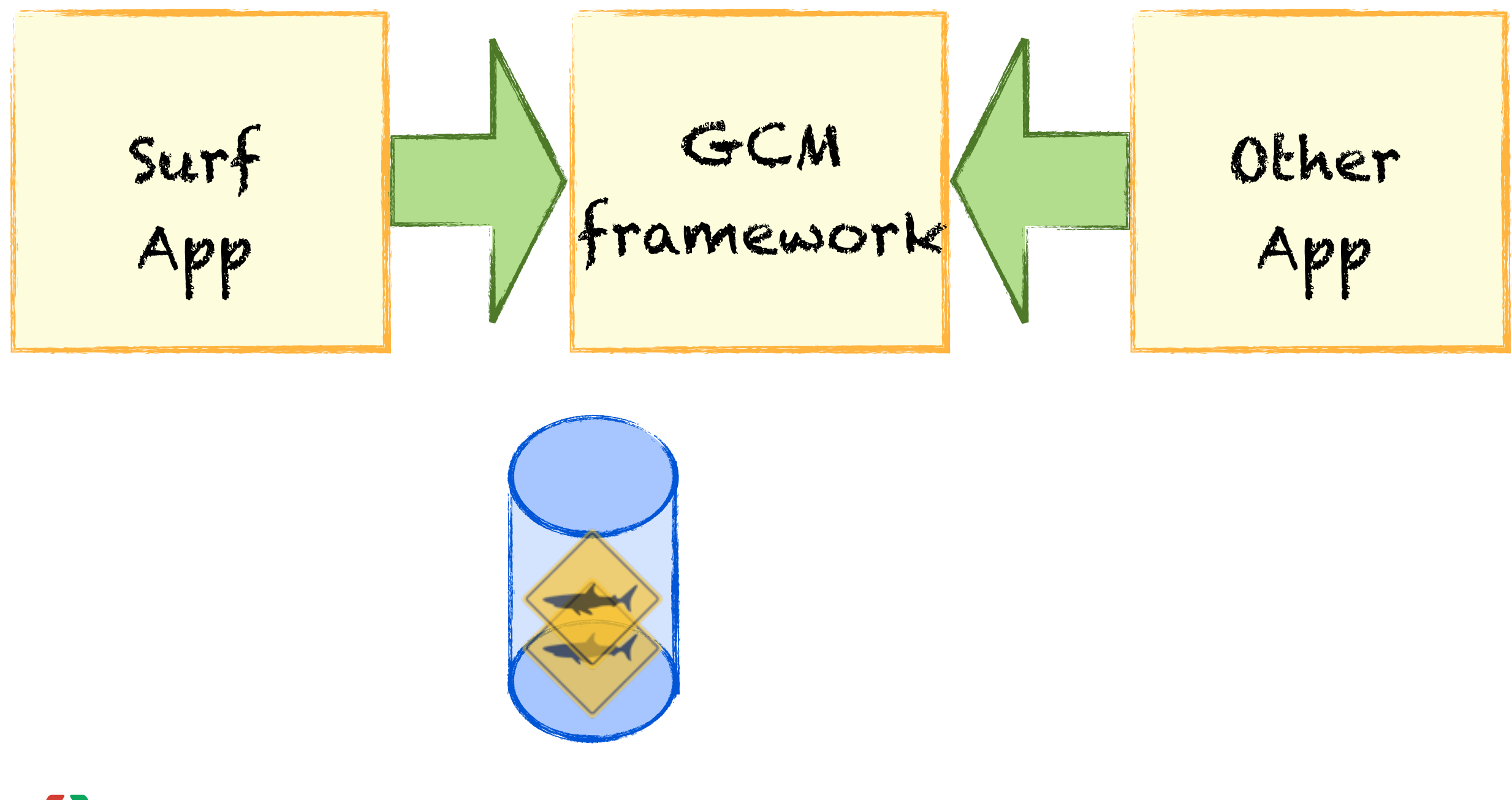

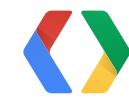

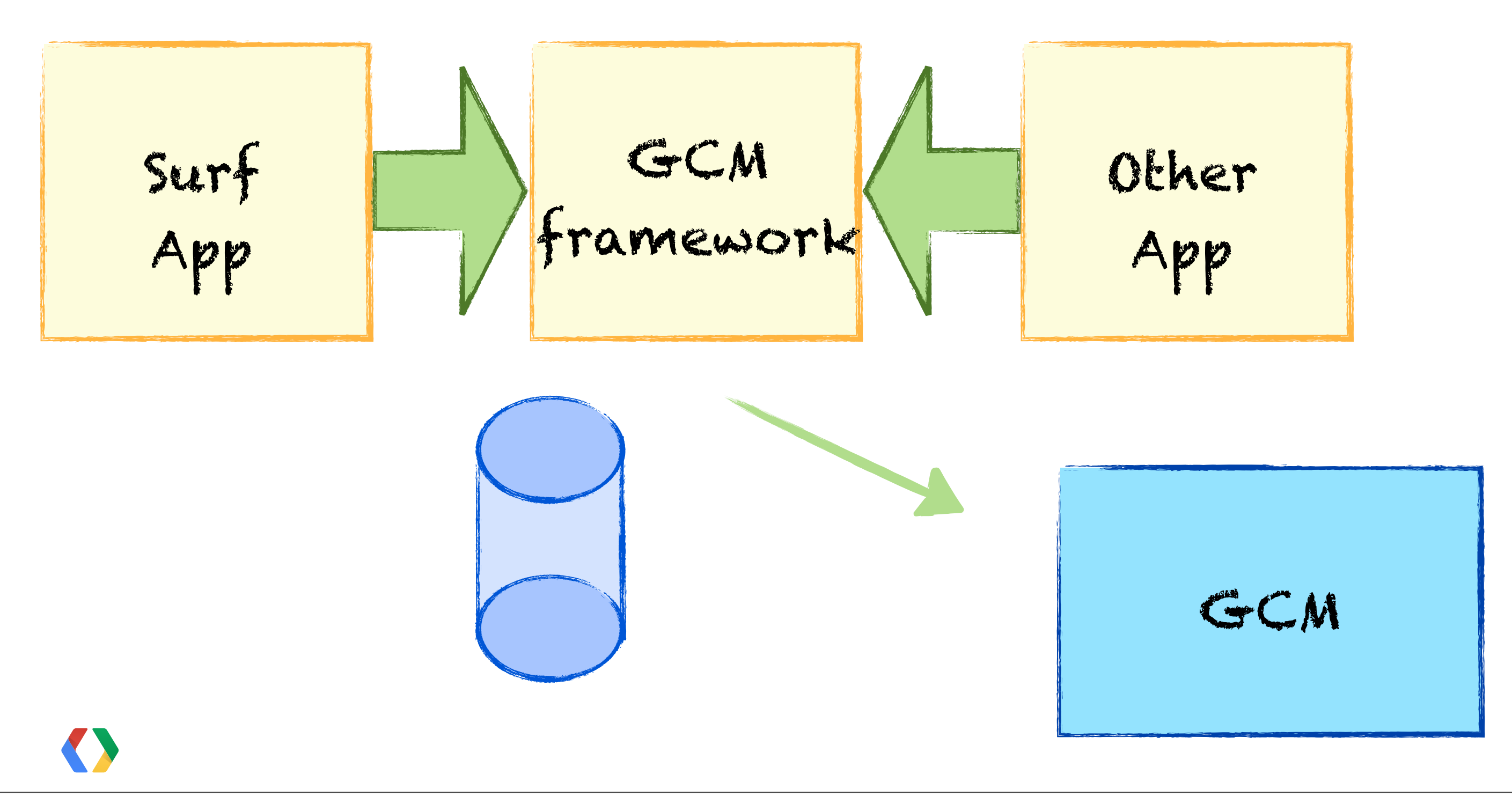

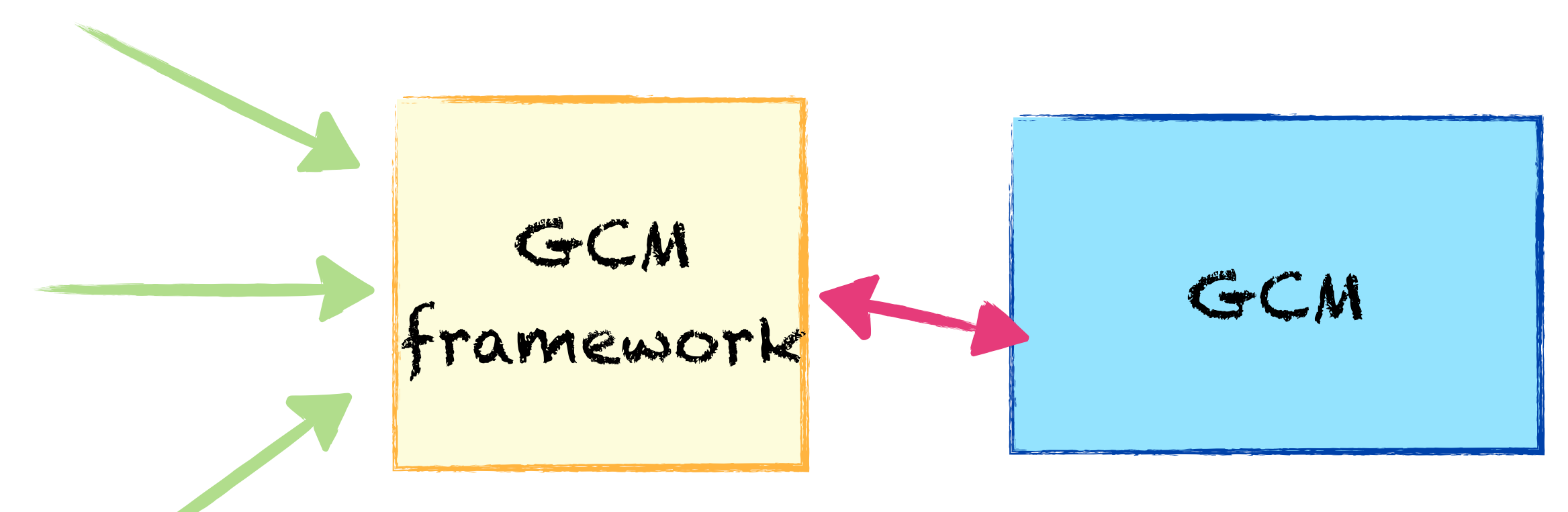

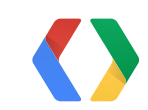

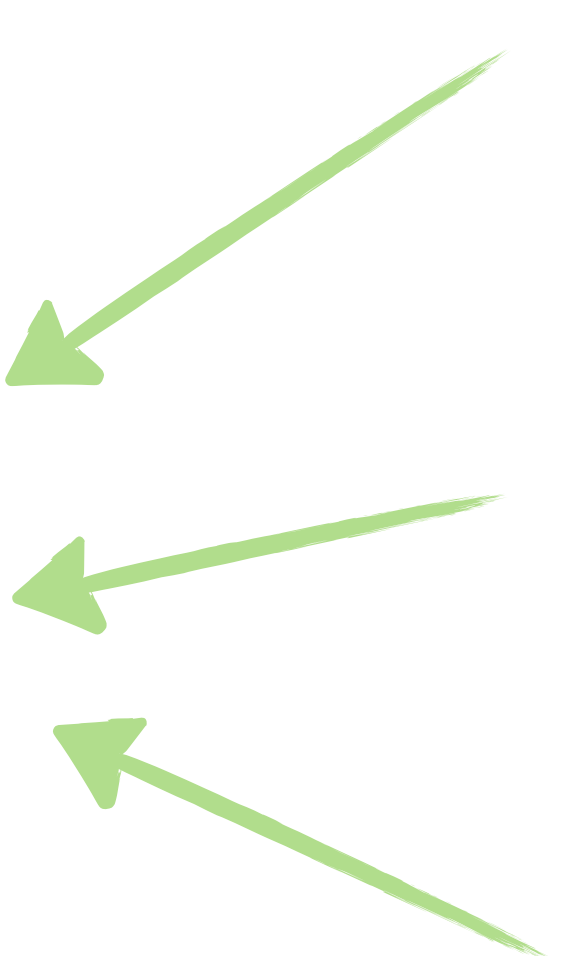

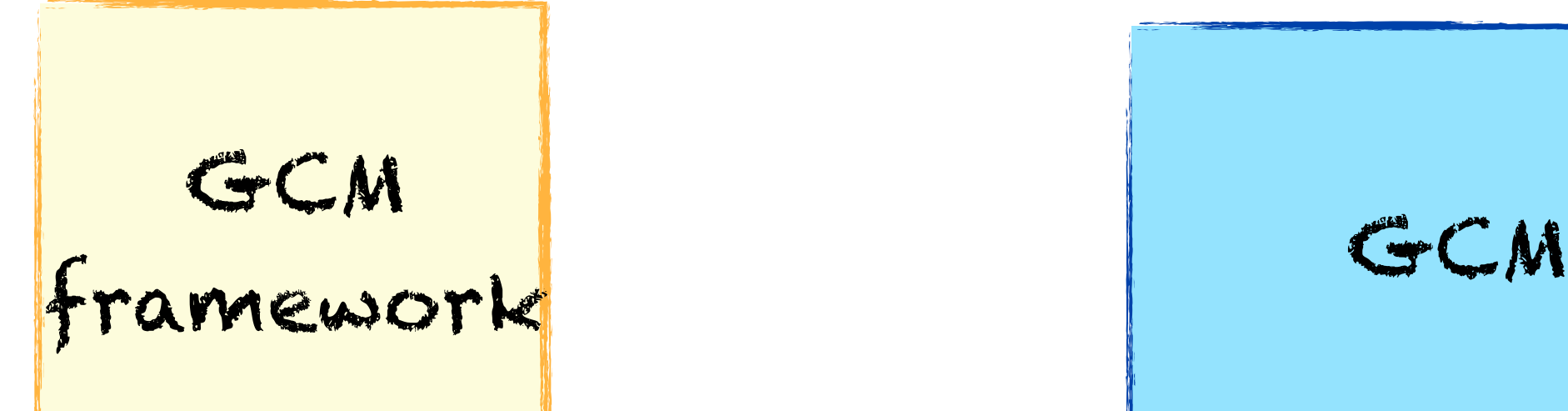

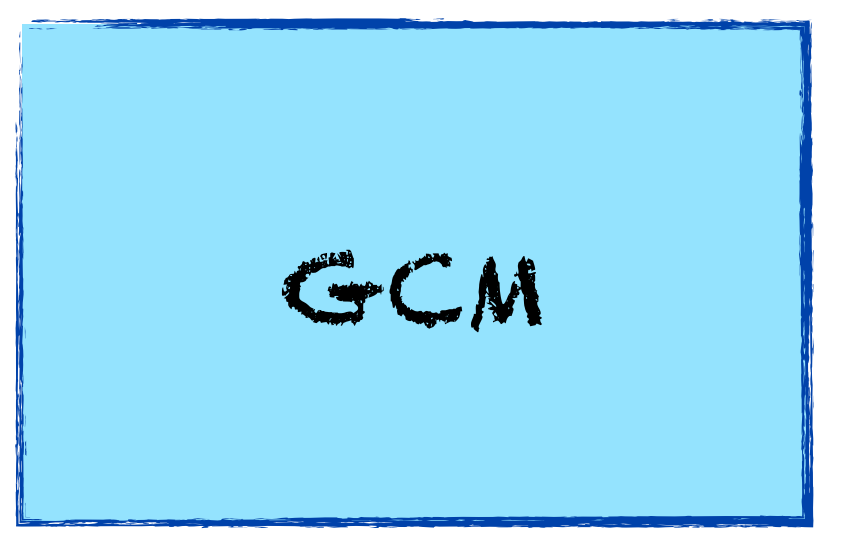

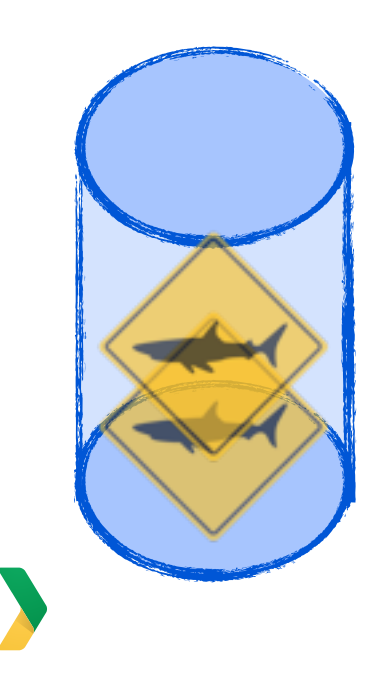

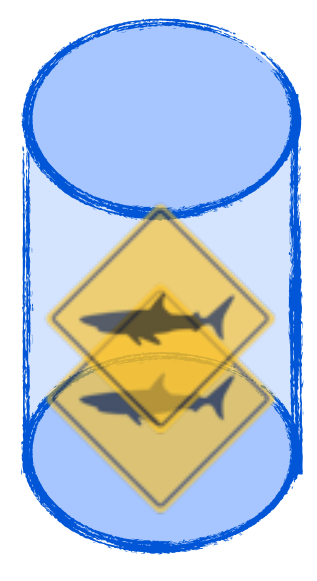

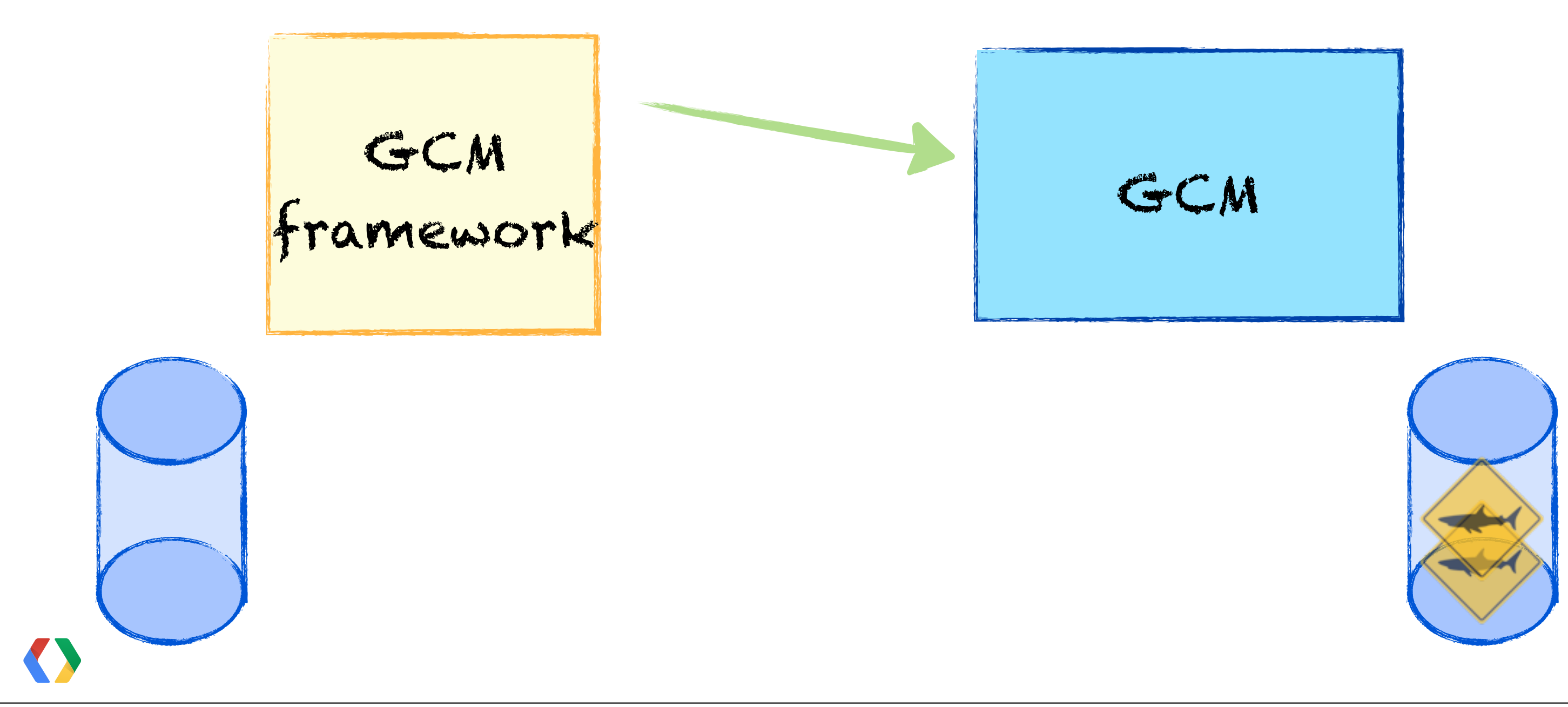

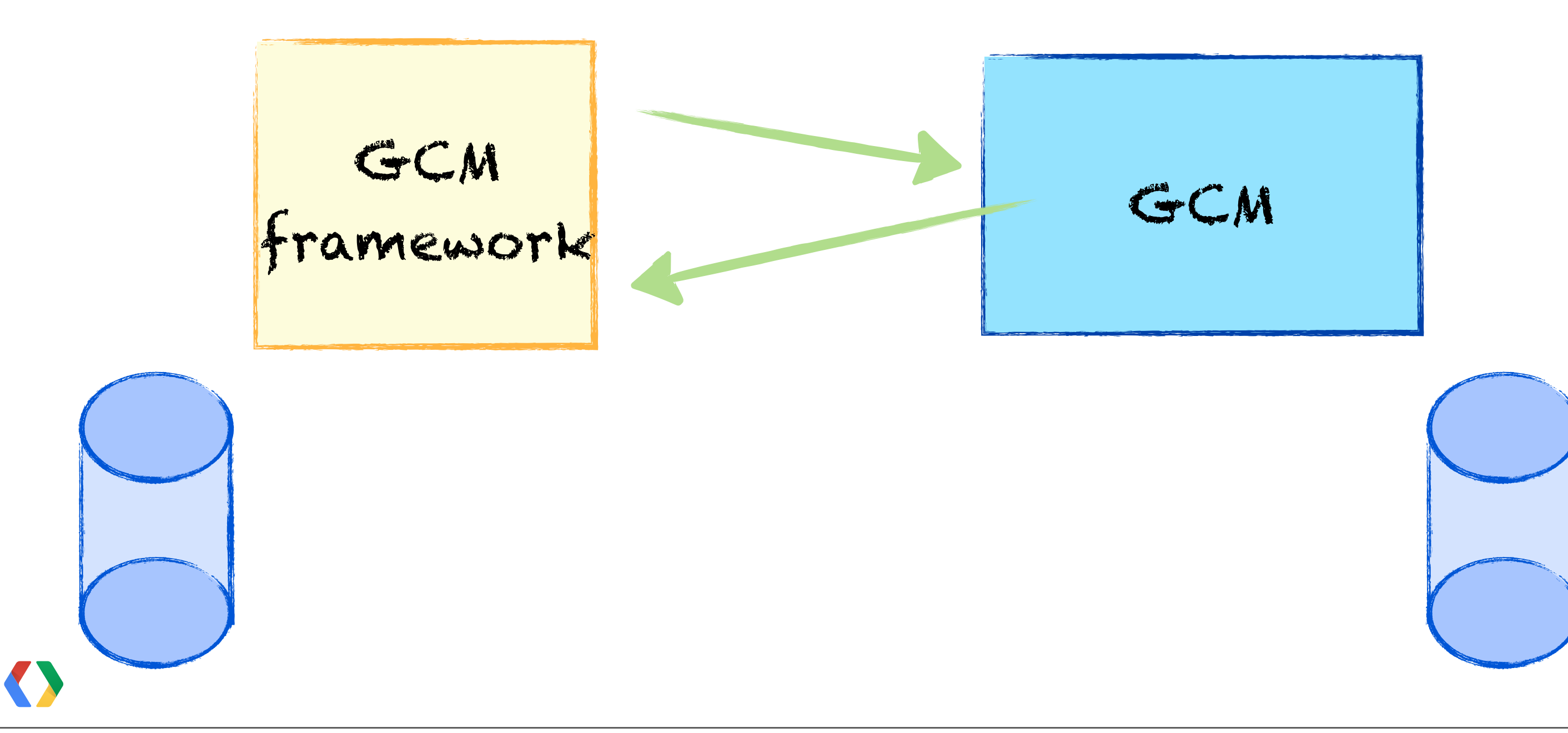

## Send messages reliably

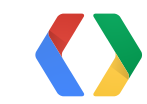

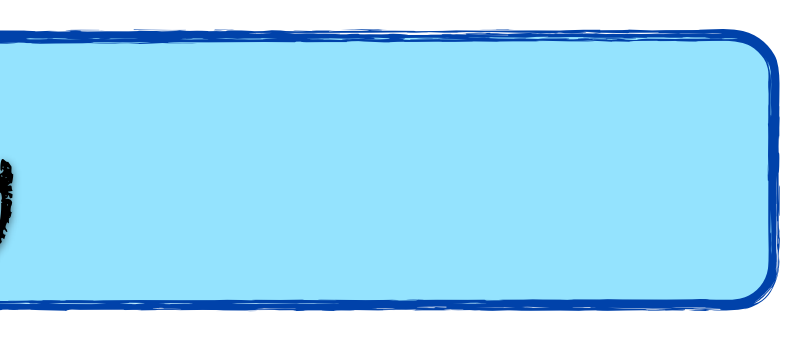

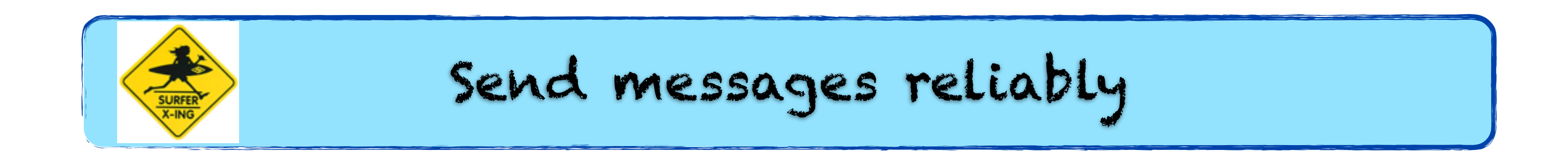

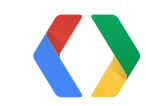

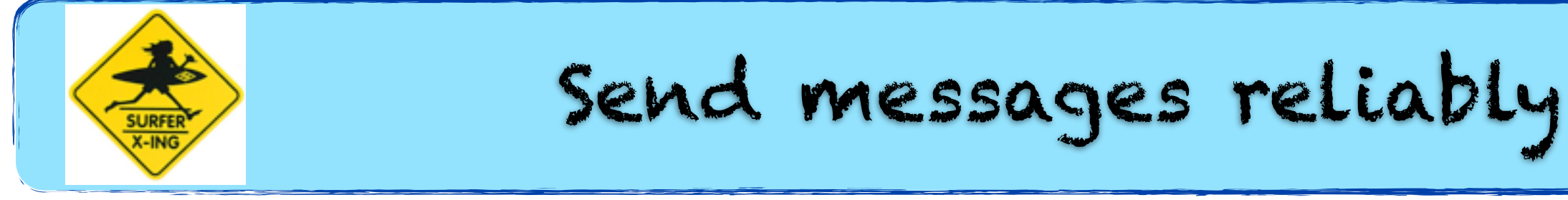

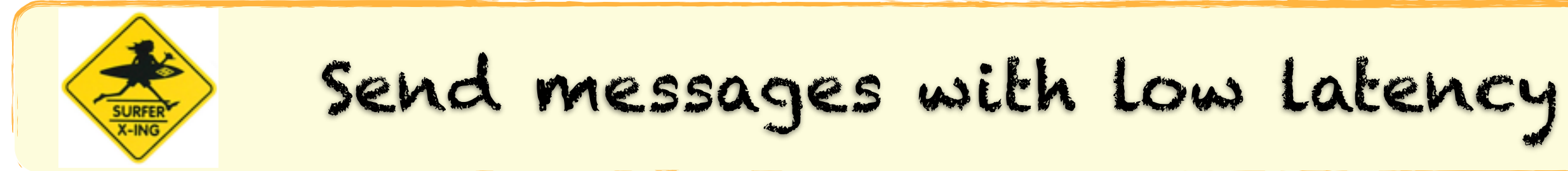

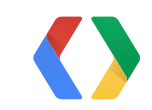

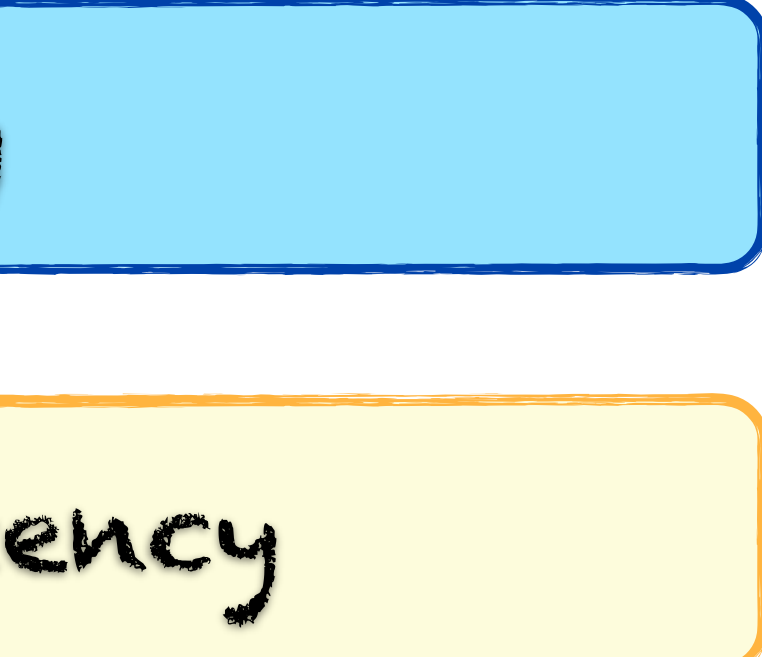

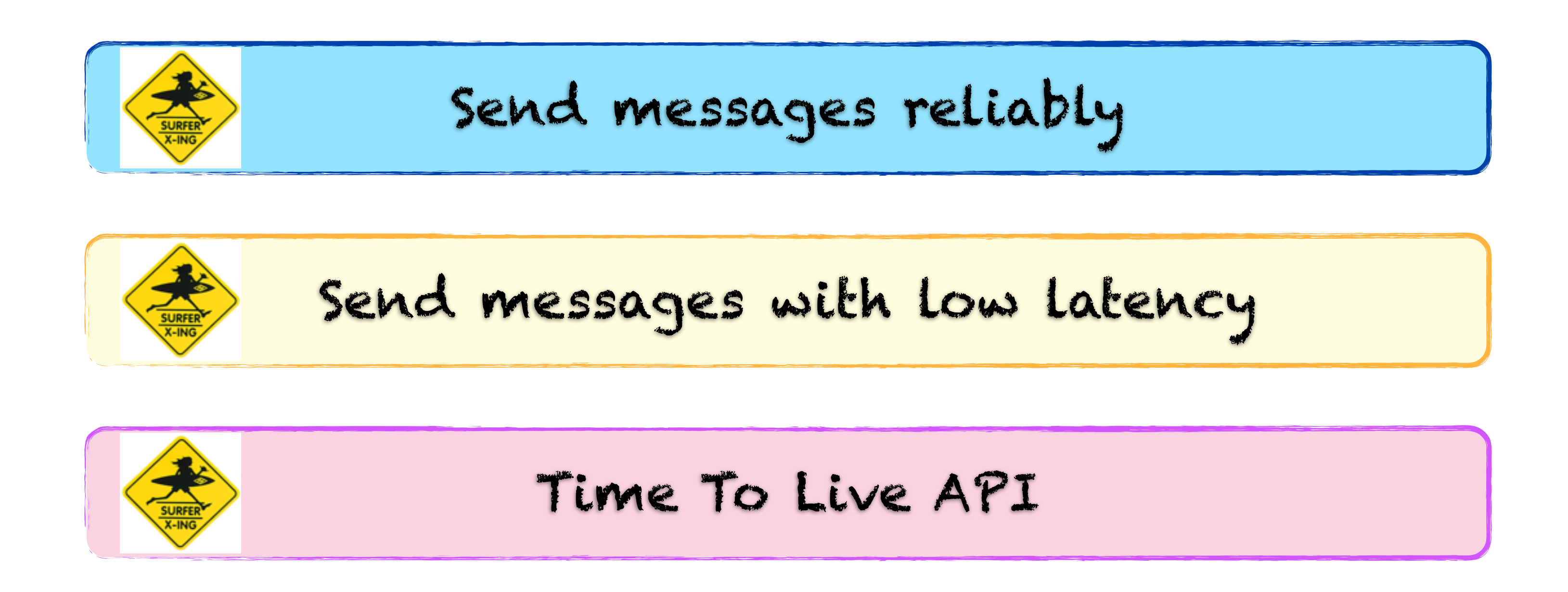

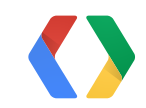

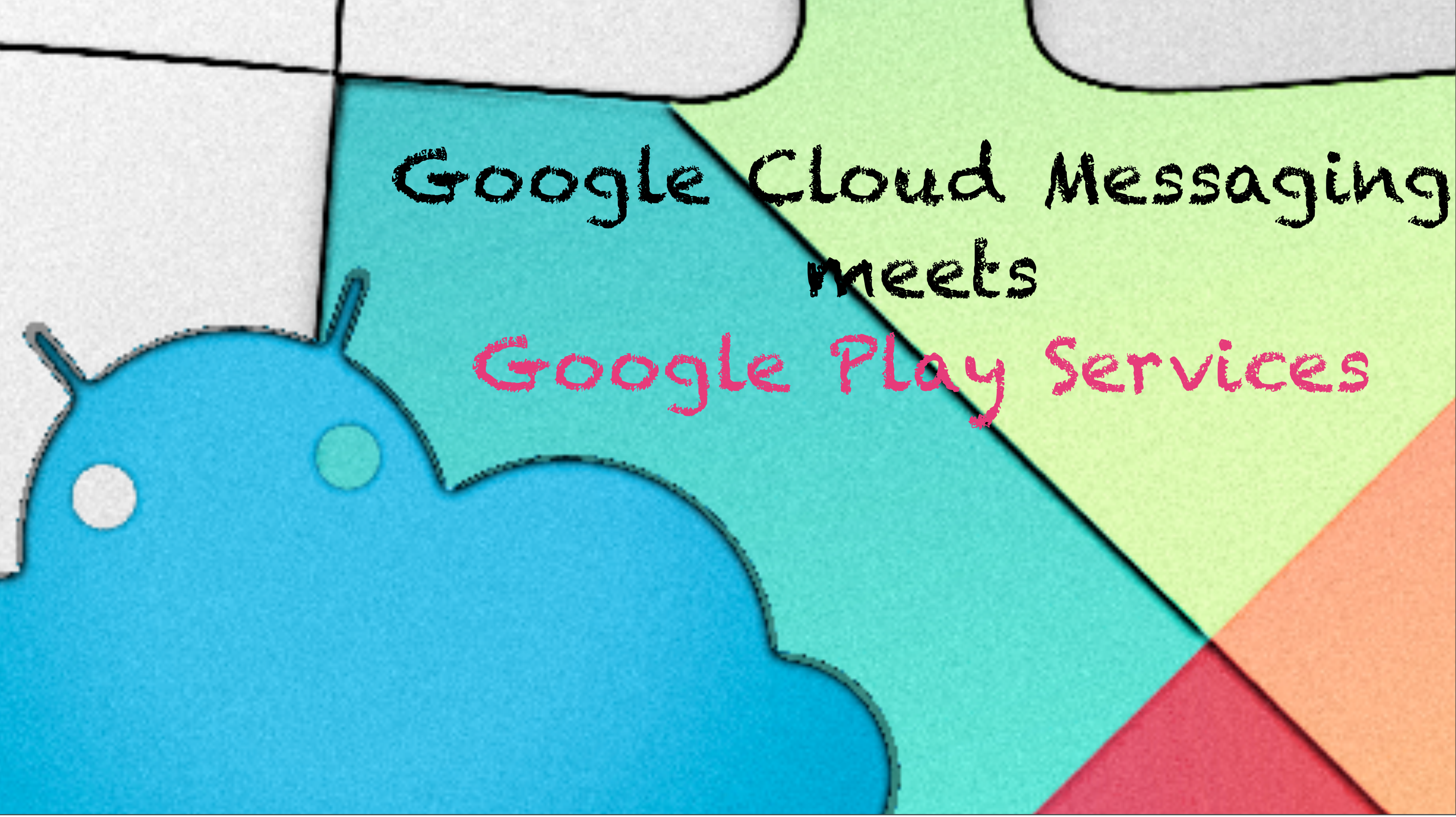

# Old library Compatible

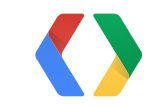

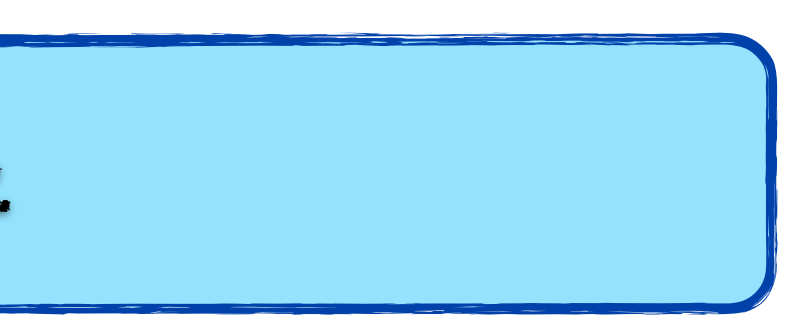

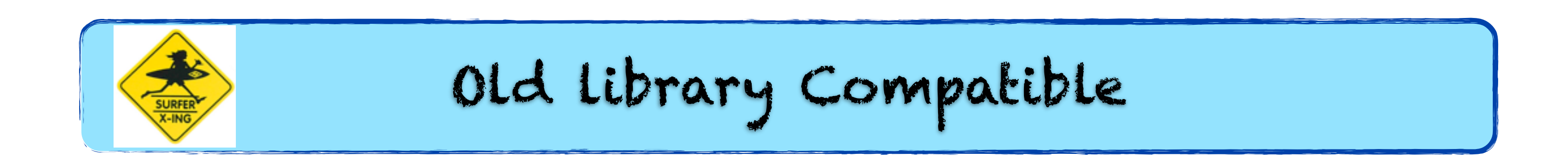

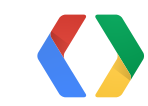

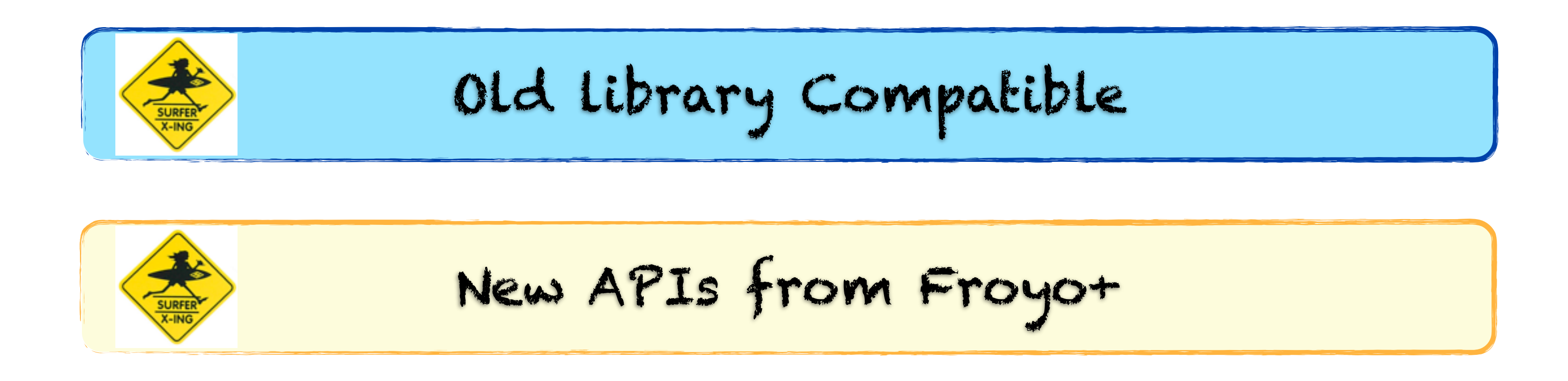

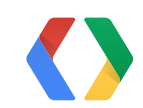

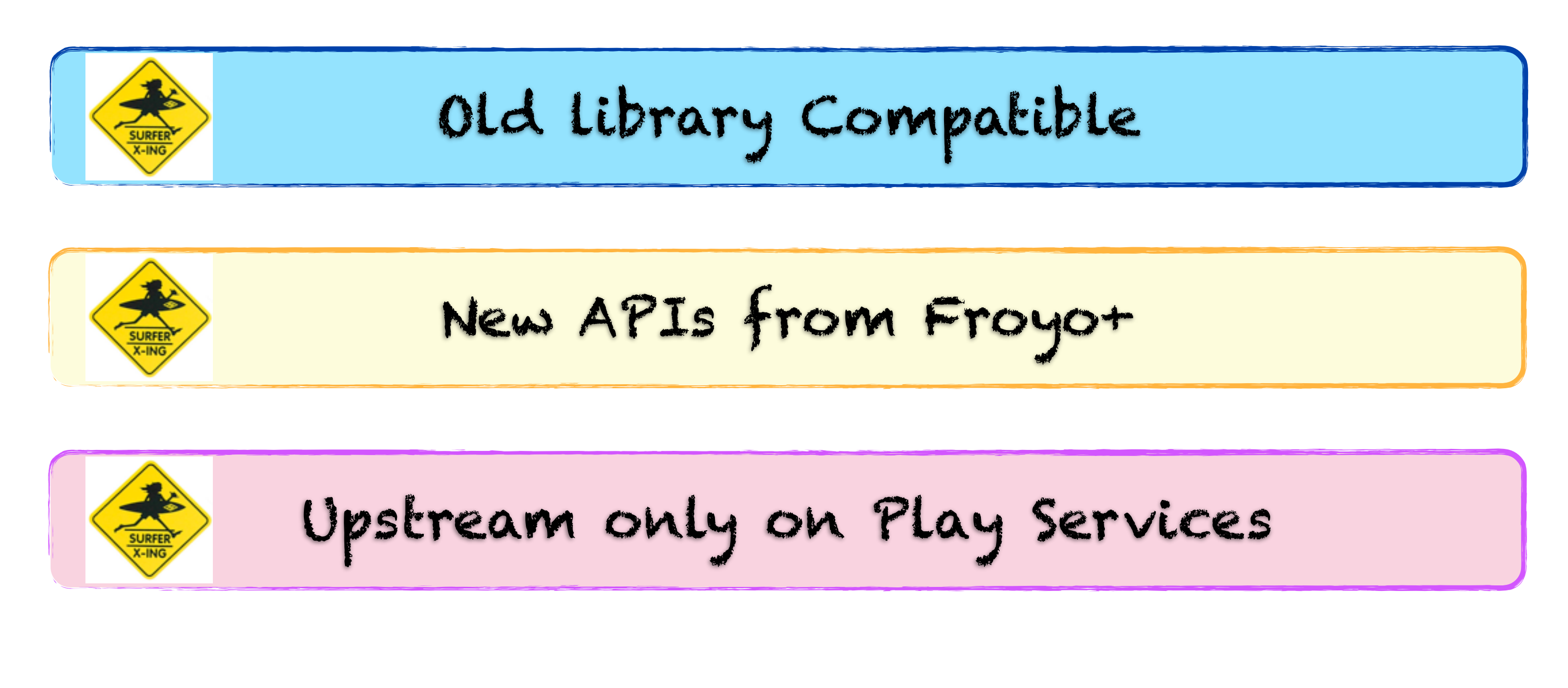

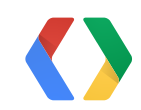

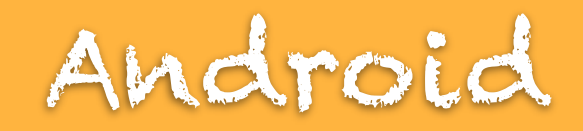

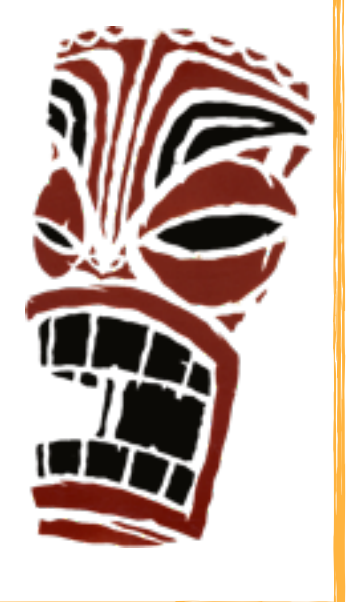

### GoogleCloudMessaging gcm = GoogleCloudMessaging.getInstance(context);

### String registrationId = gcm.register(sender1, sender2);

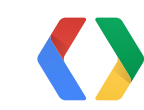

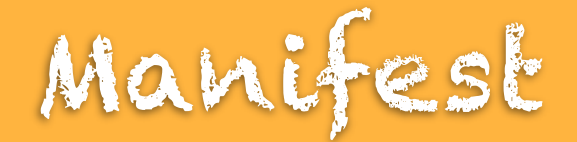

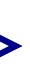

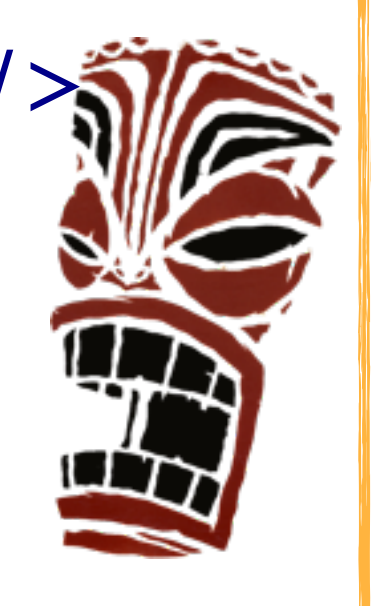

<uses-permission android:name="com.google.android.c2dm.permission.RECEIVE" />

<receiver android:name=".MyReceiver" android:exported="true" android:permission="com.google.android.c2dm.permission.SEND" > <intent-filter>

 <action android:name="com.google.android.c2dm.intent.RECEIVE" /> <category android:name="YOUR\_PACKAGE\_NAME" /> </intent-filter>

</receiver>

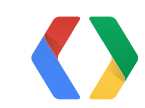

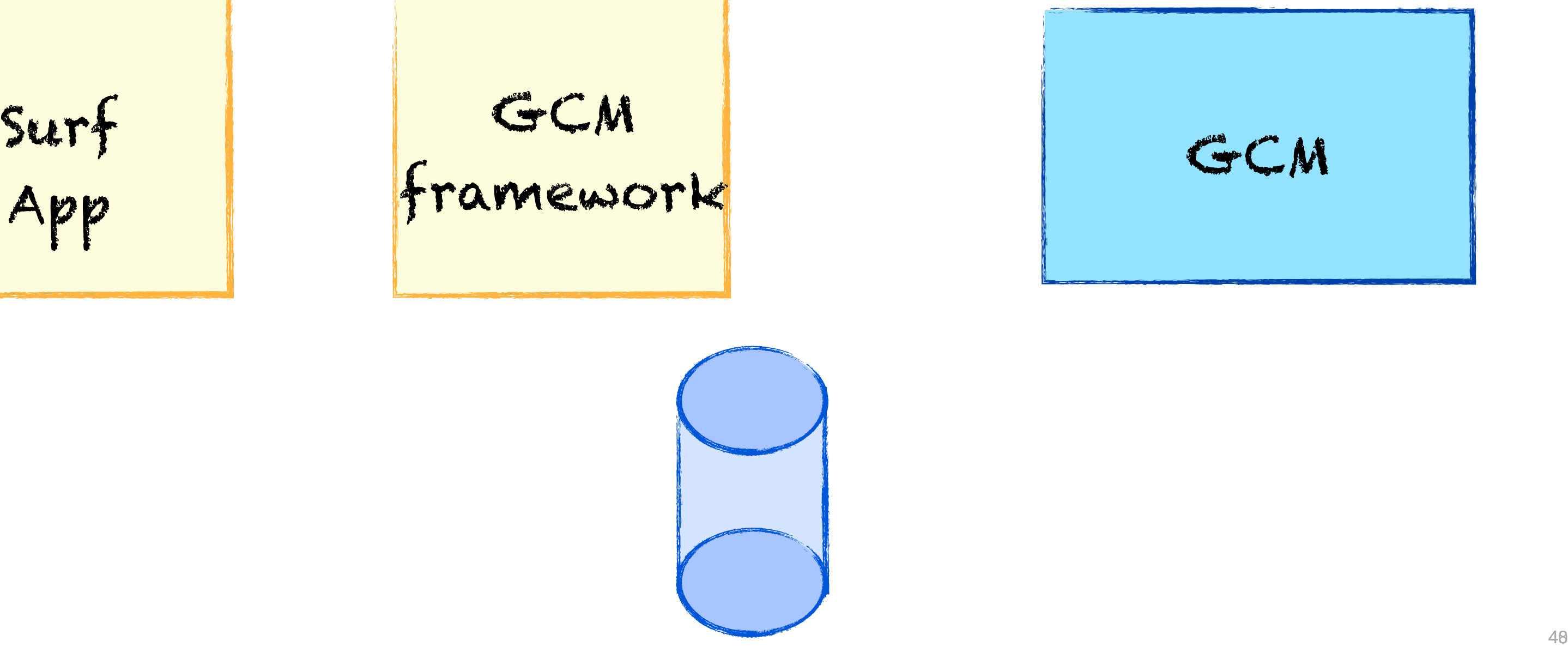

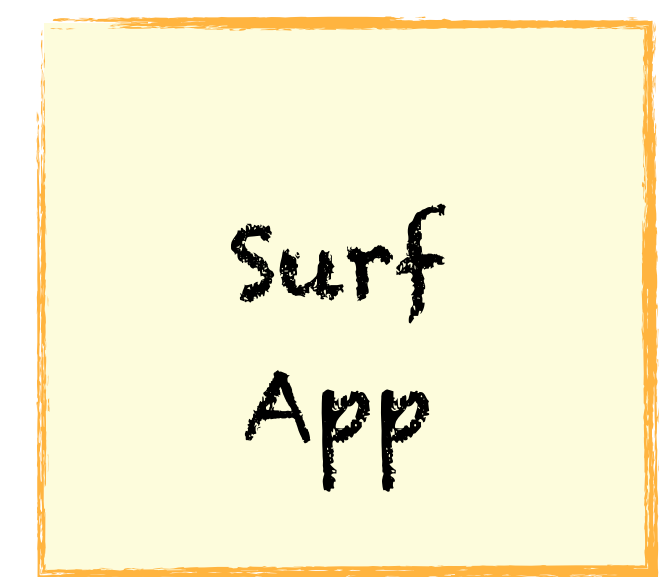

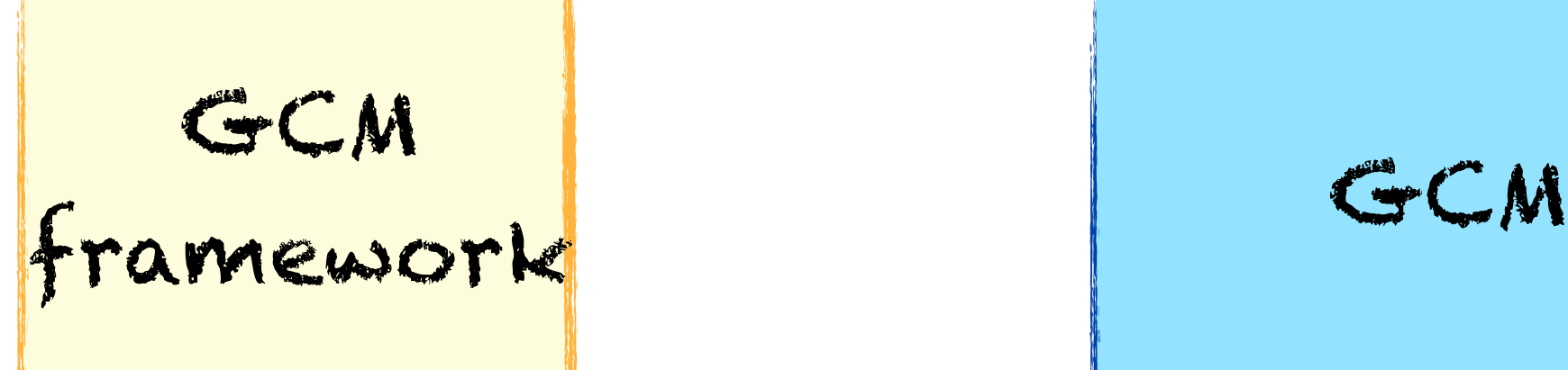

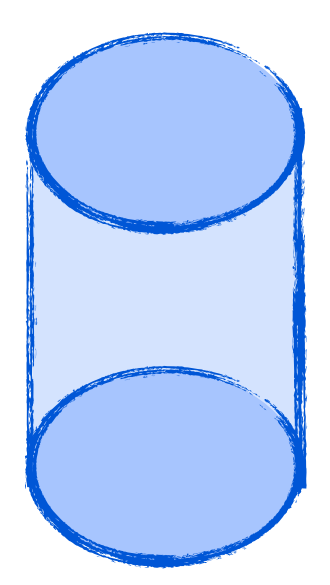

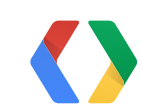

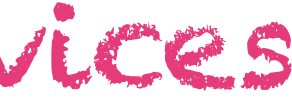

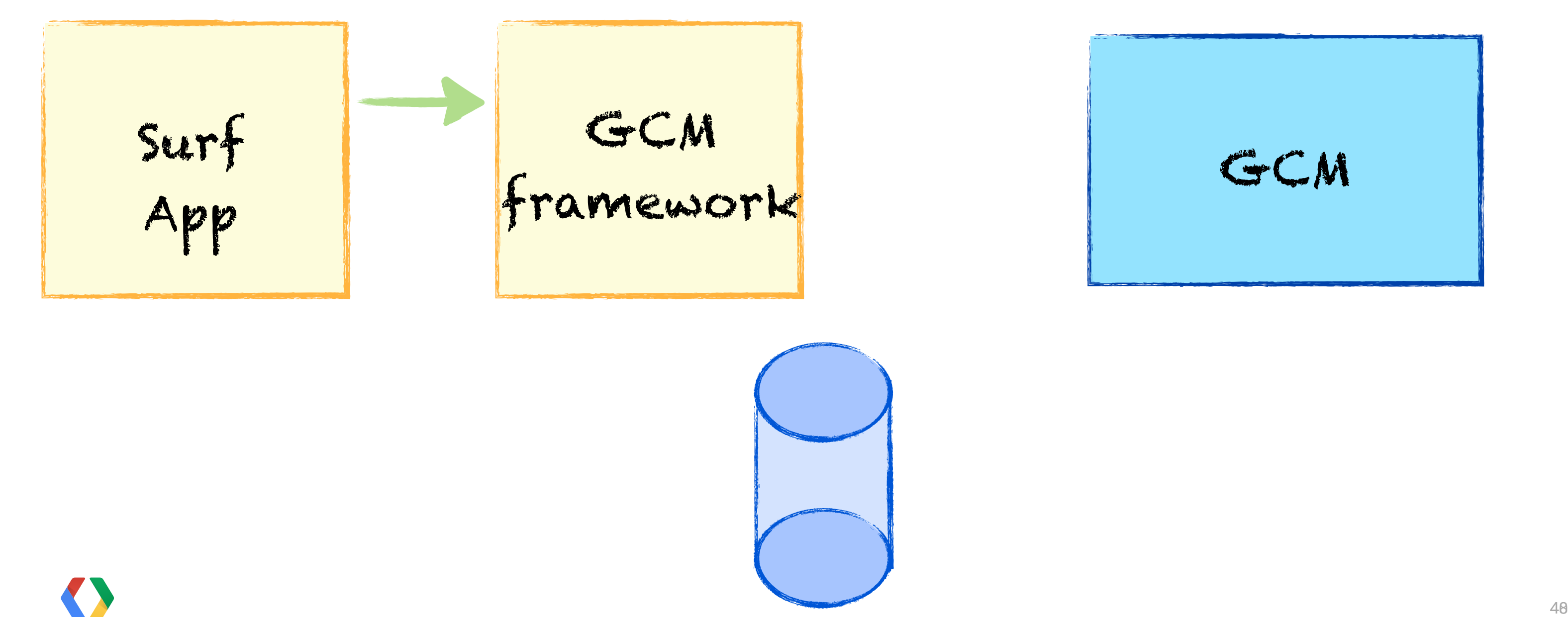

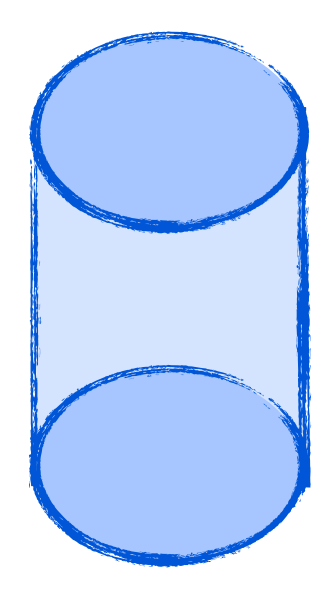

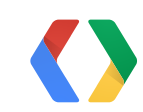

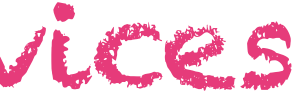

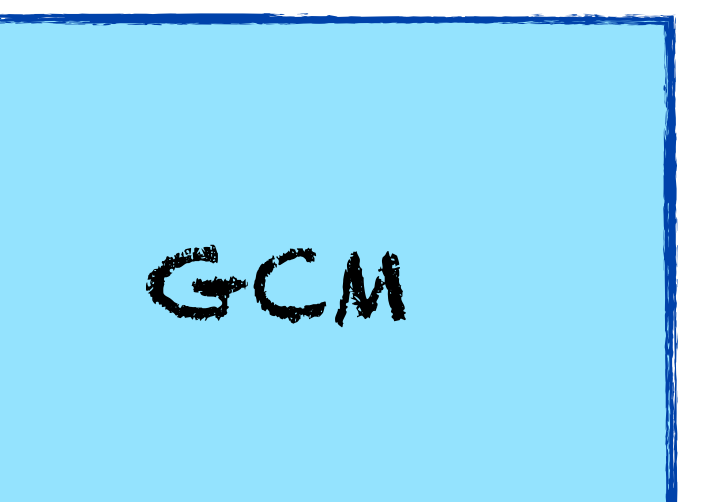

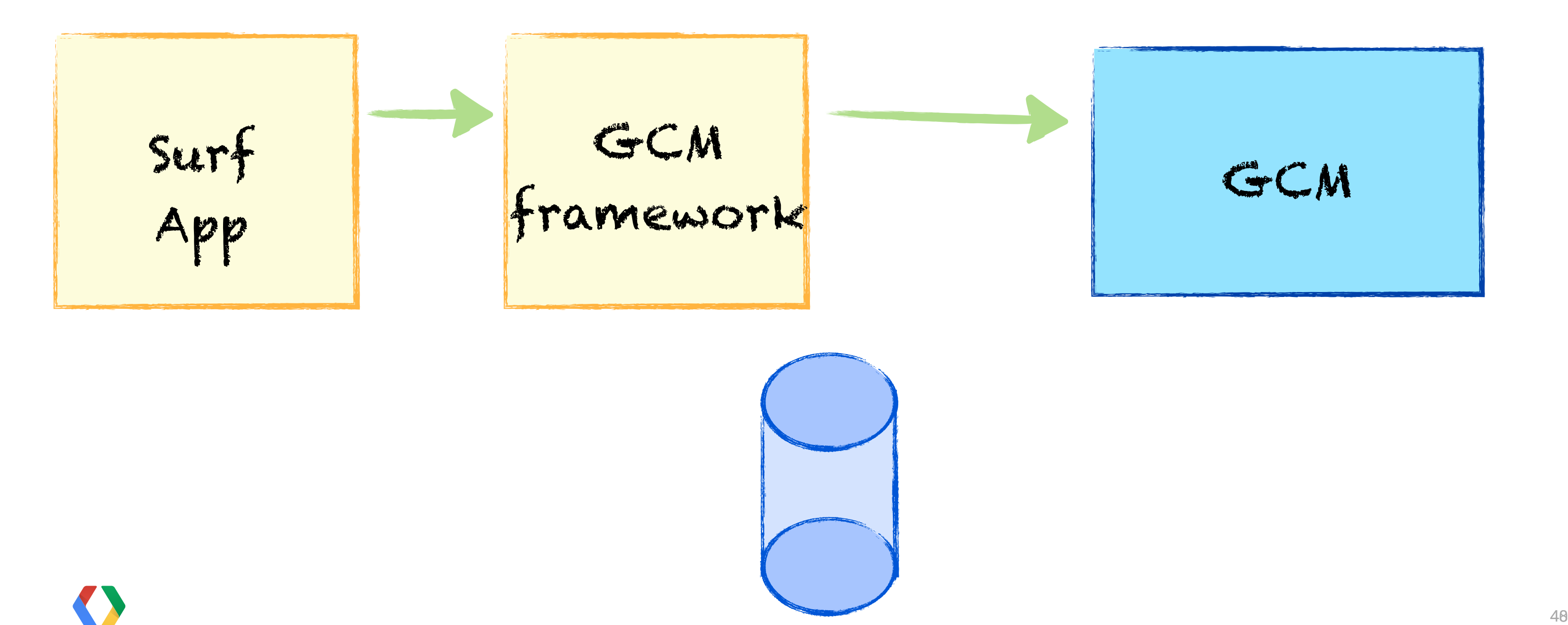

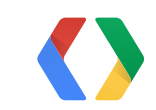

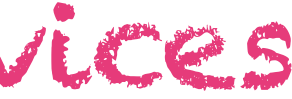

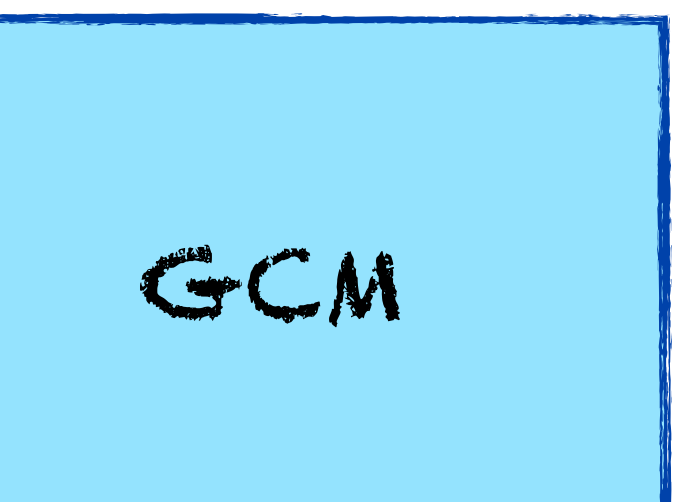

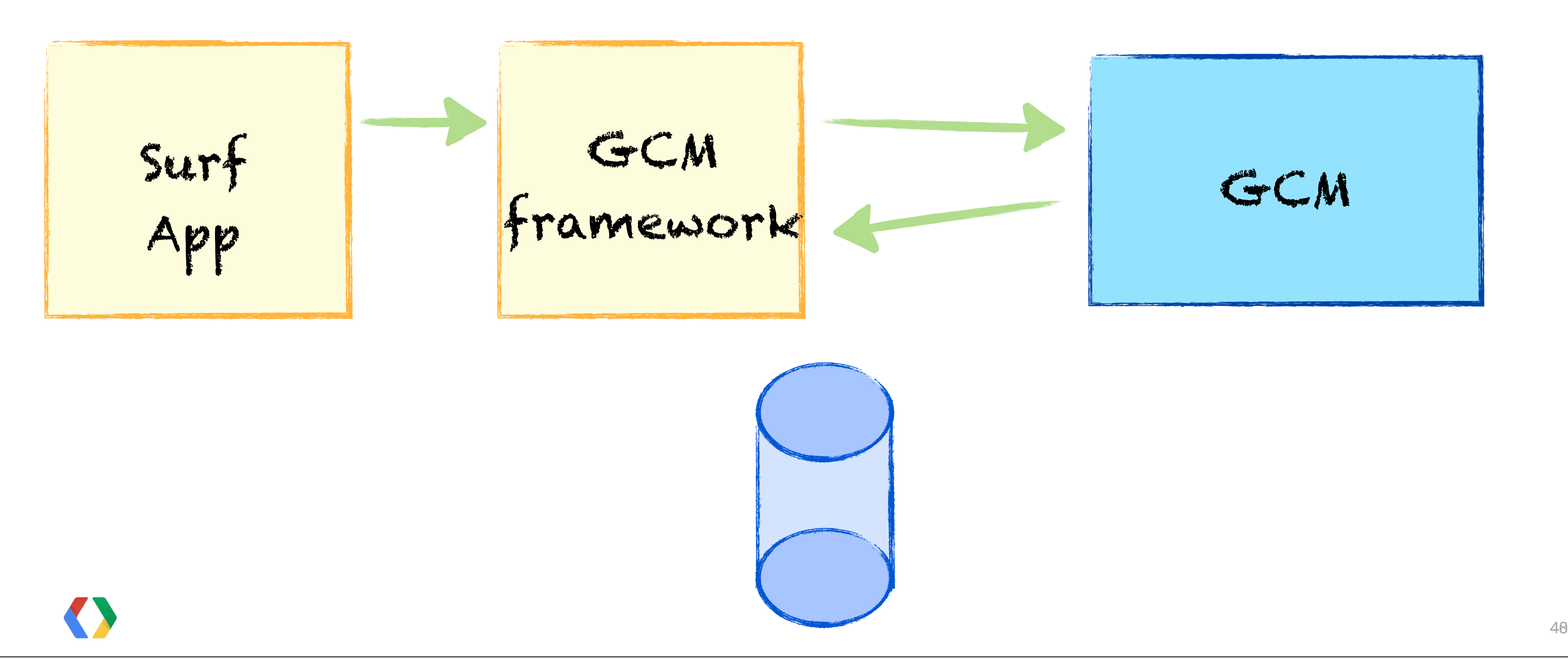

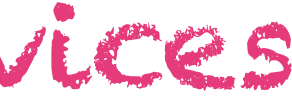

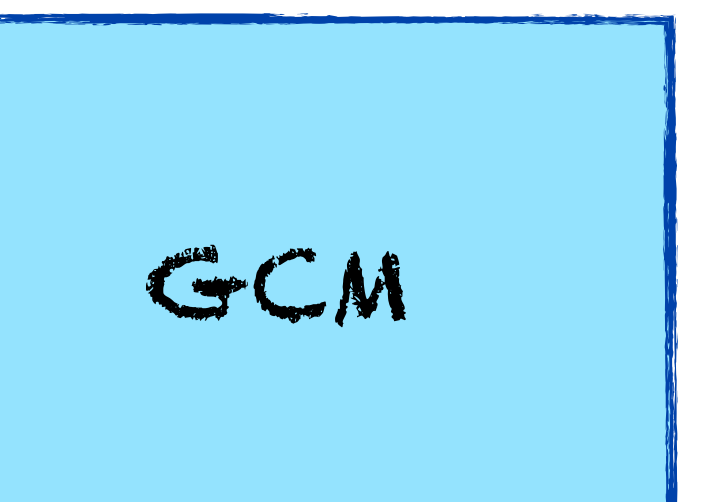

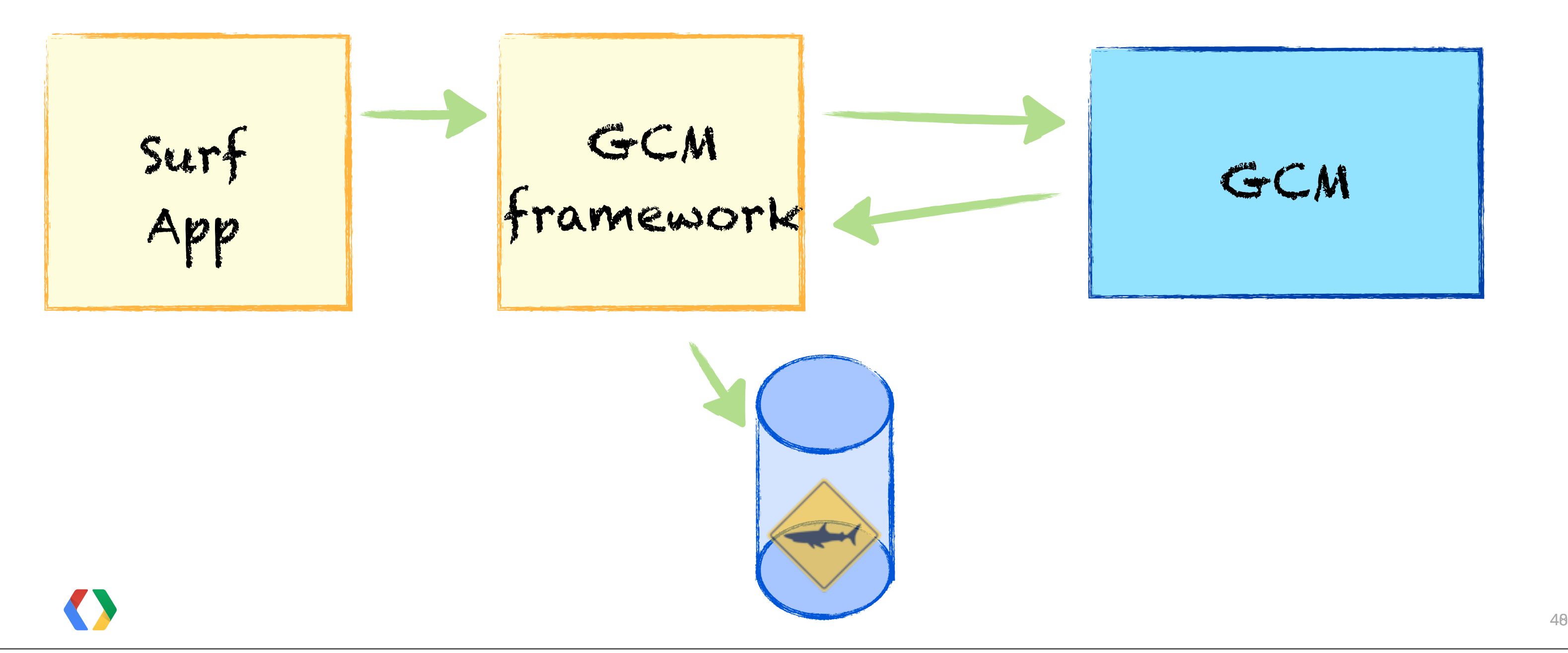

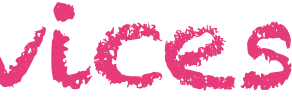

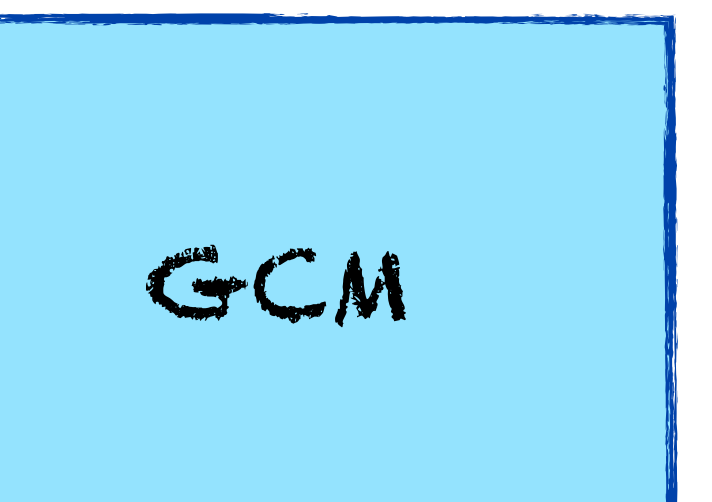

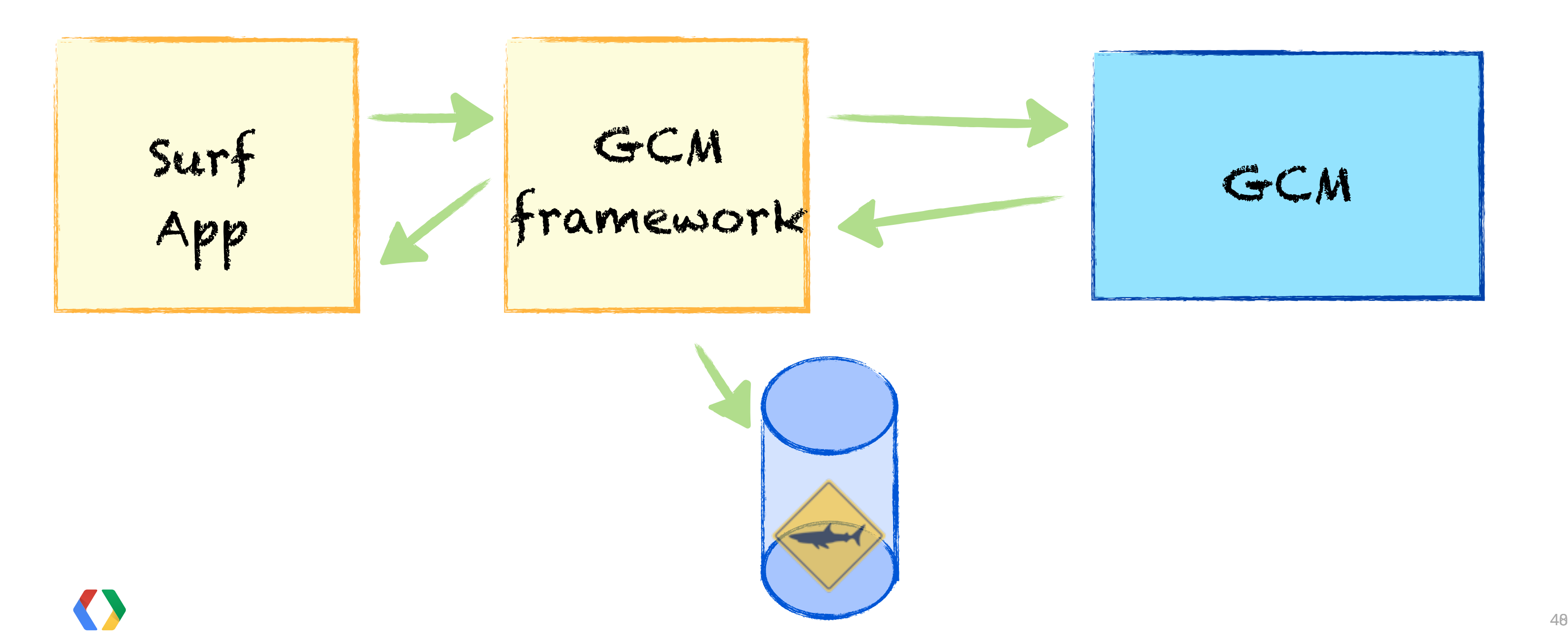

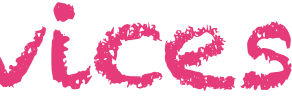

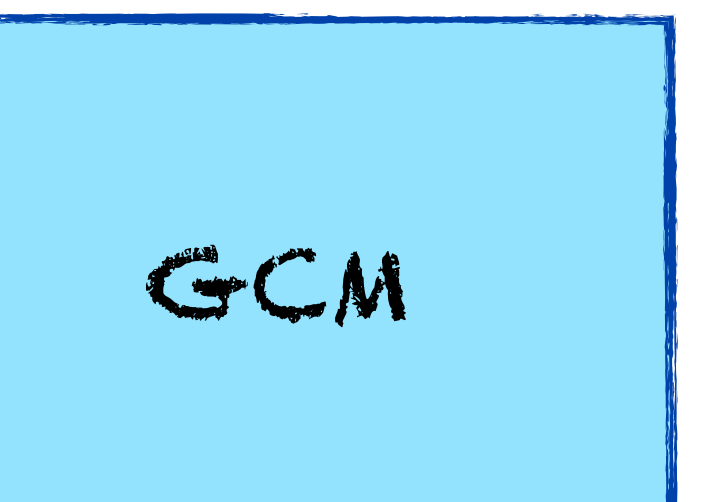

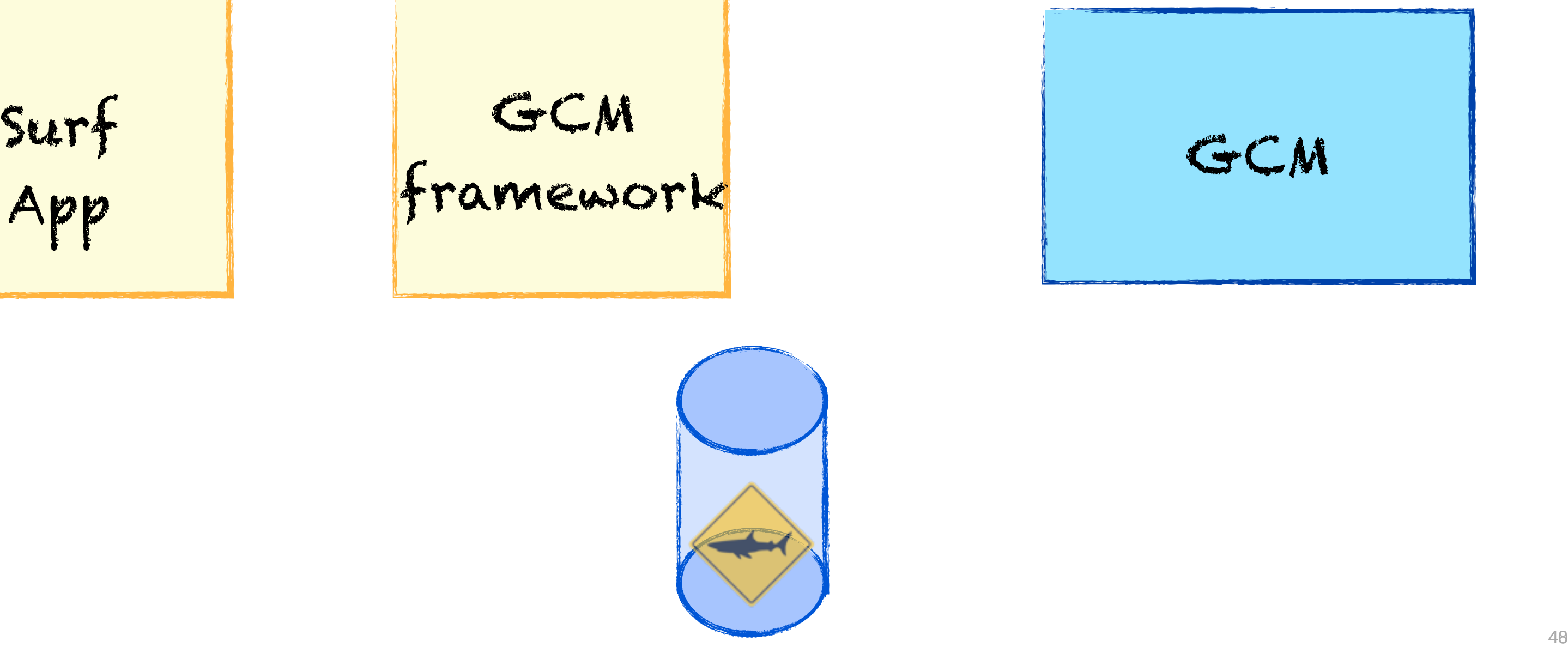

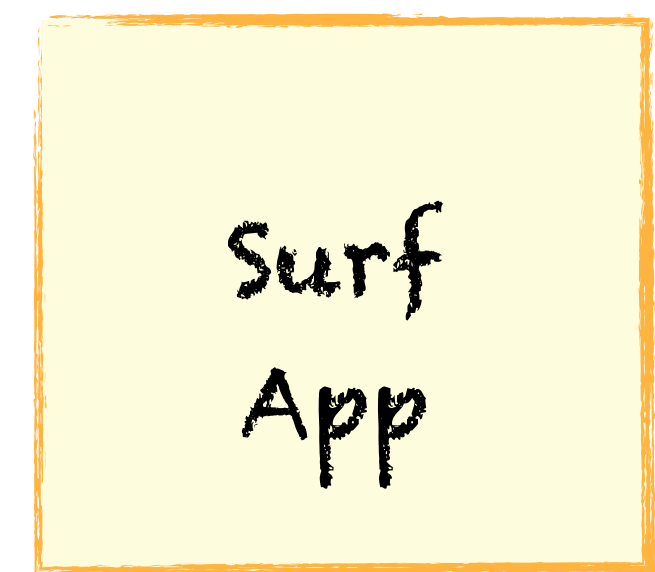

# GCM framework GCM

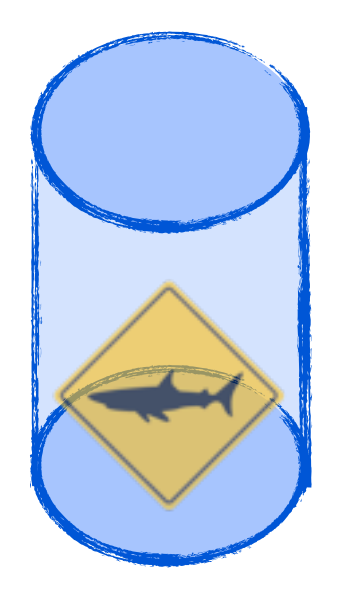

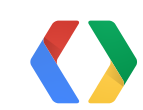

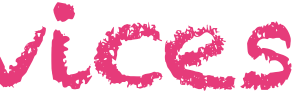

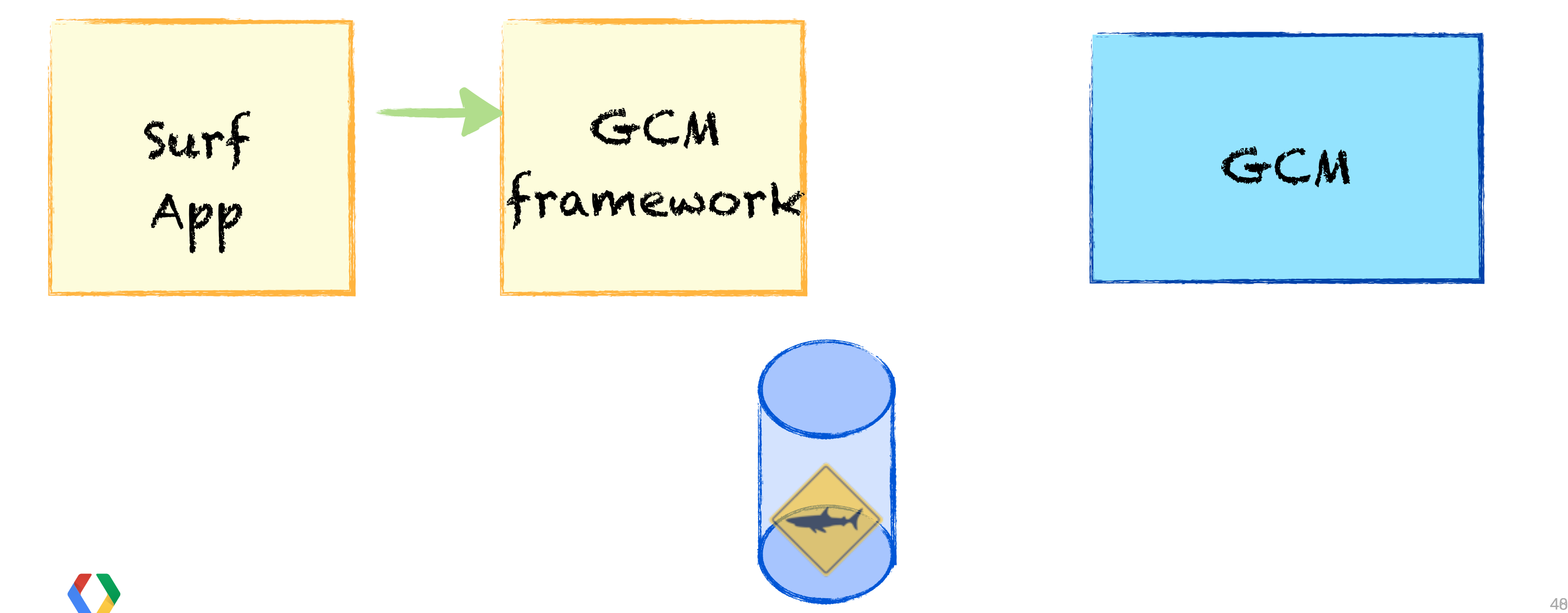

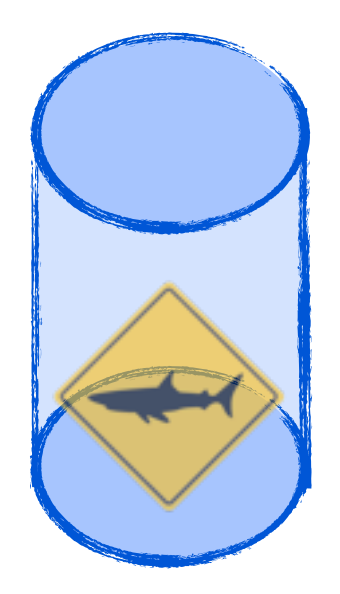

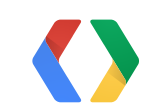

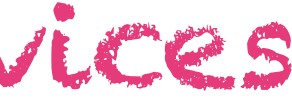

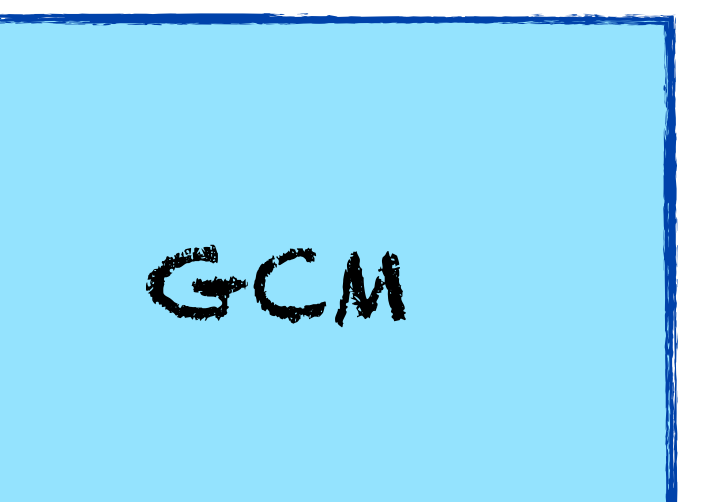

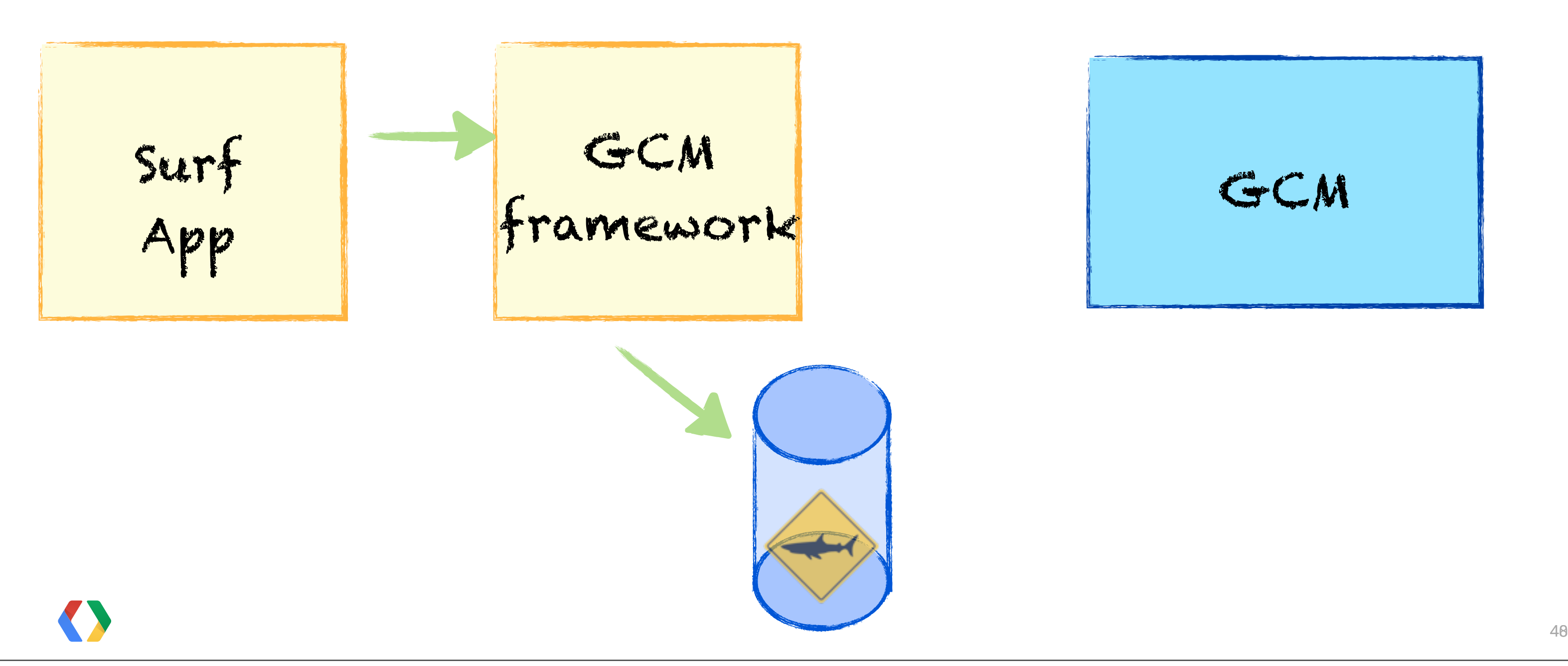

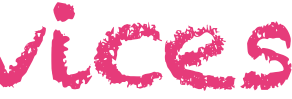

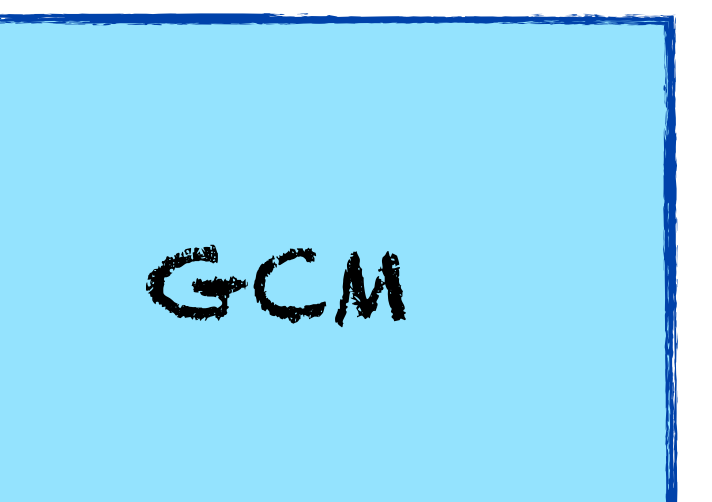

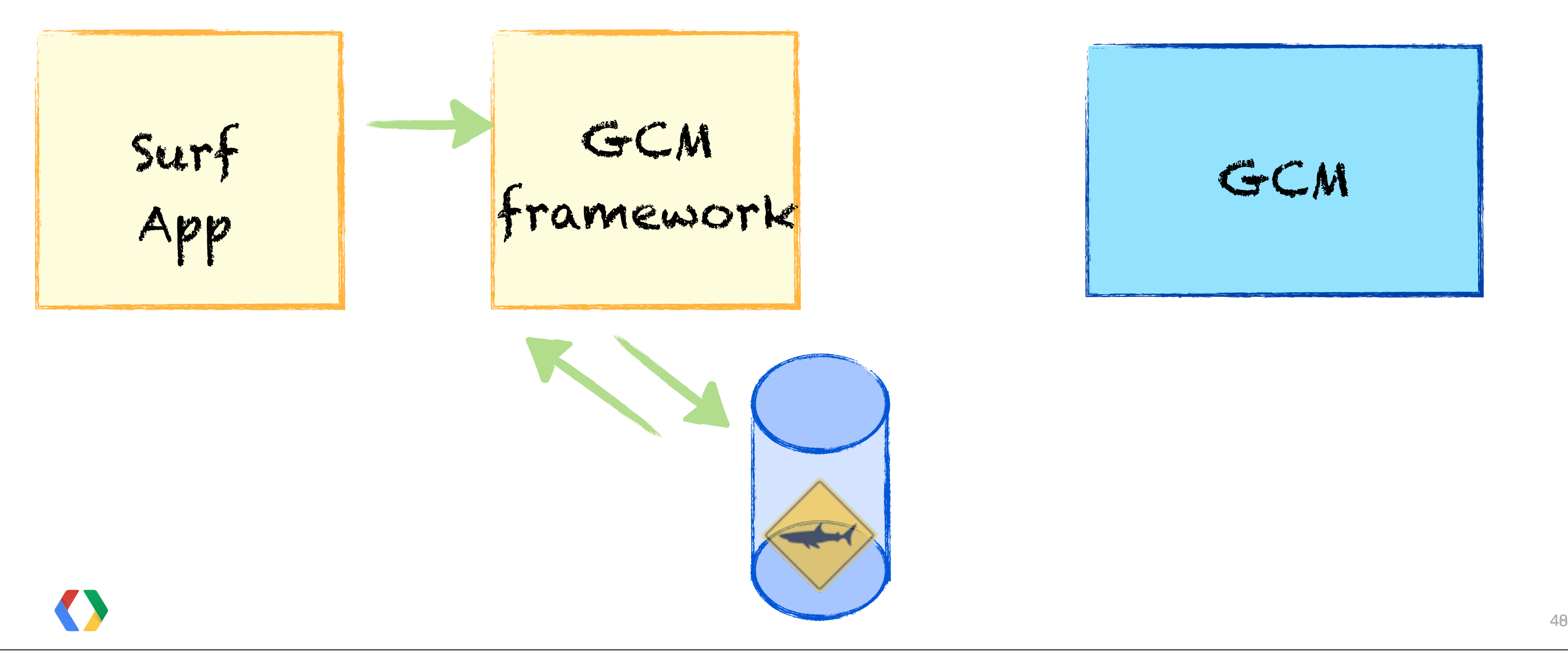

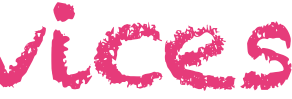

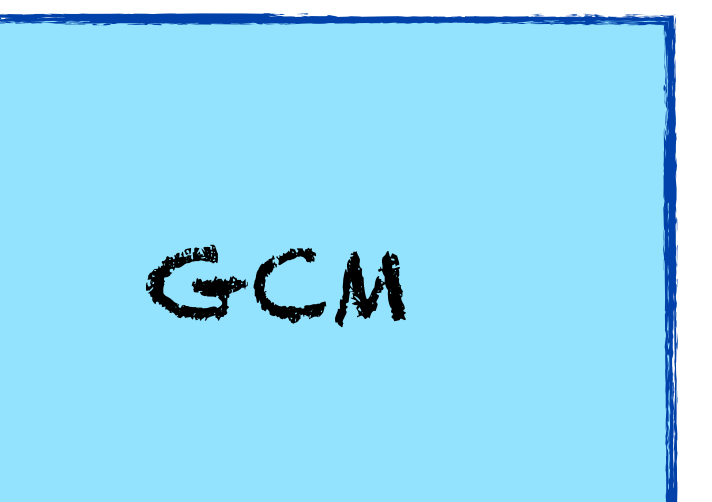

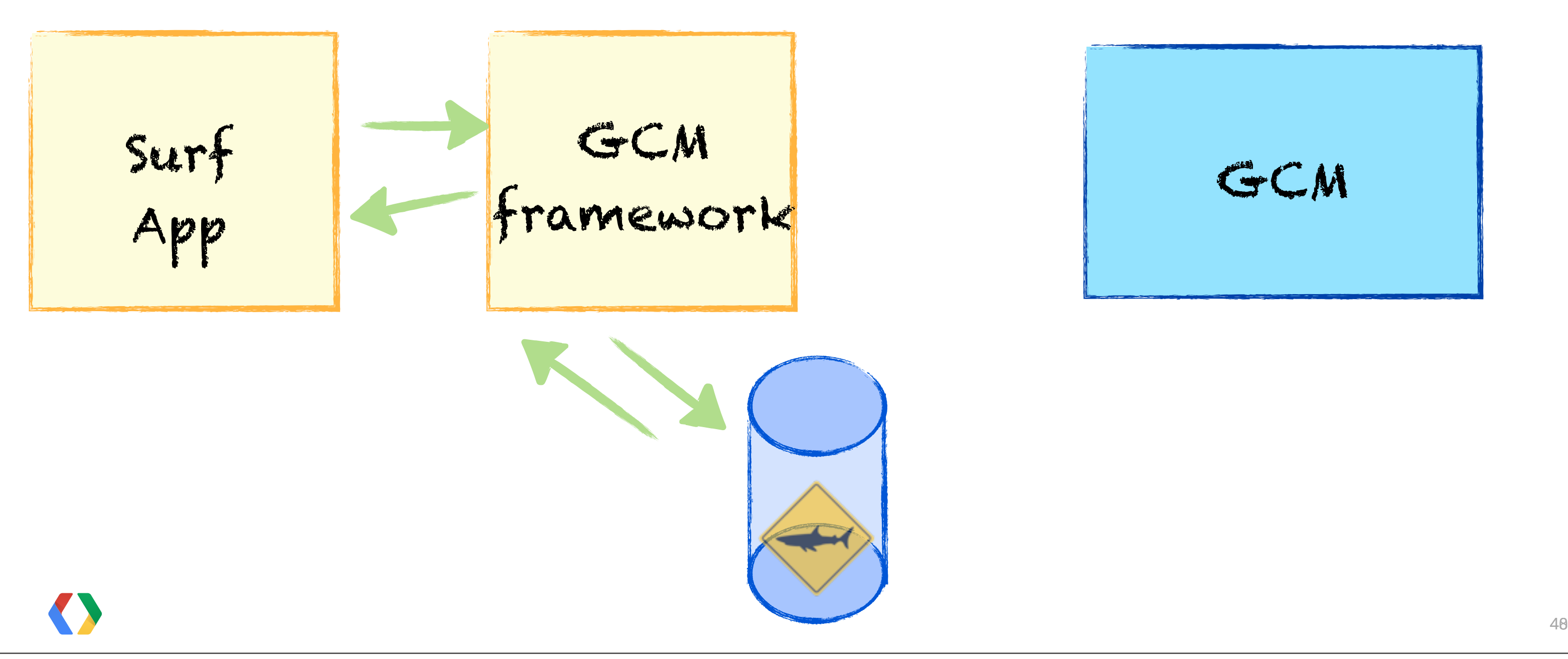

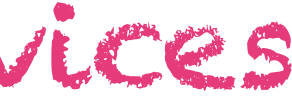

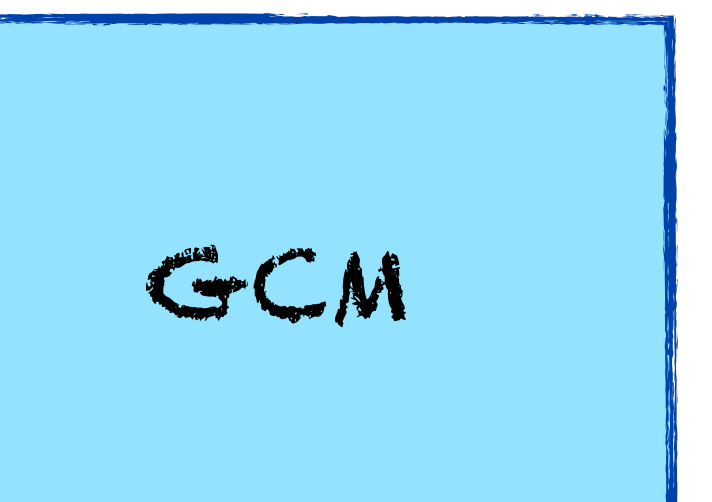

## **Registrations are periodically** sync'd

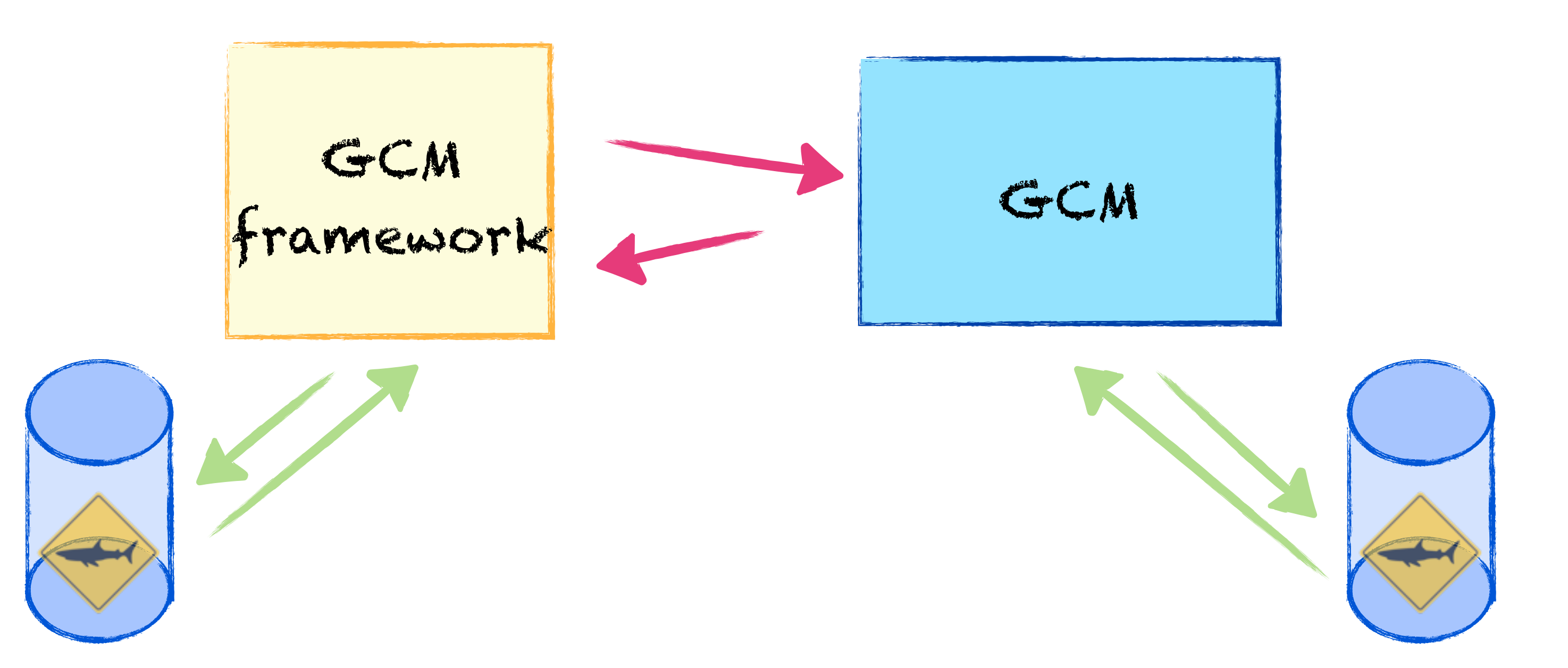

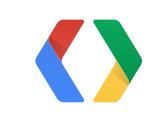

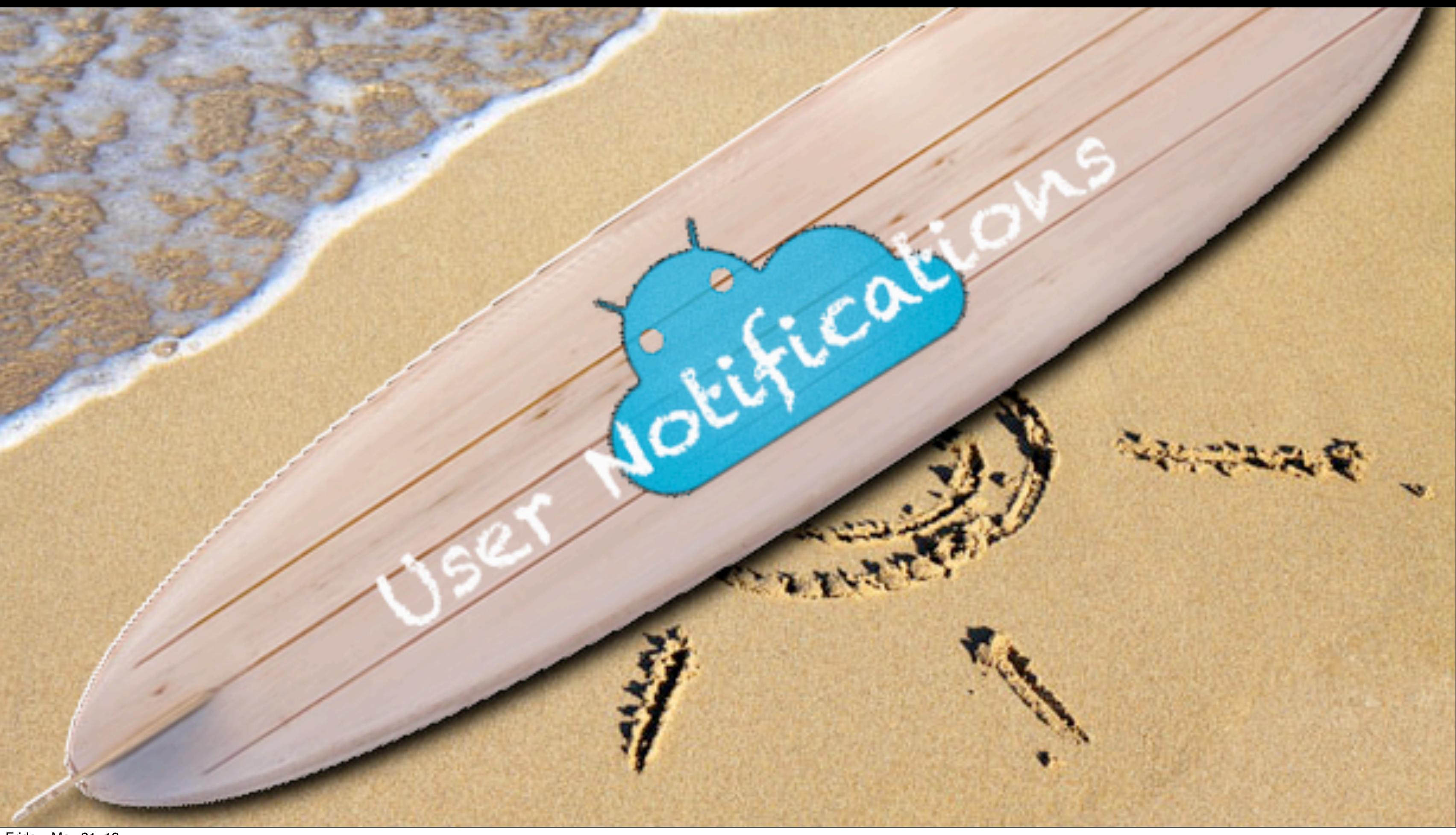

## **Google Cloud Messaging** User Notifications

43

GCM

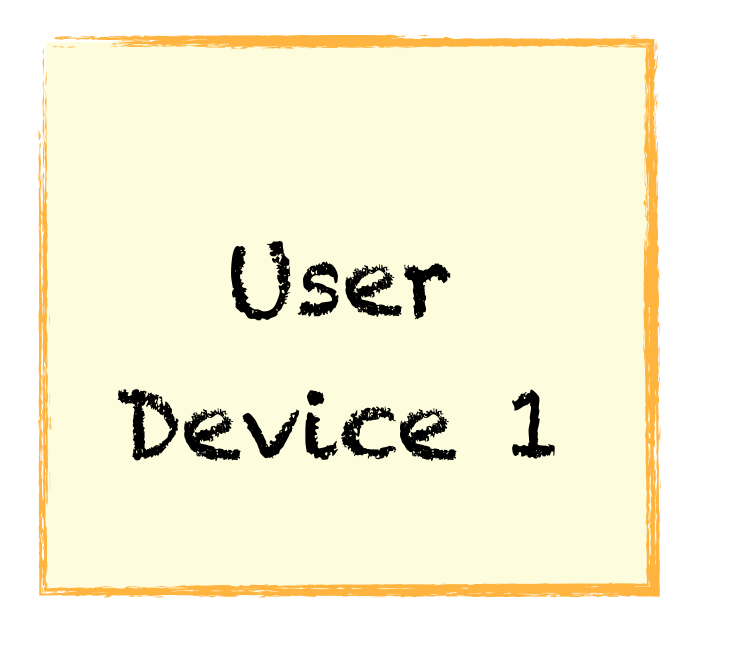

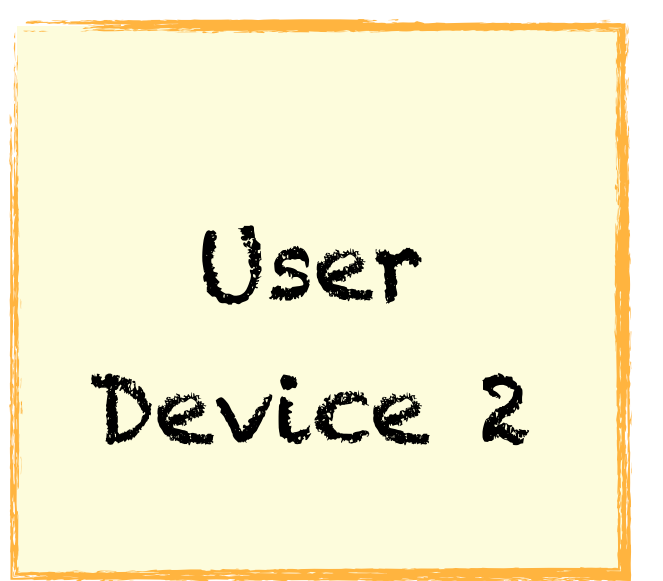

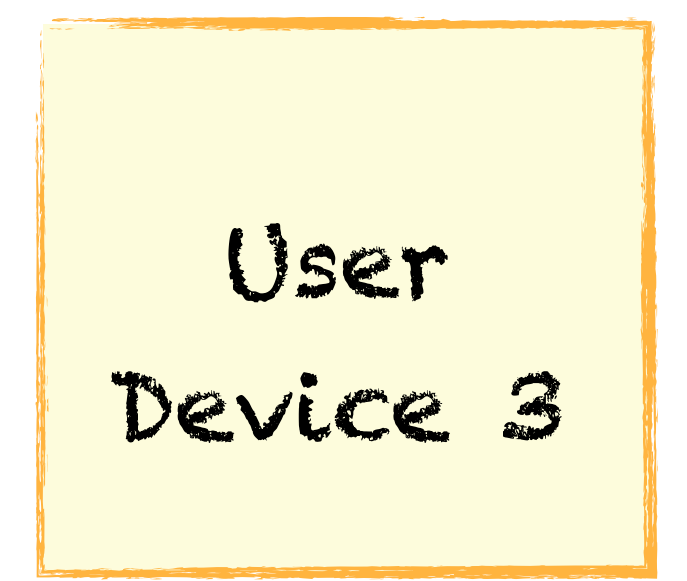

Surf Server

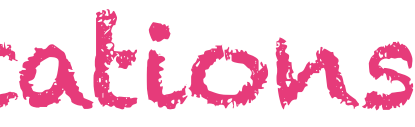

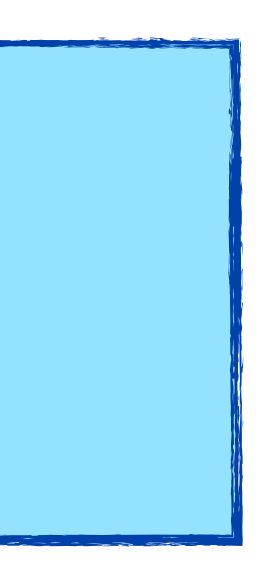

## **Google Cloud Messaging** User Notifications

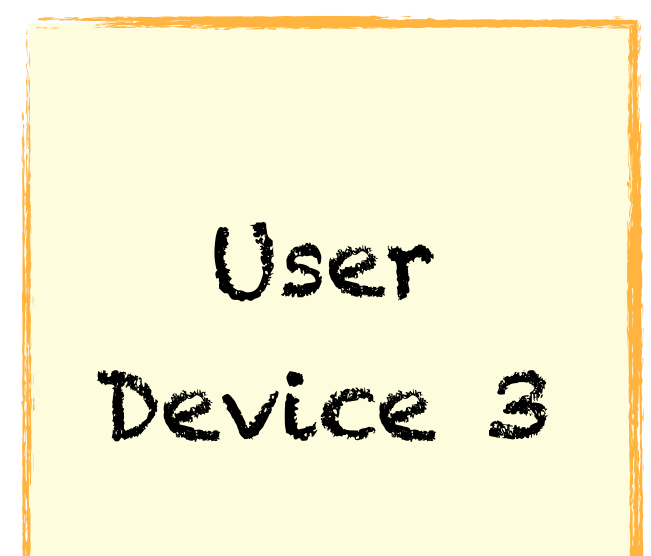

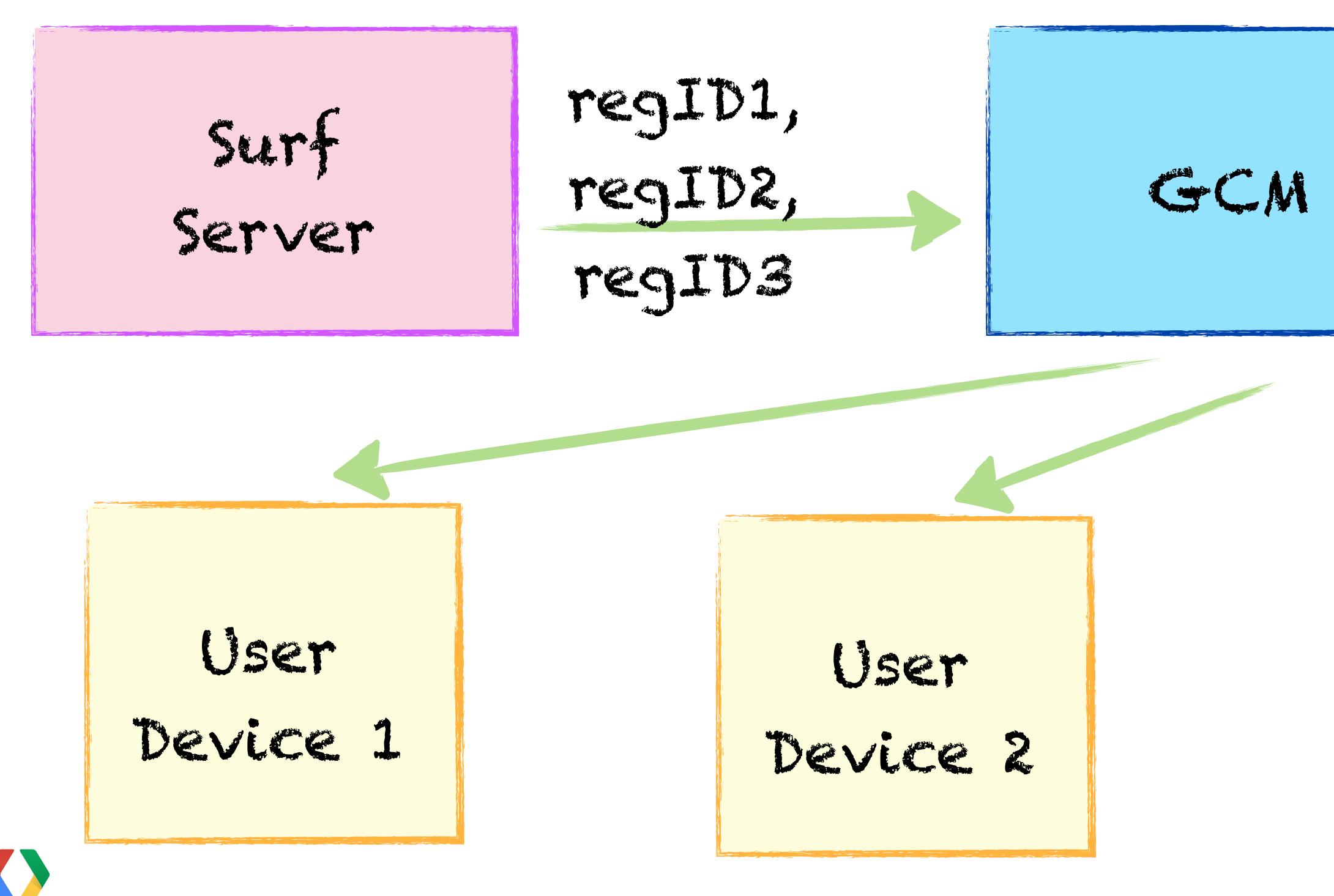

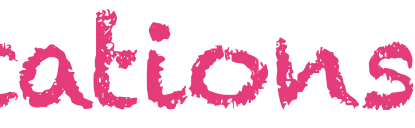

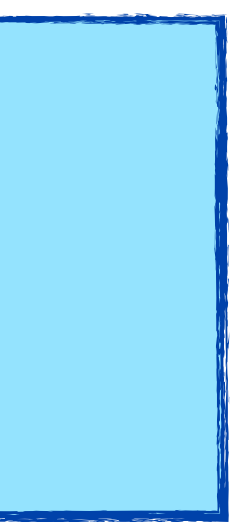

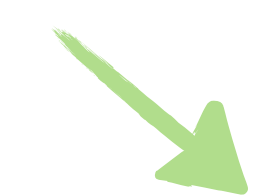

## **Google Cloud Messaging** User Notifications

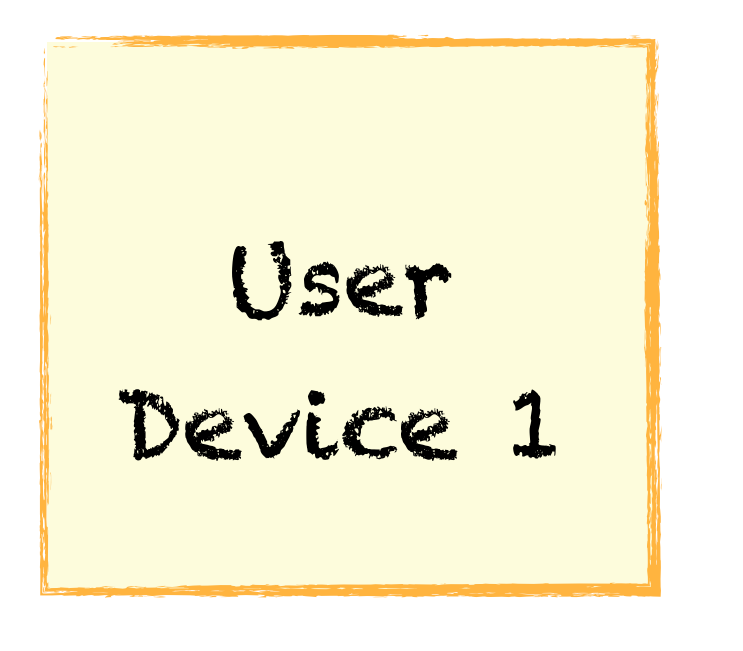

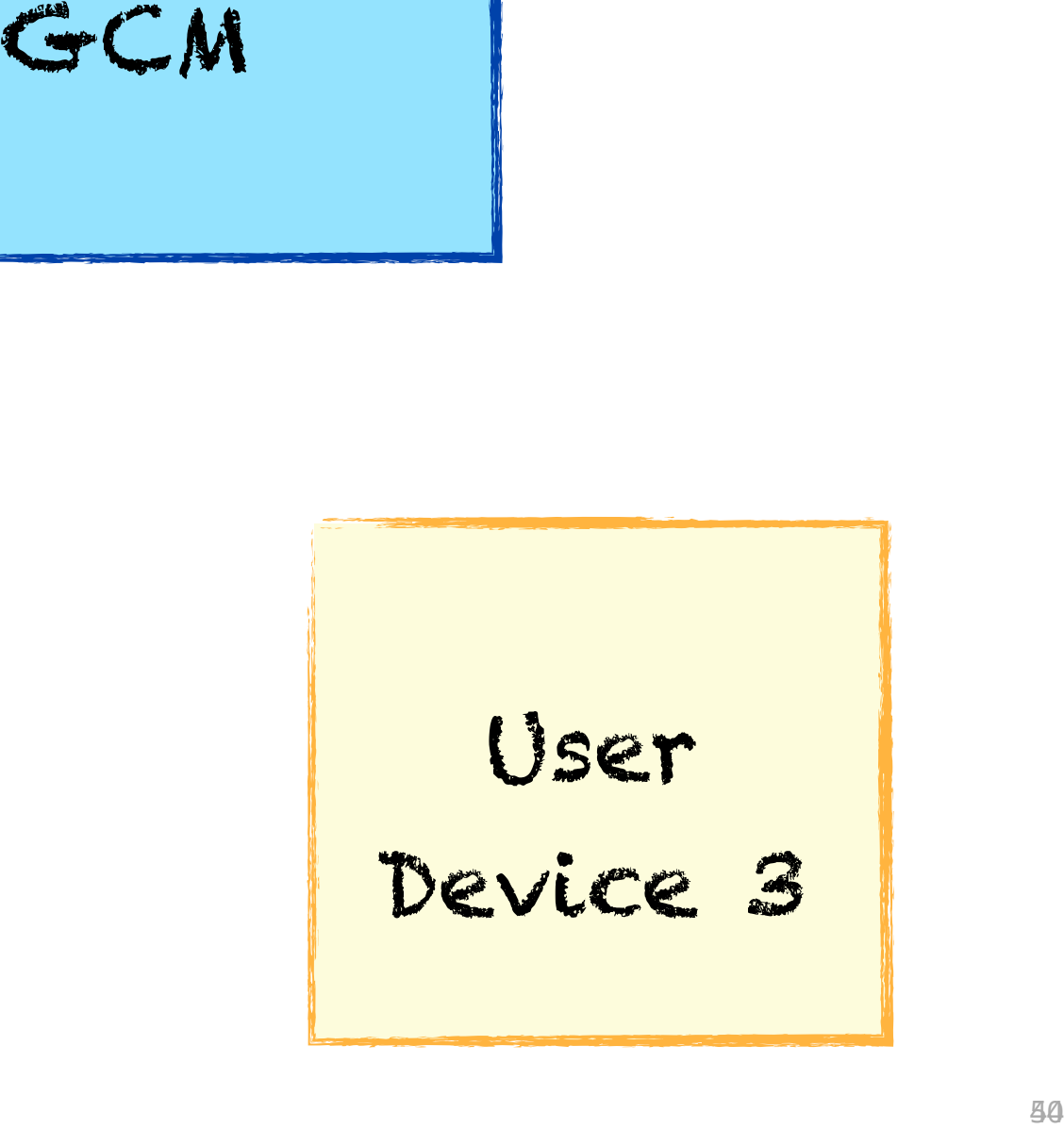

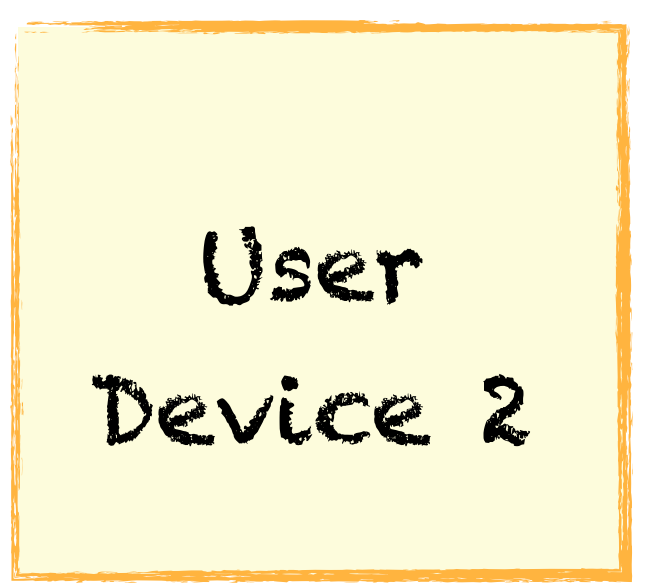

Surf Server

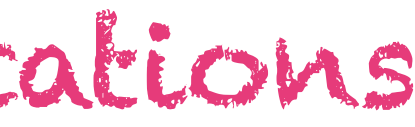

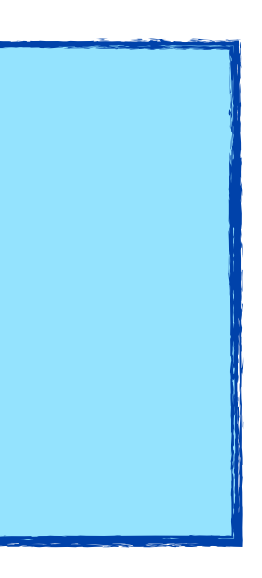
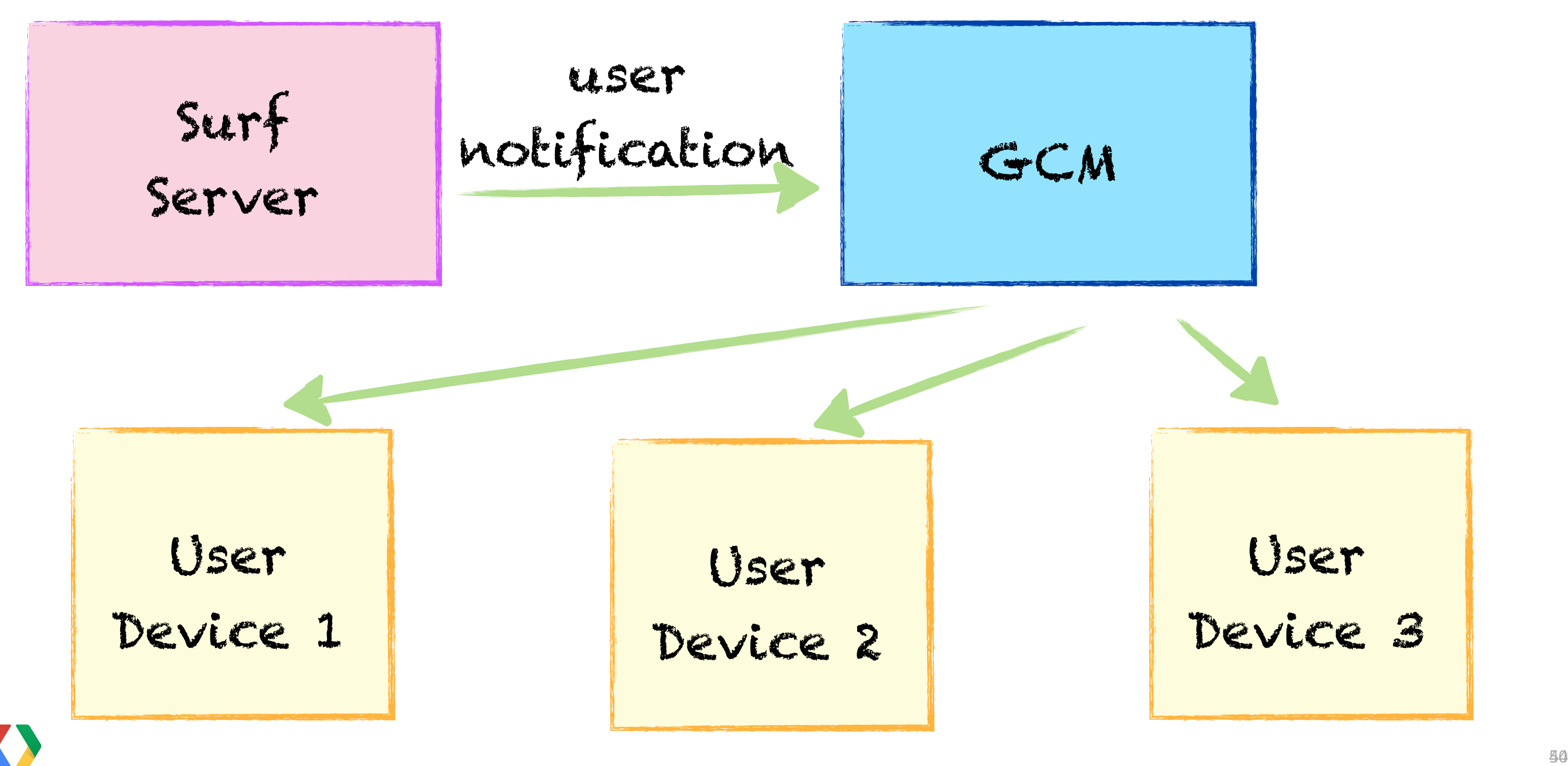

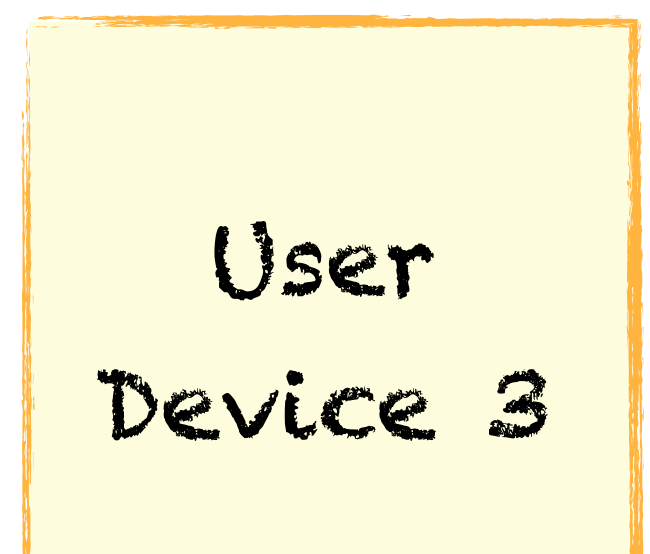

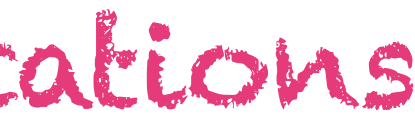

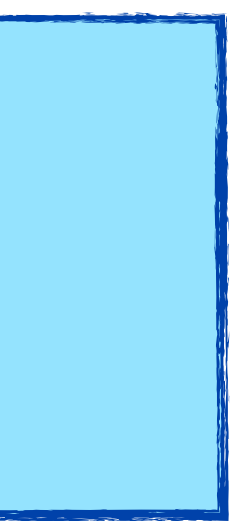

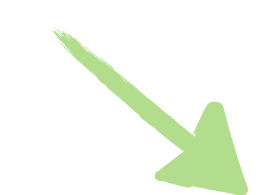

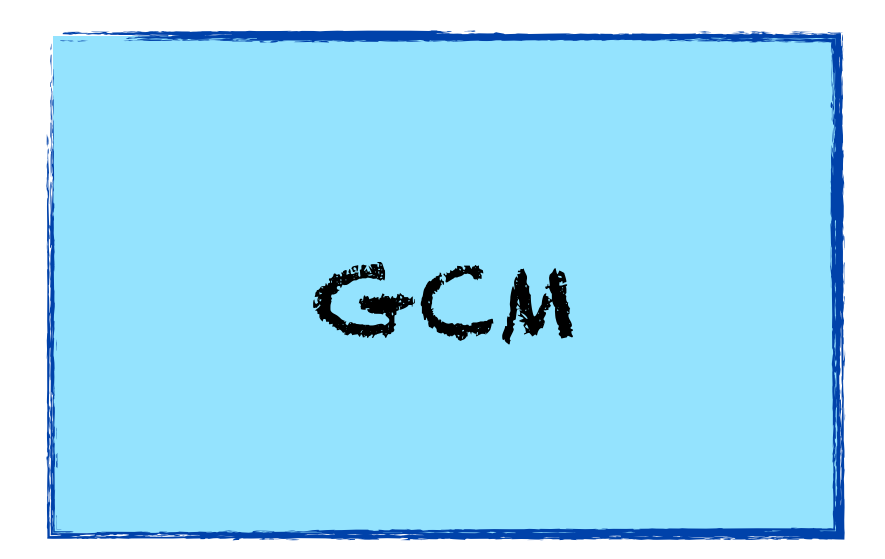

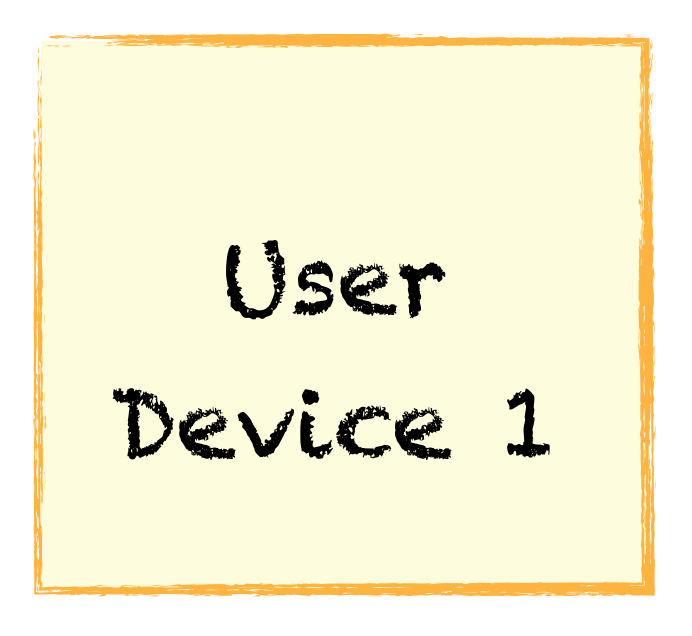

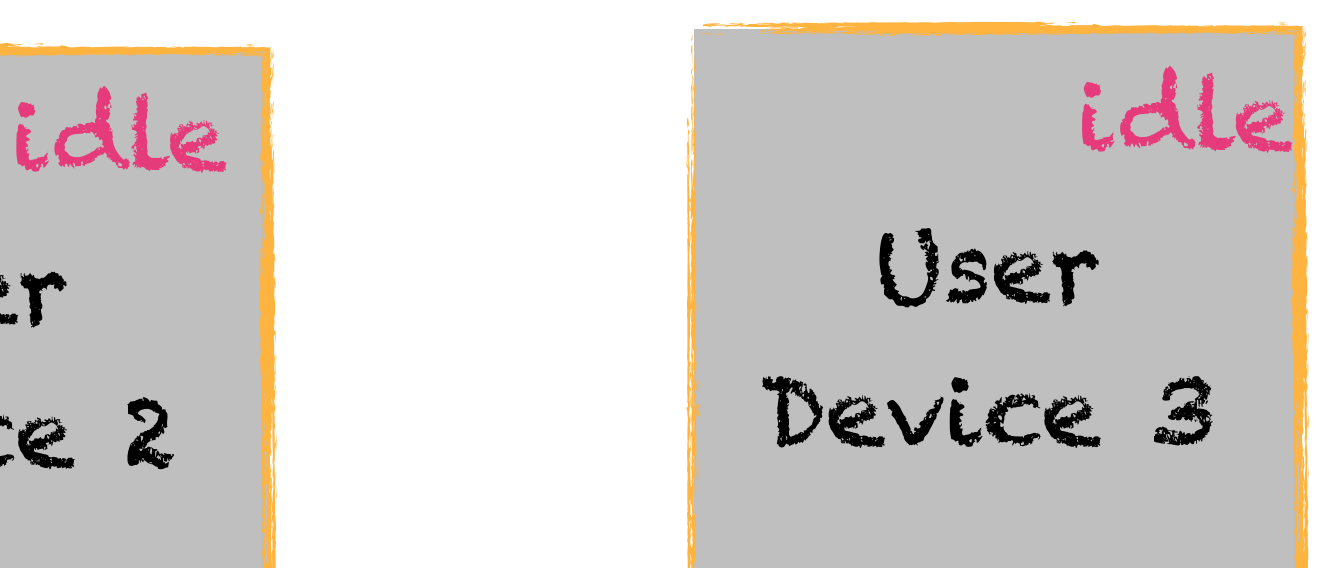

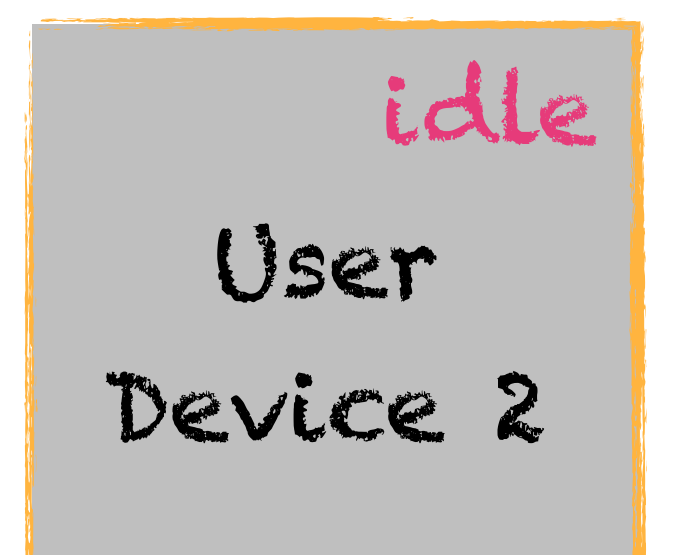

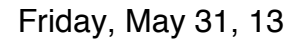

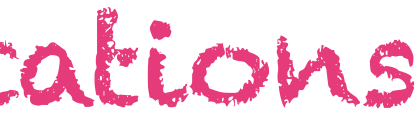

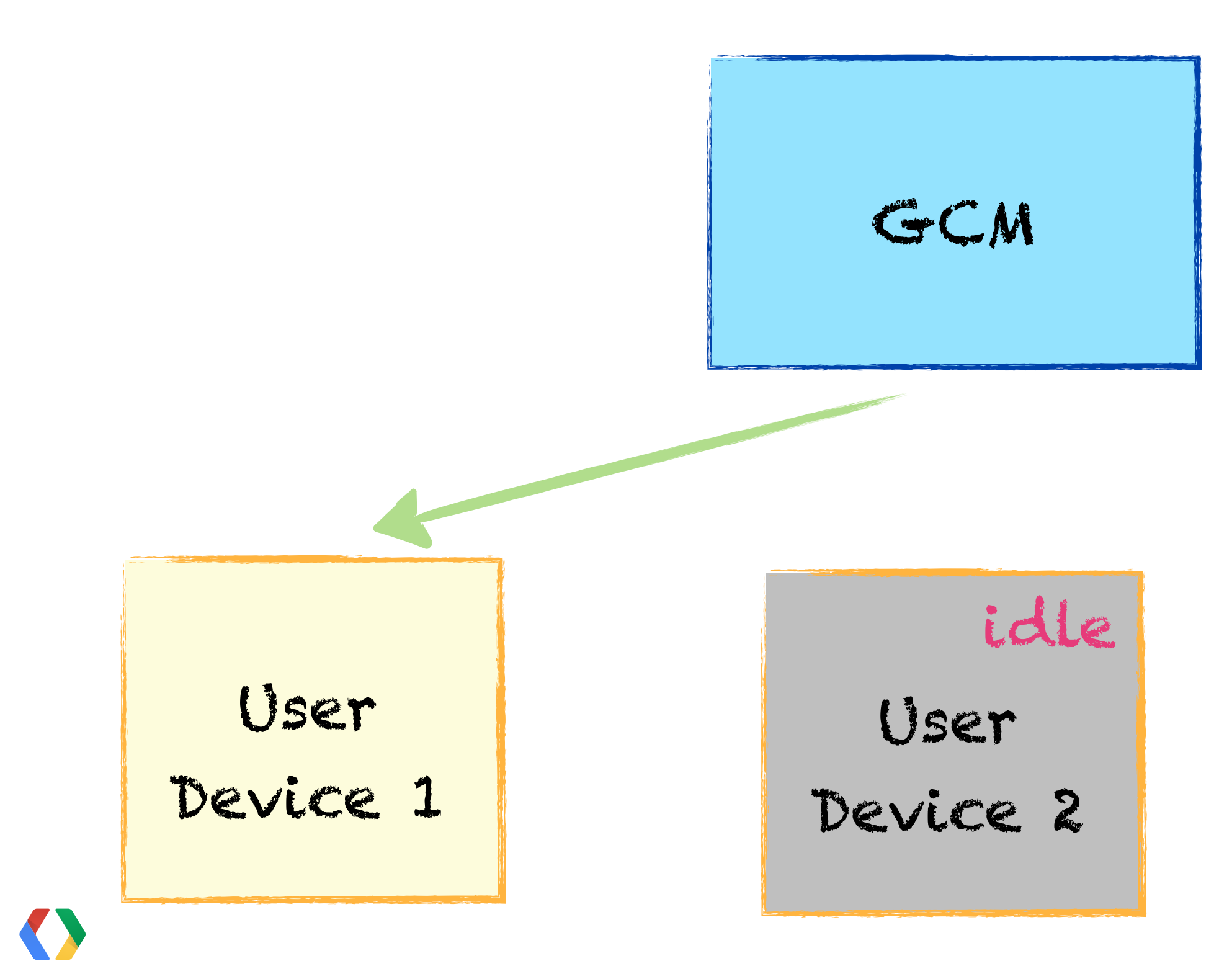

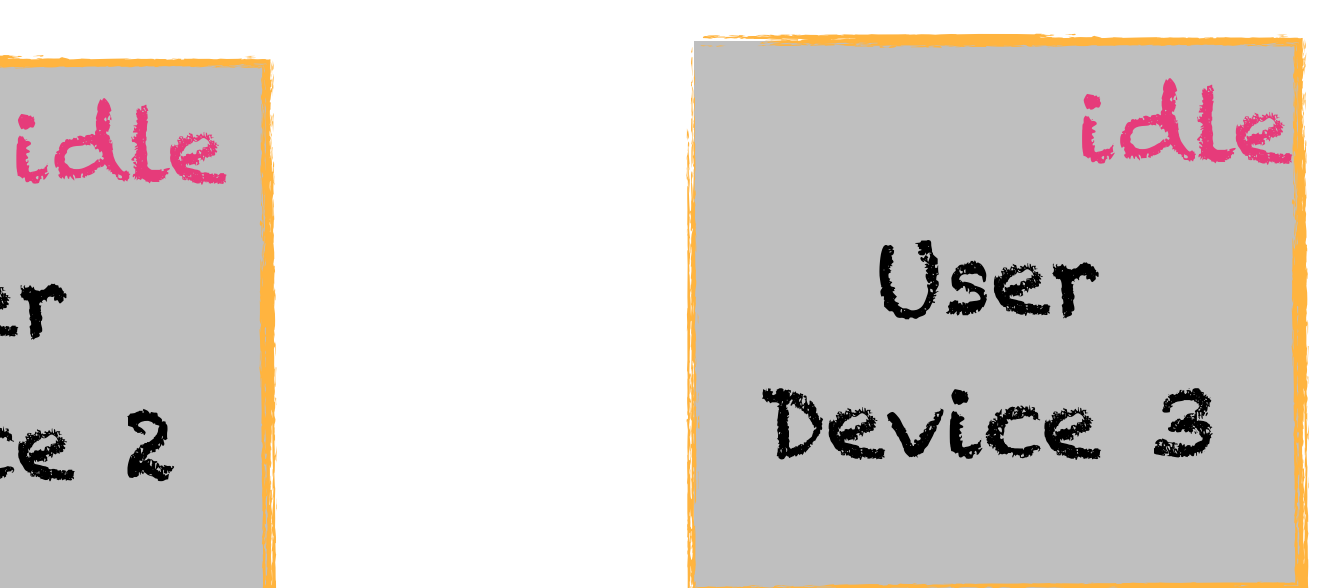

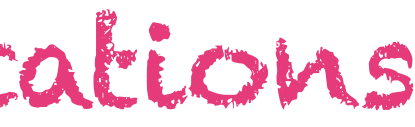

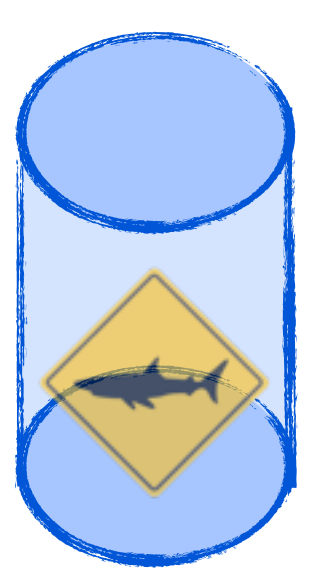

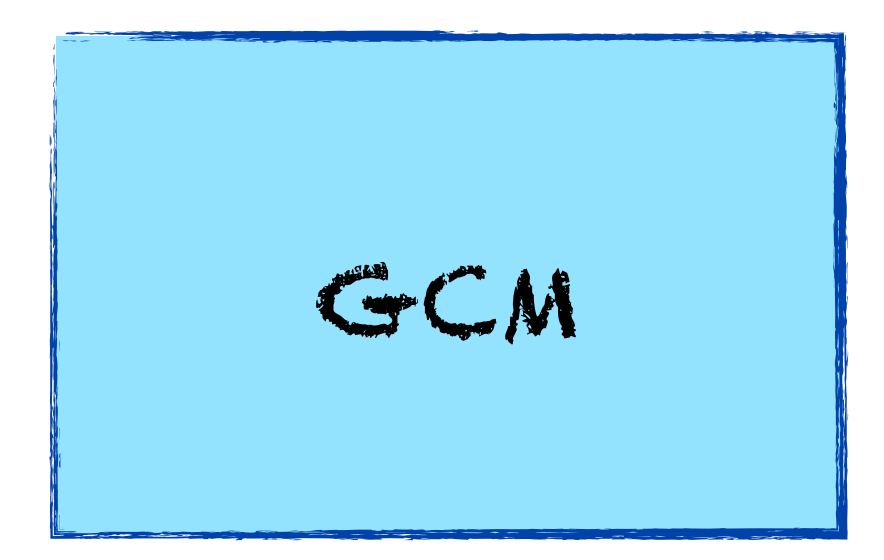

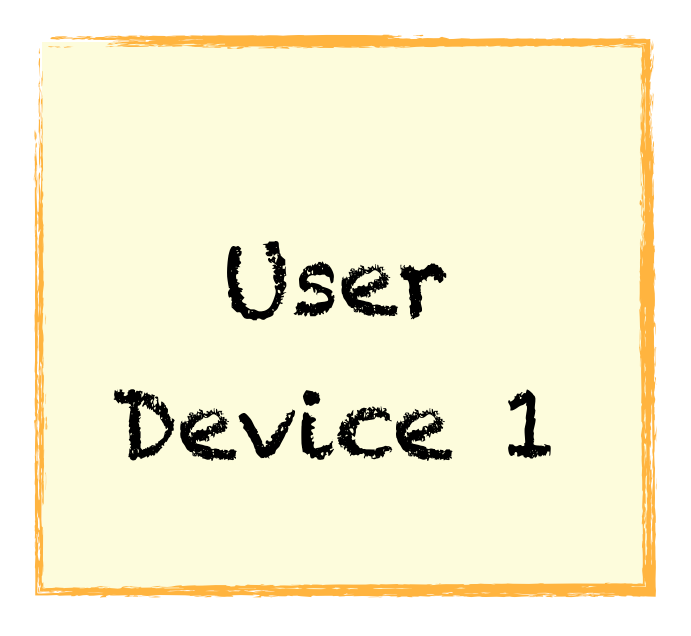

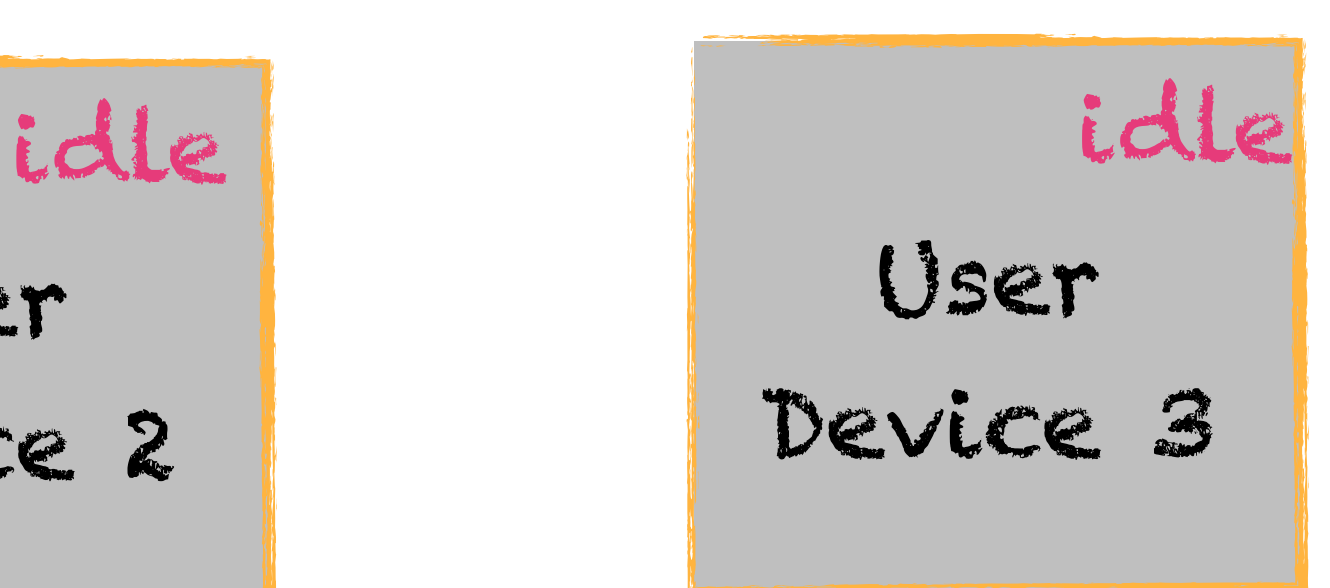

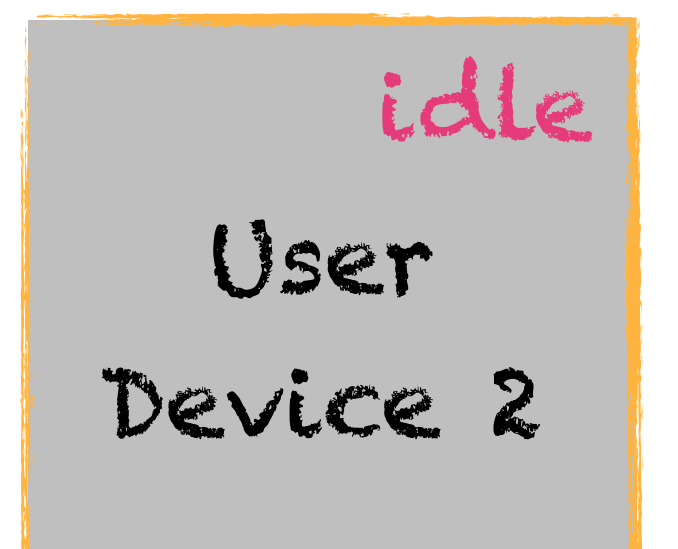

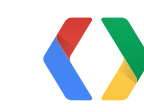

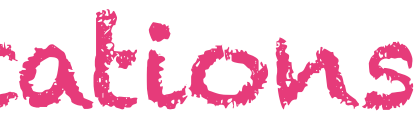

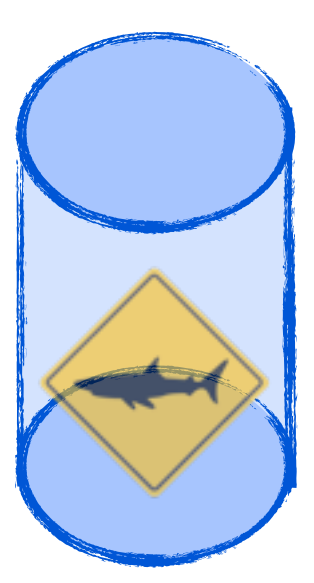

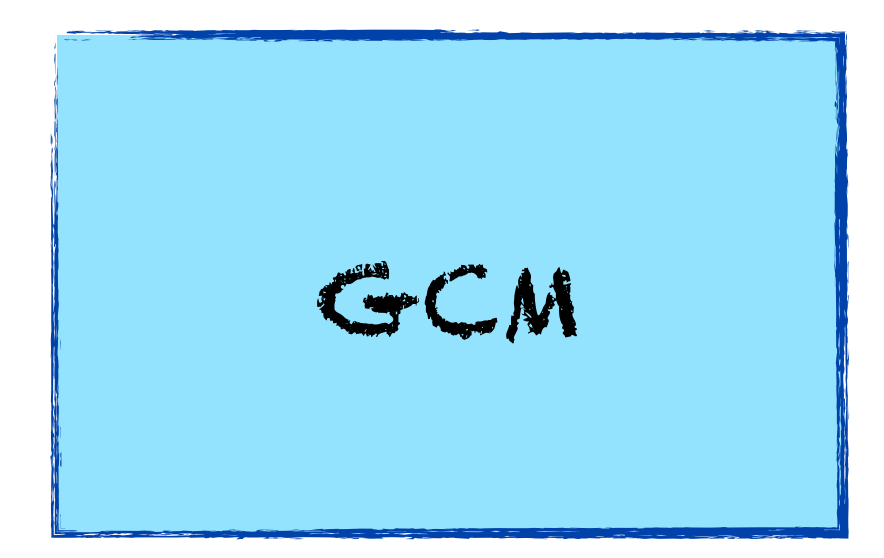

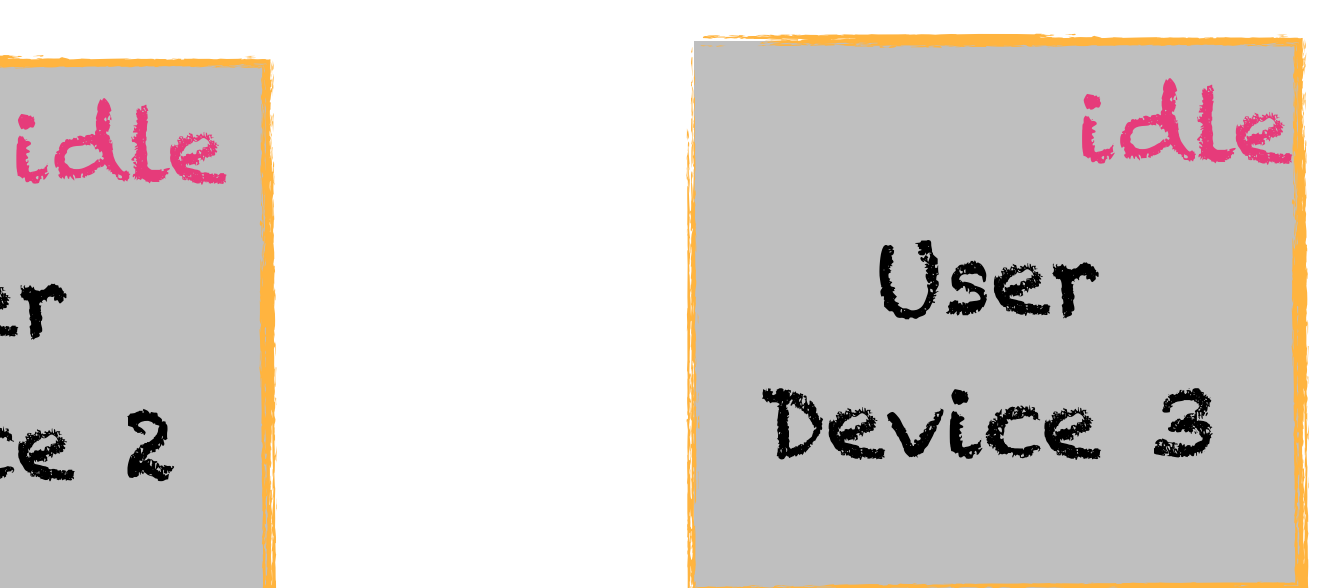

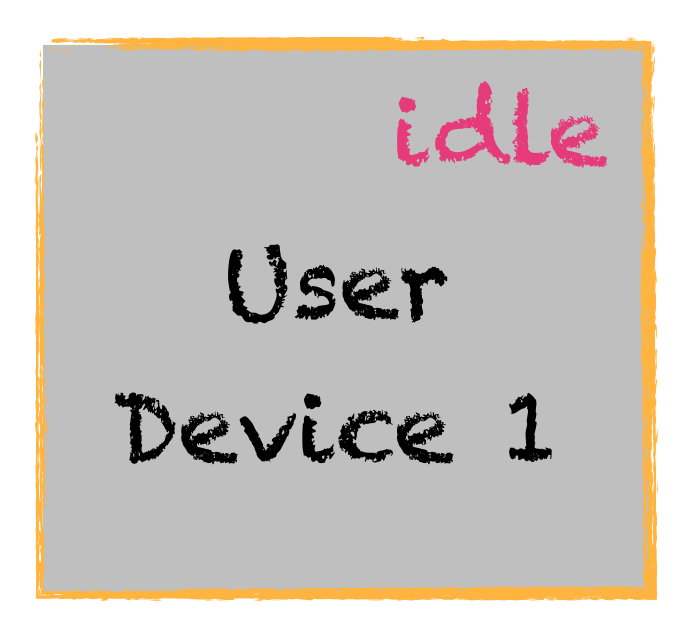

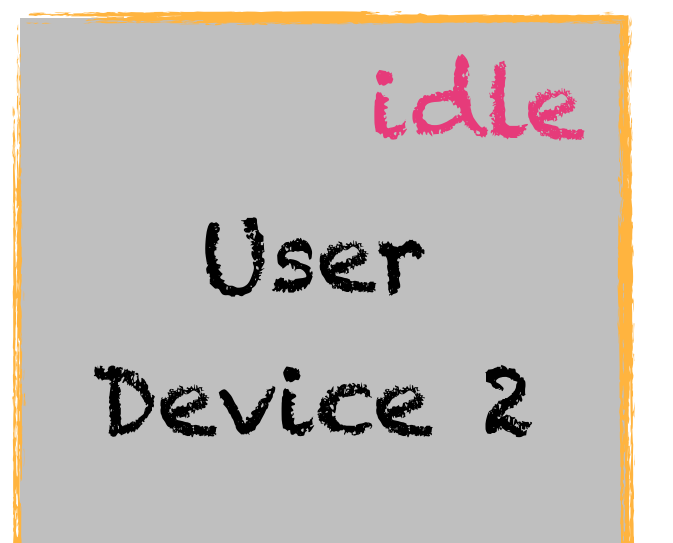

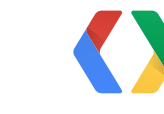

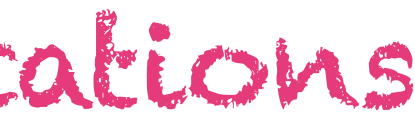

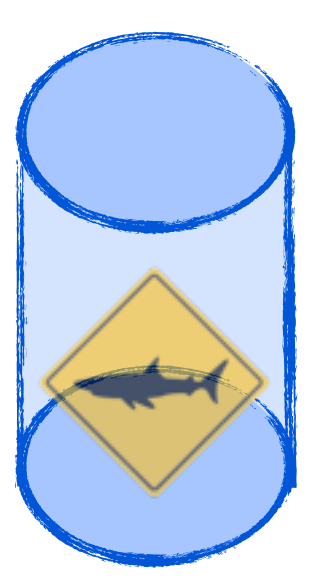

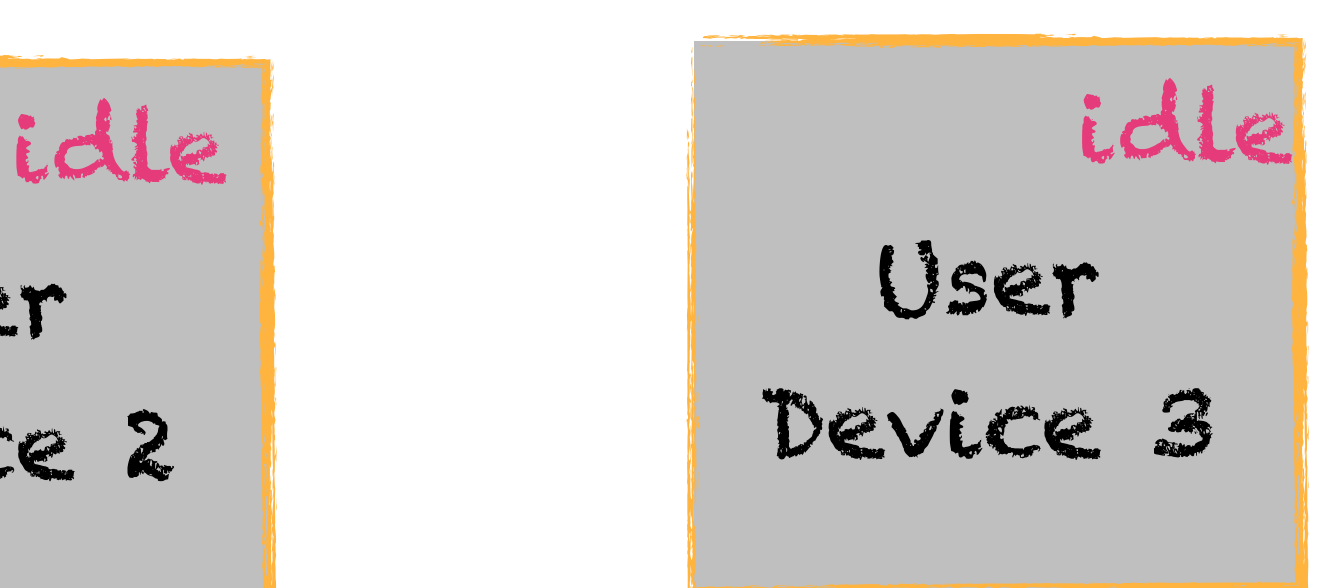

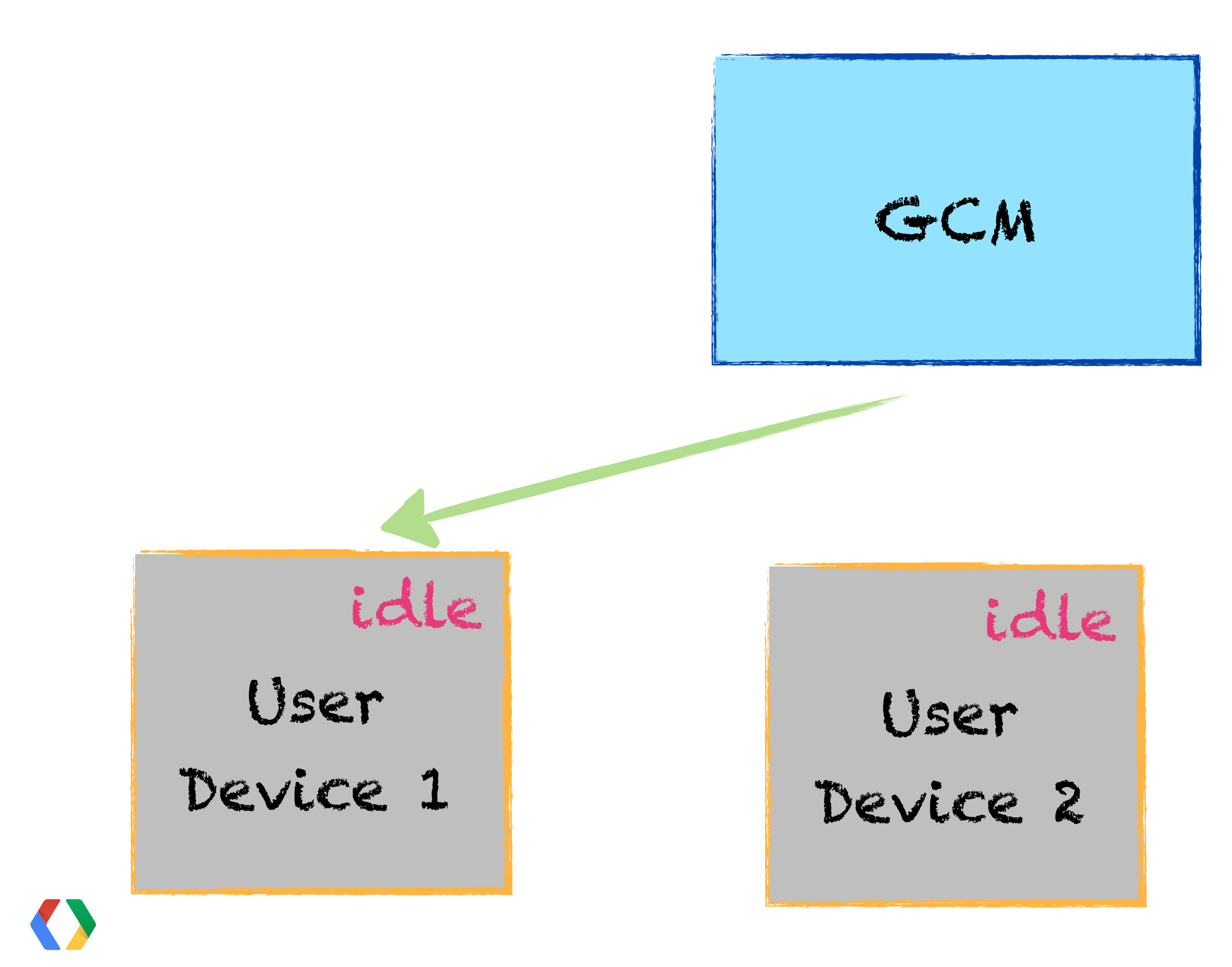

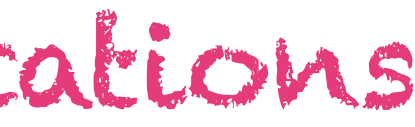

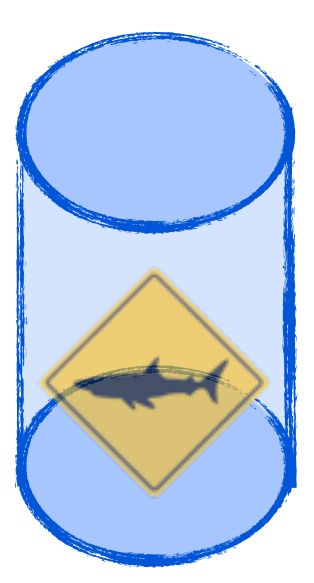

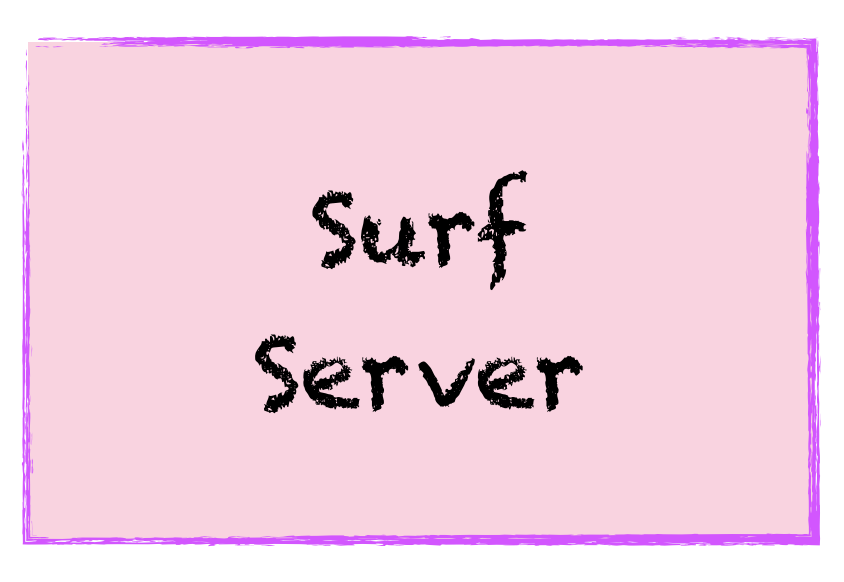

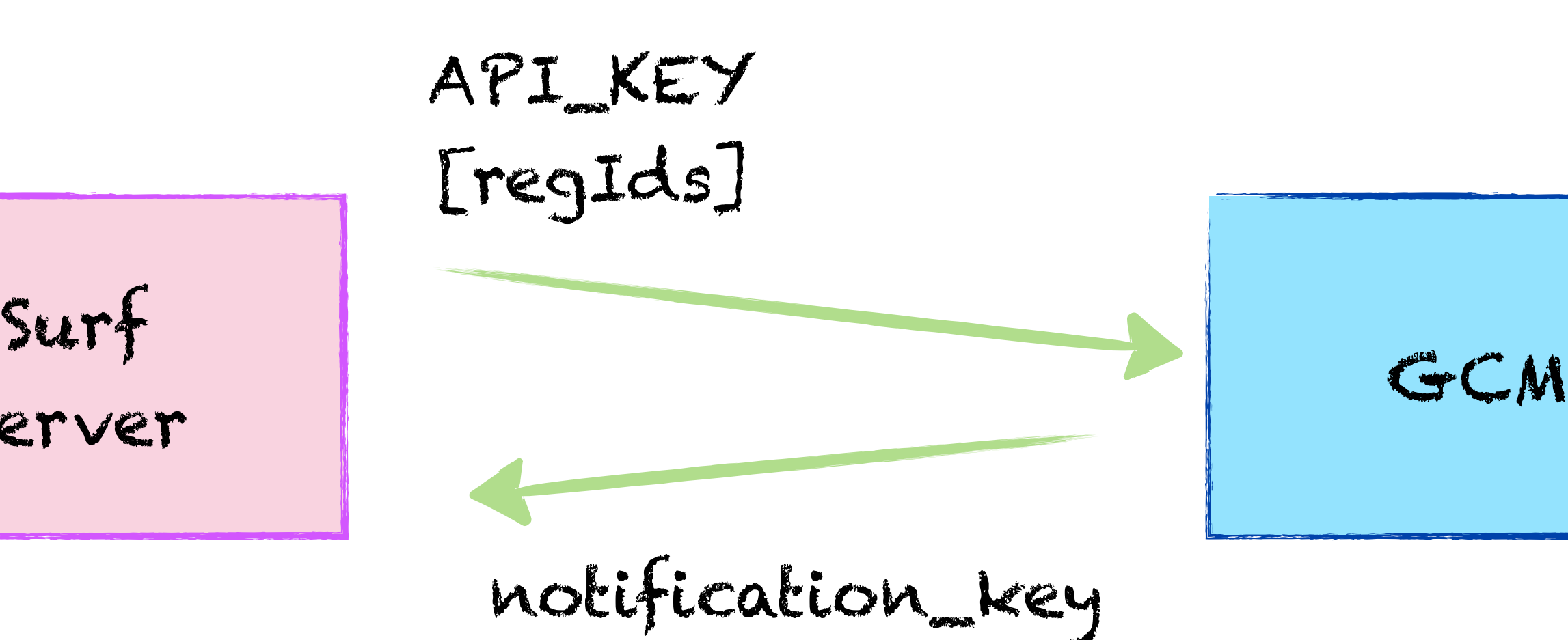

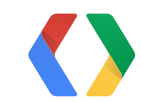

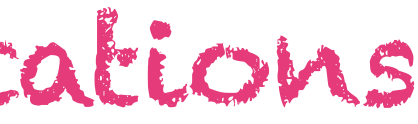

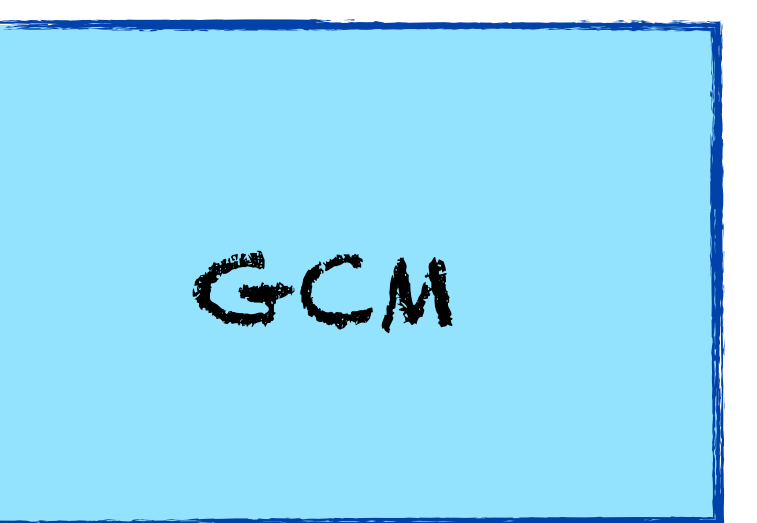

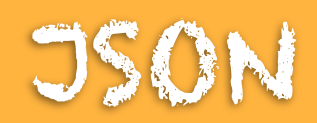

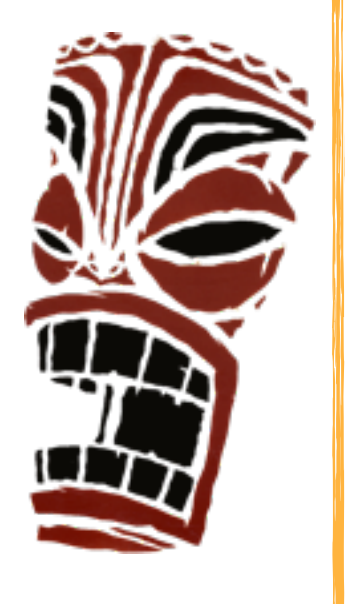

### **<https://android.googleapis.com/gcm/notifications>**

### **content-type:** "application/json" Header : "project\_id": <projectID> **Header:** "Authorization", "key=API\_KEY"

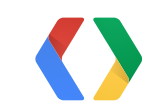

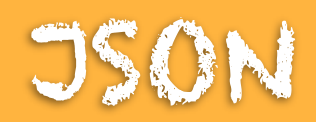

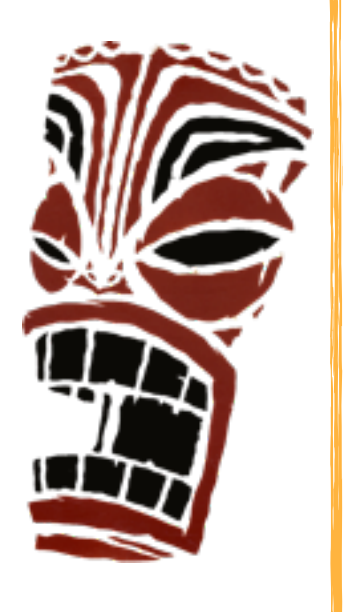

```
Request:
{<br>{
   "operation": ["create", "add", "remove"],
 "notification_key_name": "user1_hash",
  "registration_ids": ["XYZ", "ABC"]
}
Response:
{
  "notification_key": "a8YTG63hHH",
}
```
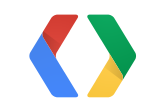

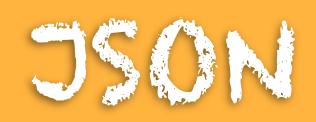

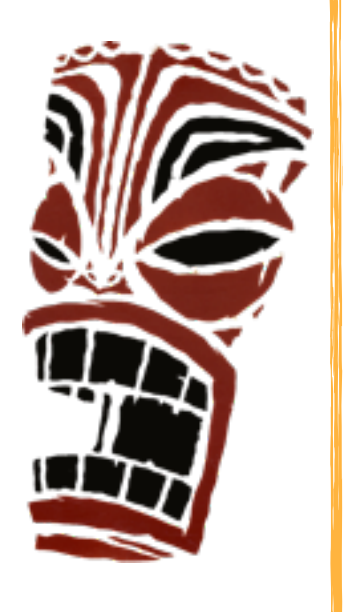

{

```
 "to":"NOTIFICATION_KEY",
 "data": {"hello":"world", }
 "collapse_key":"collapse"
 "time_to_live":"600",
 "message_id":"m-1366082849205"
 "delay_while_idle": true/false
```
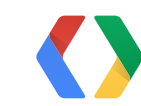

}

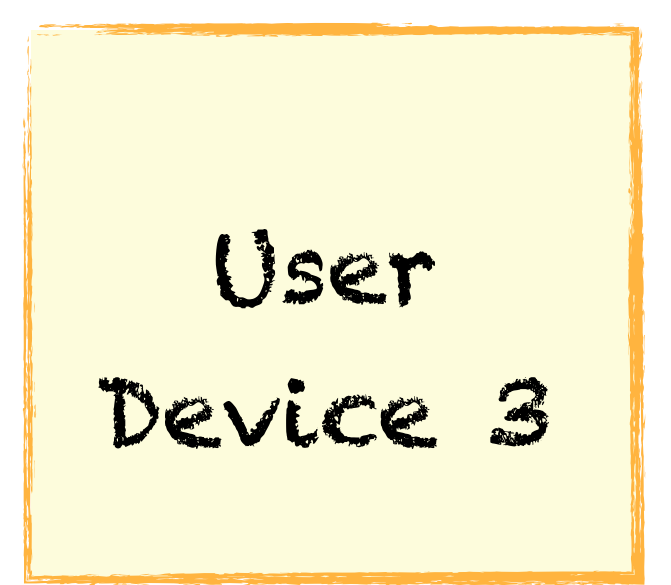

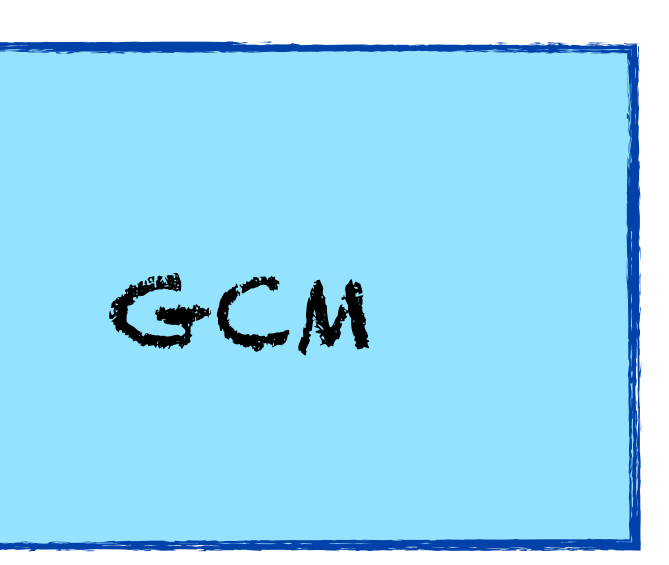

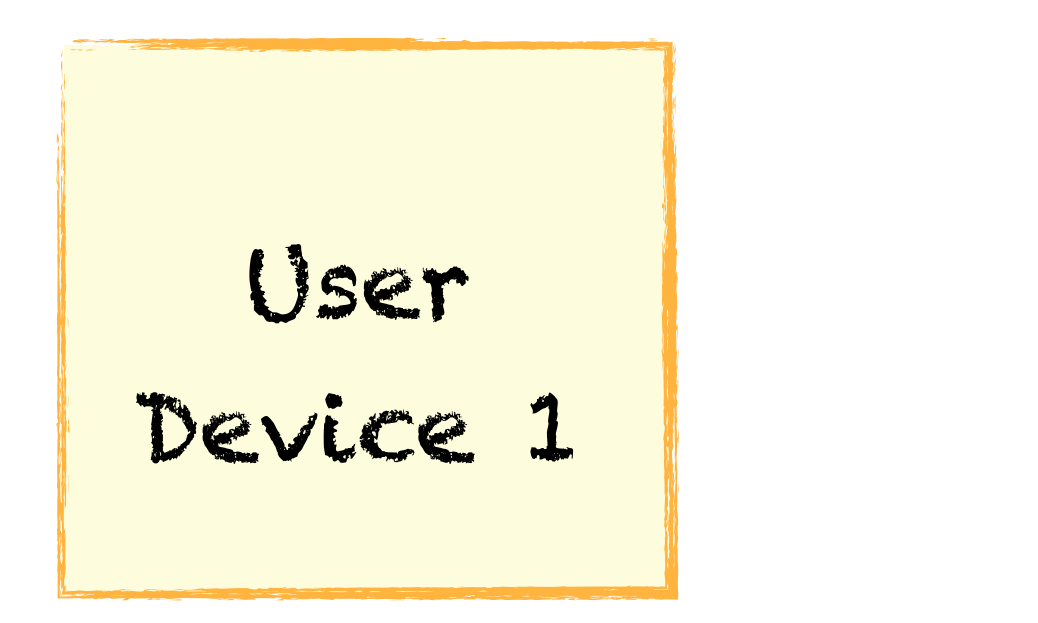

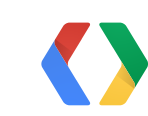

$$
surf
$$

User

Device 2

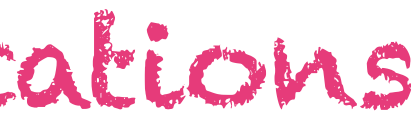

User Device 3

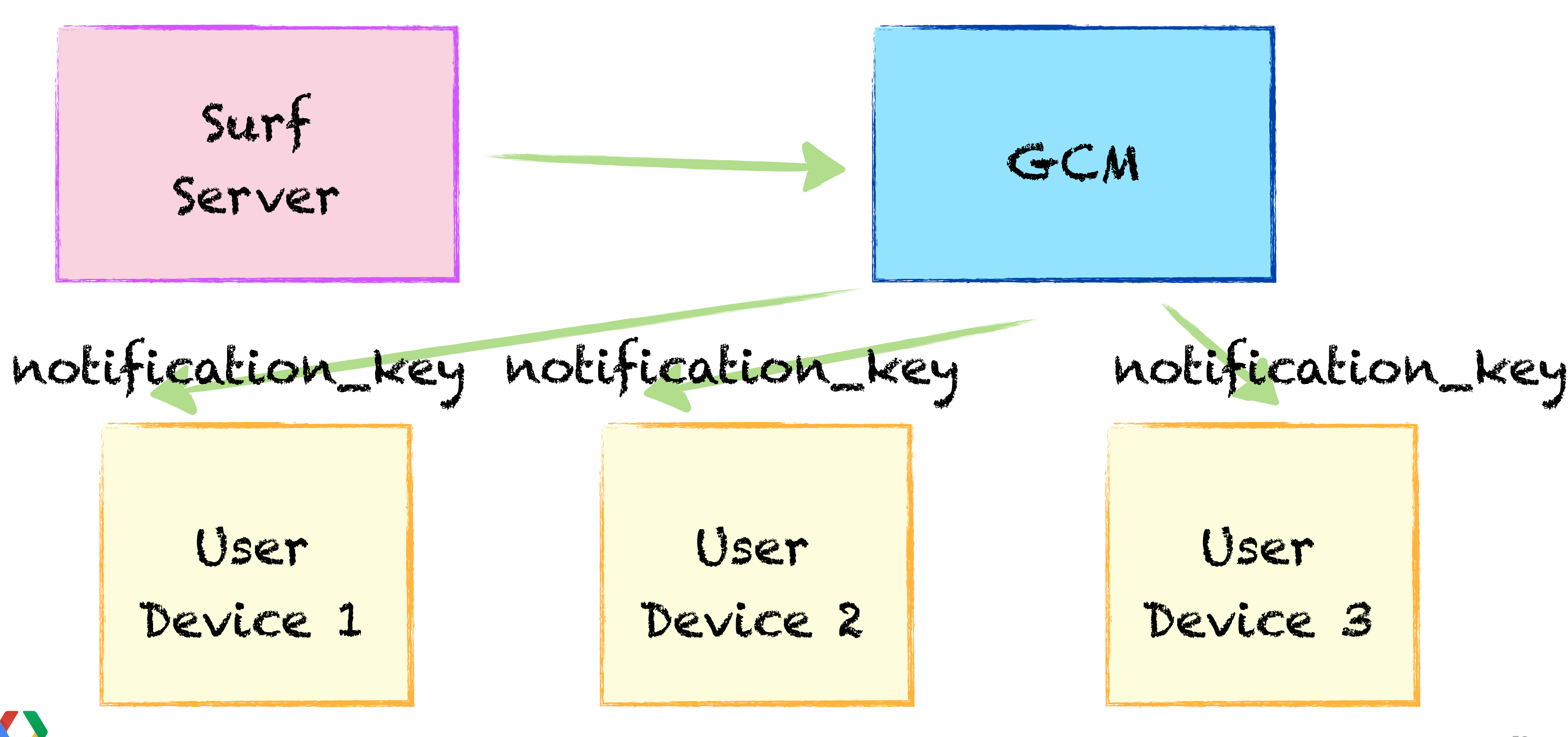

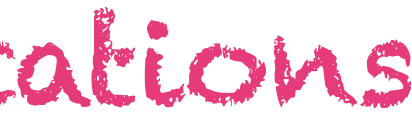

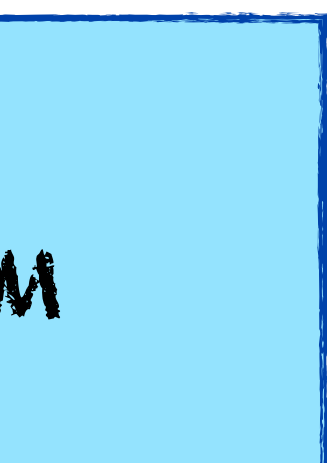

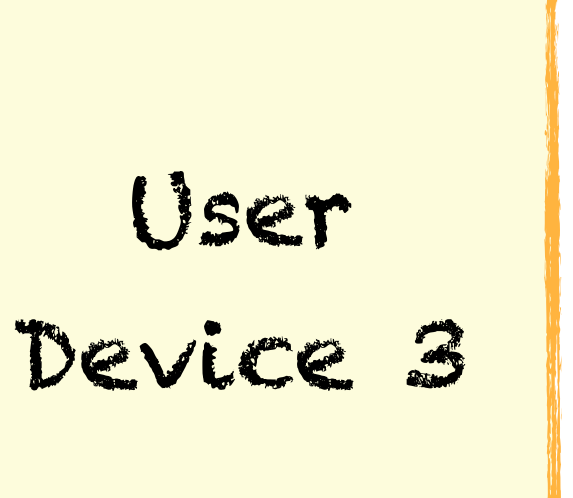

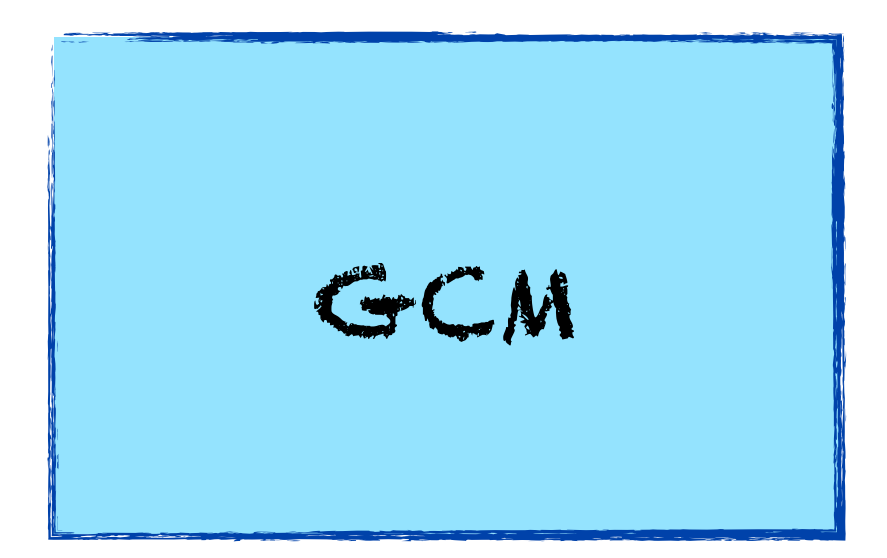

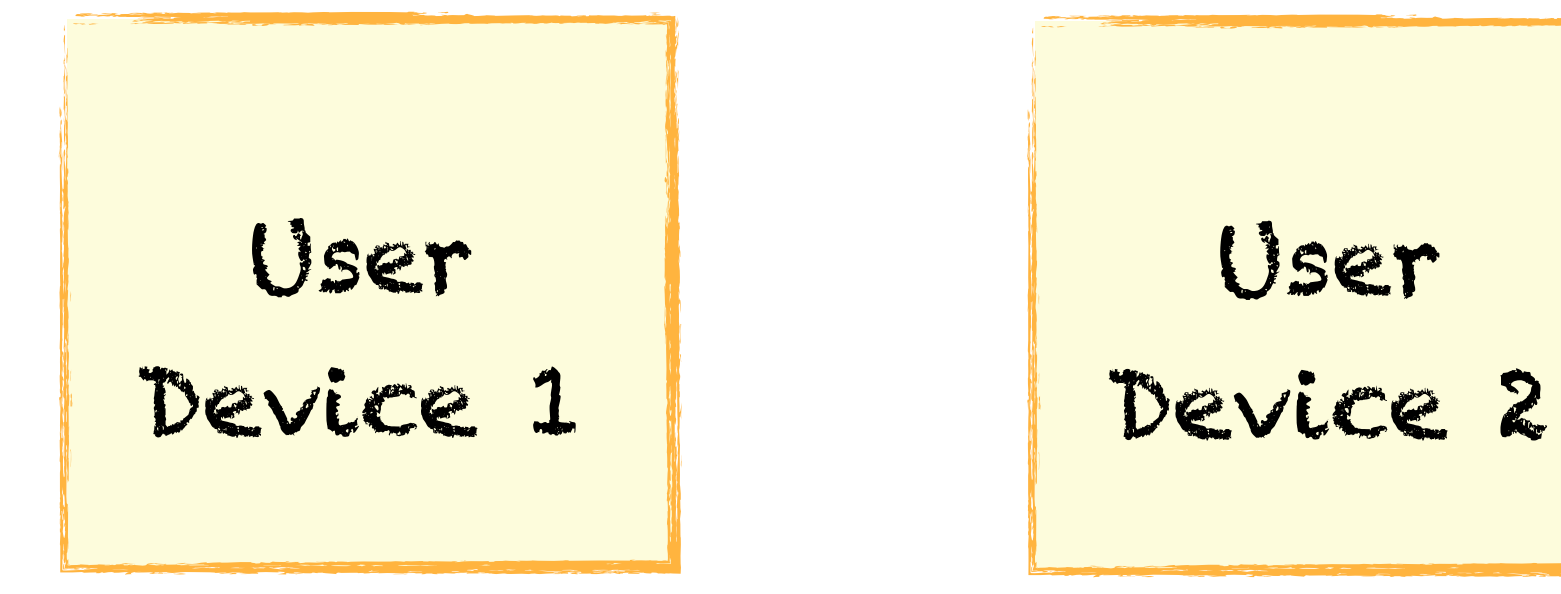

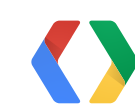

User

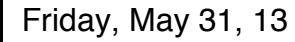

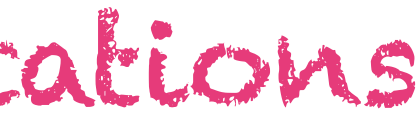

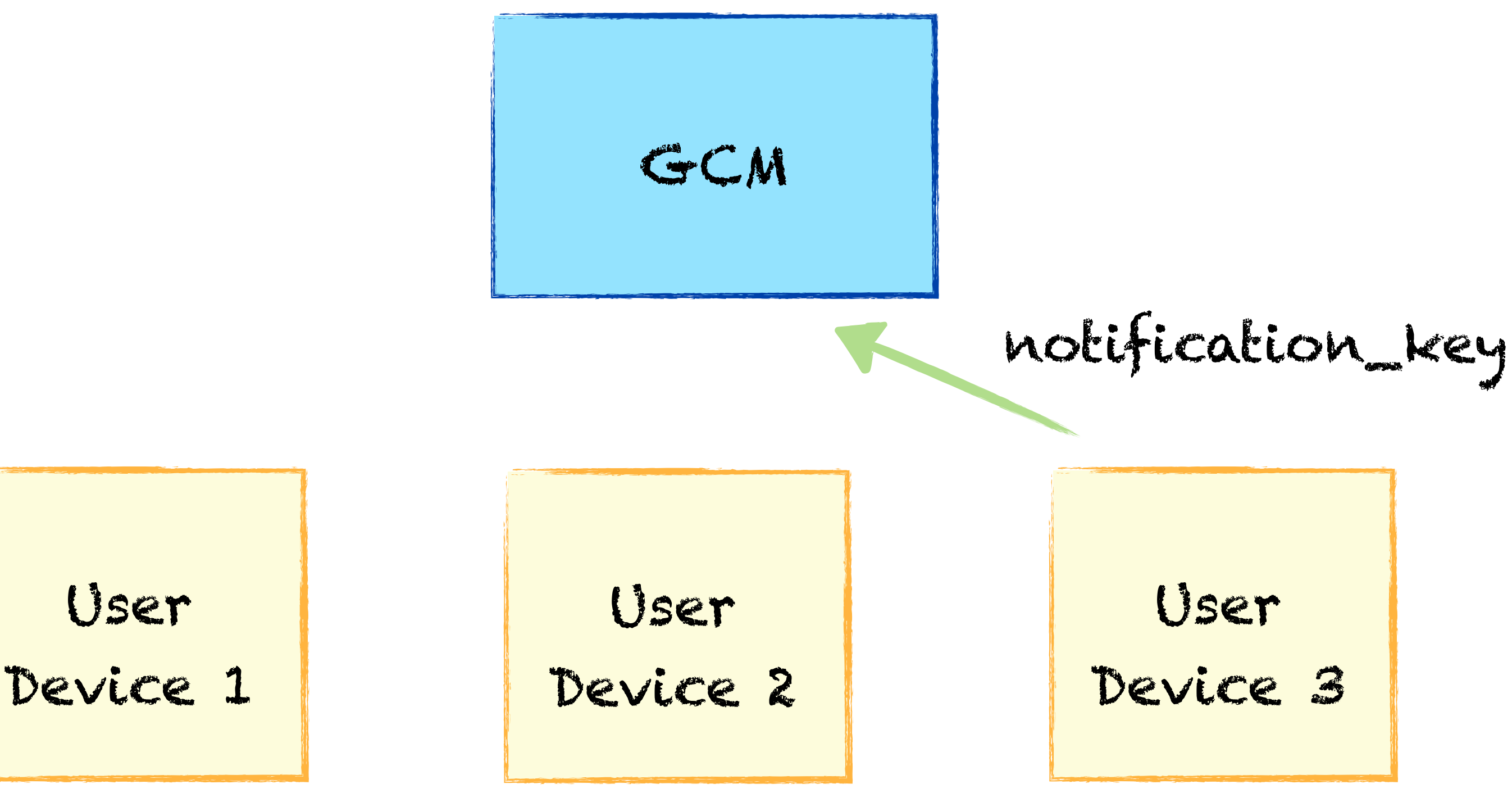

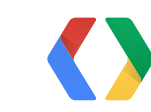

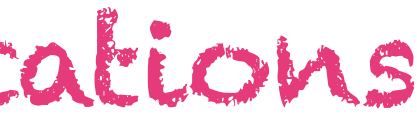

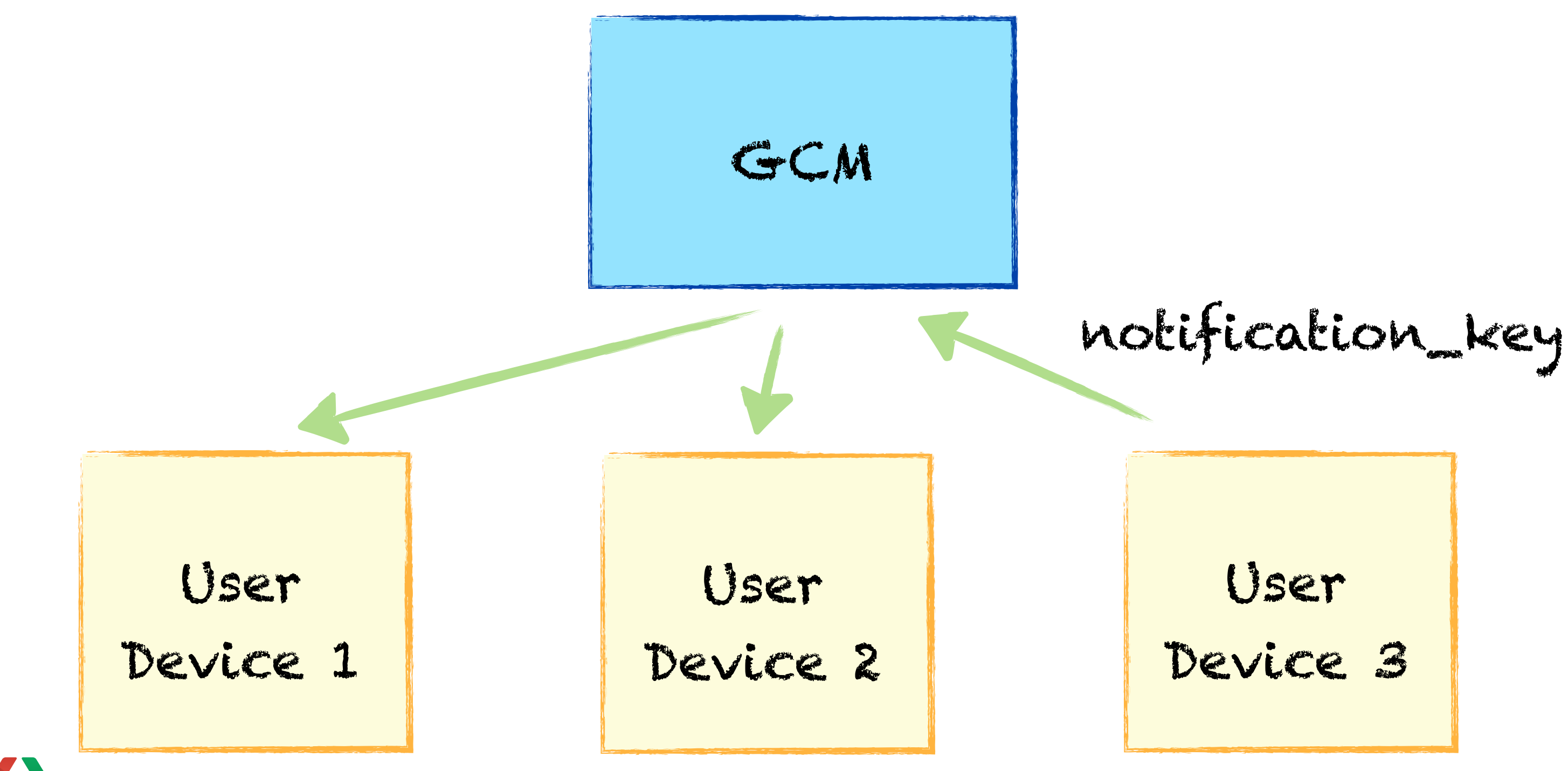

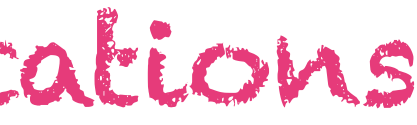

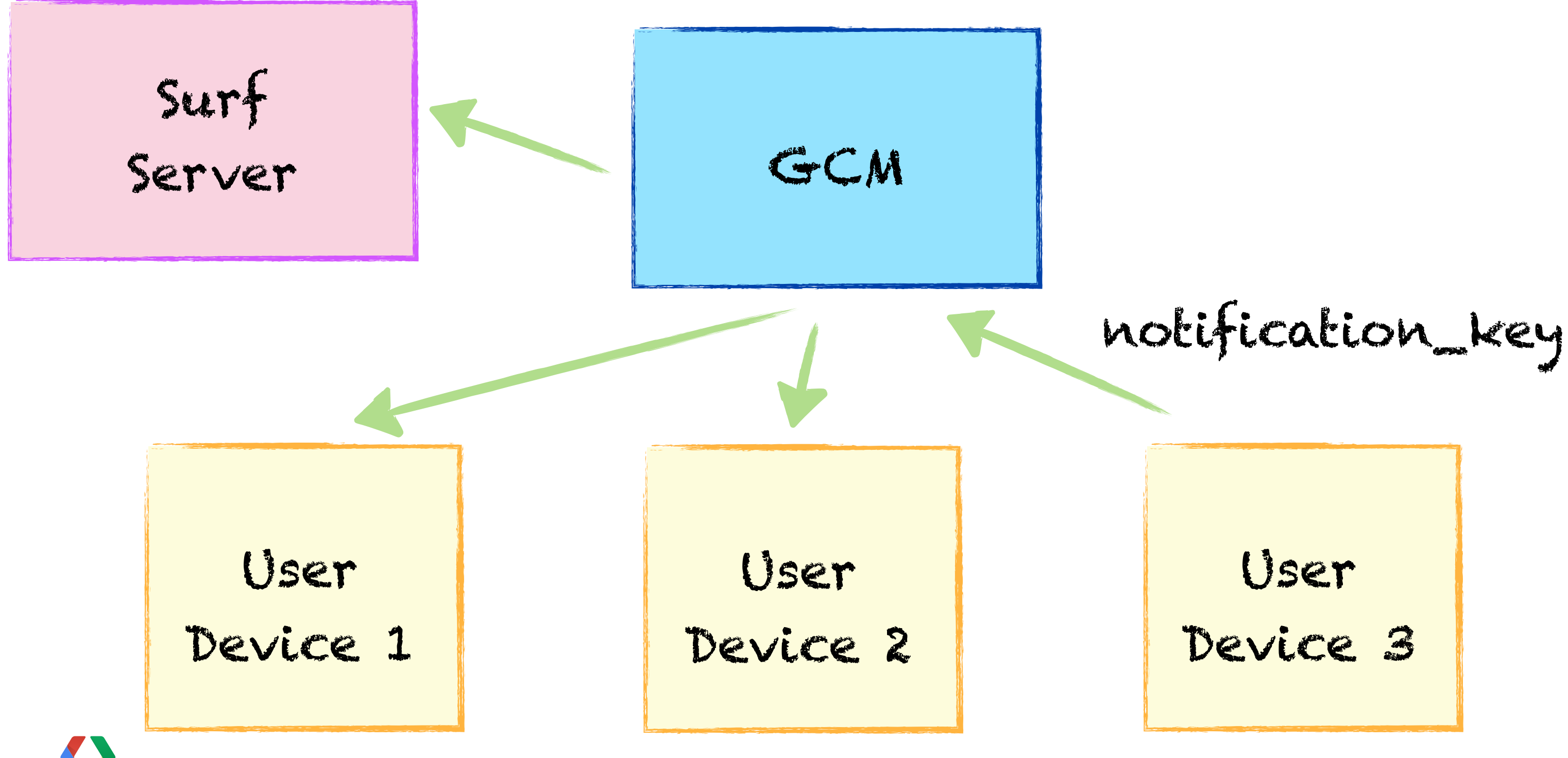

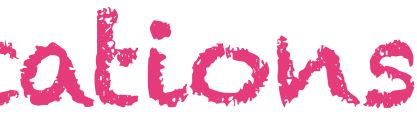

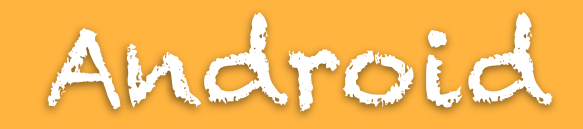

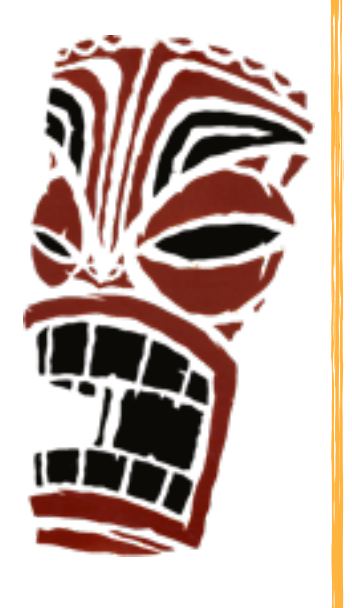

### GoogleCloudMessaging gcm = GoogleCloudMessaging.get(context);

### **String to = NOTIFICATION\_KEY**

### gcm.send(to, msgId, data);

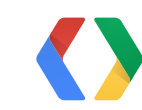

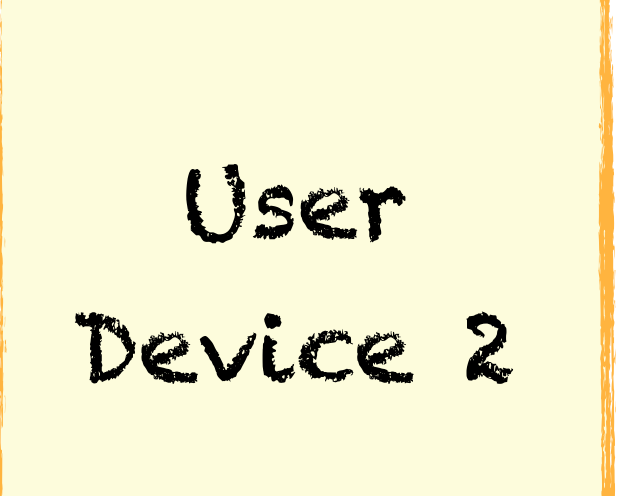

### **Google Cloud Messaging** Optimization

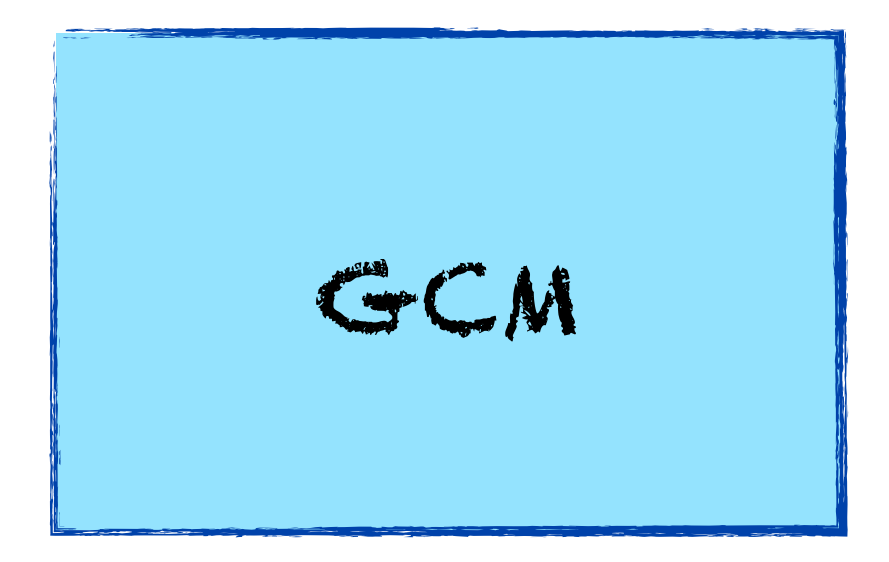

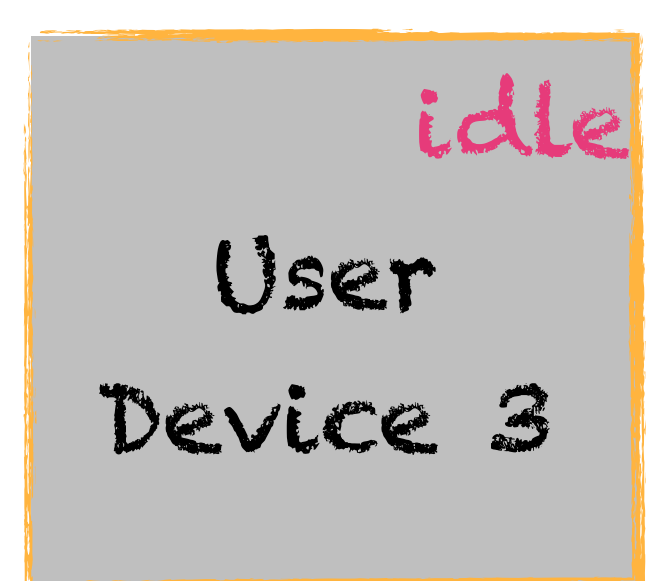

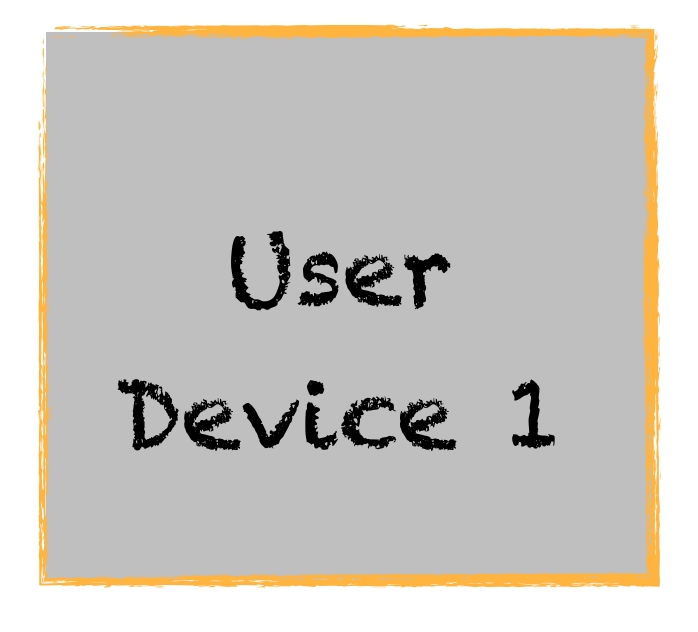

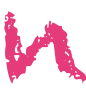

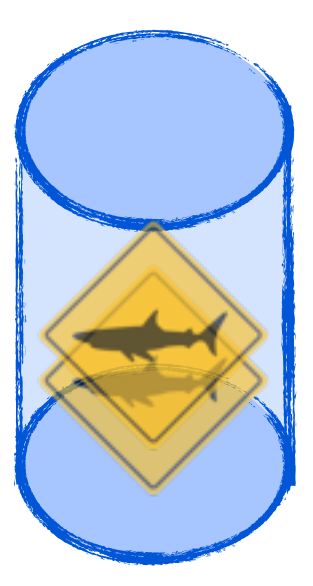

### **Google Cloud Messaging** Optimization

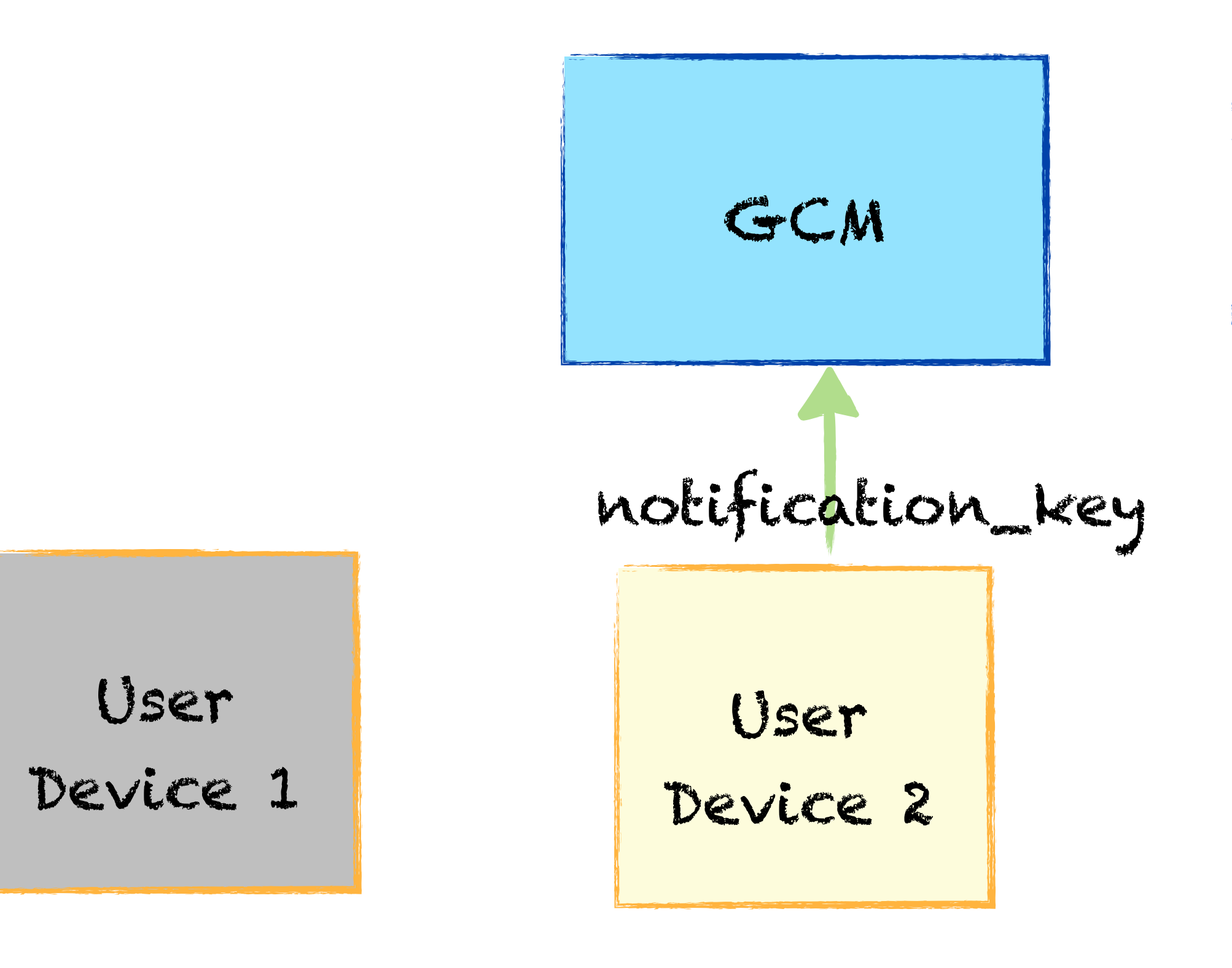

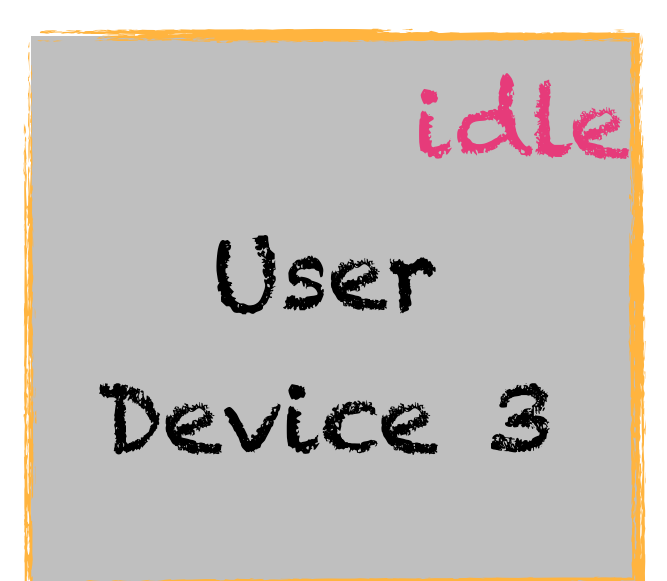

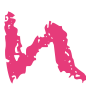

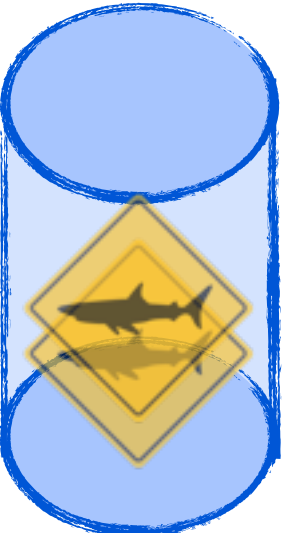

53

### **Google Cloud Messaging** Optimization

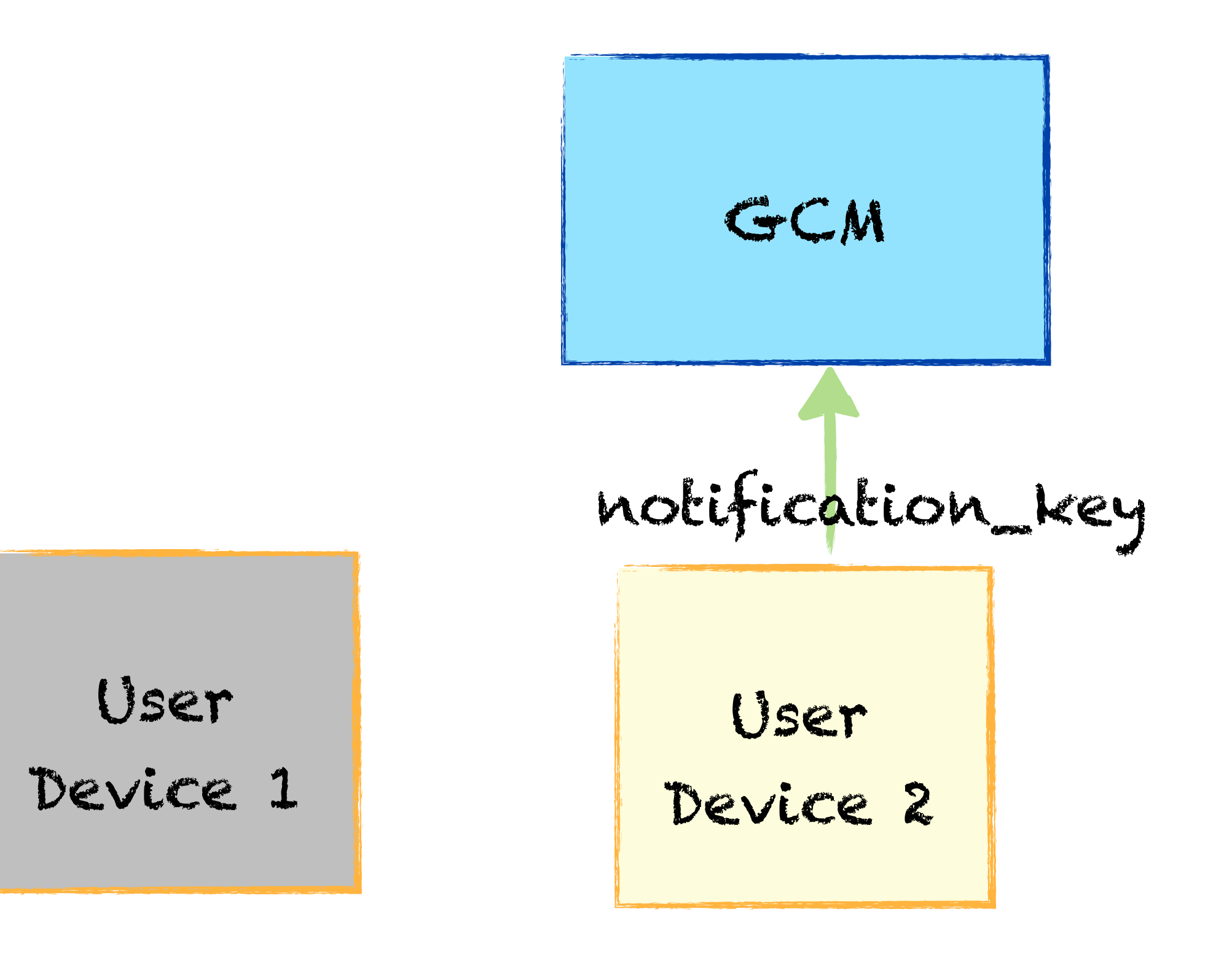

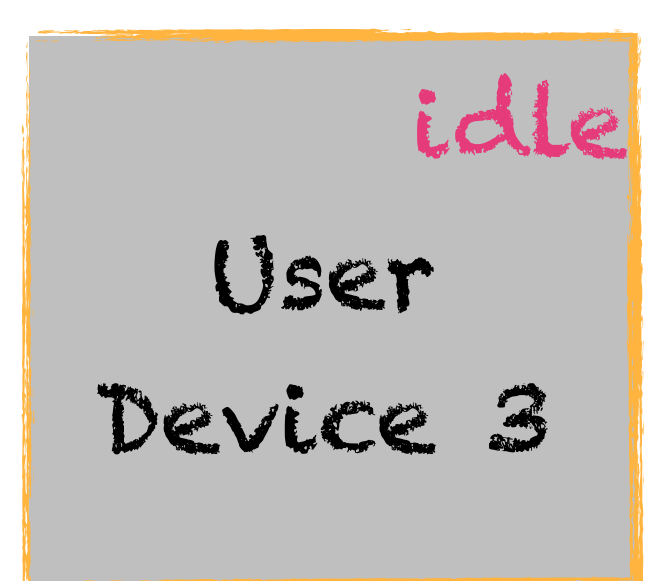

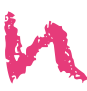

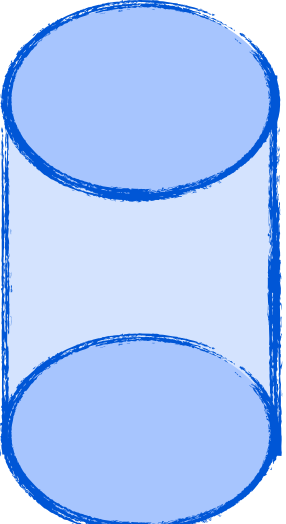

## Max 10 regIds per Notification Key

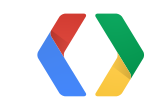

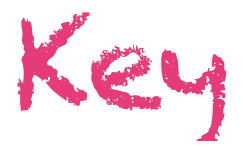

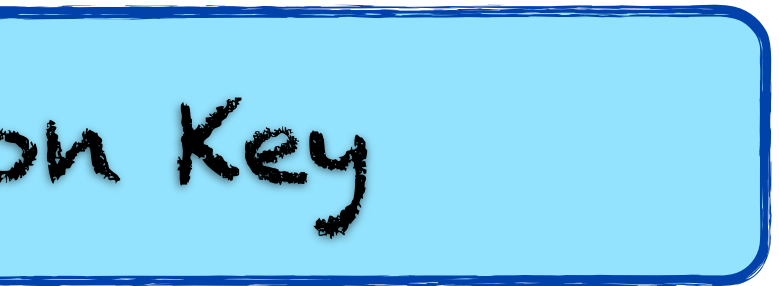

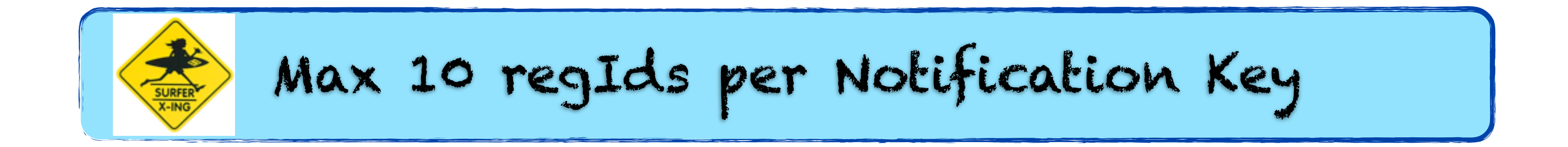

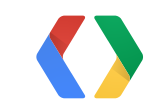

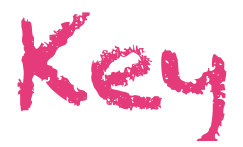

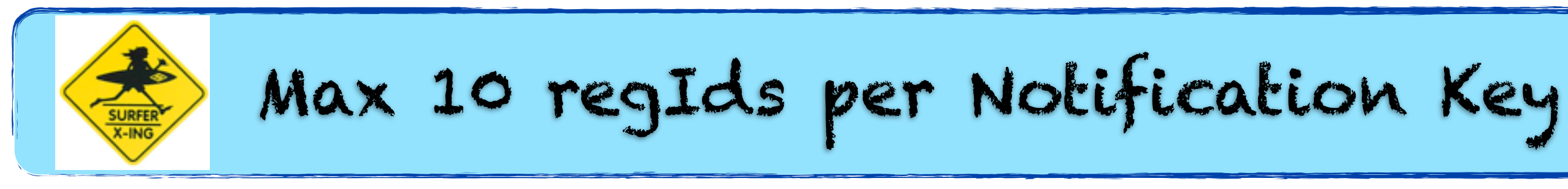

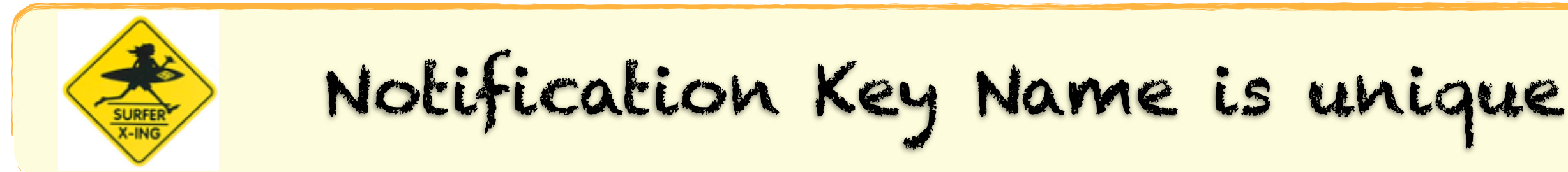

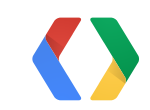

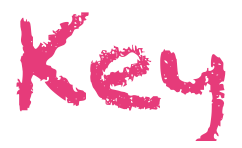

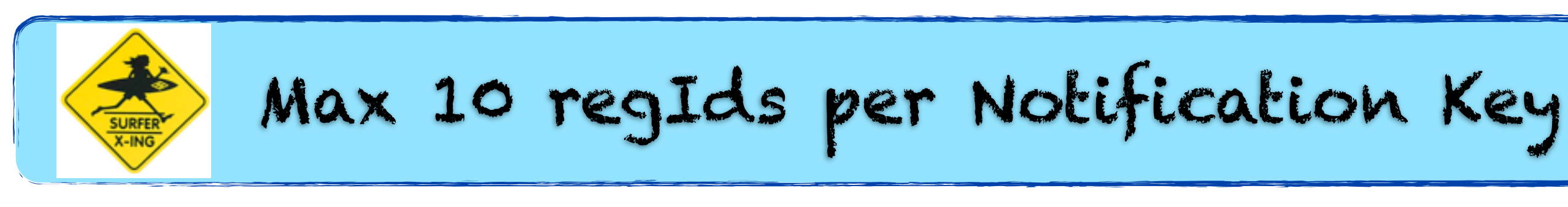

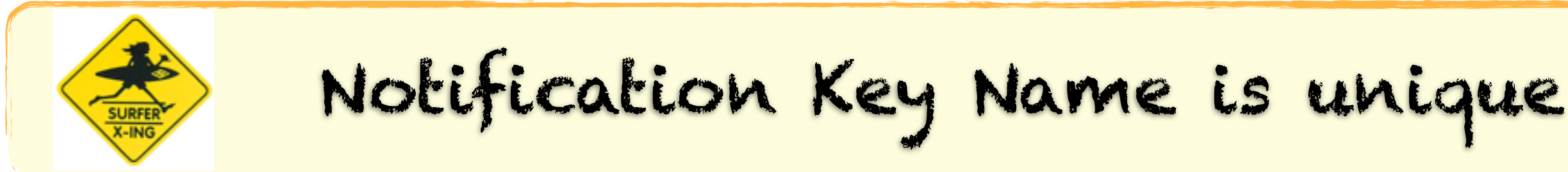

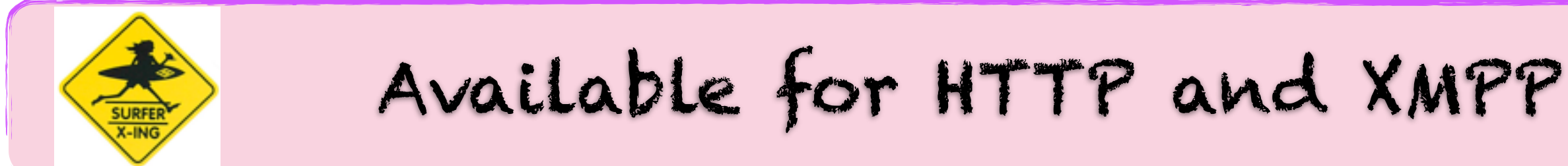

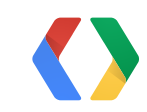

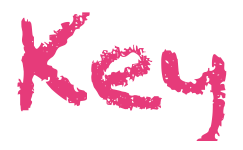

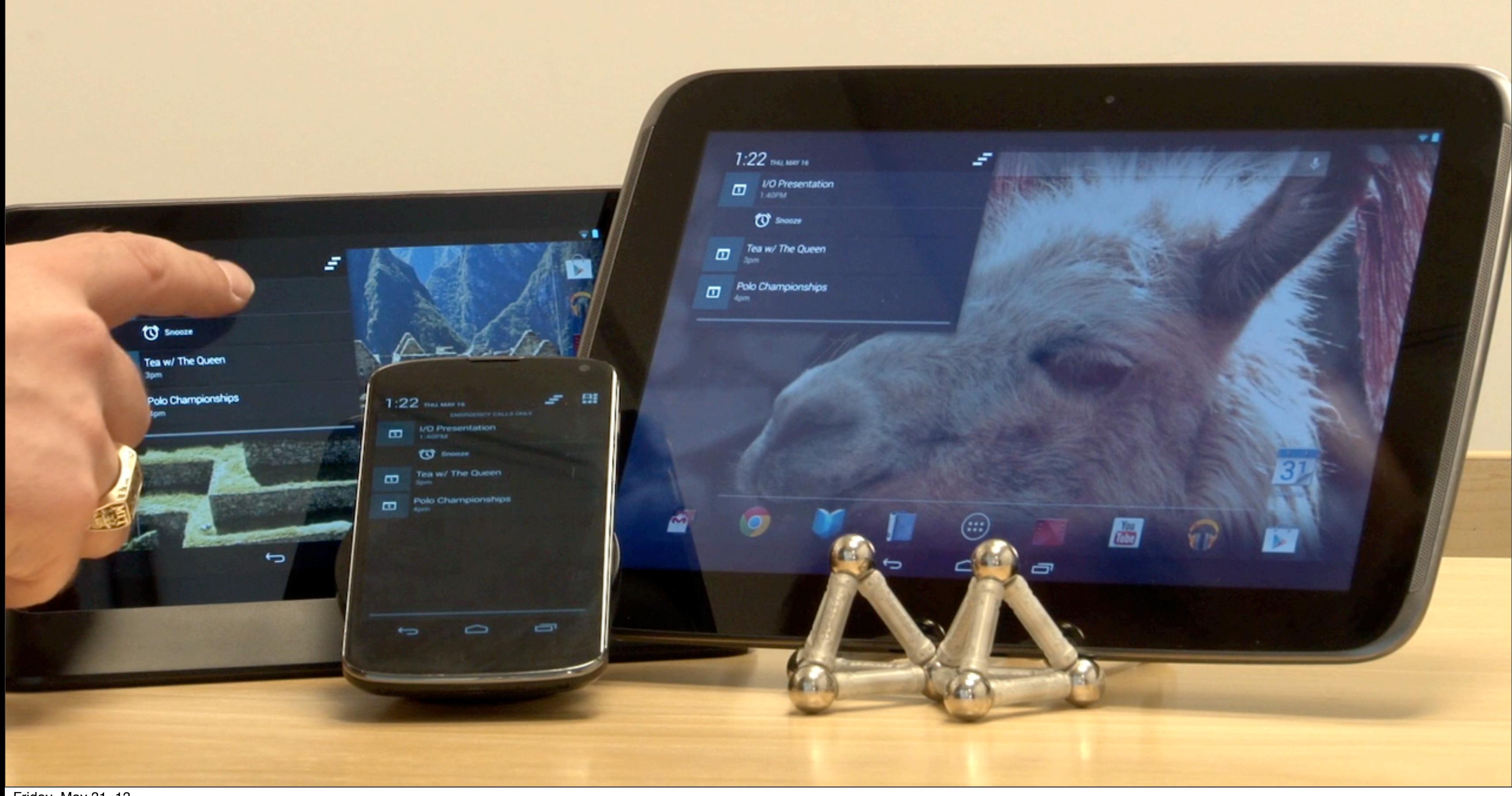

### **[https://developer.android.com/](https://fbx.googleplex.com/edit/3250038/)google/gcm**

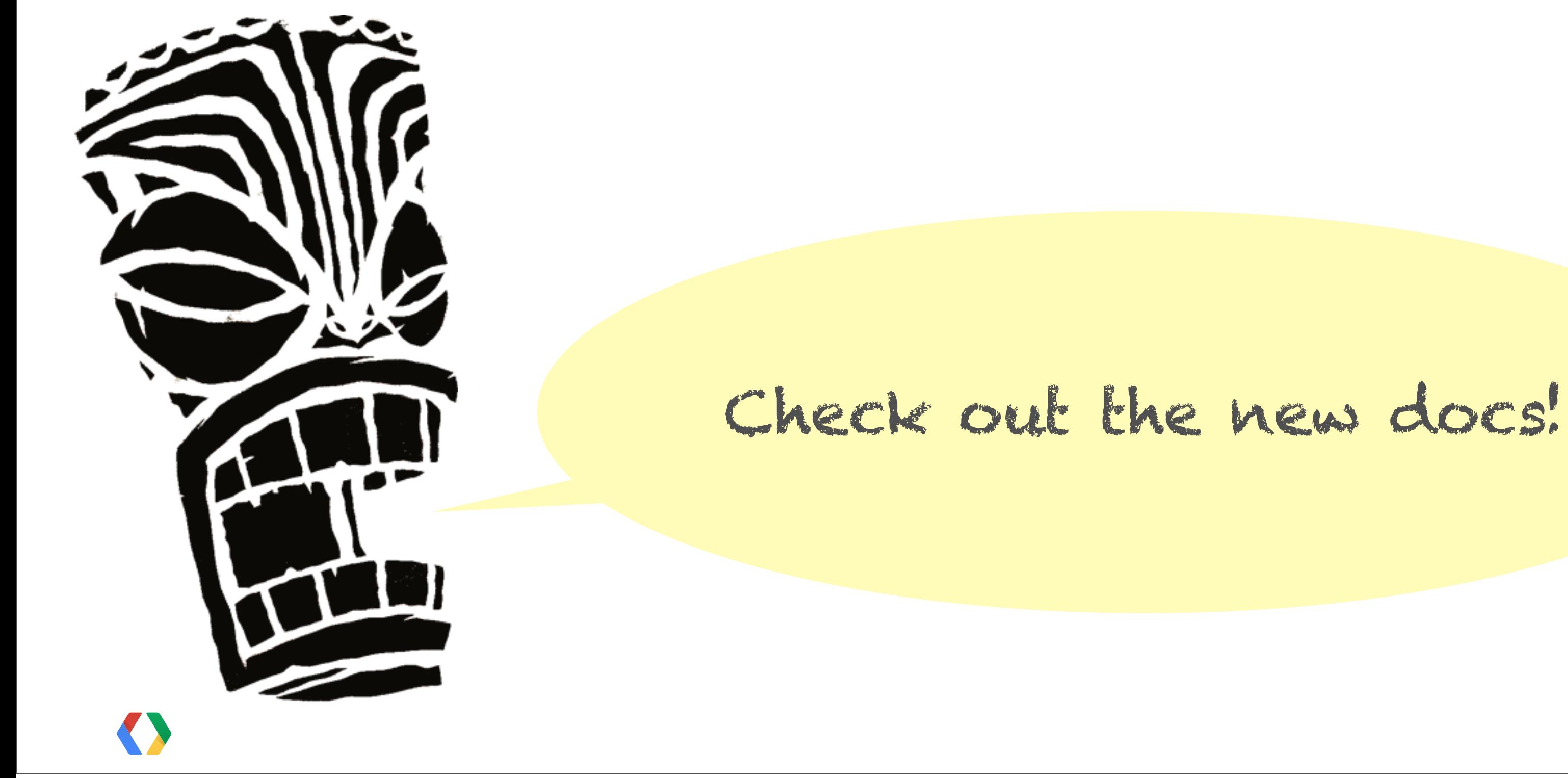

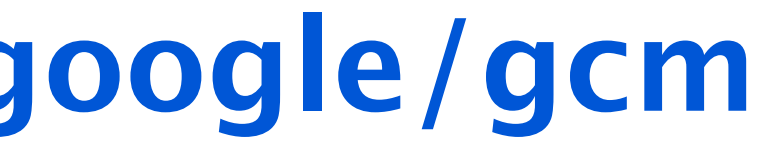

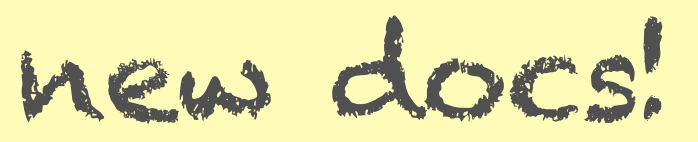

## **[https://services.google.com/fb/forms/gcm](https://services.google.com/fb/forms/gcm/)**

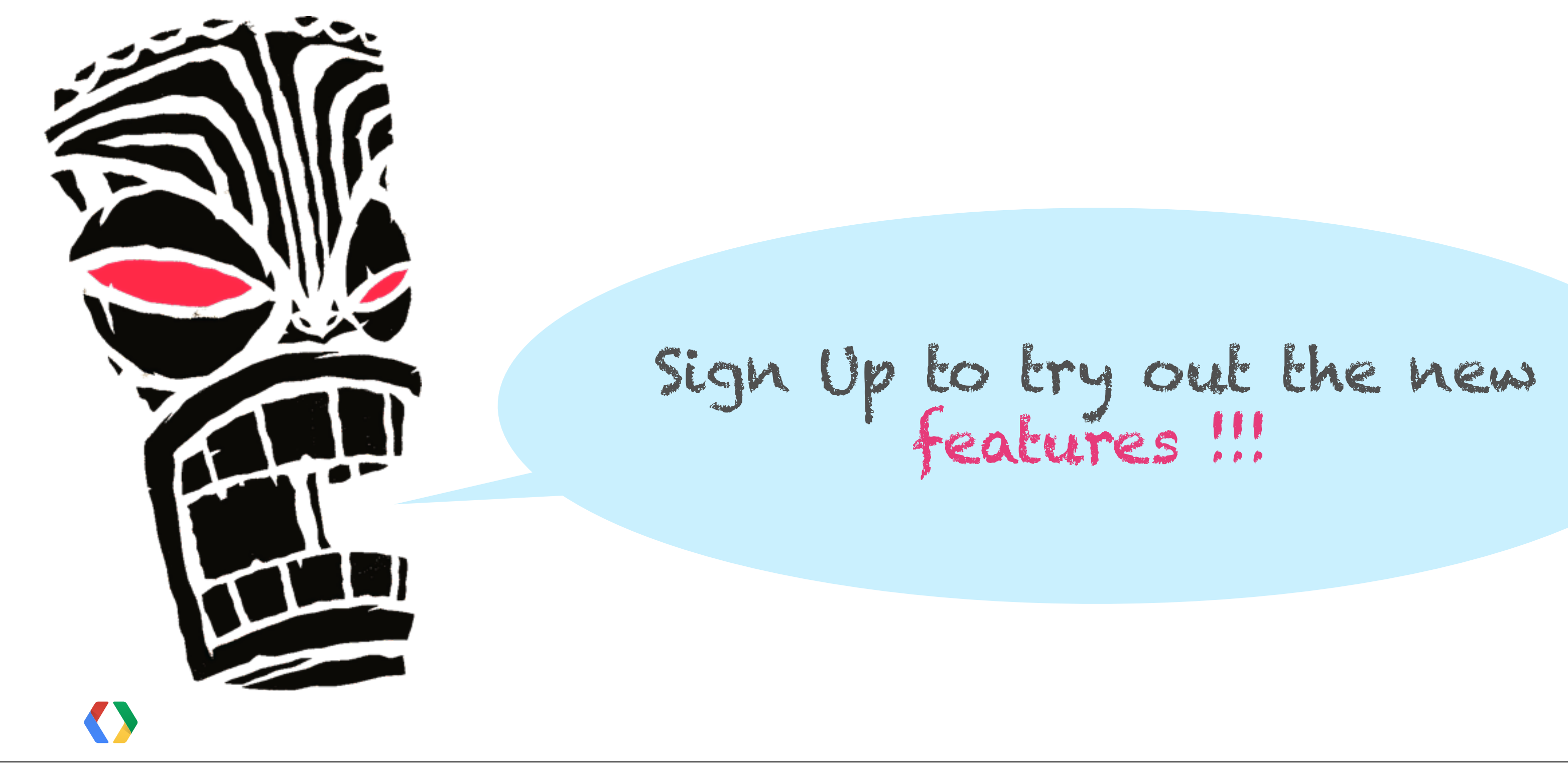

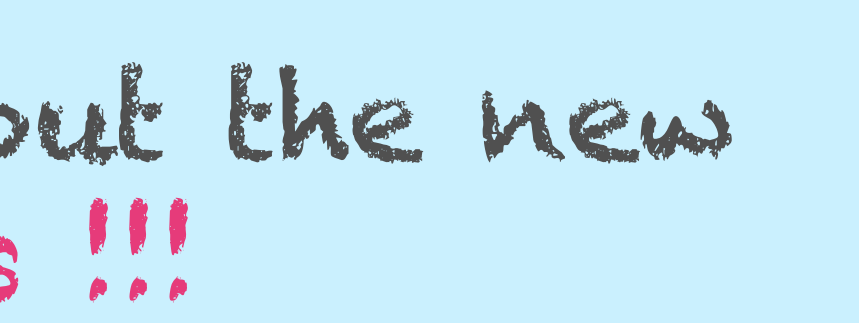

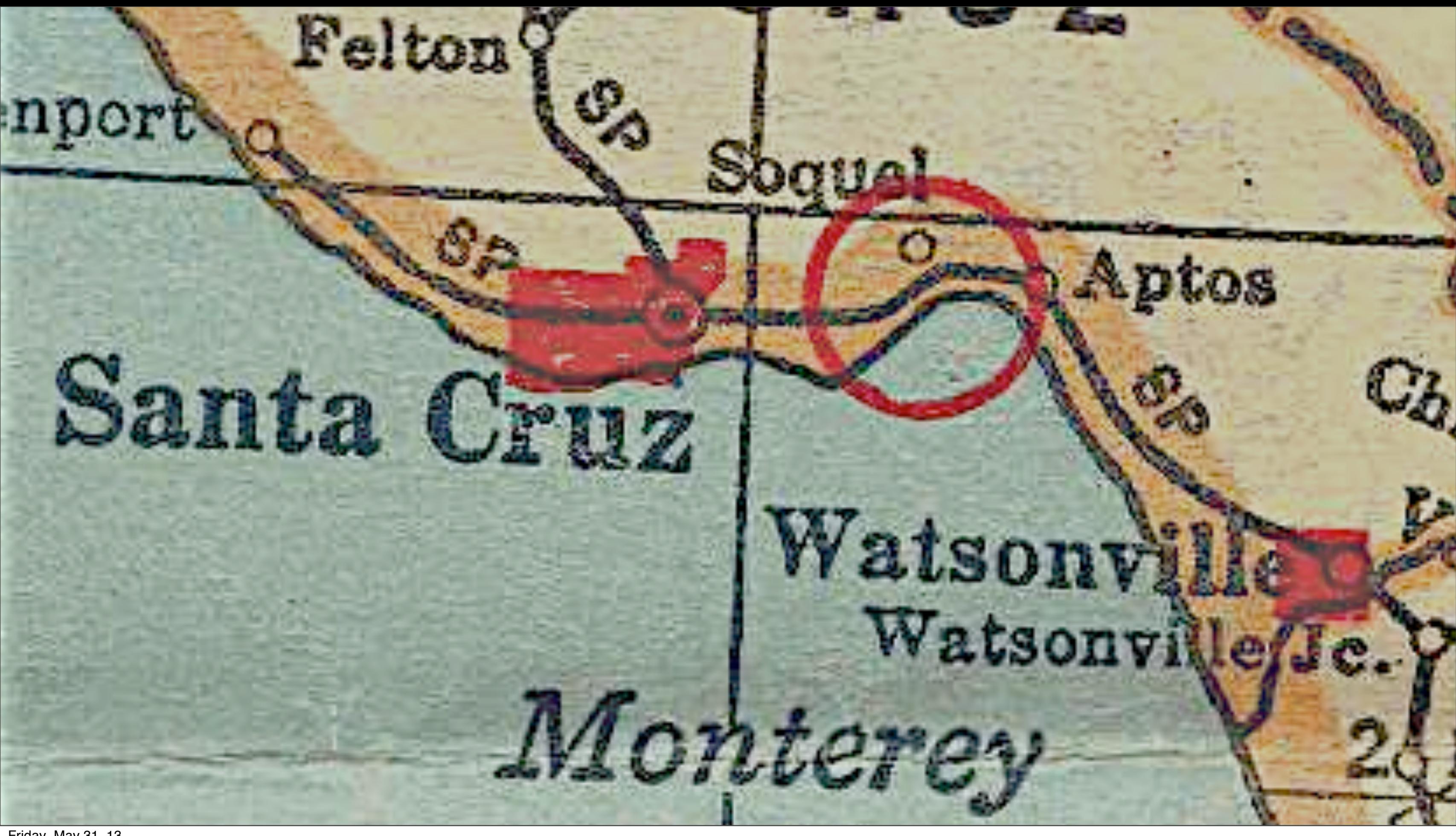

58

### plus.google.com/ +FrancescoNerieri

Munterey

# Thanks!

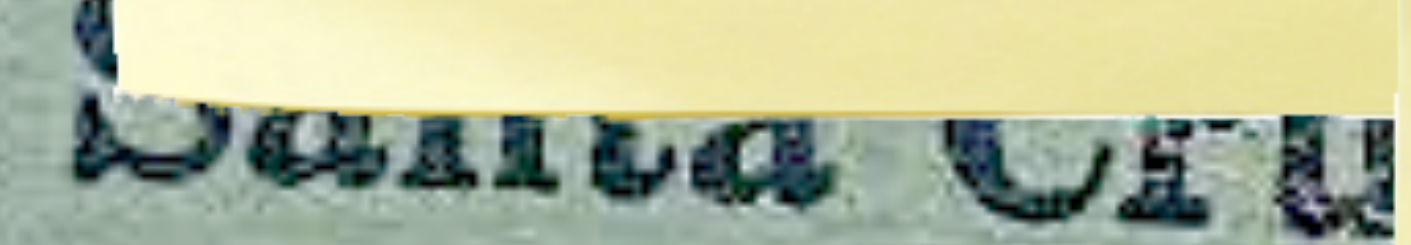

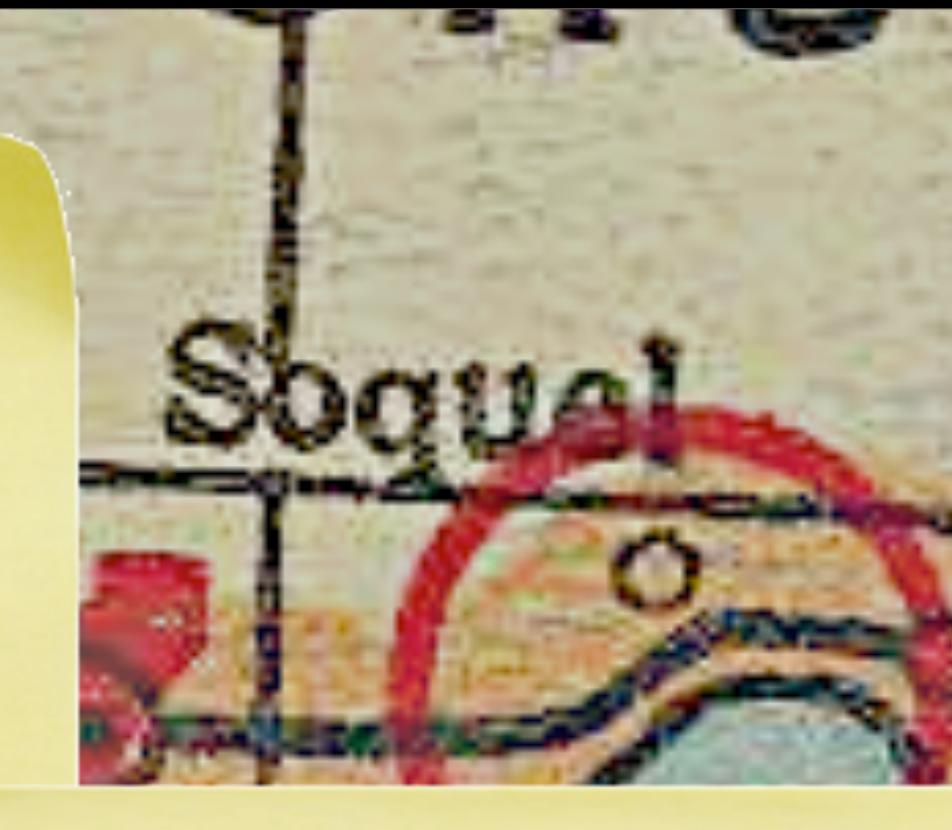

tos

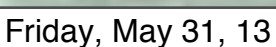